# Package 'ggblanket'

June 14, 2024

<span id="page-0-0"></span>Title Simplify 'ggplot2' Visualisation

Version 9.1.1

Description Simplify 'ggplot2' visualisation with 'ggblanket' wrapper functions.

License MIT + file LICENSE

URL <https://davidhodge931.github.io/ggblanket/>, <https://github.com/davidhodge931/ggblanket>

BugReports <https://github.com/davidhodge931/ggblanket/issues>

**Imports** colorspace, dplyr  $(>= 1.0.4)$ , farver, forcats, ggplot2  $(>=$ 3.5.0), grid, hms  $(>= 0.5.0)$ , labelled, lubridate  $(>= 1.7.8)$ , magrittr, purrr, rlang ( $>= 1.1.0$ ), scales ( $>= 1.3.0$ ), snakecase, stringr  $(>= 1.3.0)$ , tidyr  $(>= 1.0.0)$ , tidyselect  $(>=$ 1.2.0), viridisLite

Suggests spelling, hexbin, isoband, knitr, palmerpenguins, patchwork, quantreg, rmarkdown, sf, testthat (>= 3.0.0), tibble, vdiffr, viridis

VignetteBuilder knitr

Config/Needs/website corrr, farver, ggbeeswarm, ggblend, ggdensity, ggdist, ggeasy, ggforce, ggh4x, gghighlight, ggnewscale, ggrepel, ggridges, ggpattern, glue, marquee, paletteer, showtext, sysfonts

Config/testthat/edition 3

Encoding UTF-8

Language en-GB

RoxygenNote 7.3.1

NeedsCompilation no

Author David Hodge [aut, cre, cph] (<<https://orcid.org/0000-0002-3868-7501>>)

Maintainer David Hodge <davidhodge931@gmail.com>

Repository CRAN

Date/Publication 2024-06-14 06:50:02 UTC

## **Contents**

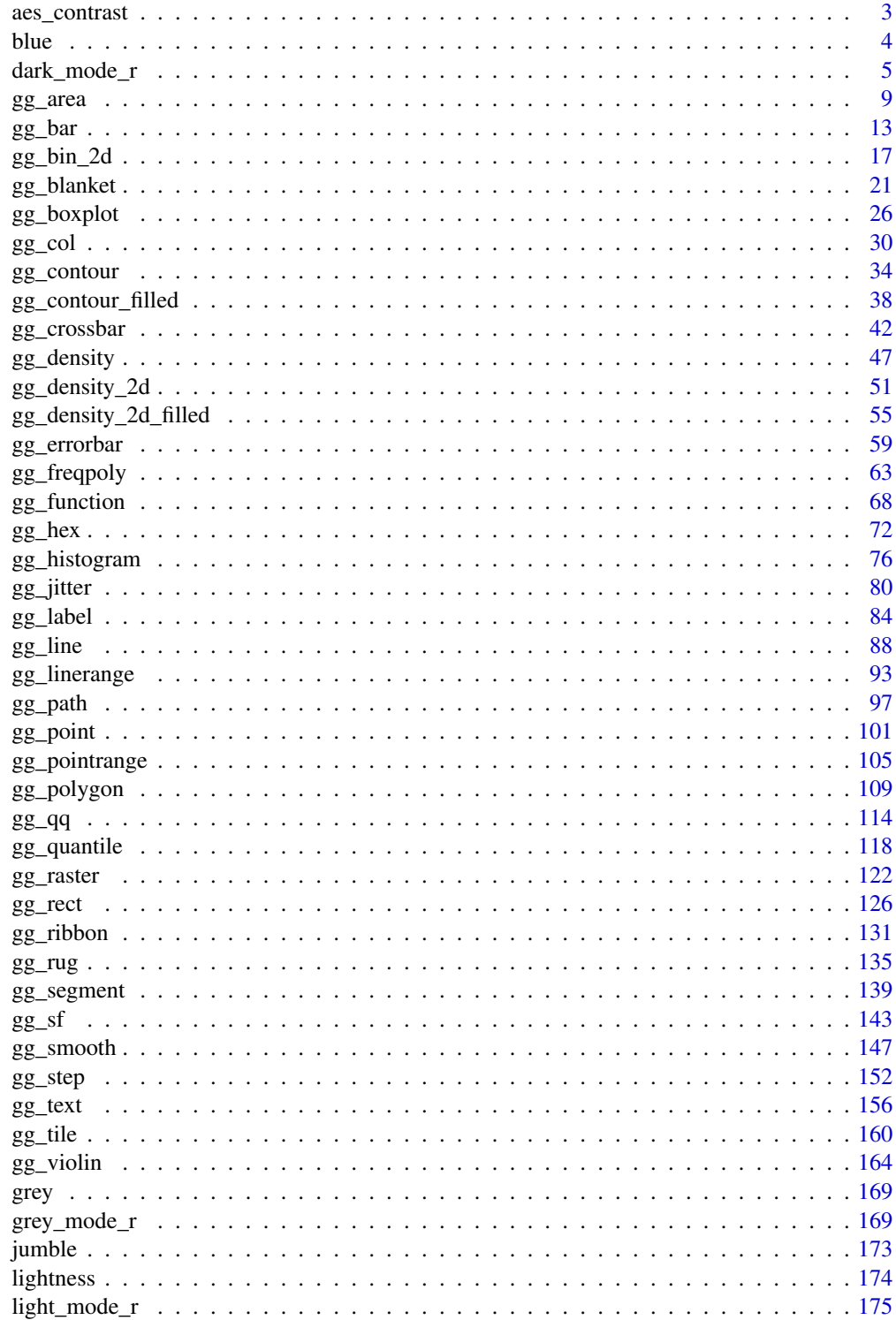

## <span id="page-2-0"></span>aes\_contrast 3

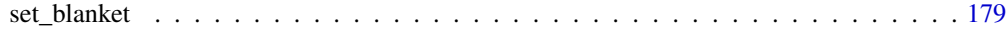

#### **Index** 2008 **[181](#page-180-0)**

aes\_contrast *An auto-contrast colour aesthetic*

#### Description

A colour aesthetic for annotation that automatically contrasts with fill. Can be spliced into [gg](#page-0-0)[plot2::aes](#page-0-0) with [rlang::!!!.](#page-0-0)

#### Usage

```
aes_contrast(..., dark = "#121B24FF", light = "#FFFFFFFF")
```
## Arguments

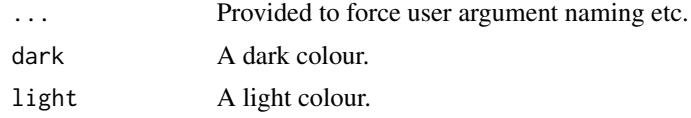

## Value

An aesthetic

## Examples

```
library(ggplot2)
library(dplyr)
library(stringr)
library(palmerpenguins)
set_blanket()
penguins |>
  count(species, sex) |>
  gg_col(
    x =sex,
    y = n,
    col = species,
    position = position_dodge2(preserve = "single"),
    width = 0.75,
    x<sup>labels = \xrightarrows str_to_sentence(x),</sup>
  ) +geom_text(
    mapping = aes(label = n, !!aes_{contrast}()),position = position\_dodge2(width = 0.75, preserve = "single"),vjust = 1.33,
    show.legend = FALSE,
```

```
penguins |>
  count(species, sex) |>
  gg_col(
    x =sex,
    y = n,
    col = species,
    position = position_dodge2(preserve = "single"),
    width = 0.75,
    x_{\text{labels}} = \lambda(x) \text{ str\_to\_sentence}(x),mode = dark_mode_r(),
  ) +
  geom_text(
    mapping = aes(label = n, !!!aes_contrast(dark = darkness[3], light = darkness[1])),
    position = position_dodge2(width = 0.75, preserve = "single"),
    vjust = 1.33,
    show.legend = FALSE,
  \mathcal{L}
```
blue *A blue colour*

### Description

A blue colour.

#### Usage

blue

## Value

A character vector.

## Examples

scales::show\_col(blue)

<span id="page-3-0"></span>

 $\overline{\phantom{a}}$ 

<span id="page-4-1"></span><span id="page-4-0"></span>

#### Description

A dark mode family of functions:

- dark\_mode\_r() with legend on right
- dark\_mode\_t() with legend on top
- dark\_mode\_b() with legend on bottom
- dark\_mode\_n() with no legend

```
dark_mode_r(
  ...,
 base_size = 11,
 base_family = ",
 base_colour = "#C8D7DFFF",
  axis_line_colour = "#C8D7DFFF",
  axis_line_linewidth = 0.33,
  axis_ticks_colour = axis_line_colour,
  axis_ticks_linewidth = axis_line_linewidth,
  axis\_ticks\_length_x = grid::unit(base_size/3, "pt").axis_ticks_length_y = grid::unit(base_size/4, "pt"),
  panel_grid_colour = "#00040AFF",
  panel_grid_linewidth = 1.33,
  panel_background_fill = "#050D1BFF",
  plot_background_fill = "#00040AFF",
  legend_axis_line_colour = plot_background_fill,
  legend_axis_line_linewidth = 0.33,
  legend_background_fill = plot_background_fill,
  legend_key_fill = plot_background_fill,
  legend_ticks_colour = legend_axis_line_colour,
  legend_ticks_linewidth = legend_axis_line_linewidth,
  legend_ticks_length = ggplot2::rel(c(0.175, 0)),orientation = NULL
)
dark_mode_t(
  ...,
 base_size = 11,
 base_family = ",
 base_colour = "#C8D7DFFF",
  axis_line_colour = "#C8D7DFFF",
  axis_line_linewidth = 0.33,
```

```
axis_ticks_colour = axis_line_colour,
  axis_ticks_linewidth = axis_line_linewidth,
  axis\_ticks\_length_x = grid::unit(base_size/3, "pt").axis_ticks_length_y = grid::unit(base_size/4, "pt"),
  panel_grid_colour = "#00040AFF",
  panel_grid_linewidth = 1.33,
  panel_background_fill = "#050D1BFF",
  plot_background_fill = "#00040AFF",
  legend_axis_line_colour = plot_background_fill,
  legend_axis_line_linewidth = 0.33,
  legend_background_fill = plot_background_fill,
  legend_key_fill = plot_background_fill,
  legend_ticks_colour = legend_axis_line_colour,
  legend_ticks_linewidth = legend_axis_line_linewidth,
  legend_ticks_length = ggplot2::rel(c(0.175, 0)),orientation = NULL
)
dark_mode_b(
  ...,
 base_size = 11,
 base_family = ",
  base_colour = "#C8D7DFFF",
  axis_line_colour = "#C8D7DFFF",
  axis
line
linewidth = 0.33,
  axis_ticks_colour = axis_line_colour,
  axis_ticks_linewidth = axis_line_linewidth,
  axis_ticks_length_x = grid::unit(base_size/3, "pt"),
  axis_ticks_length_y = grid::unit(base_size/4, "pt"),
  panel_grid_colour = "#00040AFF",
  panel_grid_linewidth = 1.33,
  panel_background_fill = "#050D1BFF",
  plot_background_fill = "#00040AFF",
  legend_axis_line_colour = plot_background_fill,
  legend_axis_line_linewidth = 0.33,
  legend_background_fill = plot_background_fill,
  leq_{\text{end}}key_{\text{fill}} = plot_background_fill,
  legend_ticks_colour = legend_axis_line_colour,
  legend_ticks_linewidth = legend_axis_line_linewidth,
  legend_ticks_length = ggplot2::rel(c(0.175, 0)),orientation = NULL
\lambdadark_mode_n(
  ...,
  base_size = 11,
  base_family = ",
 base_colour = "#C8D7DFFF",
```

```
axis_line_colour = "#C8D7DFFF",
axisline_linewidth = 0.33,
axis_ticks_colour = axis_line_colour,
axis_ticks_linewidth = axis_line_linewidth,
axis_ticks_length_x = grid::unit(base_size/3, "pt"),
axis_ticks_length_y = grid::unit(base_size/4, "pt"),
panel_grid_colour = "#00040AFF",
panel_grid_linewidth = 1.33,
panel_background_fill = "#050D1BFF",
plot_background_fill = "#00040AFF",
legend_axis_line_colour = plot_background_fill,
legend_axis_line_linewidth = 0.33,
legend_background_fill = plot_background_fill,
legend_key_fill = plot_background_fill,
legend_ticks_colour = legend_axis_line_colour,
legend_ticks_linewidth = legend_axis_line_linewidth,
legend\_ticks_length = ggplot2::rel(c(0.175, 0)),orientation = NULL
```
## Arguments

 $\mathcal{L}$ 

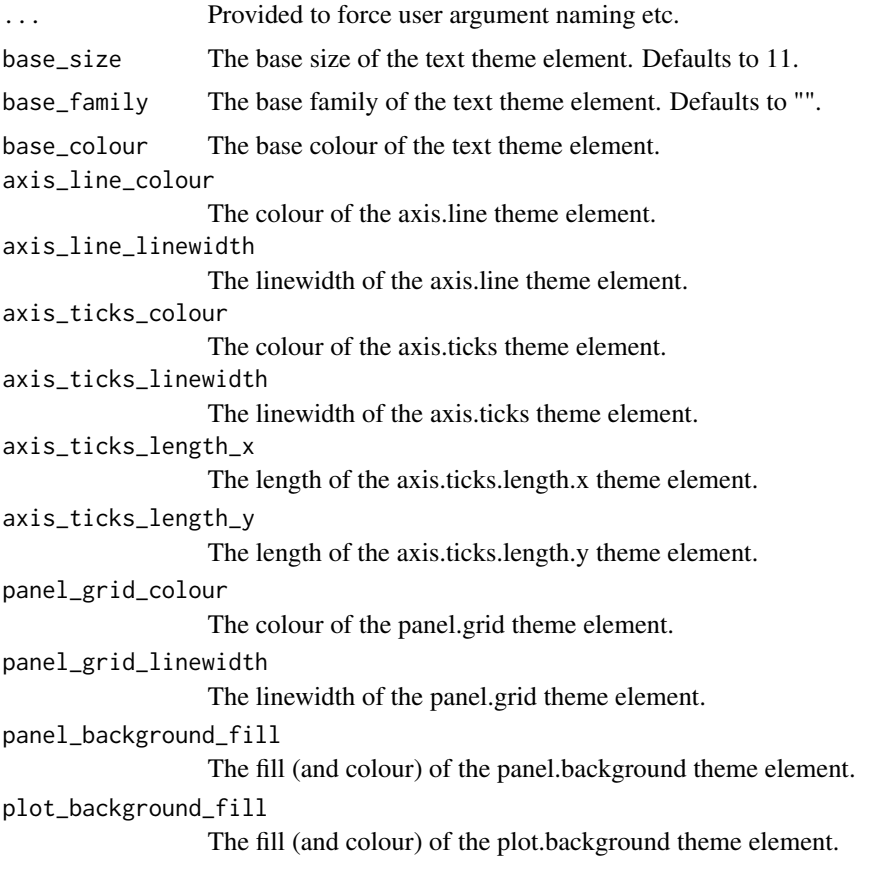

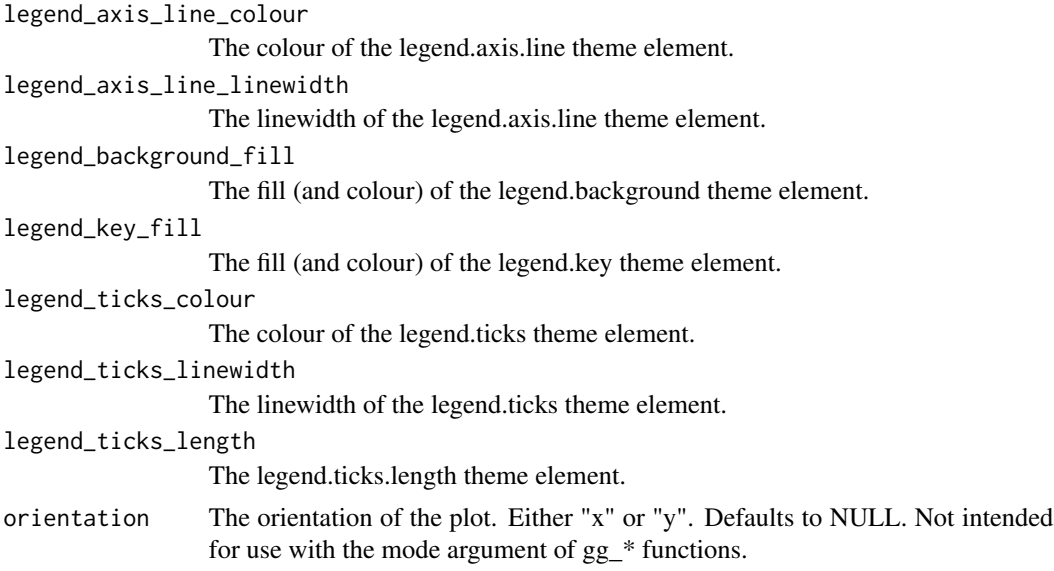

## Value

A ggplot theme.

## Examples

```
library(palmerpenguins)
library(ggplot2)
set_blanket()
penguins |>
  gg_point(
   x = flipper_length_mm,
   y = body_mass_g,
   col = species,
    mode = dark_mode_r()
  \mathcal{L}penguins |>
 gg_point(
   x = flipper_length_mm,
   y = body_mass_g,
   col = species,
    mode = dark_mode_t()
 \lambdapenguins |>
 gg_point(
   x = flipper_length_mm,
   y = body_mass_g,
    col = species,
    mode = dark_mode_b()
```
<span id="page-8-0"></span> $gg\_area$  9

```
\mathcal{L}penguins |>
gg_point(
   x = flipper_length_mm,
   y = body_mass_g,
   col = species,
   mode = dark_mode_n()
 \lambda
```
gg\_area *Area ggplot*

## Description

Create an area ggplot with a wrapper around [ggplot2::ggplot\(\)](#page-0-0) + [geom\\_area\(\).](#page-0-0)

```
gg_area(
  data = NULL,...,
  stat = "align",
 position = "stack",
 coord = ggplot2::coord_cartesian(clip = "off"),
 mode = NULL,
 x = NULL,xmin = NULL,
 xmax = NULL,
 xend = NULL,y = NULL,ymin = NULL,
 ymax = NULL,yend = NULL,
 z = NULL,col = NULL,facet = NULL,facet2 = NULL,group = NULL,
  subgroup = NULL,label = NULL,
  text = NULL,sample = NULL,
 mapping = NULL,
 x_breaks = NULL,
  x_expand = NULL,
  x_expand_limits = NULL,
```
10 gg\_area

```
x_labels = NULL,
 x_limits = NULL,
  x_oob = scales::oob_keep,
  x_orientation = NULL,
  x_position = "bottom",
  x<sup>-</sup>Label = NULL,
  x_transform = NULL,
 y_breaks = NULL,
 y_expand = NULL,
 y_expand_limits = NULL,
 y_labels = NULL,
 y_limits = NULL,
 y_oob = scales::oob_keep,
 y_orientation = NULL,
 y_position = "left",
 y<sup>-</sup>label = NULL,
 y_transform = NULL,
 col_breaks = NULL,
 col_drop = FALSE,col_expand_limits = NULL,
  col_labels = NULL,
  col_legend_ncol = NULL,
  col_legend_nrow = NULL,
  col_legend_rev = FALSE,
  col_limits = NULL,
  col_oob = scales::oob_keep,
  col_palette = NULL,
  col_palette_na = NULL,
  col_rescale = scales::rescale(),
  col_steps = FALSE,
  col_label = NULL,
  col_transform = NULL,
  facet_axes = NULL,
  facet_axis_labels = "margins",
  facet_drop = FALSE,
  facet_labels = NULL,
  facet_layout = NULL,
  facet_ncol = NULL,
  facet_nrow = NULL,
  facet_scales = "fixed",
  facet_space = "fixed",
  title = NULL,
  subtitle = NULL,
  caption = NULL,
  label_to_case = snakecase::to_sentence_case
)
```
#### $gg\_area$  11

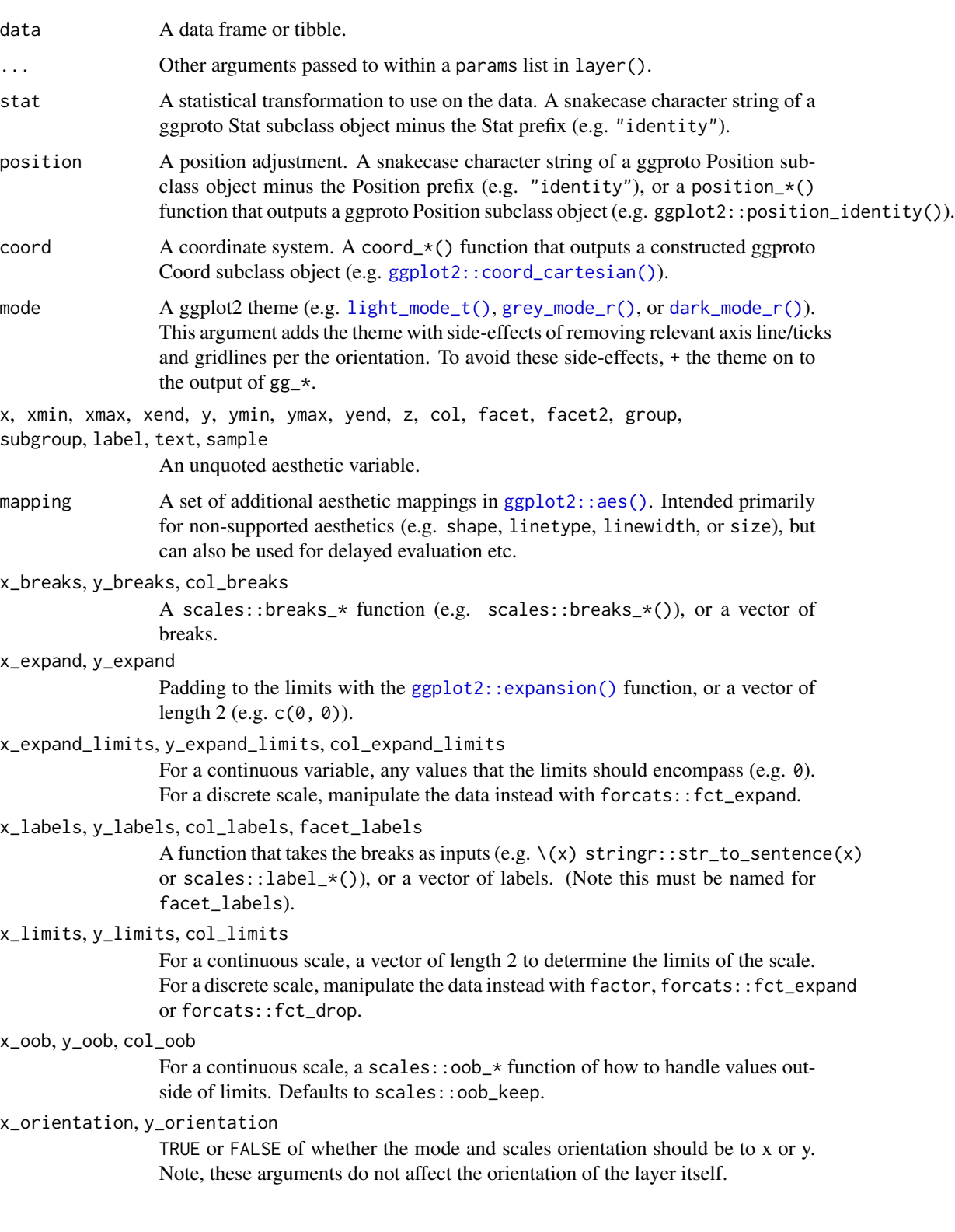

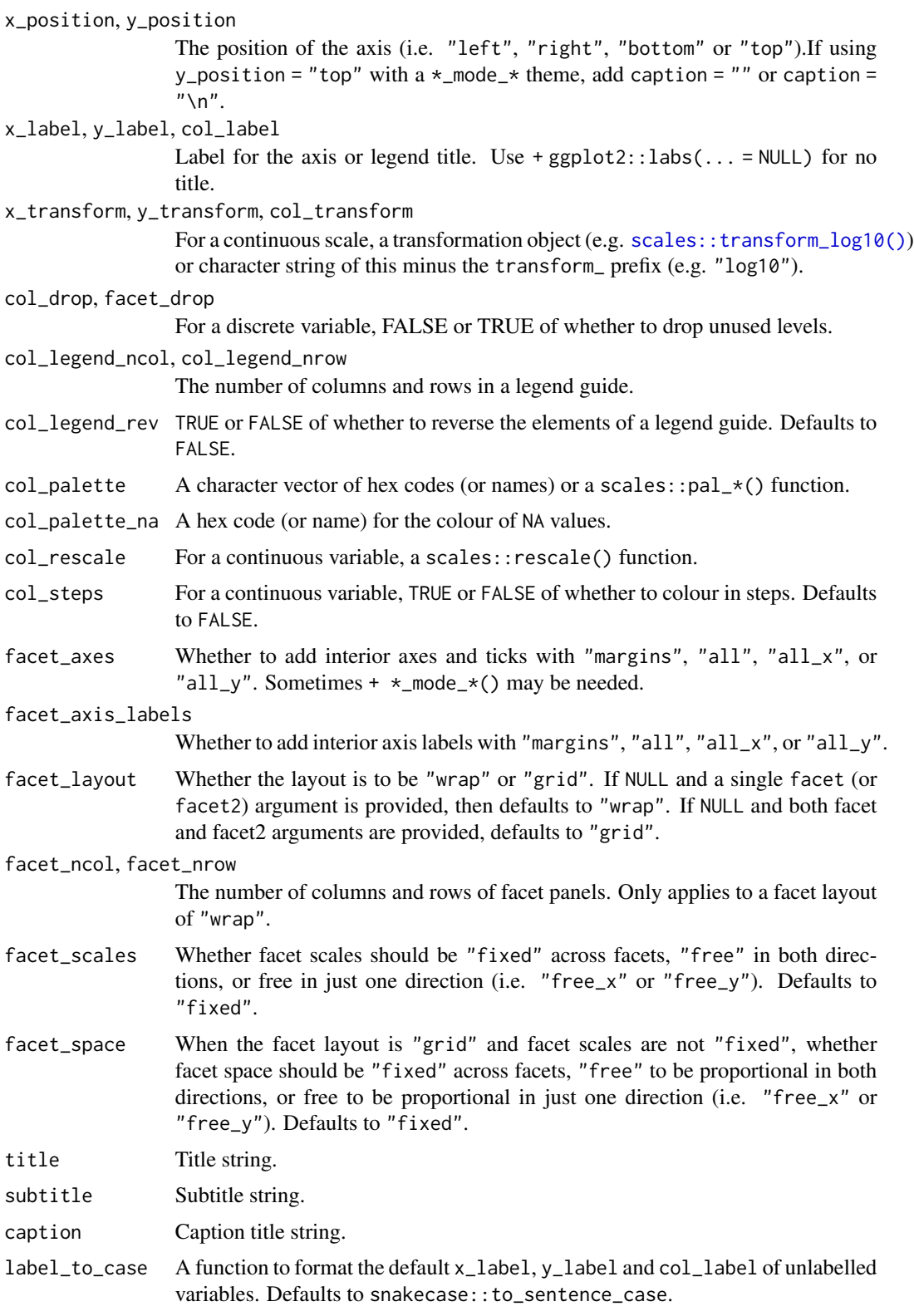

<span id="page-12-0"></span> $gg_b$  bar  $13$ 

## Value

A ggplot object.

## Examples

```
library(ggplot2)
library(dplyr)
set_blanket()
economics |>
  gg_area(
    x = date,y = unemploy,
    y_label = "Unemployment",
  \lambda
```
gg\_bar *Bar ggplot*

## Description

Create a bar ggplot with a wrapper around  $ggplot2::ggplot() + geom\_bar()$  $ggplot2::ggplot() + geom\_bar()$ .

```
gg_bar(
  data = NULL,
  ...,
  stat = "count",
 position = "stack",
  coord = ggplot2::coord_cartesian(clip = "off"),
 mode = NULL,x = NULL,xmin = NULL,
 xmax = NULL,
 xend = NULL,
  y = NULL,ymin = NULL,
 ymax = NULL,yend = NULL,
  z = NULL,
  col = NULL,facet = NULL,facet2 = NULL,group = NULL,
  subgroup = NULL,
```
14 gg\_bar

```
label = NULL,text = NULL,sample = NULL,
mapping = NULL,
x_breaks = NULL,
x_expand = NULL,
x_expand_limits = NULL,
x<sup>l</sup>abels = NULL,
x<sup>limits = NULL</sup>,
x_oob = scales::oob_keep,
x_orientation = NULL,
x_position = "bottom",
x_label = NULL,
x_transform = NULL,
y_breaks = NULL,
y<sup></sup> expand = NULL,
y_expand_limits = NULL,
y_labels = NULL,
y_limits = NULL,
y_oob = scales::oob_keep,
y_orientation = NULL,
y_position = "left",
y<sup>-</sup>label = NULL,
y_transform = NULL,
col_breaks = NULL,
col_drop = FALSE,col_expand_limits = NULL,
col_labels = NULL,
col_legend_ncol = NULL,
col_legend_nrow = NULL,
col_legend_rev = FALSE,
col_limits = NULL,
col_oob = scales::oob_keep,
col_palette = NULL,
col_palette_na = NULL,
col_rescale = scales::rescale(),
col_steps = FALSE,
col_label = NULL,
col_transform = NULL,
facet_axes = NULL,
facet_axis_labels = "margins",
facet_drop = FALSE,
facet_labels = NULL,
facet_layout = NULL,
facet_ncol = NULL,
facet_nrow = NULL,
facet_scales = "fixed",
facet_space = "fixed",
```

```
title = NULL,
 subtitle = NULL,
 caption = NULL,label_to_case = snakecase::to_sentence_case
\mathcal{L}
```
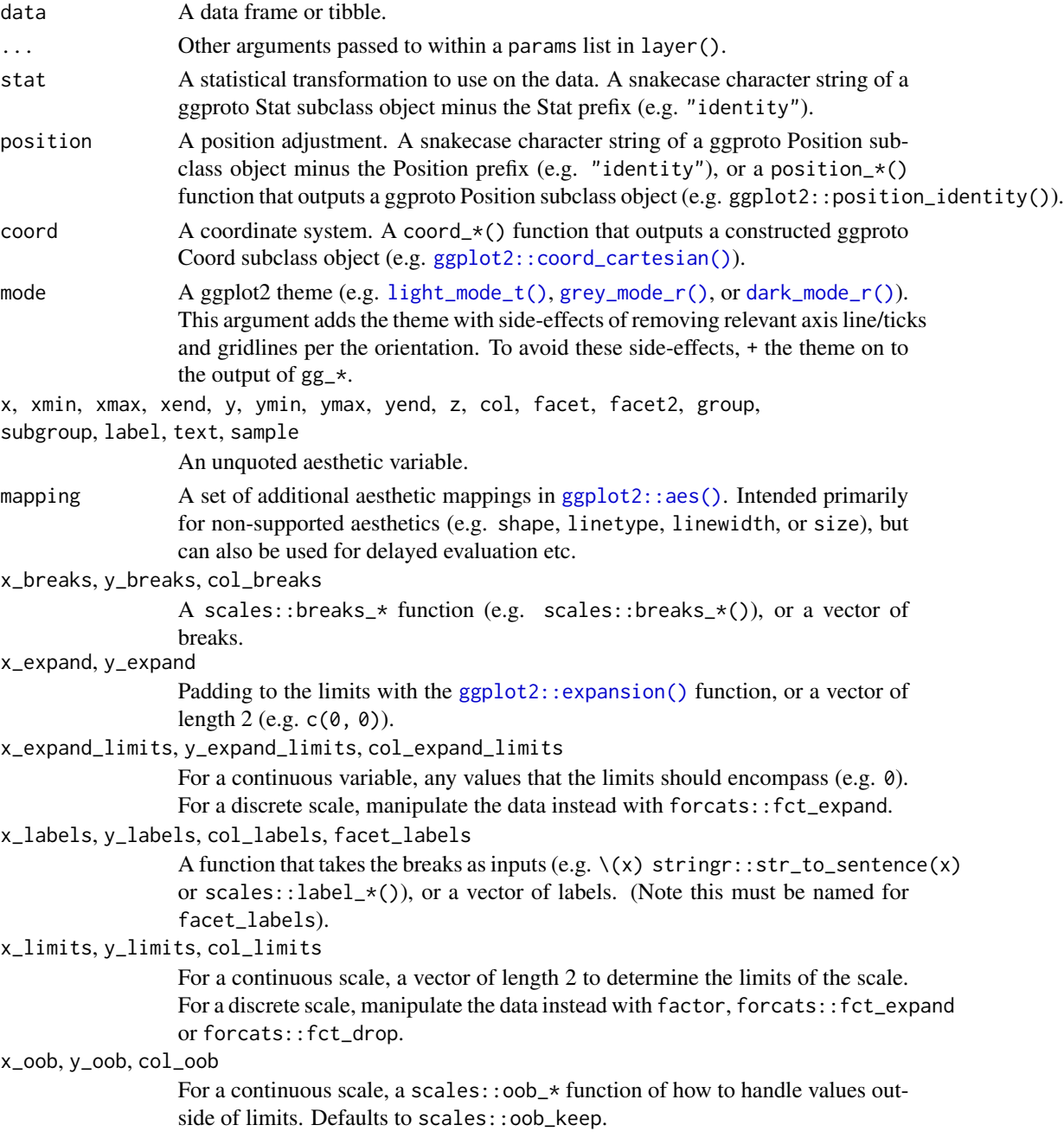

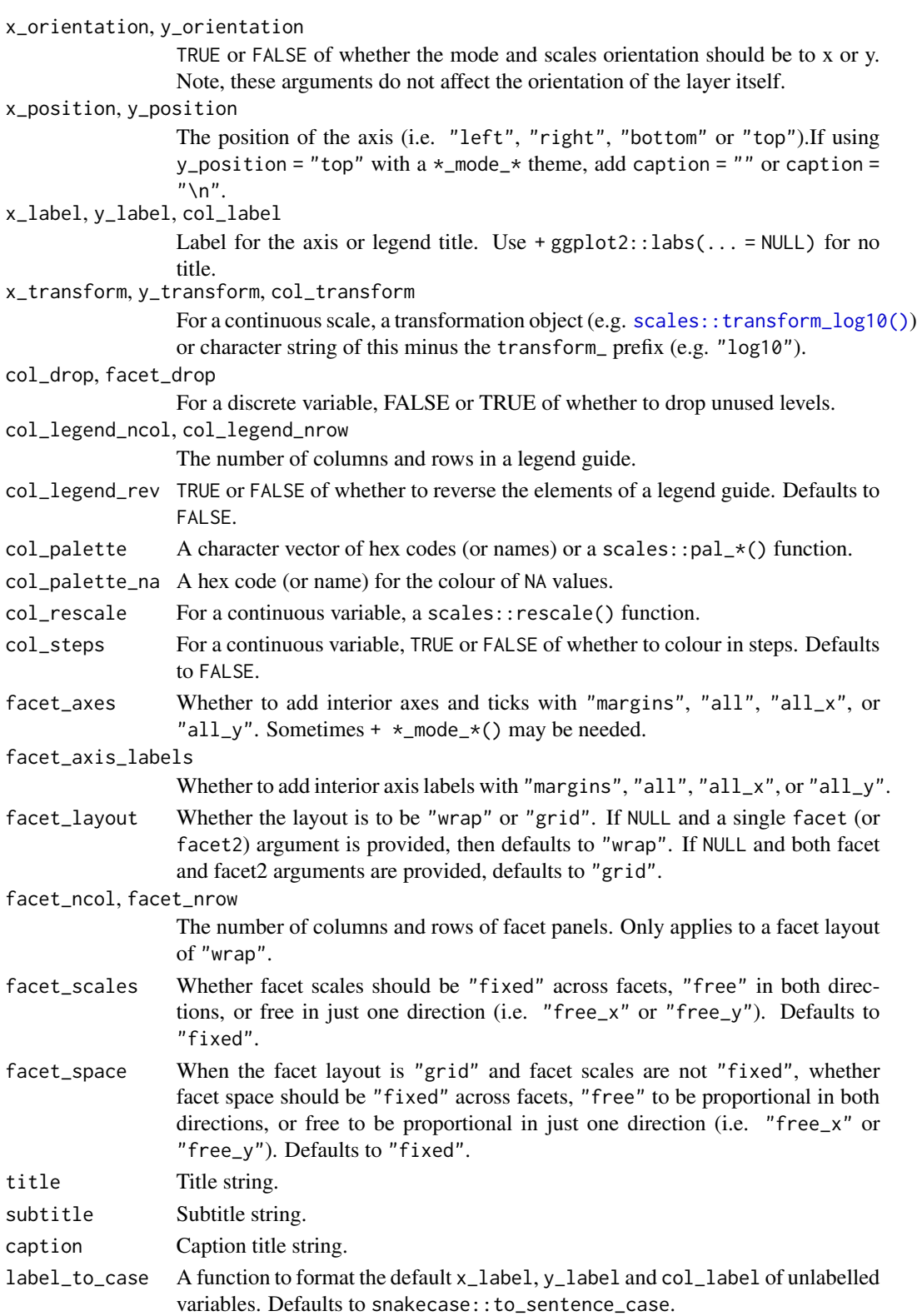

<span id="page-16-0"></span> $gg\_bin\_2d$  17

## Value

A ggplot object.

#### Examples

```
library(ggplot2)
library(dplyr)
library(palmerpenguins)
set_blanket()
penguins |>
  tidyr::drop_na(sex) |>
  mutate(across(sex, \(x) stringr::str_to_sentence(x))) |>
  gg_bar(
   y = species,
   col = sex,position = position_dodge(preserve = "single"),
   width = 0.75,
  )
```
gg\_bin\_2d *Bin\_2d ggplot*

#### Description

Create a bin2d ggplot with a wrapper around [ggplot2::ggplot\(\)](#page-0-0) + [geom\\_bin\\_2d\(\).](#page-0-0)

```
gg_bin_2d(
 data = NULL,...,
  stat = "bin2d",position = "identity",
 coord = ggplot2::coord_cartesian(clip = "off"),
 mode = NULL,x = NULL,xmin = NULL,
 xmax = NULL,
 xend = NULL,
 y = NULL,ymin = NULL,
 ymax = NULL,yend = NULL,
  z = NULL,col = NULL,
```
18 gg\_bin\_2d

```
facet = NULL,facet2 = NULL,group = NULL,
subgroup = NULL,
label = NULL,text = NULL,sample = NULL,
mapping = NULL,x_breaks = NULL,
x_expand = NULL,
x_expand_limits = NULL,
x_labels = NULL,
x_limits = NULL,
x_oob = scales::oob_keep,
x_orientation = NULL,
x_position = "bottom",
x_label = NULL,
x_transform = NULL,
y_breaks = NULL,
y<sup></sup> expand = NULL,
y_expand_limits = NULL,
y_labels = NULL,
y_limits = NULL,
y_oob = scales::oob_keep,
y_orientation = NULL,
y_position = "left",
y<sup>l</sup>abel = NULL,
y_transform = NULL,
col_breaks = NULL,
col_drop = FALSE,col_expand_limits = NULL,
col_labels = NULL,
col_legend_ncol = NULL,
col_legend_nrow = NULL,
col_legend_rev = FALSE,
col_limits = NULL,
col_oob = scales::oob_keep,
col_palette = NULL,
col_palette_na = NULL,
col_rescale = scales::rescale(),
col_steps = FALSE,
col_label = NULL,
col_transform = NULL,
facet_axes = NULL,
facet_axis_labels = "margins",
facet_drop = FALSE,
facet_labels = NULL,
facet_layout = NULL,
```
## $gg\_bin\_2d$  19

```
facet_ncol = NULL,
 facet_nrow = NULL,
 facet_scales = "fixed",
 facet_space = "fixed",
 title = NULL,
 subtitle = NULL,
 caption = NULL,
 label_to_case = snakecase::to_sentence_case
\mathcal{L}
```
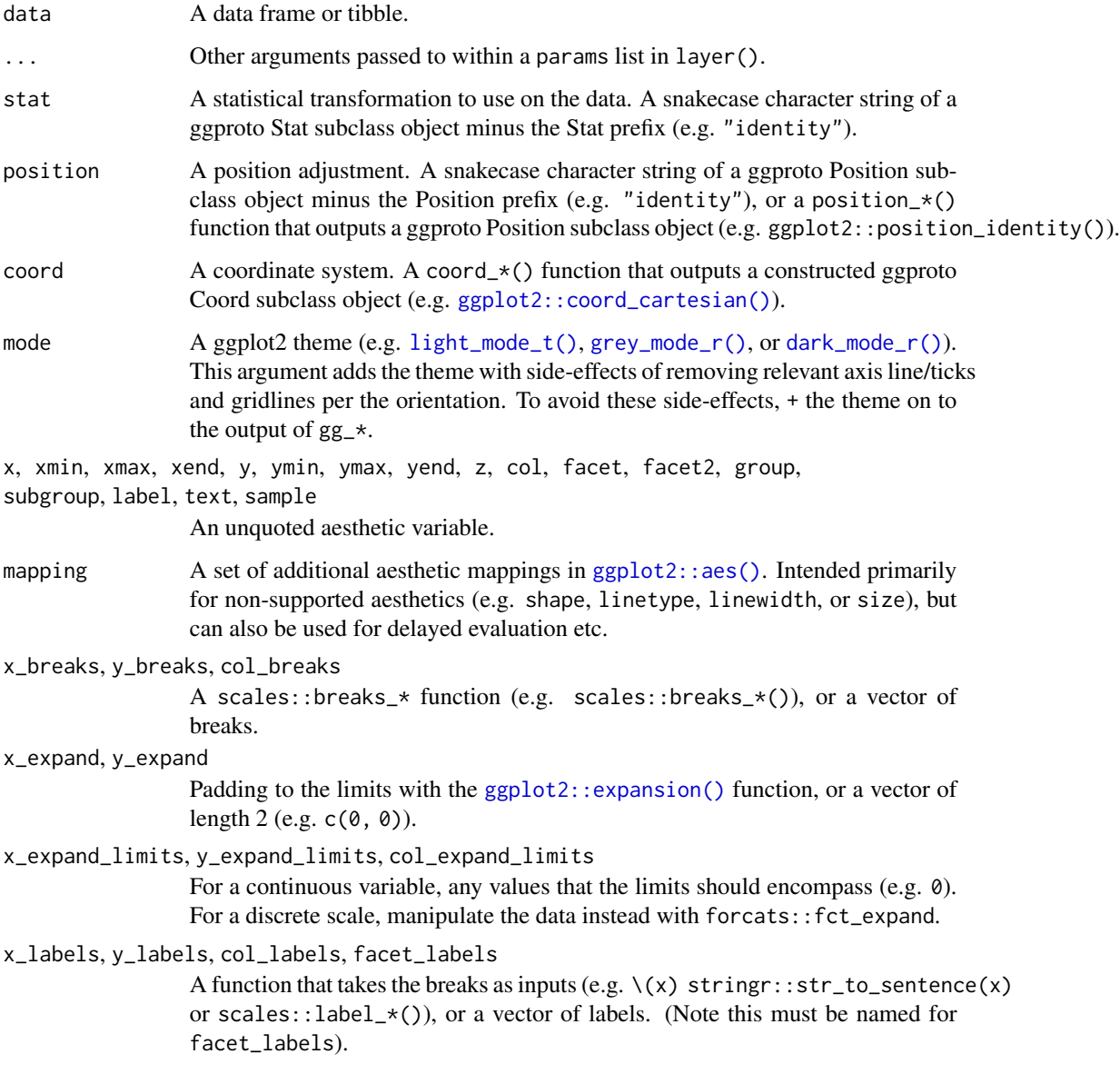

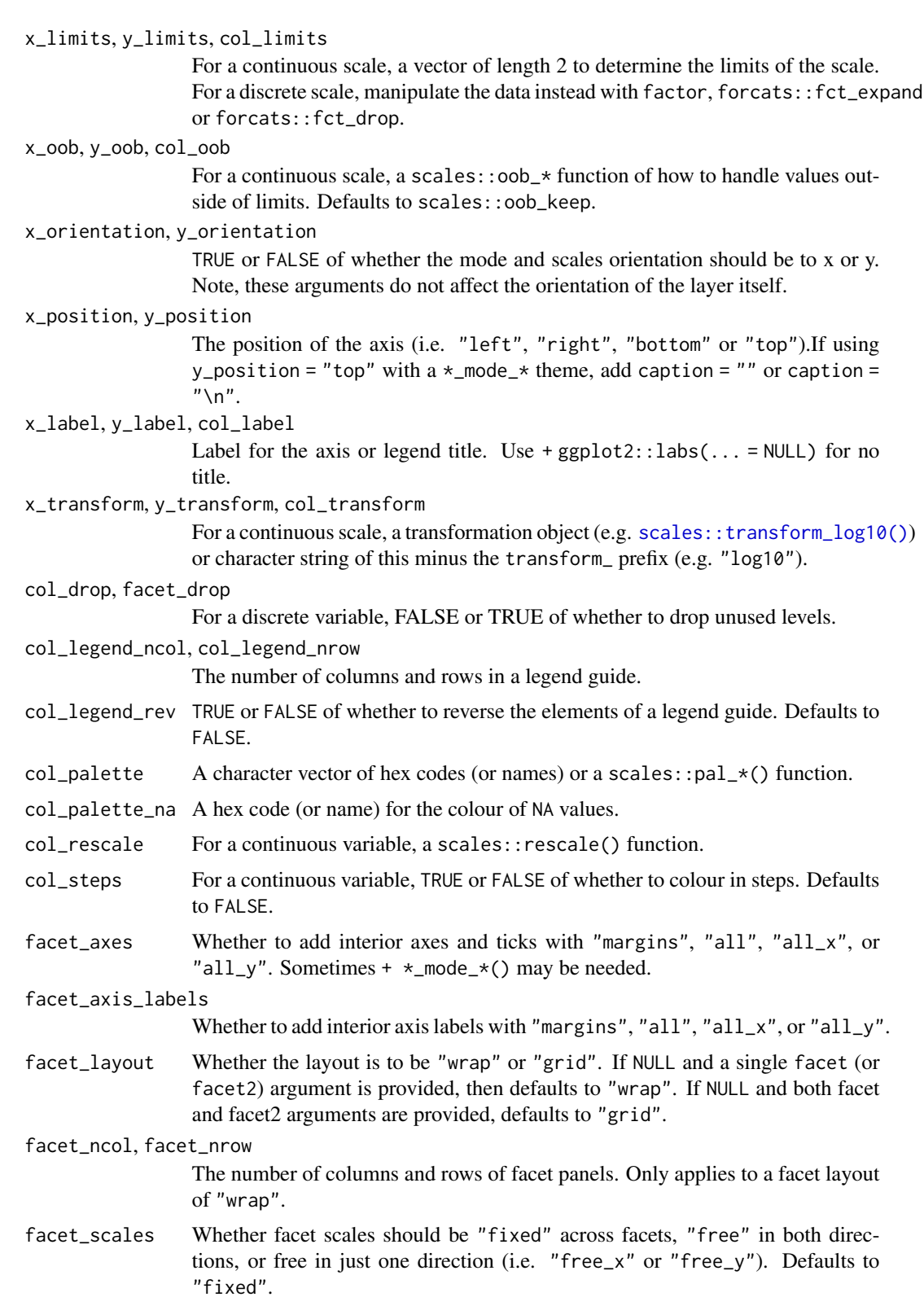

<span id="page-20-0"></span>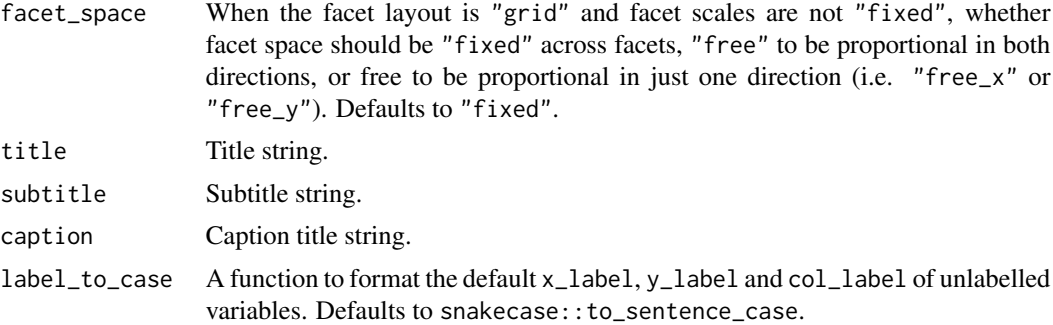

## Value

A ggplot object.

## Examples

```
library(ggplot2)
library(dplyr)
set_blanket()
diamonds |>
  gg_bin_2d(
    x = \text{carat},
    y = price,
  \mathcal{L}
```
gg\_blanket *Blanket ggplot*

## Description

Create a blanket ggplot with a wrapper around [ggplot2::ggplot\(\)](#page-0-0) + layer() with [geom\\_blank\(\)](#page-0-0) defaults. This function underlies all other gg\_\* functions. It contains a geom argument for maximum flexibility.

```
gg_blanket(
  data = NULL,
  ...,
  geom = "blank",
  stat = "identity",
  position = "identity",
  coord = NULL,
 mode = NULL,
```

```
x = NULL,xmin = NULL,xmax = NULL,
xend = NULL,y = NULL,ymin = NULL,
ymax = NULL,
yend = NULL,
z = NULL,col = NULL,facet = NULL,facet2 = NULL,group = NULL,subgroup = NULL,label = NULL,text = NULL,sample = NULL,
mapping = NULL,
x_breaks = NULL,
x<sup></sup>) expand = NULL,
x_expand_limits = NULL,
x<sup>_1</sup>abels = NULL,
x_limits = NULL,
x_oob = scales::oob_keep,
x_orientation = NULL,
x_position = "bottom",
x<sup>l</sup>abel = NULL,
x_transform = NULL,
y_breaks = NULL,
y_expand = NULL,
y_expand_limits = NULL,
y_labels = NULL,
y_limits = NULL,
y_oob = scales::oob_keep,
y_orientation = NULL,
y_position = "left",
v<sup>-</sup>label = NULL,
y_transform = NULL,
col_breaks = NULL,
col\_drop = FALSE,col_expand_limits = NULL,
col_labels = NULL,
col_legend_ncol = NULL,
col_legend_nrow = NULL,
col_legend_rev = FALSE,
col_limits = NULL,
col_oob = scales::oob_keep,
col_palette = NULL,
```

```
col_palette_na = NULL,
 col_rescale = scales::rescale(),
 col_steps = FALSE,
 col_label = NULL,
  col_transform = NULL,
  facet_axes = NULL,
  facet_axis_labels = "margins",
  facet_drop = FALSE,
  facet_labels = NULL,
  facet_layout = NULL,
  facet_ncol = NULL,
  facet_nrow = NULL,
  facet_scales = "fixed",
  facet_space = "fixed",
  title = NULL,
  subtitle = NULL,
 caption = NULL,
 label_to_case = snakecase::to_sentence_case
\mathcal{L}
```
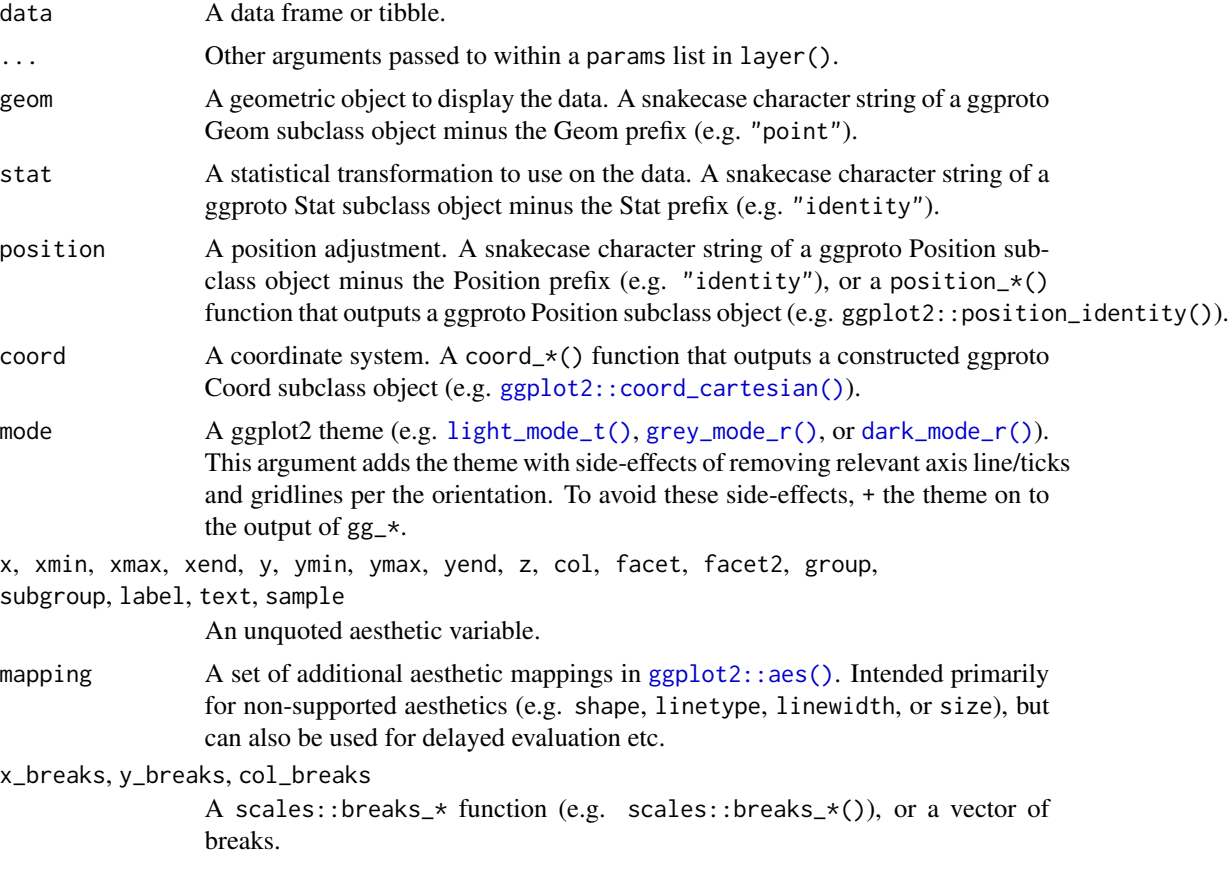

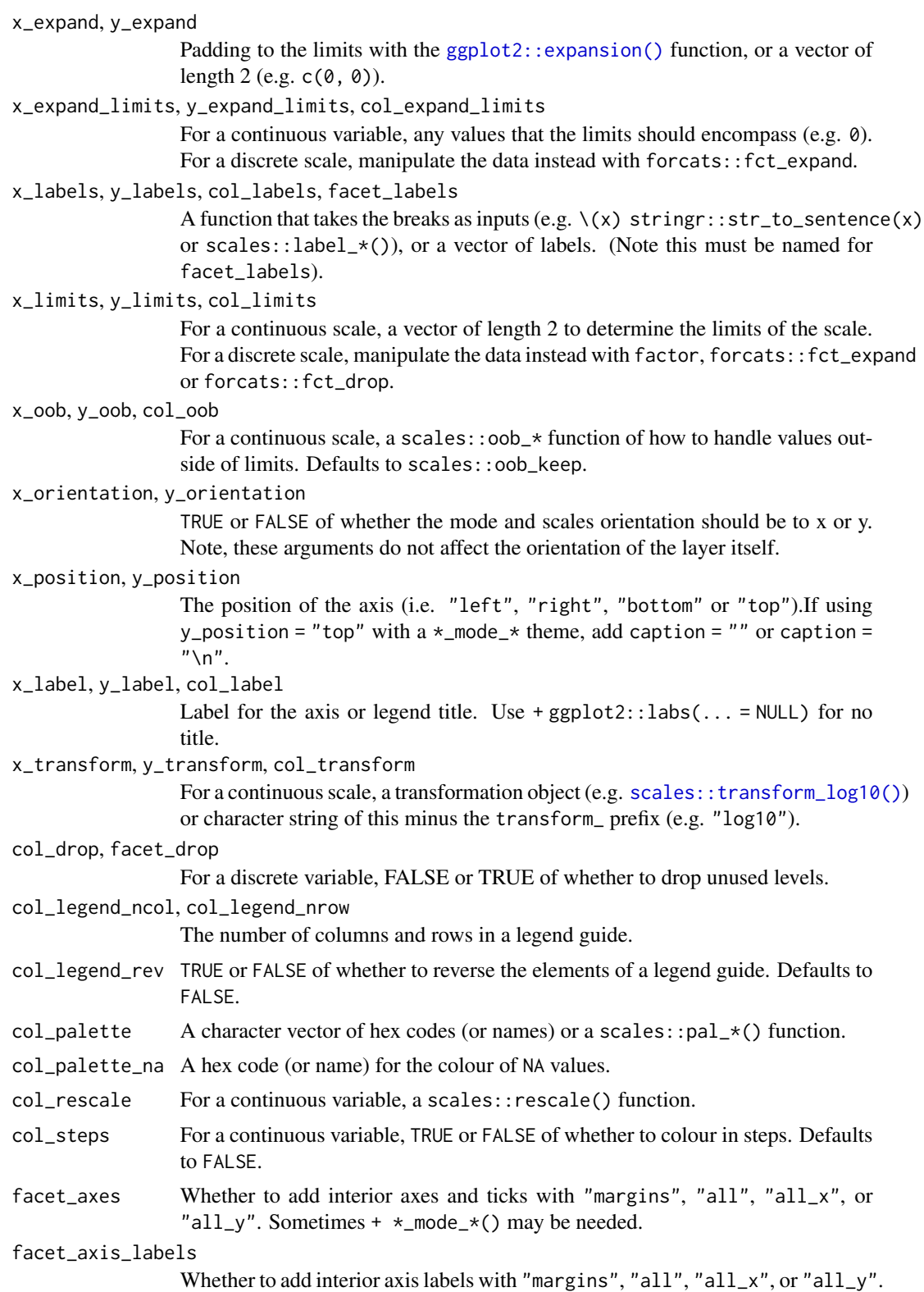

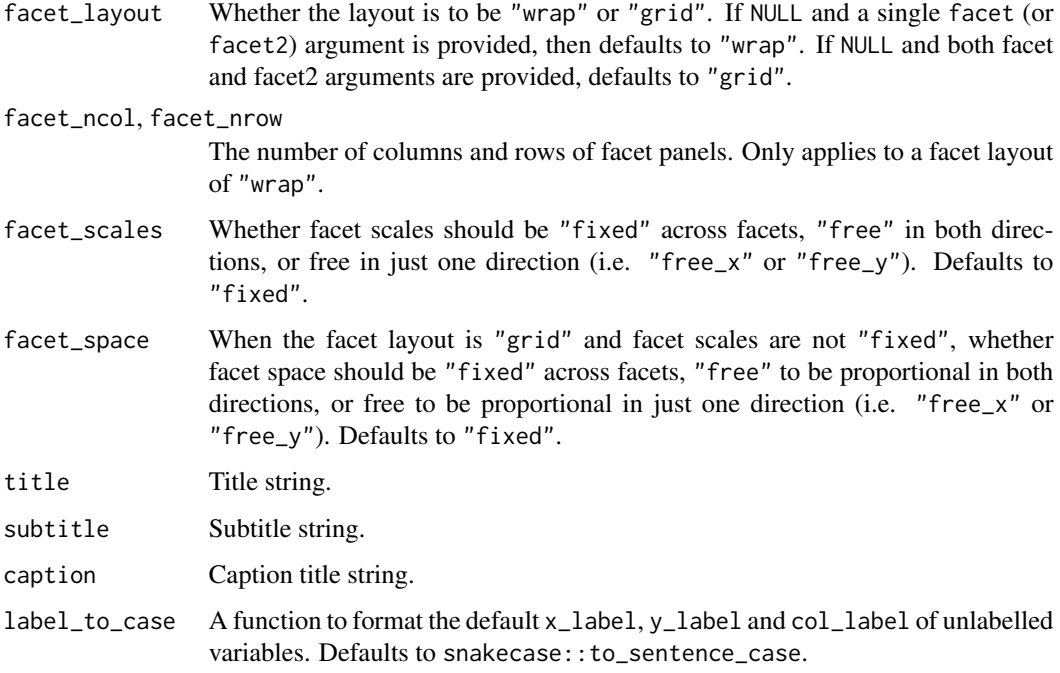

## Value

A ggplot object.

## Examples

```
library(ggplot2)
library(dplyr)
library(palmerpenguins)
set_blanket()
penguins %>%
  tidyr::drop_na(sex) %>%
  mutate(across(sex, \(x) stringr::str_to_sentence(x))) %>%
  gg_blanket(
   geom = "violin",
   stat = "ydensity",
   position = "dodge",
   x =sex,
    y = body_mass_g,
    col = sex,facet = species,
    mode = grey_mode_b(),
  \mathcal{L}
```
<span id="page-25-0"></span>

#### Description

Create a boxplot ggplot with a wrapper around  $ggplot2::ggplot() + geom_boxplot()$  $ggplot2::ggplot() + geom_boxplot()$ .

```
gg_boxplot(
  data = NULL,
  ...,
  stat = "boxplot",
 position = "dodge2",
  coord = ggplot2::coord_cartesian(clip = "off"),
 mode = NULL,x = NULL,xmin = NULL,
  xmax = NULL,
  xend = NULL,y = NULL,ymin = NULL,
  ymax = NULL,
 yend = NULL,
  z = NULL,col = NULL,facet = NULL,facet2 = NULL,group = NULL,subgroup = NULL,
  label = NULL,text = NULL,sample = NULL,
  mapping = NULL,x_breaks = NULL,
  x<sup></sup>) expand = NULL,
  x_expand_limits = NULL,
  x_labels = NULL,
  x_limits = NULL,
  x_oob = scales::oob_keep,
  x_orientation = NULL,
  x_{\text{position}} = "bottom",
  x<sup>l</sup>abel = NULL,
  x_transform = NULL,
  y_breaks = NULL,
  y_expand = NULL,
  y_expand_limits = NULL,
```

```
y_labels = NULL,
 y_limits = NULL,
 y_oob = scales::oob_keep,
 y_orientation = NULL,
 y_position = "left",
 y_label = NULL,
 y_transform = NULL,
 col_breaks = NULL,
  col_drop = FALSE,col_expand_limits = NULL,
  col_labels = NULL,
  col_legend_ncol = NULL,
  col_legend_nrow = NULL,
  col_legend_rev = FALSE,
  col_limits = NULL,
  col_oob = scales::oob_keep,
  col_palette = NULL,
  col_palette_na = NULL,
 col_rescale = scales::rescale(),
  col_steps = FALSE,
  col_label = NULL,
  col_transform = NULL,
  facet_axes = NULL,
  facet_axis_labels = "margins",
  facet_drop = FALSE,
  facet_labels = NULL,
  facet_layout = NULL,
  facet_ncol = NULL,
  facet_nrow = NULL,
  facet_scales = "fixed",
  facet_space = "fixed",
 title = NULL,
  subtitle = NULL,
 caption = NULL,
  label_to_case = snakecase::to_sentence_case
)
```
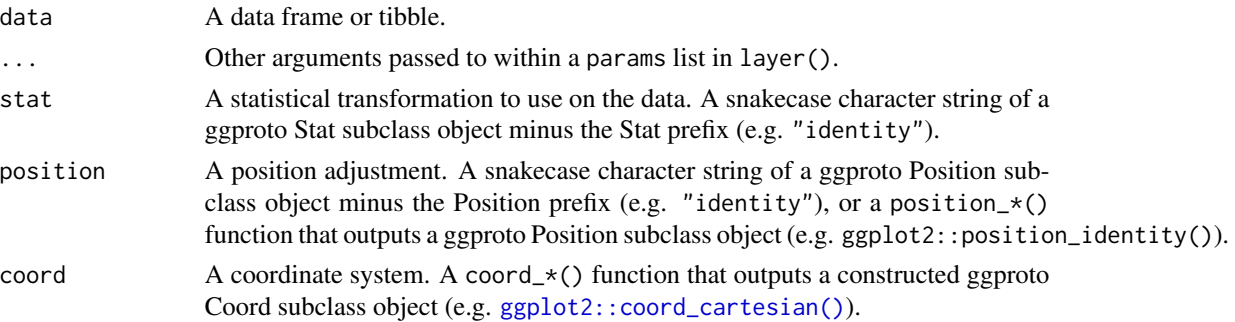

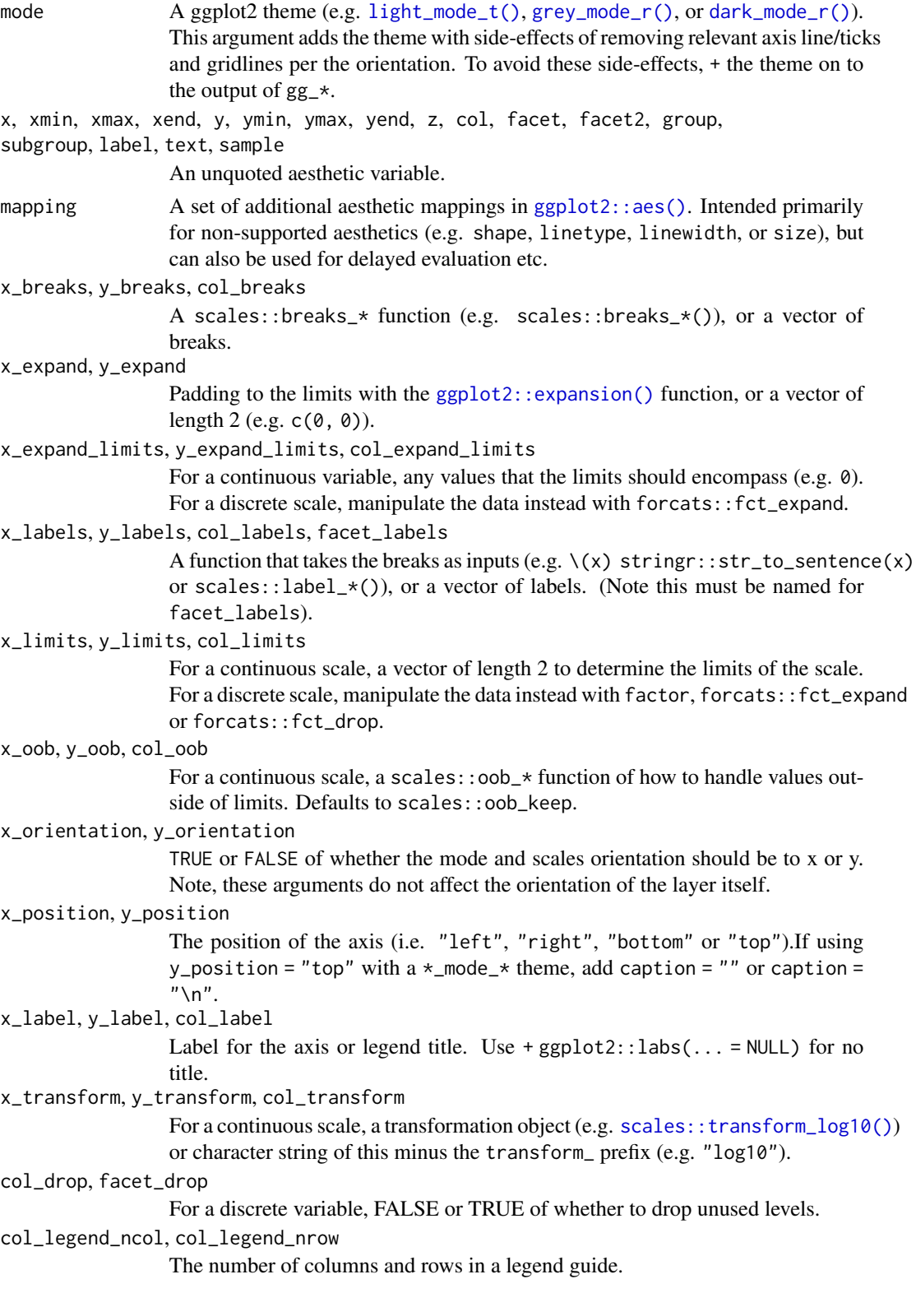

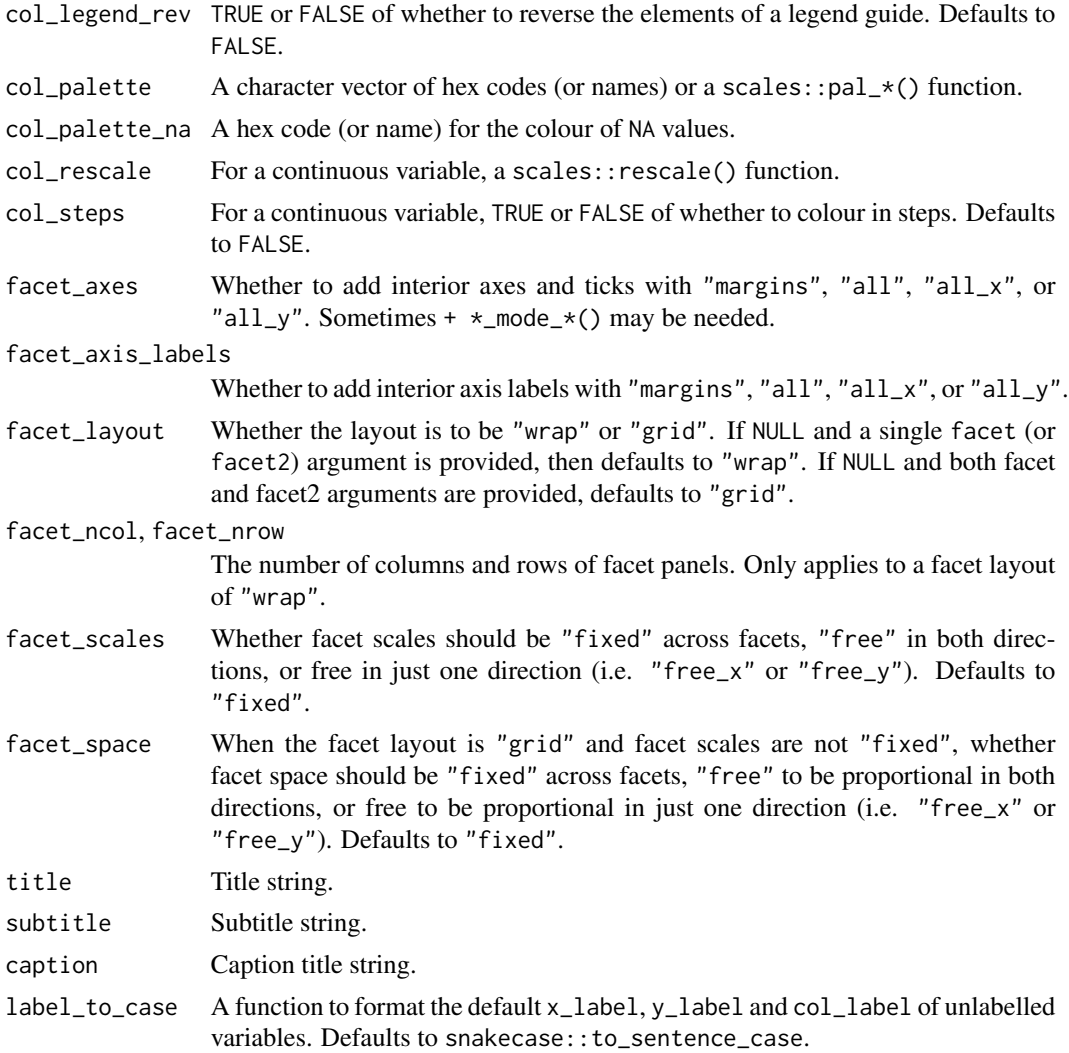

## Value

A ggplot object.

## Examples

```
library(ggplot2)
library(dplyr)
library(palmerpenguins)
set_blanket()
penguins |>
  tidyr::drop_na(sex) |>
  mutate(across(sex, \(x) stringr::str_to_sentence(x))) |>
  gg_boxplot(
```

```
x = flipper_length_mm,
 y =sex,
 col = species,
 mode = light_model(b),)
```
gg\_col *Col ggplot*

## Description

Create a col ggplot with a wrapper around [ggplot2::ggplot\(\)](#page-0-0) + [geom\\_col\(\).](#page-0-0)

```
gg_col(
 data = NULL,
  ...,
 stat = "identity",
 position = "stack",
 coord = ggplot2::coord_cartesian(clip = "off"),
 mode = NULL,
 x = NULL,xmin = NULL,xmax = NULL,
 xend = NULL,
 y = NULL,ymin = NULL,
 ymax = NULL,
 yend = NULL,
 z = NULL,col = NULL,facet = NULL,facet2 = NULL,group = NULL,
  subgroup = NULL,
  label = NULL,text = NULL,sample = NULL,
 mapping = NULL,
 x_breaks = NULL,
 x_expand = NULL,
  x_expand_limits = NULL,
  x_labels = NULL,
  x_limits = NULL,
  x_oob = scales::oob_keep,
```
<span id="page-29-0"></span>

#### $gg\_{col}$  31

```
x_orientation = NULL,
 x_position = "bottom",
  x<sup>l</sup>abel = NULL,
  x_transform = NULL,
 y_breaks = NULL,
 y_expand = NULL,
 y_expand_limits = NULL,
 y_labels = NULL,
 y_limits = NULL,
 y_oob = scales::oob_keep,
 y_orientation = NULL,
 y_position = "left",
 y<sup>-</sup>label = NULL,
 y_transform = NULL,
 col_breaks = NULL,
  col_drop = FALSE,col_expand_limits = NULL,
  col_labels = NULL,
  col_legend_ncol = NULL,
  col_legend_nrow = NULL,
  col_legend_rev = FALSE,
  col_limits = NULL,
  col_oob = scales::oob_keep,
  col_palette = NULL,
  col_palette_na = NULL,
  col_rescale = scales::rescale(),
  col_steps = FALSE,
  col_label = NULL,
  col_transform = NULL,
  facet_axes = NULL,
  facet_axis_labels = "margins",
  facet_drop = FALSE,
  facet_labels = NULL,
  facet_layout = NULL,
  facet_ncol = NULL,
  facet_nrow = NULL,
  facet_scales = "fixed",
  facet_space = "fixed",
  title = NULL,
  subtitle = NULL,
  caption = NULL,
  label_to_case = snakecase::to_sentence_case
\mathcal{L}
```
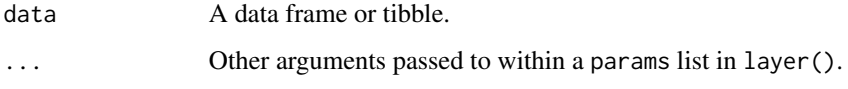

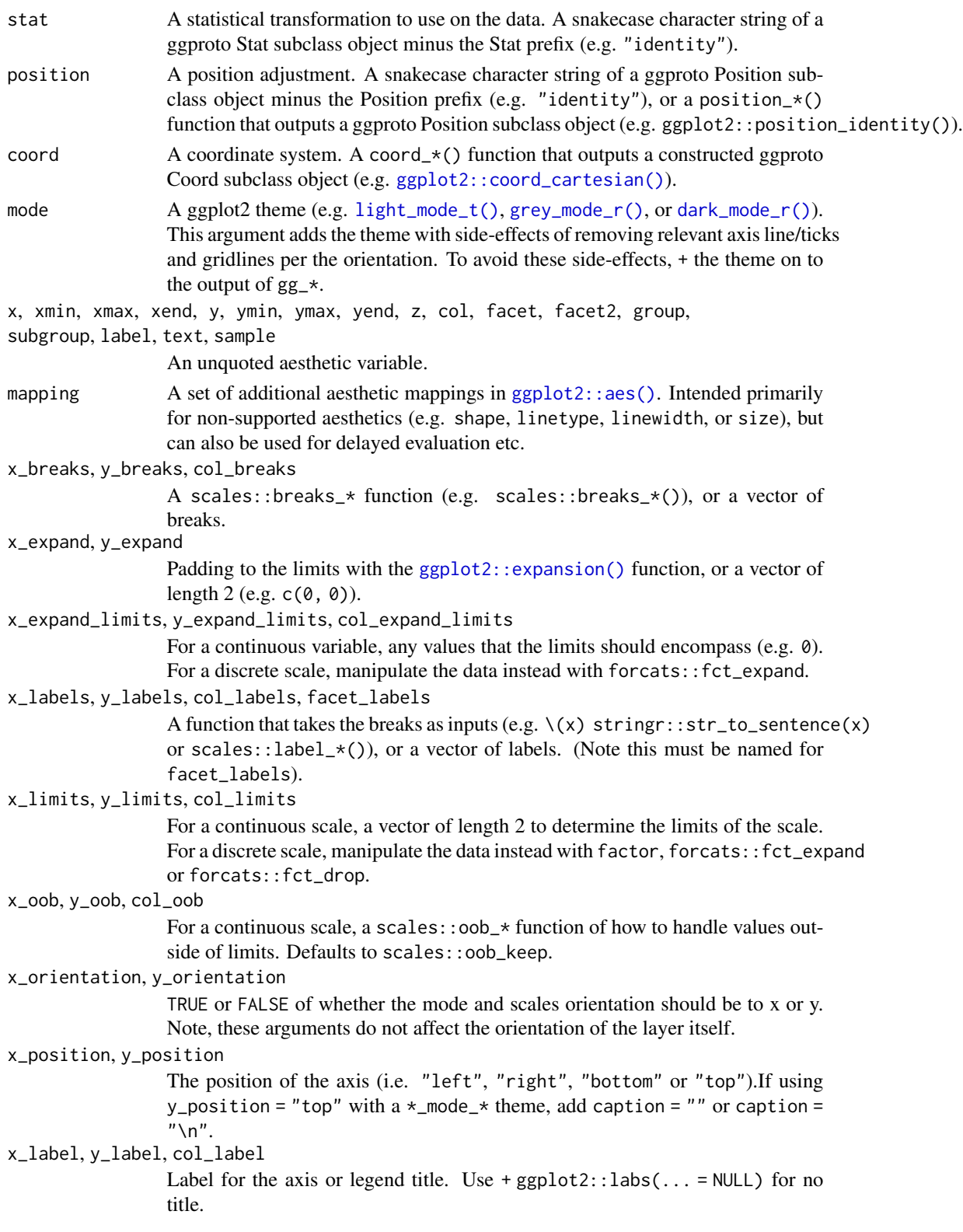

#### $gg\_{col}$  33

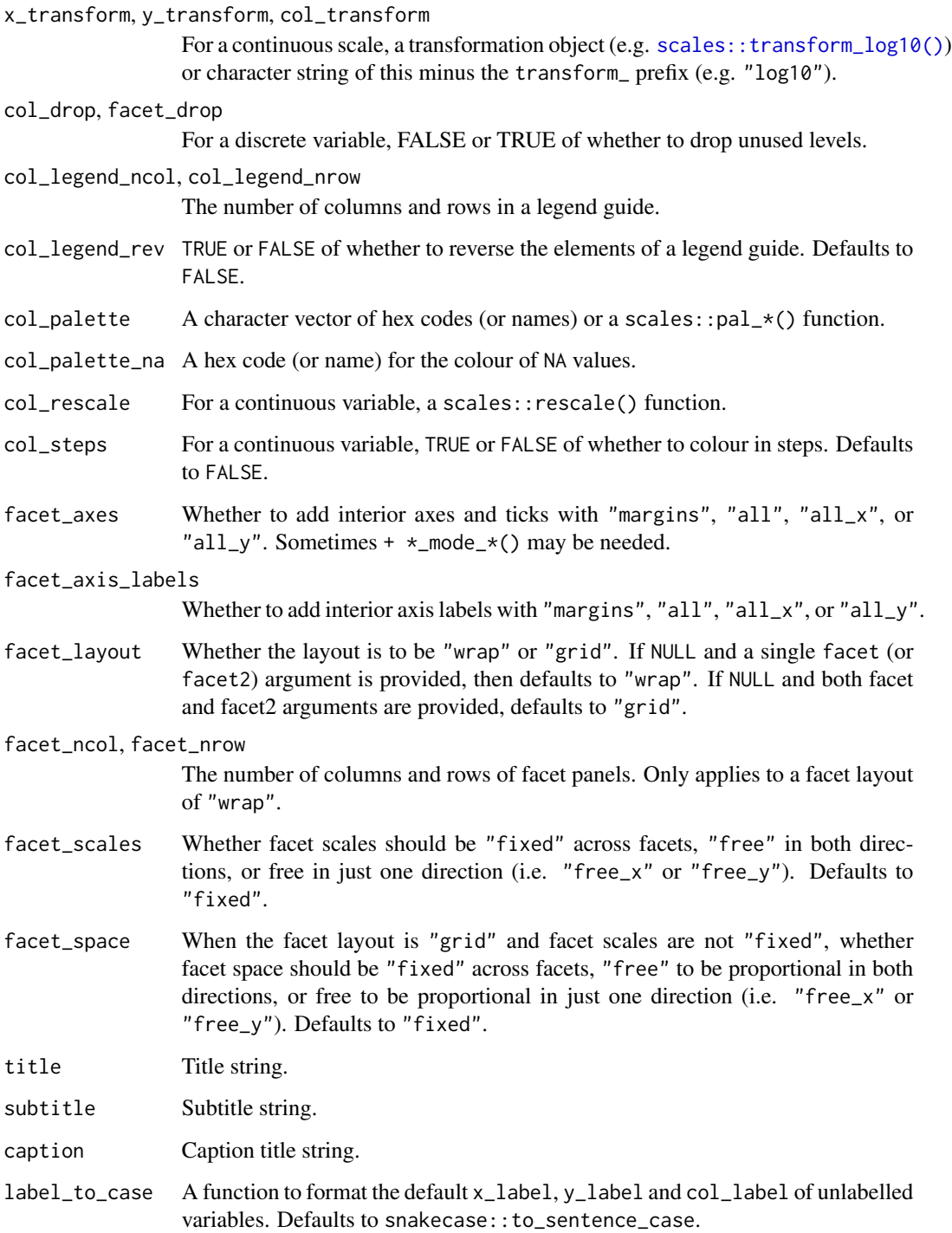

## Value

A ggplot object.

## Examples

```
library(ggplot2)
library(dplyr)
library(palmerpenguins)
set_blanket()
penguins |>
  tidyr::drop_na(sex) |>
  mutate(across(sex, \(x) stringr::str_to_sentence(x))) |>
  group_by(sex, species) |>
  summarise(across(flipper_length_mm, \(x) mean(x, na.rm = TRUE))) |>
  gg_col(
   x = flipper_length_mm,
   y = species,
   col = sex,position = position_dodge(preserve = "single"),
   width = 0.75,
  \lambda
```
gg\_contour *Contour ggplot*

## Description

Create a contour ggplot with a wrapper around [ggplot2::ggplot\(\)](#page-0-0) + [geom\\_contour\(\).](#page-0-0)

```
gg_contour(
 data = NULL,
  ...,
 stat = "contour",
 position = "identity",
 coord = ggplot2::coord_cartesian(clip = "off"),
 mode = NULL,
 x = NULL,xmin = NULL,xmax = NULL,
 xend = NULL,y = NULL,ymin = NULL,
 ymax = NULL,
 yend = NULL,
 z = NULL,col = NULL,facet = NULL,
```
<span id="page-33-0"></span>

```
facet2 = NULL,group = NULL,subgroup = NULL,label = NULL,text = NULL,sample = NULL,
mapping = NULL,x_breaks = NULL,
x_expand = NULL,
x_expand_limits = NULL,
x_labels = NULL,
x_limits = NULL,
x_oob = scales::oob_keep,
x_orientation = NULL,
x_position = "bottom",
x<sup>l</sup>abel = NULL,
x_transform = NULL,
y_breaks = NULL,
y_expand = NULL,
y_expand_limits = NULL,
y_labels = NULL,
y_limits = NULL,
y_oob = scales::oob_keep,
y_orientation = NULL,
y_position = "left",
y<sup>l</sup>abel = NULL,
y_transform = NULL,
col_breaks = NULL,
col_drop = FALSE,col_expand_limits = NULL,
col_labels = NULL,
col_legend_ncol = NULL,
col_legend_nrow = NULL,
col_legend_rev = FALSE,
col_limits = NULL,
col_oob = scales::oob_keep,
col_palette = NULL,
col_palette_na = NULL,
col_rescale = scales::rescale(),
col_steps = FALSE,
col_label = NULL,
col_transform = NULL,
facet_axes = NULL,
facet_axis_labels = "margins",
facet_drop = FALSE,
facet_labels = NULL,
facet_layout = NULL,
facet\_ncol = NULL,
```

```
facet_nrow = NULL,
     factor = r \frac{1}{1} \frac{1}{1} \frac{1}{1} \frac{1}{1} \frac{1}{1} \frac{1}{1} \frac{1}{1} \frac{1}{1} \frac{1}{1} \frac{1}{1} \frac{1}{1} \frac{1}{1} \frac{1}{1} \frac{1}{1} \frac{1}{1} \frac{1}{1} \frac{1}{1} \frac{1}{1} \frac{1}{1} \frac{1}{1} \frac{1}{1} factor_{space} = "fixed",title = NULL,
     subtitle = NULL,
     caption = NULL,
     label_to_case = snakecase::to_sentence_case
\mathcal{L}
```
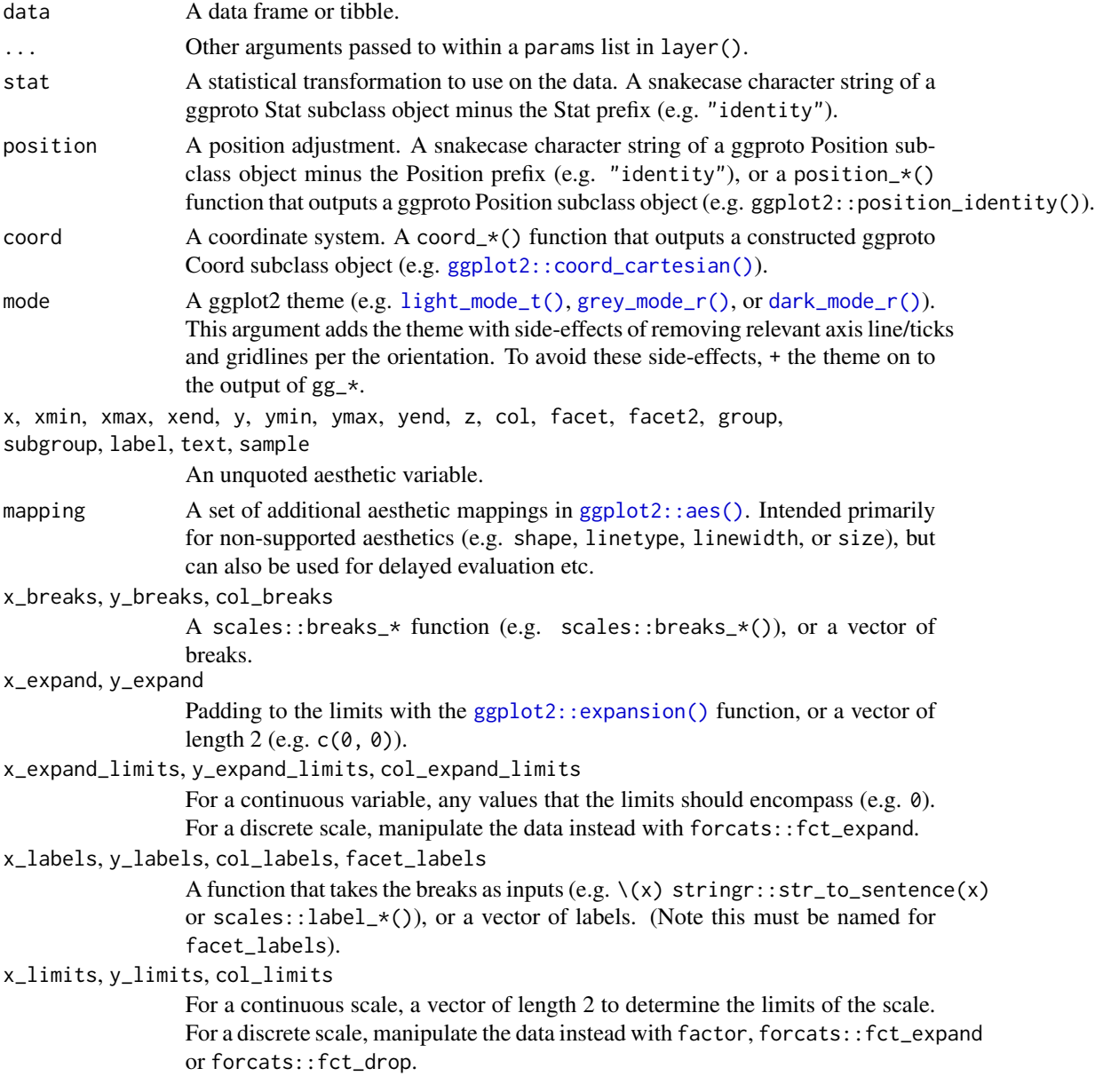
x\_oob, y\_oob, col\_oob For a continuous scale, a scales::oob\_\* function of how to handle values outside of limits. Defaults to scales:: oob\_keep. x\_orientation, y\_orientation TRUE or FALSE of whether the mode and scales orientation should be to x or y. Note, these arguments do not affect the orientation of the layer itself. x\_position, y\_position The position of the axis (i.e. "left", "right", "bottom" or "top").If using y\_position = "top" with a  $\star$ \_mode\_ $\star$  theme, add caption = "" or caption = "\n". x\_label, y\_label, col\_label Label for the axis or legend title. Use +  $ggplot2::labs(... = NULL)$  for no title. x\_transform, y\_transform, col\_transform For a continuous scale, a transformation object (e.g. scales:: transform\_log10()) or character string of this minus the transform\_ prefix (e.g. "log10"). col\_drop, facet\_drop For a discrete variable, FALSE or TRUE of whether to drop unused levels. col\_legend\_ncol, col\_legend\_nrow The number of columns and rows in a legend guide. col\_legend\_rev TRUE or FALSE of whether to reverse the elements of a legend guide. Defaults to FALSE. col\_palette A character vector of hex codes (or names) or a scales::pal\_\*() function. col\_palette\_na A hex code (or name) for the colour of NA values. col\_rescale For a continuous variable, a scales::rescale() function. col\_steps For a continuous variable, TRUE or FALSE of whether to colour in steps. Defaults to FALSE. facet\_axes Whether to add interior axes and ticks with "margins", "all", "all\_x", or "all\_y". Sometimes +  $\star$ \_mode\_ $\star$ () may be needed. facet\_axis\_labels Whether to add interior axis labels with "margins", "all", "all\_x", or "all\_y". facet\_layout Whether the layout is to be "wrap" or "grid". If NULL and a single facet (or facet2) argument is provided, then defaults to "wrap". If NULL and both facet and facet2 arguments are provided, defaults to "grid". facet\_ncol, facet\_nrow The number of columns and rows of facet panels. Only applies to a facet layout of "wrap". facet\_scales Whether facet scales should be "fixed" across facets, "free" in both directions, or free in just one direction (i.e. "free\_x" or "free\_y"). Defaults to "fixed". facet\_space When the facet layout is "grid" and facet scales are not "fixed", whether facet space should be "fixed" across facets, "free" to be proportional in both directions, or free to be proportional in just one direction (i.e. "free\_x" or "free\_y"). Defaults to "fixed".

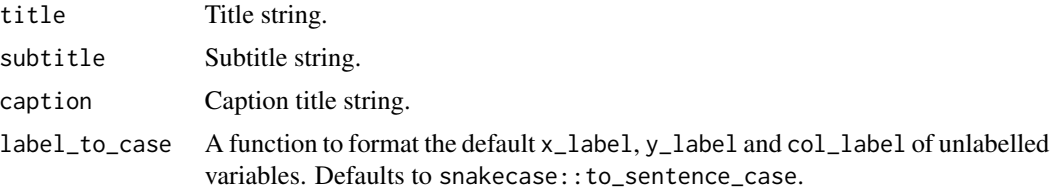

A ggplot object.

## Examples

```
library(ggplot2)
library(dplyr)
set_blanket()
ggplot2::faithfuld |>
  gg_contour(
    x = waiting,y = eruptions,
    z = density,
  \mathcal{L}
```
gg\_contour\_filled *Contour\_filled ggplot*

## Description

Create a contour\_filled ggplot with a wrapper around [ggplot2::ggplot\(\)](#page-0-0) + [geom\\_contour\\_filled\(\).](#page-0-0)

```
gg_contour_filled(
 data = NULL,...,
  stat = "contour_filled",
 position = "identity",
 coord = ggplot2::coord_cartesian(clip = "off"),
 mode = NULL,
 x = NULL,
 xmin = NULL,
 xmax = NULL,
 xend = NULL,y = NULL,ymin = NULL,
```

```
ymax = NULL,
yend = NULL,
z = NULL,col = NULL,facet = NULL,facet2 = NULL,group = NULL,subgroup = NULL,
label = NULL,text = NULL,sample = NULL,
mapping = NULL,x_breaks = NULL,
x<sup>\equiv</sup>x\equivx\equivx\equivy\equivy\equivy\equivy\equivy\equivy\equivy\equivy\equivy\equivyx_expand_limits = NULL,
x<sup>l</sup>abels = NULL,
x_limits = NULL,
x_oob = scales::oob_keep,
x_orientation = NULL,
x_{\text{position}} = "bottom",
x<sup>l</sup>abel = NULL,
x_transform = NULL,
y_breaks = NULL,
y_expand = NULL,
y_expand_limits = NULL,
y_labels = NULL,
y_limits = NULL,
y_oob = scales::oob_keep,
y_orientation = NULL,
y_position = "left",
y<sup>-</sup>label = NULL,
y_transform = NULL,
col_breaks = NULL,
col_drop = FALSE,col_expand_limits = NULL,
col_labels = NULL,
col_legend_ncol = NULL,
col_legend_nrow = NULL,
col_legend_rev = FALSE,
col_limits = NULL,
col_oob = scales::oob_keep,
col_palette = NULL,
col_palette_na = NULL,
col_rescale = scales::rescale(),
col_steps = FALSE,
col_label = NULL,
col_transform = NULL,
facet_axes = NULL,
```

```
facet_axis_labels = "margins",
  facet_drop = FALSE,
  facet_labels = NULL,
 facet_layout = NULL,
  facet_ncol = NULL,
 facet_nrow = NULL,
 facet_scales = "fixed",
 facet_space = "fixed",
  title = NULL,
 subtitle = NULL,
 caption = NULL,
 label_to_case = snakecase::to_sentence_case
\mathcal{L}
```
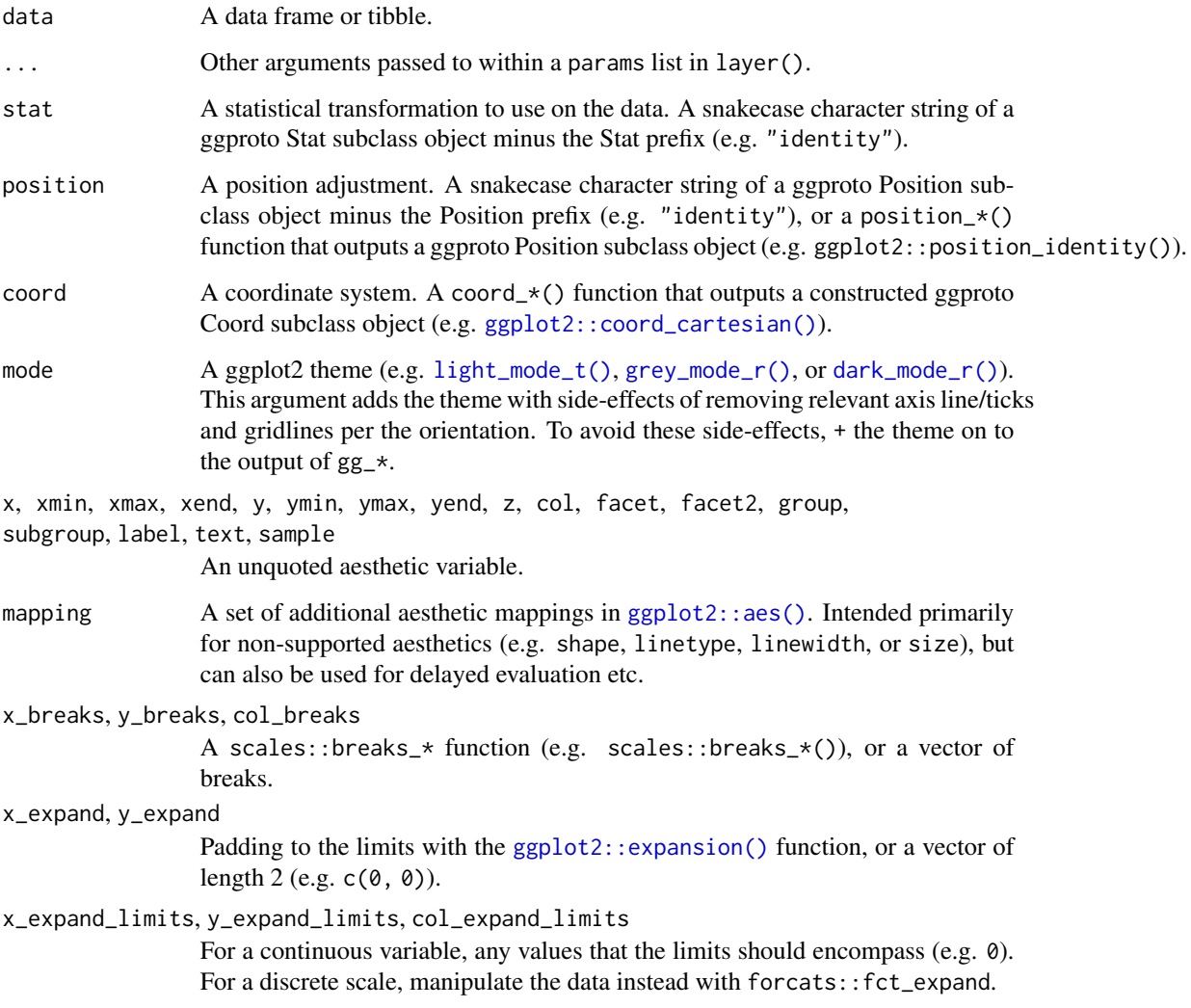

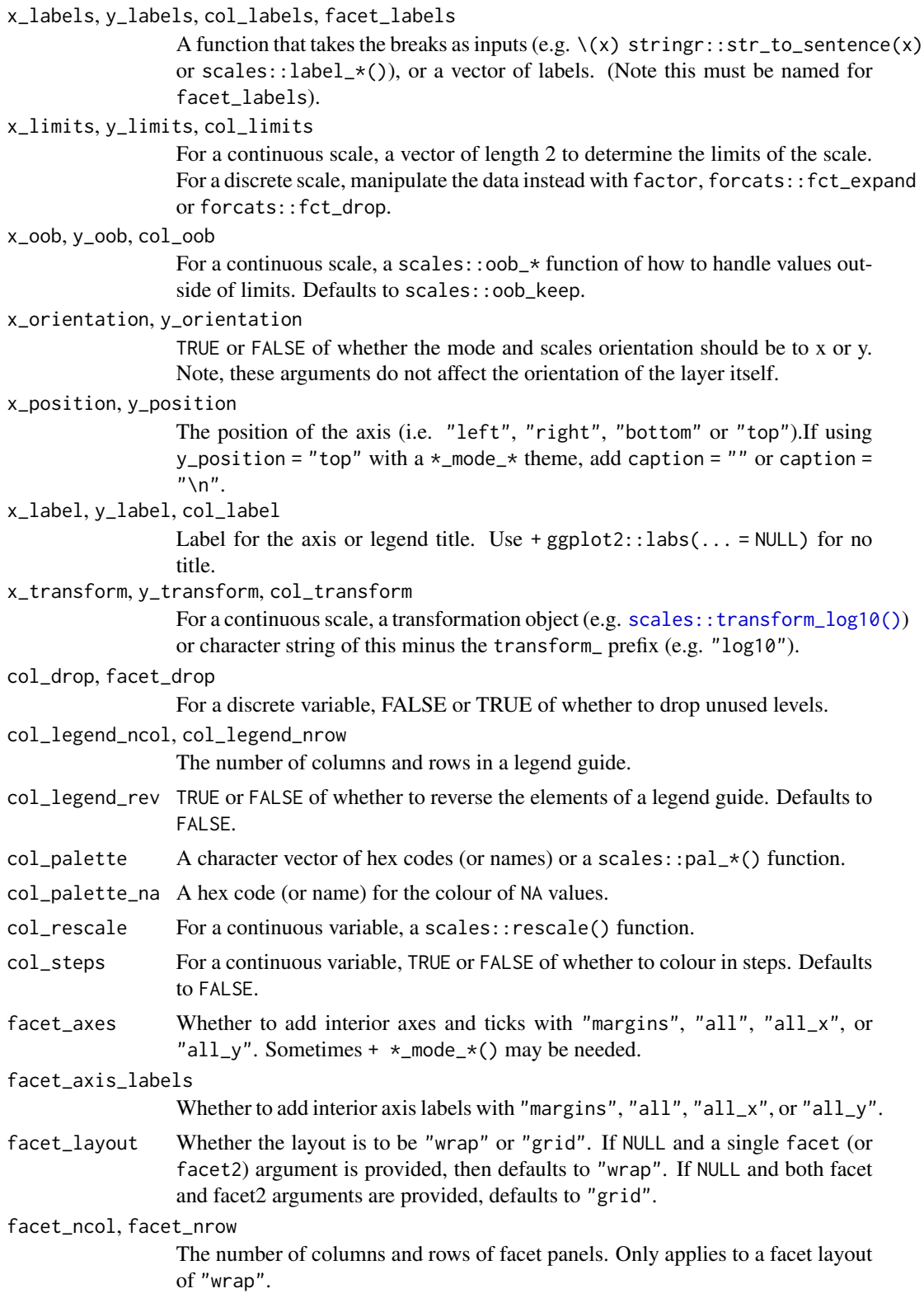

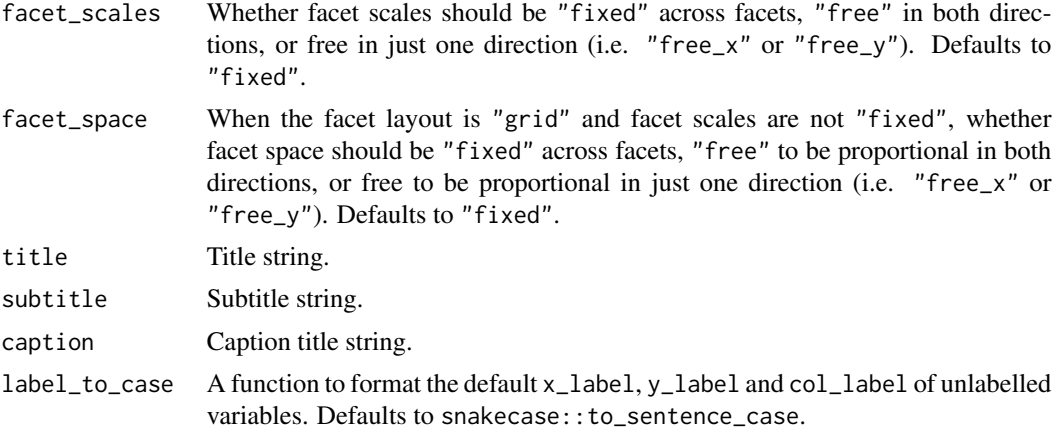

A ggplot object.

## Examples

library(ggplot2) library(dplyr)

set\_blanket()

```
faithfuld |>
  gg_contour_filled(
    x = waiting,y = eruptions,
    z = density,
    bins = 8,
  \mathcal{L}
```
gg\_crossbar *Crossbar ggplot*

## Description

Create a crossbar ggplot with a wrapper around [ggplot2::ggplot\(\)](#page-0-0) + [geom\\_crossbar\(\).](#page-0-0)

```
gg_crossbar(
  data = NULL,
  ...,
  stat = "identity",
  position = "identity",
```

```
coord = ggplot2::coord\_cartesian(clip = "off"),mode = NULL,x = NULL,
xmin = NULL,xmax = NULL,
xend = NULL,y = NULL,ymin = NULL,
ymax = NULL,
yend = NULL,
z = NULL,col = NULL,facet = NULL,facet2 = NULL,group = NULL,subgroup = NULL,label = NULL,text = NULL,sample = NULL,
mapping = NULL,x_breaks = NULL,
x_expand = NULL,
x_expand_limits = NULL,
x<sup>_1</sup>abels = NULL,
x_limits = NULL,
x_oob = scales::oob_keep,
x_orientation = NULL,
x_position = "bottom",
x<sup>l</sup>abel = NULL,
x_transform = NULL,
y_breaks = NULL,
y_expand = NULL,
y_expand_limits = NULL,
y_labels = NULL,
y_limits = NULL,
y_oob = scales::oob_keep,
y_orientation = NULL,
y_position = "left",
y<sup>l</sup>abel = NULL,
y_transform = NULL,
col_breaks = NULL,
col_drop = FALSE,
col_expand_limits = NULL,
col_labels = NULL,
col_legend_ncol = NULL,
col_legend_nrow = NULL,
col_legend_rev = FALSE,
col_limits = NULL,
```

```
col_oob = scales::oob_keep,
 col_palette = NULL,
 col_palette_na = NULL,
 col_rescale = scales::rescale(),
 col_steps = FALSE,
 col\_label = NULL,col_transform = NULL,
 facet_axes = NULL,
  facet_axis_labels = "margins",
  facet_drop = FALSE,
 facet_labels = NULL,
  facet_layout = NULL,
 facet_ncol = NULL,
 facet_nrow = NULL,
 facet_scales = "fixed",
 facet_space = "fixed",
 title = NULL,
 subtitle = NULL,
 caption = NULL,
 label_to_case = snakecase::to_sentence_case
\mathcal{L}
```
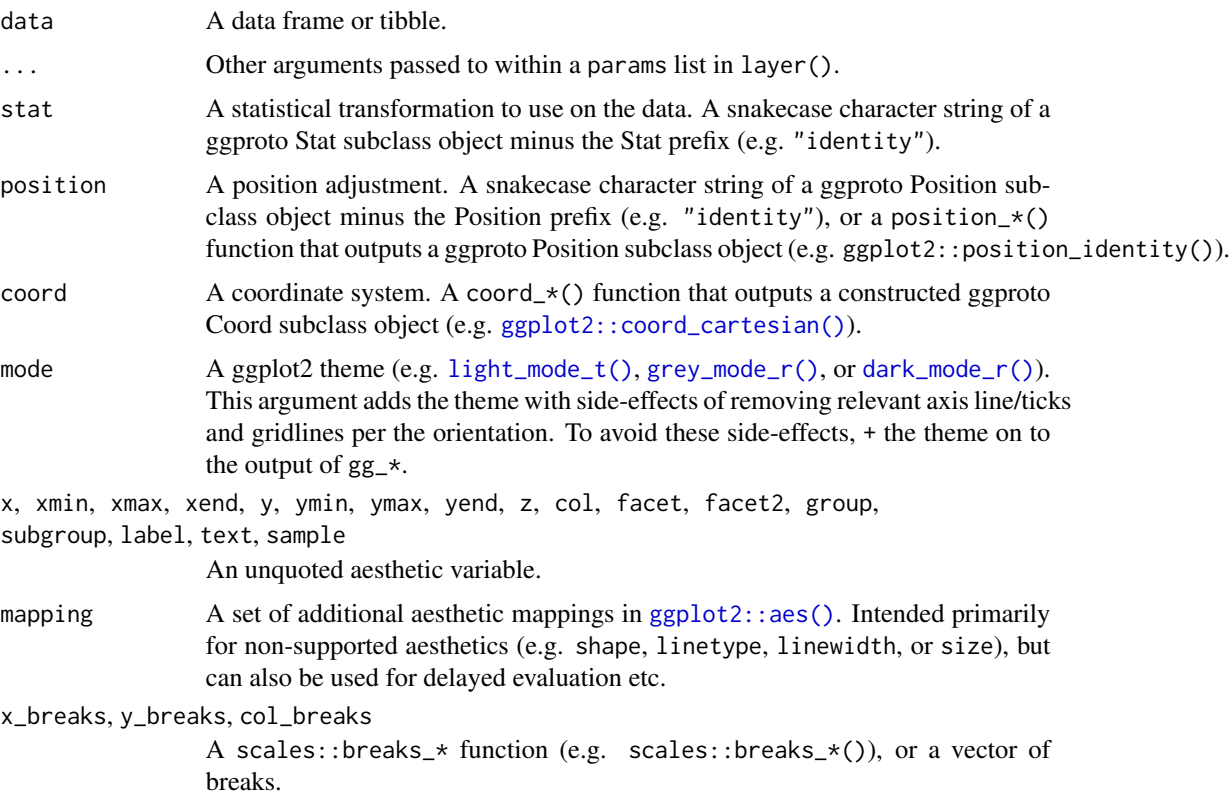

#### gg\_crossbar 45

x\_expand, y\_expand

Padding to the limits with the [ggplot2::expansion\(\)](#page-0-0) function, or a vector of length  $2$  (e.g.  $c(\emptyset, \emptyset)$ ).

#### x\_expand\_limits, y\_expand\_limits, col\_expand\_limits

For a continuous variable, any values that the limits should encompass (e.g. 0). For a discrete scale, manipulate the data instead with forcats::fct\_expand.

#### x\_labels, y\_labels, col\_labels, facet\_labels

A function that takes the breaks as inputs (e.g.  $\setminus$ (x) stringr::str\_to\_sentence(x) or scales::label\_ $*($ ), or a vector of labels. (Note this must be named for facet\_labels).

## x\_limits, y\_limits, col\_limits

For a continuous scale, a vector of length 2 to determine the limits of the scale. For a discrete scale, manipulate the data instead with factor, forcats::fct\_expand or forcats::fct\_drop.

## x\_oob, y\_oob, col\_oob

For a continuous scale, a scales: : oob\_\* function of how to handle values outside of limits. Defaults to scales:: oob\_keep.

#### x\_orientation, y\_orientation

TRUE or FALSE of whether the mode and scales orientation should be to x or y. Note, these arguments do not affect the orientation of the layer itself.

#### x\_position, y\_position

The position of the axis (i.e. "left", "right", "bottom" or "top").If using y\_position = "top" with  $a *$ \_mode\_\* theme, add caption = "" or caption =  $"$ \n".

#### x\_label, y\_label, col\_label

Label for the axis or legend title. Use +  $ggplot2::labs(... = NULL)$  for no title.

#### x\_transform, y\_transform, col\_transform

For a continuous scale, a transformation object (e.g. [scales::transform\\_log10\(\)](#page-0-0)) or character string of this minus the transform\_ prefix (e.g. "log10").

#### col\_drop, facet\_drop

For a discrete variable, FALSE or TRUE of whether to drop unused levels.

#### col\_legend\_ncol, col\_legend\_nrow

The number of columns and rows in a legend guide.

- col\_legend\_rev TRUE or FALSE of whether to reverse the elements of a legend guide. Defaults to FALSE.
- col\_palette A character vector of hex codes (or names) or a scales: :pal\_ $*($ ) function.
- col\_palette\_na A hex code (or name) for the colour of NA values.
- col\_rescale For a continuous variable, a scales::rescale() function.
- col\_steps For a continuous variable, TRUE or FALSE of whether to colour in steps. Defaults to FALSE.

#### facet\_axes Whether to add interior axes and ticks with "margins", "all", "all\_x", or "all\_y". Sometimes +  $\star$ \_mode\_ $\star$ () may be needed.

facet\_axis\_labels

Whether to add interior axis labels with "margins", "all", "all\_x", or "all\_y".

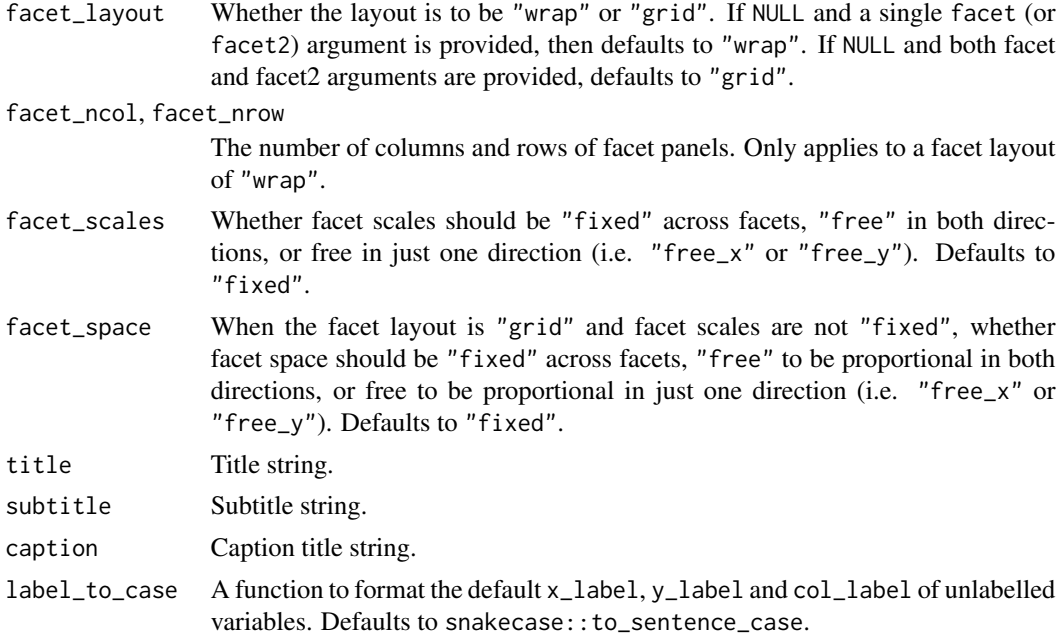

A ggplot object.

## Examples

```
library(ggplot2)
library(dplyr)
set_blanket()
data.frame(
  trt = factor(c(1, 1, 2, 2)),resp = c(1, 5, 3, 4),group = factor(c(1, 2, 1, 2)),upper = c(1.1, 5.3, 3.3, 4.2),
  lower = c(0.8, 4.6, 2.4, 3.6)
) |>
  gg_crossbar(
   x = trt,y = resp,
   ymin = lower,
   ymax = upper,
   col = group,
   width = 0.5,
   x_label = "Treatment",
   y_label = "Response",
  \mathcal{L}
```
#### Description

Create a density ggplot with a wrapper around [ggplot2::ggplot\(\)](#page-0-0) + [geom\\_density\(\).](#page-0-0)

```
gg_density(
  data = NULL,
  ...,
  stat = "density",
 position = "identity",
  coord = ggplot2::coord_cartesian(clip = "off"),
 mode = NULL,x = NULL,xmin = NULL,
  xmax = NULL,
  xend = NULL,y = NULL,ymin = NULL,
  ymax = NULL,
 yend = NULL,
  z = NULL,col = NULL,facet = NULL,facet2 = NULL,group = NULL,subgroup = NULL,
  label = NULL,text = NULL,sample = NULL,
  mapping = NULL,
  x_breaks = NULL,
  x<sup></sup>) expand = NULL,
  x_expand_limits = NULL,
  x<sup>l</sup>abels = NULL,
  x_limits = NULL,
  x_oob = scales::oob_keep,
  x_orientation = NULL,
  x_{\text{position}} = "bottom",
  x<sup>l</sup>abel = NULL,
  x_transform = NULL,
  y_breaks = NULL,
  y_expand = NULL,
  y_expand_limits = NULL,
```

```
y_labels = NULL,
 y_limits = NULL,
 y_oob = scales::oob_keep,
 y_orientation = NULL,
 y_position = "left",
 y_label = NULL,
 y_transform = NULL,
 col_breaks = NULL,
  col_drop = FALSE,col_expand_limits = NULL,
  col_labels = NULL,
  col_legend_ncol = NULL,
  col_legend_nrow = NULL,
  col_legend_rev = FALSE,
  col_limits = NULL,
  col_oob = scales::oob_keep,
  col_palette = NULL,
  col_palette_na = NULL,
  col_rescale = scales::rescale(),
  col_steps = FALSE,
  col_label = NULL,
  col_transform = NULL,
  facet_axes = NULL,
  facet_axis_labels = "margins",
  facet_drop = FALSE,
  facet_labels = NULL,
  facet_layout = NULL,
  facet_ncol = NULL,
  facet_nrow = NULL,
  facet_scales = "fixed",
  facet_space = "fixed",
 title = NULL,
  subtitle = NULL,
 caption = NULL,
  label_to_case = snakecase::to_sentence_case
)
```
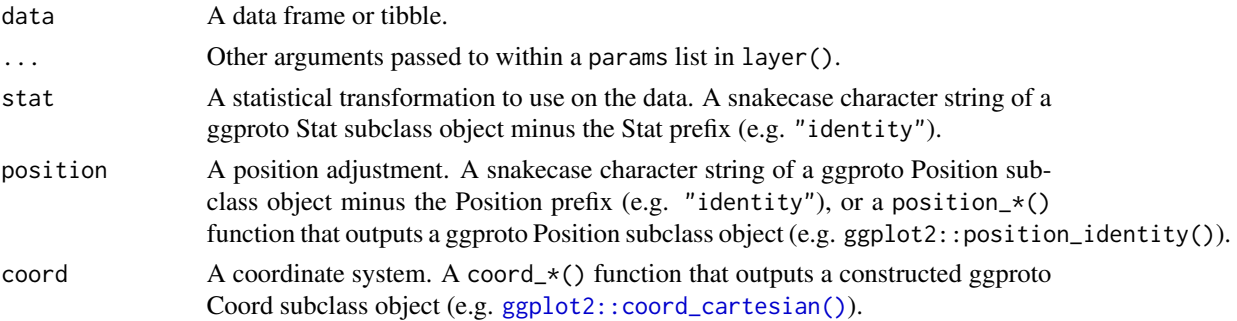

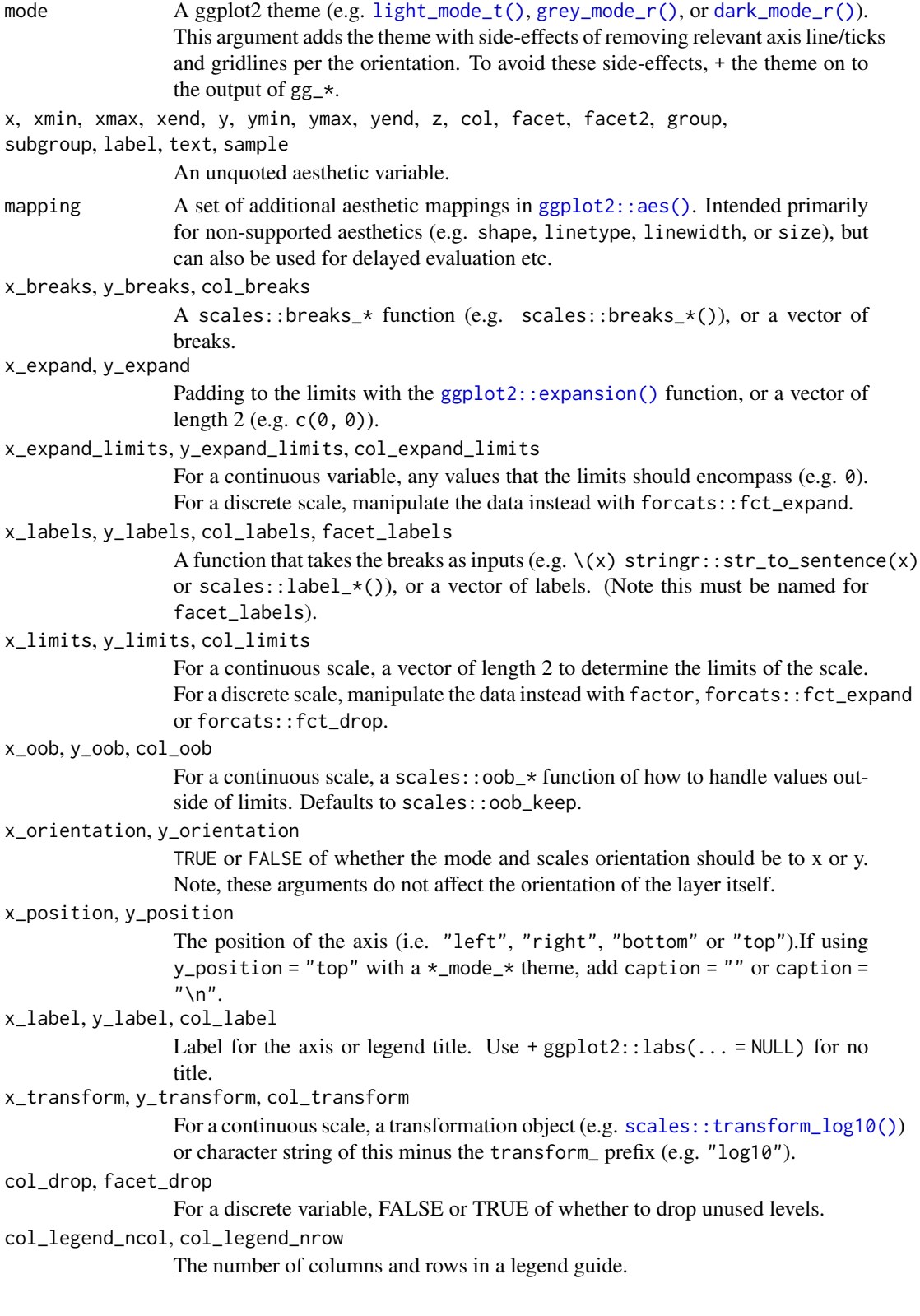

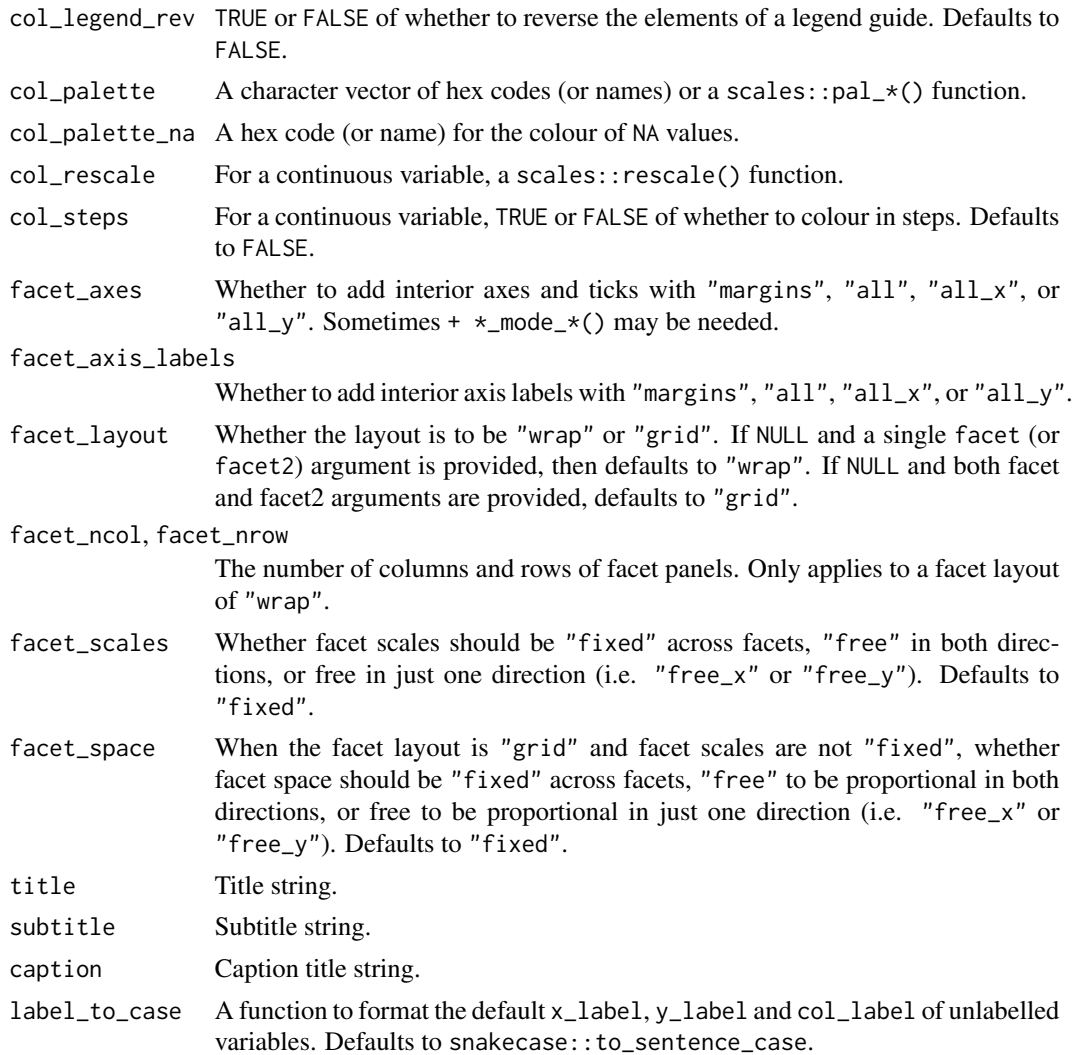

A ggplot object.

## Examples

```
library(ggplot2)
library(dplyr)
library(palmerpenguins)
set_blanket()
penguins |>
  mutate(across(sex, \(x) stringr::str_to_sentence(x))) |>
  tidyr::drop_na(sex) |>
  gg_density(
```

```
x = flipper_length_mm,
 col = species,
 mode = light_model(t),)
```
gg\_density\_2d *Density\_2d ggplot*

## Description

Create a density\_2d ggplot with a wrapper around  $ggplot2$ : :ggplot() + [geom\\_density\\_2d\(\).](#page-0-0)

```
gg_density_2d(
  data = NULL,...,
  stat = "density_2d",
  position = "identity",
  coord = ggplot2::coord_cartesian(clip = "off"),
 mode = NULL,
  x = NULL,xmin = NULL,xmax = NULL,
 xend = NULL,y = NULL,ymin = NULL,
  ymax = NULL,
  yend = NULL,
  z = NULL,col = NULL,facet = NULL,facet2 = NULL,group = NULL,
  subgroup = NULL,
  label = NULL,text = NULL,sample = NULL,
  mapping = NULL,x_breaks = NULL,
  x<sup>\alpha</sup>
  x_expand_limits = NULL,
  x<sup>l</sup>abels = NULL,
  x_limits = NULL,
  x_oob = scales::oob_keep,
  x_orientation = NULL,
```
52 gg\_density\_2d

```
x_position = "bottom",
x<sup>l</sup>abel = NULL,
x_transform = NULL,
y_breaks = NULL,
y_expand = NULL,
y_expand_limits = NULL,
y_labels = NULL,
y_limits = NULL,
y_oob = scales::oob_keep,
y_orientation = NULL,
y_position = "left",
y<sup>l</sup>abel = NULL,
y_transform = NULL,
col_breaks = NULL,
col_drop = FALSE,col_expand_limits = NULL,
col_labels = NULL,
col_legend_ncol = NULL,
col_legend_nrow = NULL,
col_legend_rev = FALSE,
col_limits = NULL,
col_oob = scales::oob_keep,
col_palette = NULL,
col_palette_na = NULL,
col_rescale = scales::rescale(),
col_steps = FALSE,
col\_label = NULL,col_transform = NULL,
facet_axes = NULL,
facet_axis_labels = "margins",
facet_drop = FALSE,
facet_labels = NULL,
facet_layout = NULL,
factor\_ncol = NULL,facet_nrow = NULL,
facet_scales = "fixed",
facet_space = "fixed",
title = NULL,
subtitle = NULL,
caption = NULL,
label_to_case = snakecase::to_sentence_case
```

```
\mathcal{L}
```
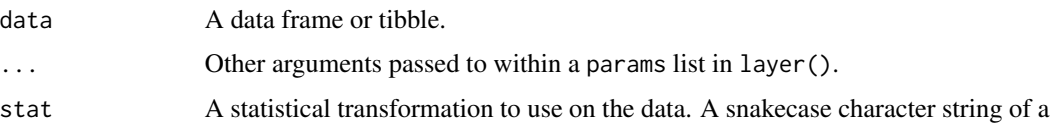

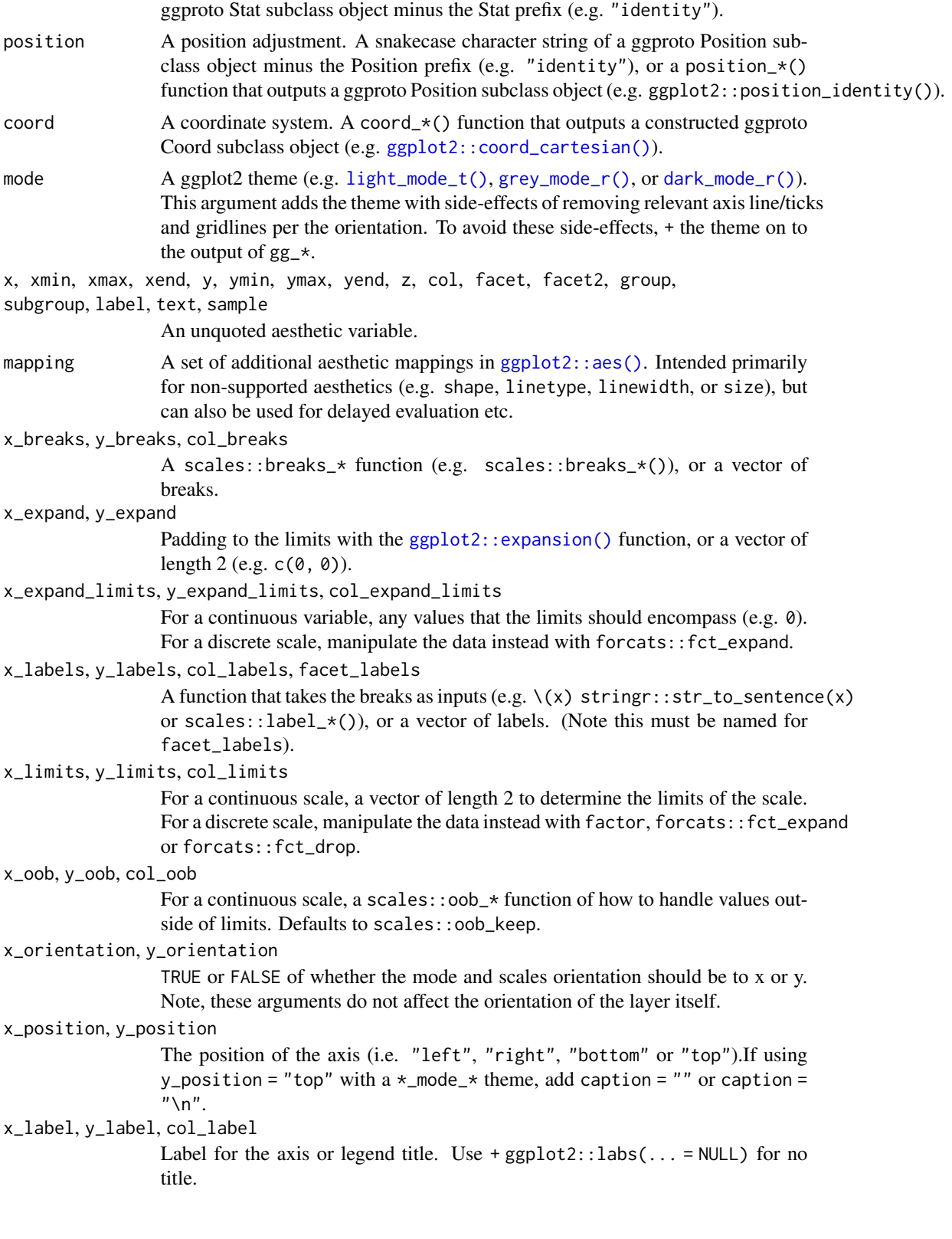

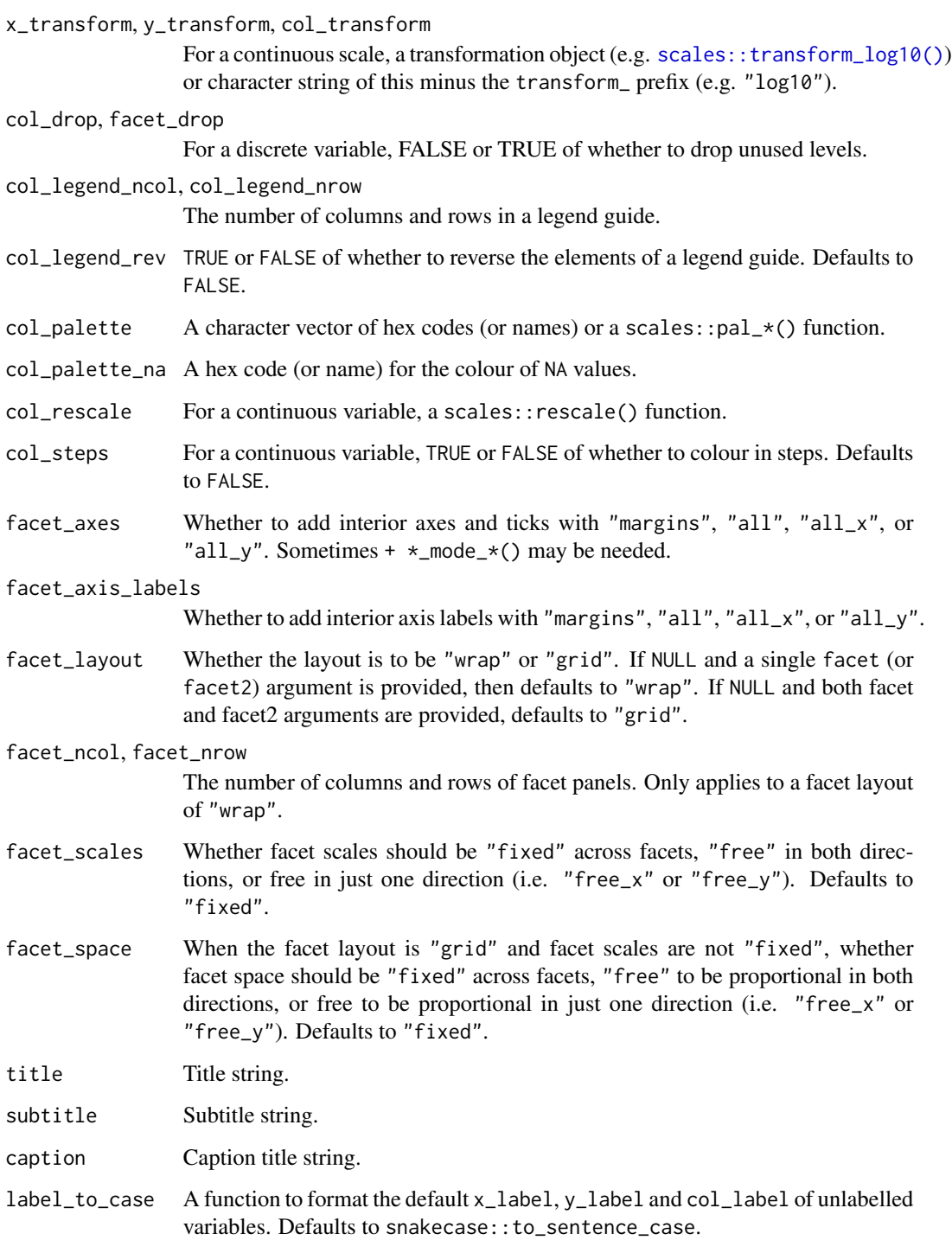

A ggplot object.

gg\_density\_2d\_filled 55

#### Examples

```
library(ggplot2)
library(dplyr)
library(palmerpenguins)
set_blanket()
faithful |>
  gg_density_2d(
    x = waiting,y = eruptions,
    bins = 8,
    contour = TRUE,
  \lambda
```
gg\_density\_2d\_filled *Density\_2d\_filled ggplot*

## Description

Create a density\_2d\_filled ggplot with a wrapper around  $ggplot2::ggplot() + geom\_density_2d_1filed()$  $ggplot2::ggplot() + geom\_density_2d_1filed()$ .

```
gg_density_2d_filled(
 data = NULL,
  ...,
 stat = "density_2d_filled",
 position = "identity",
 coord = ggplot2::coord_cartesian(clip = "off"),
 mode = NULL,
 x = NULL,xmin = NULL,
 xmax = NULL,
 xend = NULL,
 y = NULL,ymin = NULL,
 ymax = NULL,
 yend = NULL,
 z = NULL,col = NULL,facet = NULL,facet2 = NULL,group = NULL,subgroup = NULL,
  label = NULL,text = NULL,
```

```
sample = NULL,
mapping = NULL,
x_breaks = NULL,
x_expand = NULL,
x_expand_limits = NULL,
x_labels = NULL,
x<sup>limits = NULL</sup>,
x_oob = scales::oob_keep,
x_orientation = NULL,
x_position = "bottom",
x<sup>\perp</sup>abel = NULL,
x_transform = NULL,
y_breaks = NULL,
y<sup></sup> expand = NULL,
y_expand_limits = NULL,
y_labels = NULL,
y_limits = NULL,
y_oob = scales::oob_keep,
y_orientation = NULL,
y_position = "left",
y<sup>l</sup>abel = NULL,
y_transform = NULL,
col_breaks = NULL,
col_drop = FALSE,col_expand_limits = NULL,
col_labels = NULL,
col_legend_ncol = NULL,
col_legend_nrow = NULL,
col_legend_rev = FALSE,
col_limits = NULL,
col_oob = scales::oob_keep,
col_palette = NULL,
col_palette_na = NULL,
col_rescale = scales::rescale(),
col_steps = FALSE,
col_label = NULL,
col_transform = NULL,
facet_axes = NULL,
facet_axis_labels = "margins",
facet_drop = FALSE,
facet_labels = NULL,
facet_layout = NULL,
facet\_ncol = NULL,facet_nrow = NULL,
facet_scales = "fixed",
facet_space = "fixed",
title = NULL,
subtitle = NULL,
```

```
caption = NULL,
  label_to_case = snakecase::to_sentence_case
\mathcal{L}
```
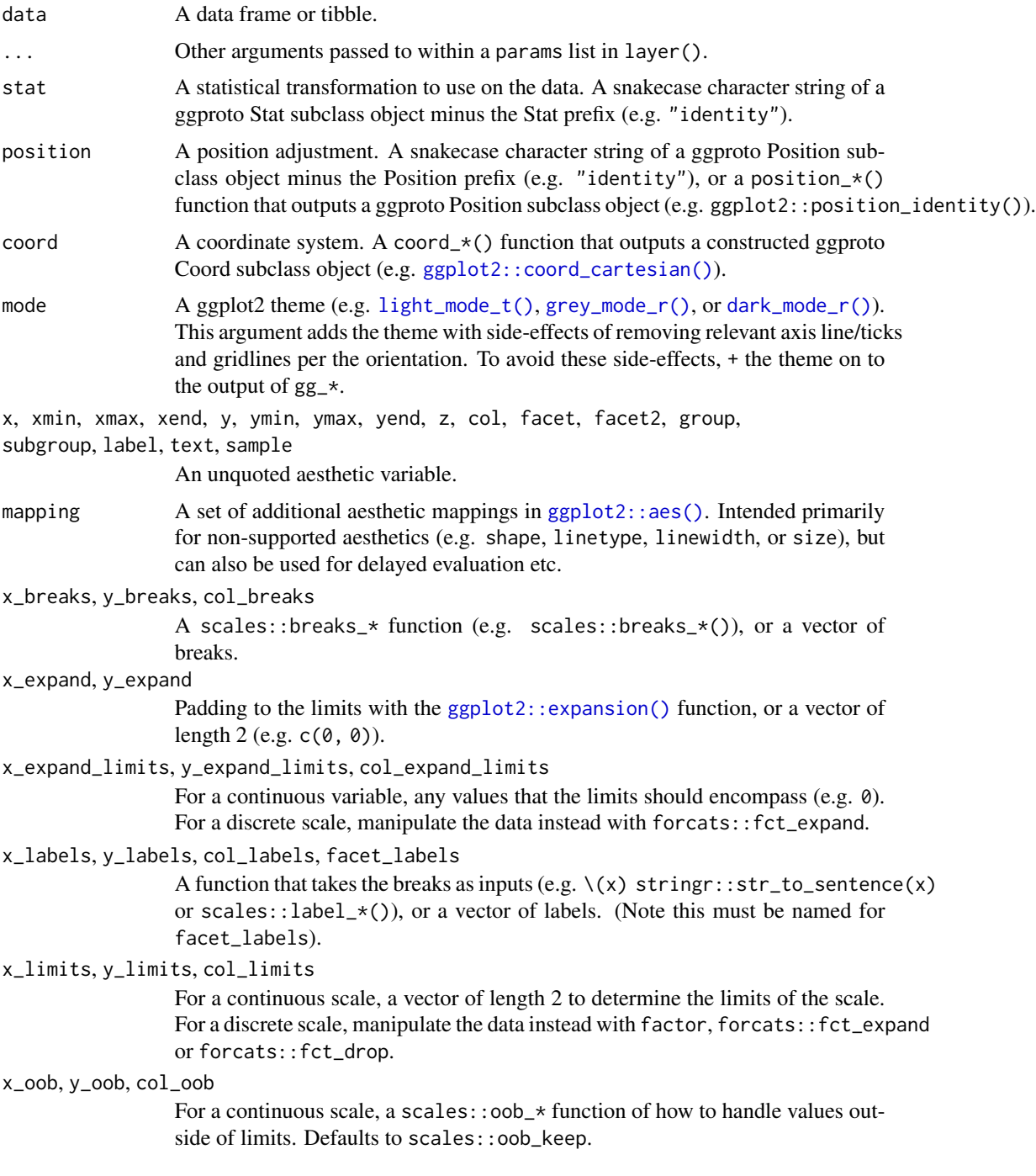

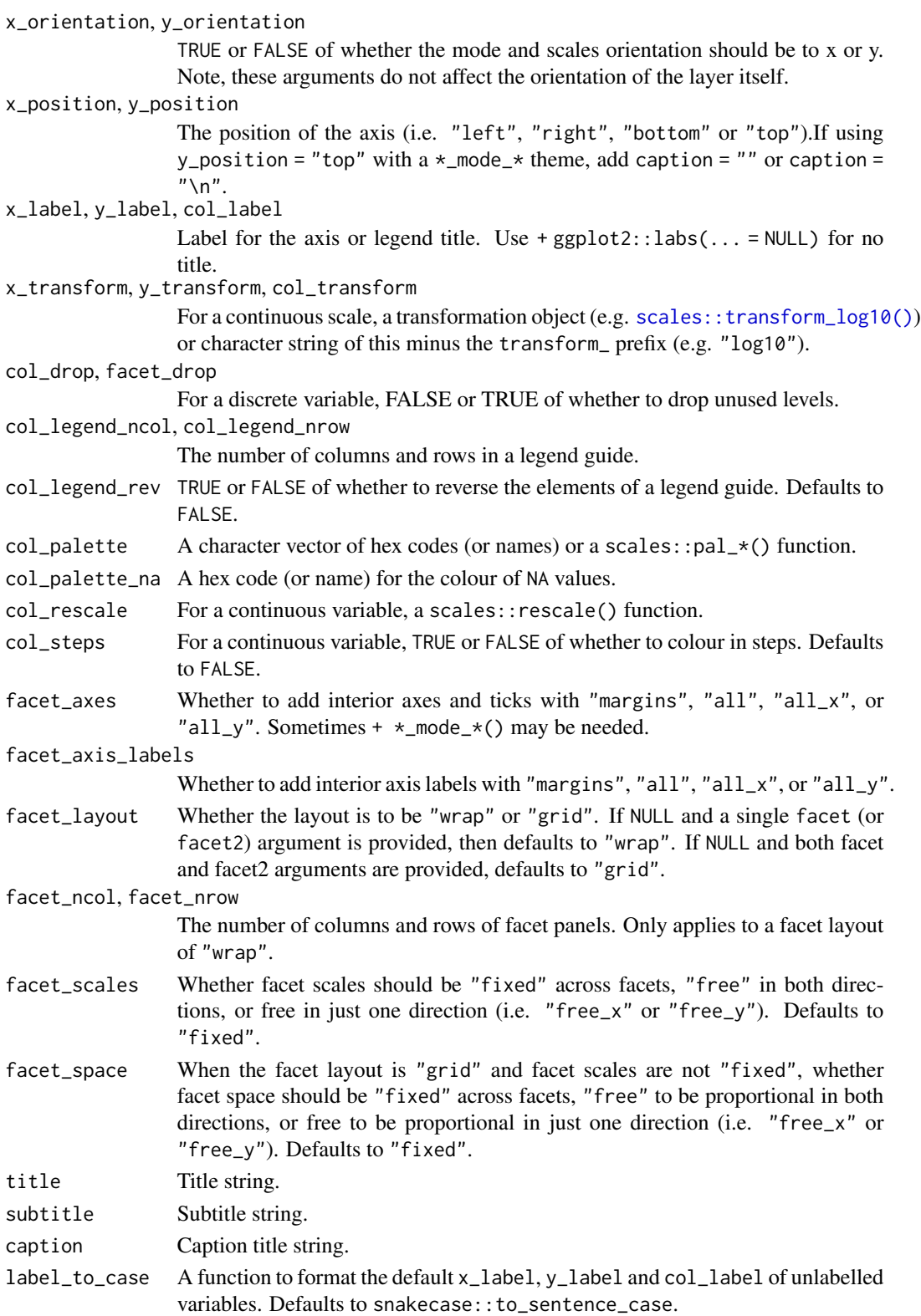

gg\_errorbar 59

## Value

A ggplot object.

#### Examples

```
library(ggplot2)
library(dplyr)
library(palmerpenguins)
set_blanket()
faithful |>
  gg_density_2d_filled(
   x = waiting,y = eruptions,
    bins = 8,
    contour = TRUE,
  \mathcal{L}
```
gg\_errorbar *Errorbar ggplot*

#### Description

Create a errorbar ggplot with a wrapper around [ggplot2::ggplot\(\)](#page-0-0) + [geom\\_errorbar\(\).](#page-0-0)

```
gg_errorbar(
 data = NULL,
  ...,
 stat = "identity",
 position = "identity",
 coord = ggplot2::coord_cartesian(clip = "off"),
 mode = NULL,x = NULL,xmin = NULL,
 xmax = NULL,
 xend = NULL,
 y = NULL,ymin = NULL,
 ymax = NULL,yend = NULL,
 z = NULL,col = NULL,facet = NULL,facet2 = NULL,
```
60 gg\_errorbar

```
group = NULL,
subgroup = NULL,
label = NULL,
text = NULL,sample = NULL,
mapping = NULL,
x_breaks = NULL,
x_expand = NULL,
x_expand_limits = NULL,
x_labels = NULL,
x_limits = NULL,
x_oob = scales::oob_keep,
x_orientation = NULL,
x_position = "bottom",
x<sup>l</sup>abel = NULL,
x_transform = NULL,
y_breaks = NULL,
y_expand = NULL,
y_expand_limits = NULL,
v<sub>-</sub>labels = NULL,
y_limits = NULL,
y_oob = scales::oob_keep,
y_orientation = NULL,
y_position = "left",
y<sup>-</sup>label = NULL,
y_transform = NULL,
col_breaks = NULL,
col_drop = FALSE,
col_expand_limits = NULL,
col_labels = NULL,
col_legend_ncol = NULL,
col_legend_nrow = NULL,
col_legend_rev = FALSE,
col_limits = NULL,
col_oob = scales::oob_keep,
col_palette = NULL,
col_palette_na = NULL,
col_rescale = scales::rescale(),
col_steps = FALSE,
col_label = NULL,
col_transform = NULL,
facet_axes = NULL,
facet_axis_labels = "margins",
factor_drop = FALSE,facet_labels = NULL,
facet_layout = NULL,
facet_ncol = NULL,
facet_nrow = NULL,
```
## gg\_errorbar 61

```
facet_scales = "fixed",
 factor\_space = "fixed",title = NULL,
 subtitle = NULL,
 caption = NULL,
 label_to_case = snakecase::to_sentence_case
\mathcal{L}
```
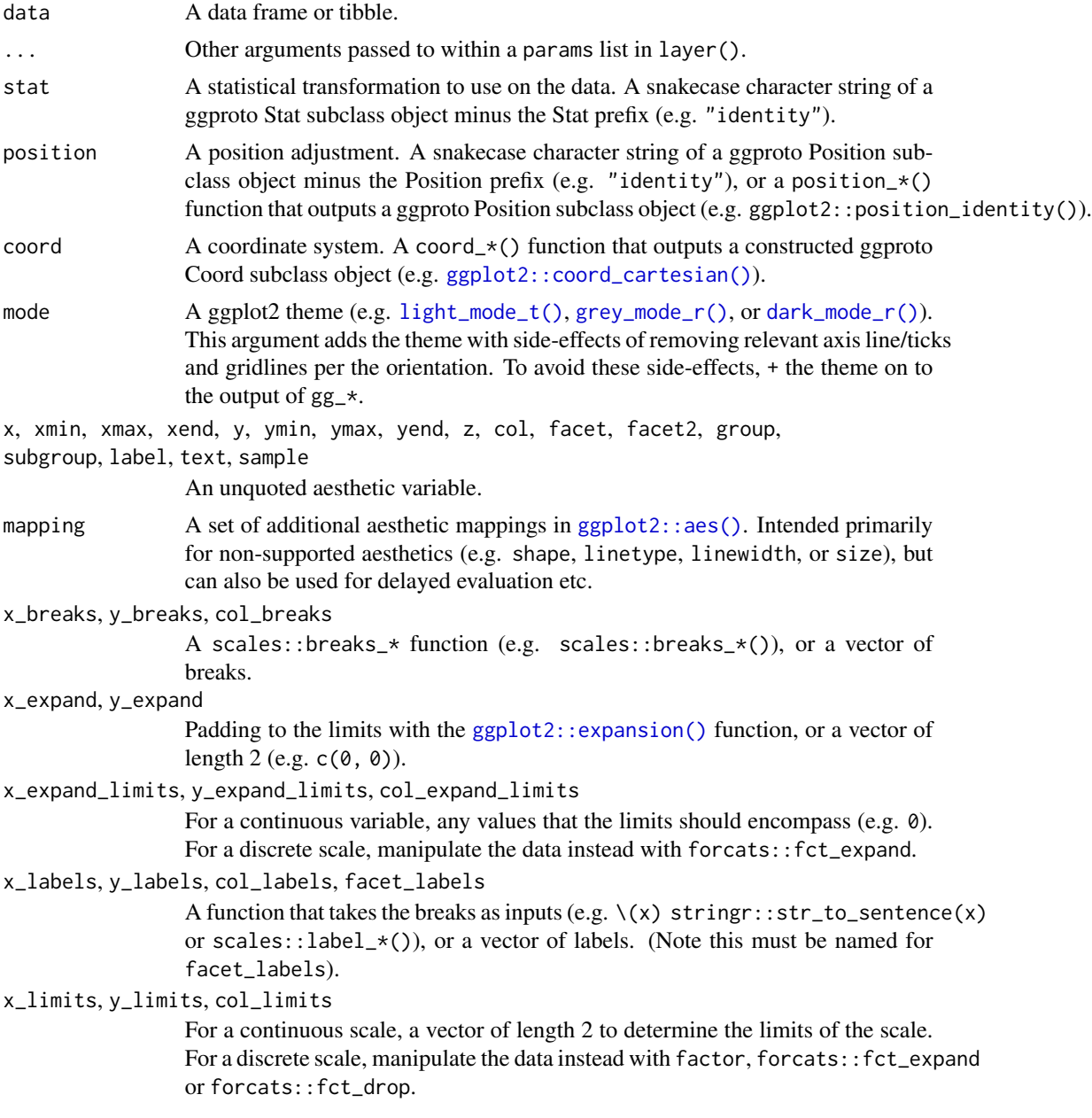

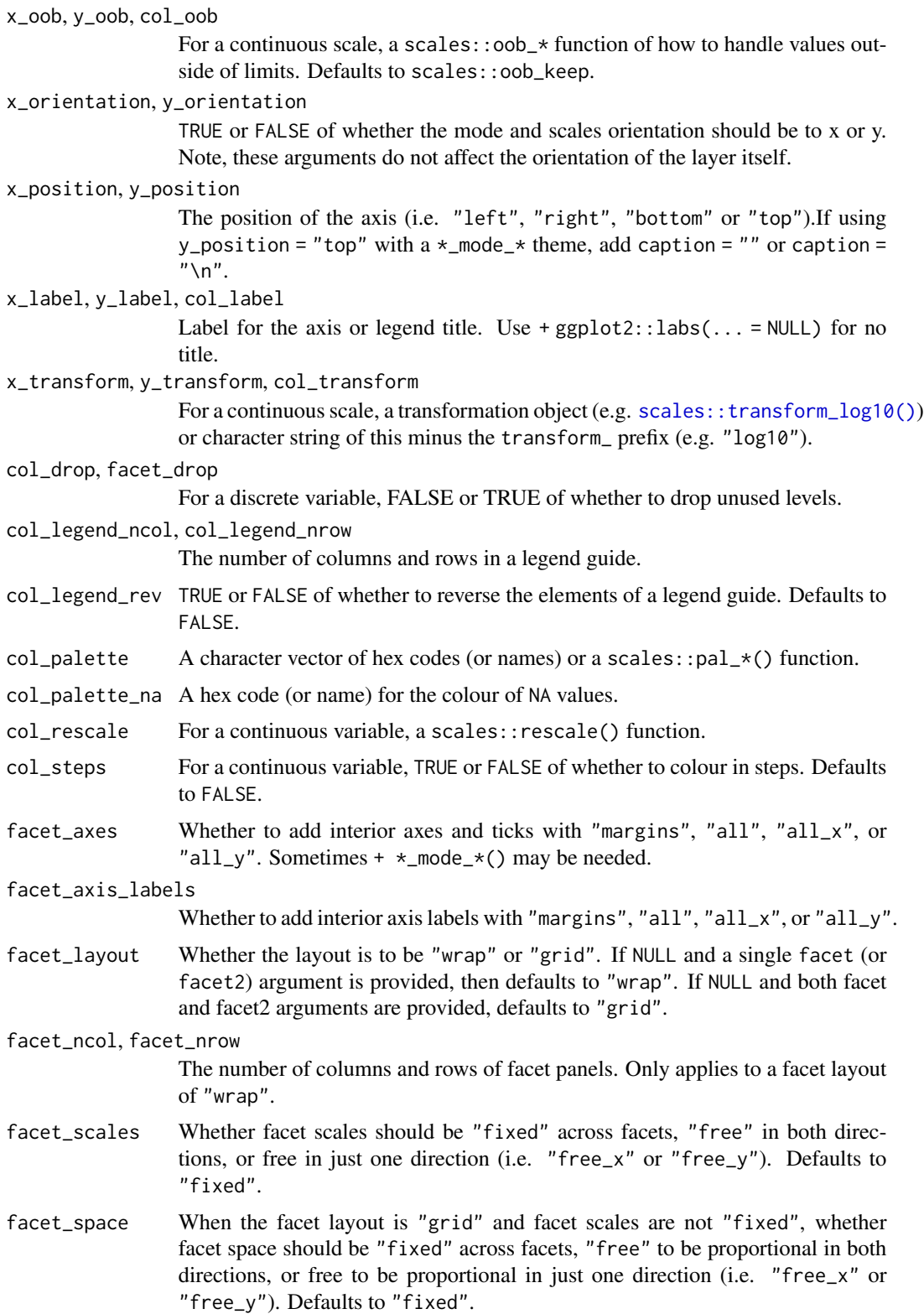

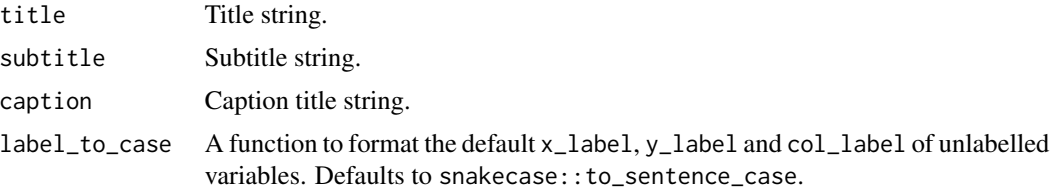

A ggplot object.

## Examples

```
library(ggplot2)
library(dplyr)
library(palmerpenguins)
set_blanket()
data.frame(
  trt = factor(c(1, 1, 2, 2)),resp = c(1, 5, 3, 4),group = factor(c(1, 2, 1, 2)),upper = c(1.1, 5.3, 3.3, 4.2),
  lower = c(0.8, 4.6, 2.4, 3.6)) |>gg_errorbar(
   x = trt,
   ymin = lower,
   ymax = upper,
   col = group,width = 0.1,
   x_label = "Treatment",
   y_label = "Response",
  \mathcal{L}
```
gg\_freqpoly *Freqpoly ggplot*

## Description

Create a freqpoly ggplot with a wrapper around [ggplot2::ggplot\(\)](#page-0-0) + [geom\\_freqpoly\(\).](#page-0-0)

```
gg_freqpoly(
  data = NULL,
  ...,
```

```
stat = "bin",position = "identity",
coord = ggplot2::coord_cartesian(clip = "off"),
mode = NULL,
x = NULL,xmin = NULL,
xmax = NULL,
xend = NULL,y = NULL,ymin = NULL,
ymax = NULL,
yend = NULL,
z = NULL,col = NULL,facet = NULL,facet2 = NULL,group = NULL,
subgroup = NULL,
label = NULL,text = NULL,sample = NULL,
mapping = NULL,x_breaks = NULL,
x_expand = NULL,
x_expand_limits = NULL,
x<sup>l</sup>abels = NULL,
x_limits = NULL,
x_oob = scales::oob_keep,
x_orientation = NULL,
x_position = "bottom",
x<sup>l</sup>abel = NULL,
x_transform = NULL,
y_breaks = NULL,
y_expand = NULL,
y_expand_limits = NULL,
y_labels = NULL,
v<sub>-</sub>limits = NULL,
y_oob = scales::oob_keep,
y_orientation = NULL,
y_position = "left",
y<sup>-</sup>label = NULL,
y_transform = NULL,
col_breaks = NULL,
col_drop = FALSE,col_expand_limits = NULL,
col_labels = NULL,
col_legend_ncol = NULL,
col_legend_nrow = NULL,
```
## gg\_freqpoly 65

```
col_legend_rev = FALSE,
 col_limits = NULL,
 col_oob = scales::oob_keep,
 col_palette = NULL,
  col_palette_na = NULL,
 col_rescale = scales::rescale(),
 col_steps = FALSE,
 col_label = NULL,
 col_transform = NULL,
  facet_axes = NULL,
  facet_axis_labels = "margins",
  facet_drop = FALSE,
  facet_labels = NULL,
  facet_layout = NULL,
 facet_ncol = NULL,
  facet_nrow = NULL,
  facet_scales = "fixed",
 facet_space = "fixed",
 title = NULL,
  subtitle = NULL,
 caption = NULL,
 label_to_case = snakecase::to_sentence_case
\mathcal{L}
```
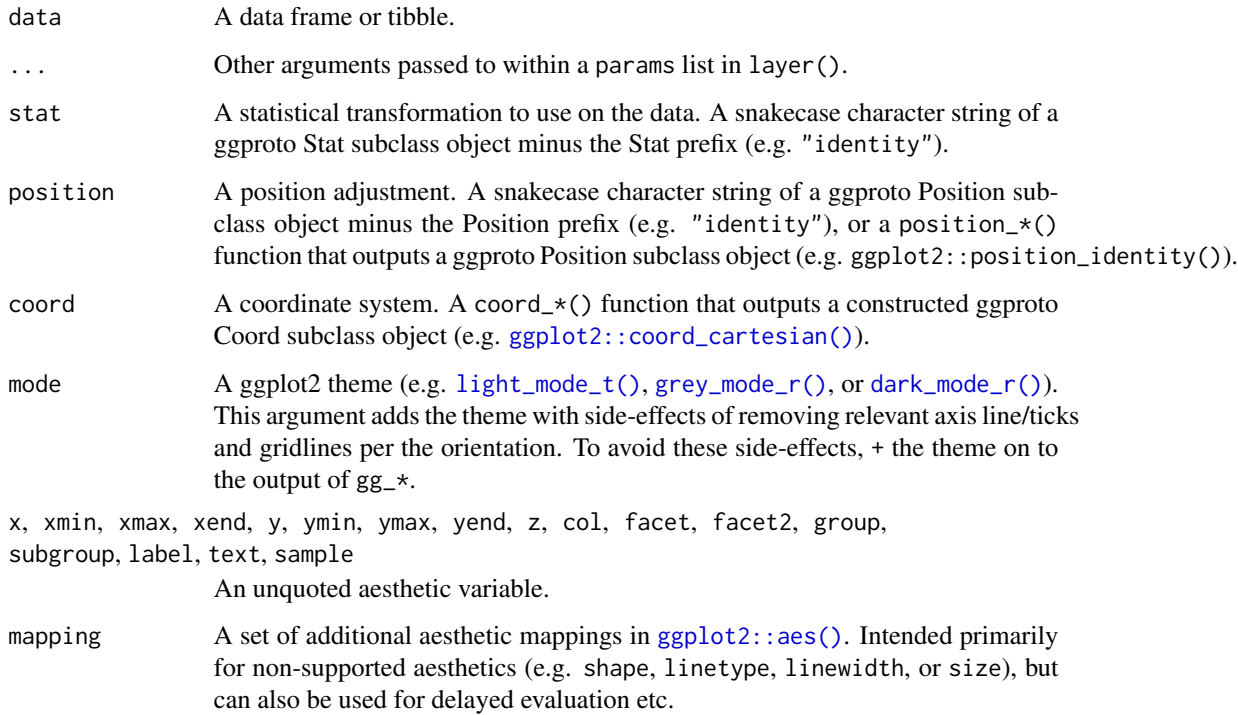

#### x\_breaks, y\_breaks, col\_breaks

A scales::breaks\_\* function (e.g. scales::breaks\_\*()), or a vector of breaks.

#### x\_expand, y\_expand

Padding to the limits with the [ggplot2::expansion\(\)](#page-0-0) function, or a vector of length  $2$  (e.g.  $c(\emptyset, \emptyset)$ ).

x\_expand\_limits, y\_expand\_limits, col\_expand\_limits

For a continuous variable, any values that the limits should encompass (e.g. 0). For a discrete scale, manipulate the data instead with forcats::fct\_expand.

x\_labels, y\_labels, col\_labels, facet\_labels

A function that takes the breaks as inputs (e.g.  $\chi(x)$  stringr::str\_to\_sentence(x) or scales::label\_ $*($ ), or a vector of labels. (Note this must be named for facet\_labels).

## x\_limits, y\_limits, col\_limits

For a continuous scale, a vector of length 2 to determine the limits of the scale. For a discrete scale, manipulate the data instead with factor, forcats::fct\_expand or forcats::fct\_drop.

#### x\_oob, y\_oob, col\_oob

For a continuous scale, a scales:: oob\_\* function of how to handle values outside of limits. Defaults to scales:: oob\_keep.

#### x\_orientation, y\_orientation

TRUE or FALSE of whether the mode and scales orientation should be to x or y. Note, these arguments do not affect the orientation of the layer itself.

## x\_position, y\_position

The position of the axis (i.e. "left", "right", "bottom" or "top").If using y\_position = "top" with  $a *$ \_mode\_\* theme, add caption = "" or caption =  $"$ \n".

## x\_label, y\_label, col\_label

Label for the axis or legend title. Use +  $ggplot2::labs(... = NULL)$  for no title.

#### x\_transform, y\_transform, col\_transform

For a continuous scale, a transformation object (e.g. [scales::transform\\_log10\(\)](#page-0-0)) or character string of this minus the transform\_ prefix (e.g. "log10").

## col\_drop, facet\_drop

For a discrete variable, FALSE or TRUE of whether to drop unused levels.

## col\_legend\_ncol, col\_legend\_nrow

The number of columns and rows in a legend guide.

- col\_legend\_rev TRUE or FALSE of whether to reverse the elements of a legend guide. Defaults to FALSE.
- col\_palette A character vector of hex codes (or names) or a scales::pal\_\*() function.
- col\_palette\_na A hex code (or name) for the colour of NA values.
- col\_rescale For a continuous variable, a scales::rescale() function.
- col\_steps For a continuous variable, TRUE or FALSE of whether to colour in steps. Defaults to FALSE.
- facet\_axes Whether to add interior axes and ticks with "margins", "all", "all\_x", or "all\_y". Sometimes +  $\star$ \_mode\_ $\star$ () may be needed.

## gg\_freqpoly 67

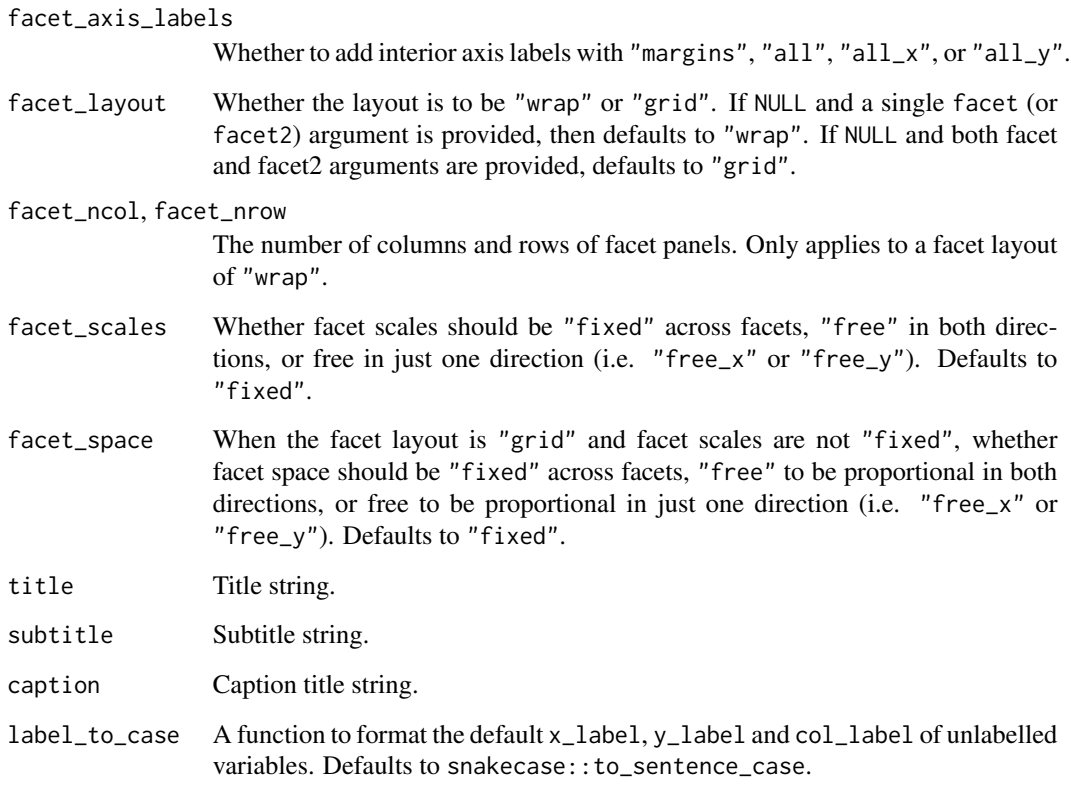

## Value

A ggplot object.

## Examples

```
library(ggplot2)
library(dplyr)
library(palmerpenguins)
set_blanket()
penguins |>
  mutate(across(sex, \(x) stringr::str_to_sentence(x))) |>
  gg_freqpoly(
   x = flipper_length_mm,
   col = sex,col\_label = "",mode = light_model(t),\mathcal{L}
```
#### Description

Create a function ggplot with a wrapper around  $ggplot2$ : :  $ggplot() + geom_function()$ .

```
gg_function(
  data = NULL,
  ...,
  stat = "function",
 position = "identity",
  coord = ggplot2::coord_cartesian(clip = "off"),
 mode = NULL,x = NULL,xmin = NULL,
  xmax = NULL,
  xend = NULL,y = NULL,ymin = NULL,
  ymax = NULL,
 yend = NULL,
  z = NULL,col = NULL,facet = NULL,facet2 = NULL,group = NULL,subgroup = NULL,
  label = NULL,text = NULL,sample = NULL,
  mapping = NULL,x_breaks = NULL,
  x<sup></sup>) expand = NULL,
  x_expand_limits = NULL,
  x_labels = NULL,
  x_limits = NULL,
  x_oob = scales::oob_keep,
  x_orientation = NULL,
  x_{\text{position}} = "bottom",
  x<sup>l</sup>abel = NULL,
  x_transform = NULL,
  y_breaks = NULL,
  y_expand = NULL,
  y_expand_limits = NULL,
```

```
y_labels = NULL,
 y_limits = NULL,
 y_oob = scales::oob_keep,
 y_orientation = NULL,
 y_position = "left",
 y_label = NULL,
 y_transform = NULL,
 col_breaks = NULL,
  col_drop = FALSE,col_expand_limits = NULL,
  col_labels = NULL,
  col_legend_ncol = NULL,
  col_legend_nrow = NULL,
  col_legend_rev = FALSE,
  col_limits = NULL,
  col_oob = scales::oob_keep,
  col_palette = NULL,
  col_palette_na = NULL,
  col_rescale = scales::rescale(),
  col_steps = FALSE,
  col_label = NULL,
  col_transform = NULL,
  facet_axes = NULL,
  facet_axis_labels = "margins",
  facet_drop = FALSE,
  facet_labels = NULL,
  facet_layout = NULL,
  facet_ncol = NULL,
  facet_nrow = NULL,
  facet_scales = "fixed",
  facet_space = "fixed",
 title = NULL,
  subtitle = NULL,
 caption = NULL,
  label_to_case = snakecase::to_sentence_case
)
```
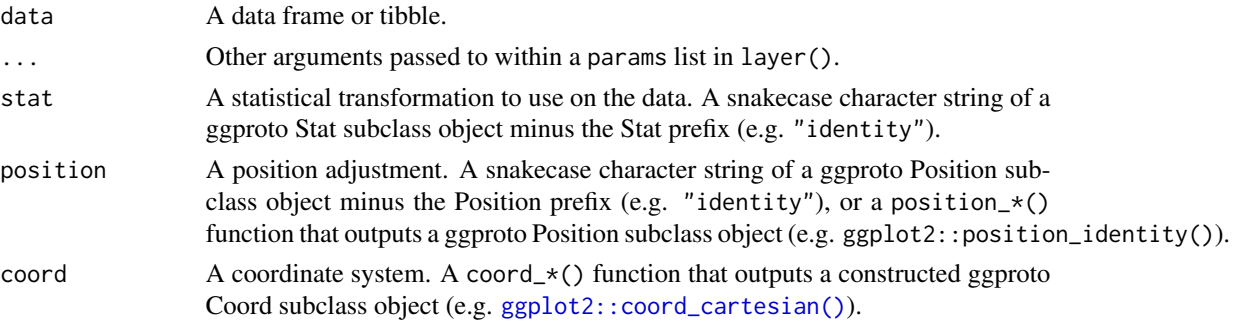

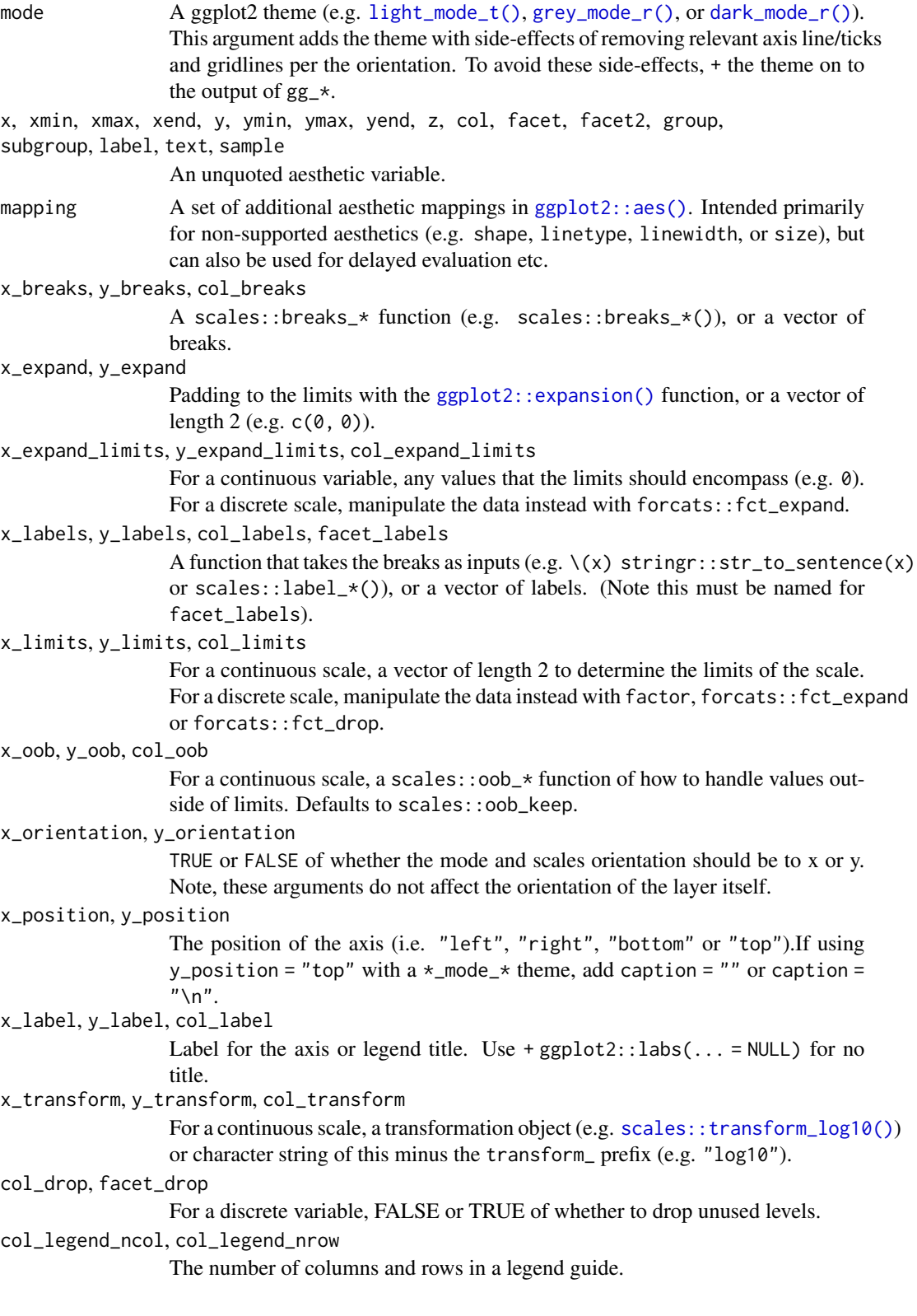

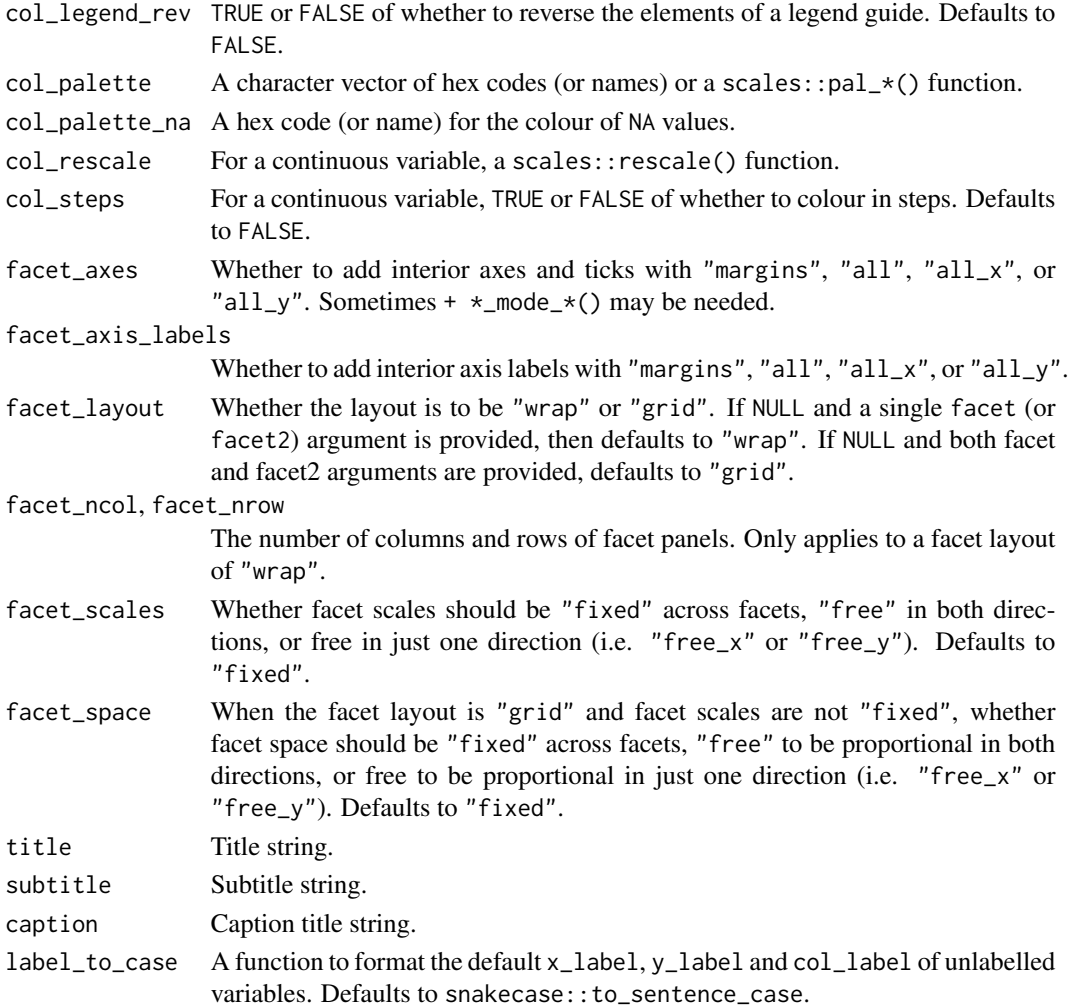

A ggplot object.

# Examples

```
library(ggplot2)
library(dplyr)
set_blanket()
gg_function(
  fun = \setminus(x) dnorm(x, mean = 0, sd = 5),
  x_{\text{limits}} = qnorm(p = c(0.005, 0.995), \text{ mean } = 0, \text{ sd } = 5),y_expand_limits = 0,
\mathcal{L}
```
#### Description

Create a hex ggplot with a wrapper around  $ggplot2::ggplot() + geom_hex()$  $ggplot2::ggplot() + geom_hex()$ .

```
gg_hex(
  data = NULL,
  ...,
  stat = "binhex",
 position = "identity",
  coord = ggplot2::coord_cartesian(clip = "off"),
 mode = NULL,x = NULL,xmin = NULL,
  xmax = NULL,
  xend = NULL,y = NULL,ymin = NULL,
  ymax = NULL,
 yend = NULL,
  z = NULL,col = NULL,facet = NULL,facet2 = NULL,group = NULL,subgroup = NULL,
  label = NULL,text = NULL,sample = NULL,
  mapping = NULL,
  x_breaks = NULL,
  x<sup></sup>) expand = NULL,
  x_expand_limits = NULL,
  x_labels = NULL,
  x_limits = NULL,
  x_oob = scales::oob_keep,
  x_orientation = NULL,
  x_{\text{position}} = "bottom",
  x<sup>l</sup>abel = NULL,
  x_transform = NULL,
  y_breaks = NULL,
  y_expand = NULL,
  y_expand_limits = NULL,
```
$gg$  hex 73

```
y_labels = NULL,
 y_limits = NULL,
 y_oob = scales::oob_keep,
 y_orientation = NULL,
 y_position = "left",
 y_label = NULL,
 y_transform = NULL,
 col_breaks = NULL,
  col_drop = FALSE,col_expand_limits = NULL,
  col_labels = NULL,
  col_legend_ncol = NULL,
  col_legend_nrow = NULL,
  col_legend_rev = FALSE,
  col_limits = NULL,
  col_oob = scales::oob_keep,
  col_palette = NULL,
  col_palette_na = NULL,
  col_rescale = scales::rescale(),
  col_steps = FALSE,
  col_label = NULL,
  col_transform = NULL,
  facet_axes = NULL,
  facet_axis_labels = "margins",
  facet_drop = FALSE,
  facet_labels = NULL,
  facet_layout = NULL,
  facet_ncol = NULL,
  facet_nrow = NULL,
  facet_scales = "fixed",
  facet_space = "fixed",
 title = NULL,
  subtitle = NULL,
 caption = NULL,
  label_to_case = snakecase::to_sentence_case
)
```
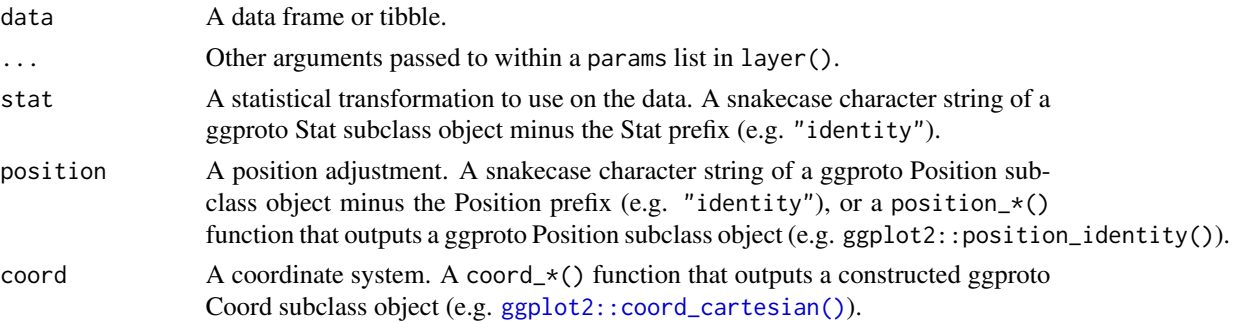

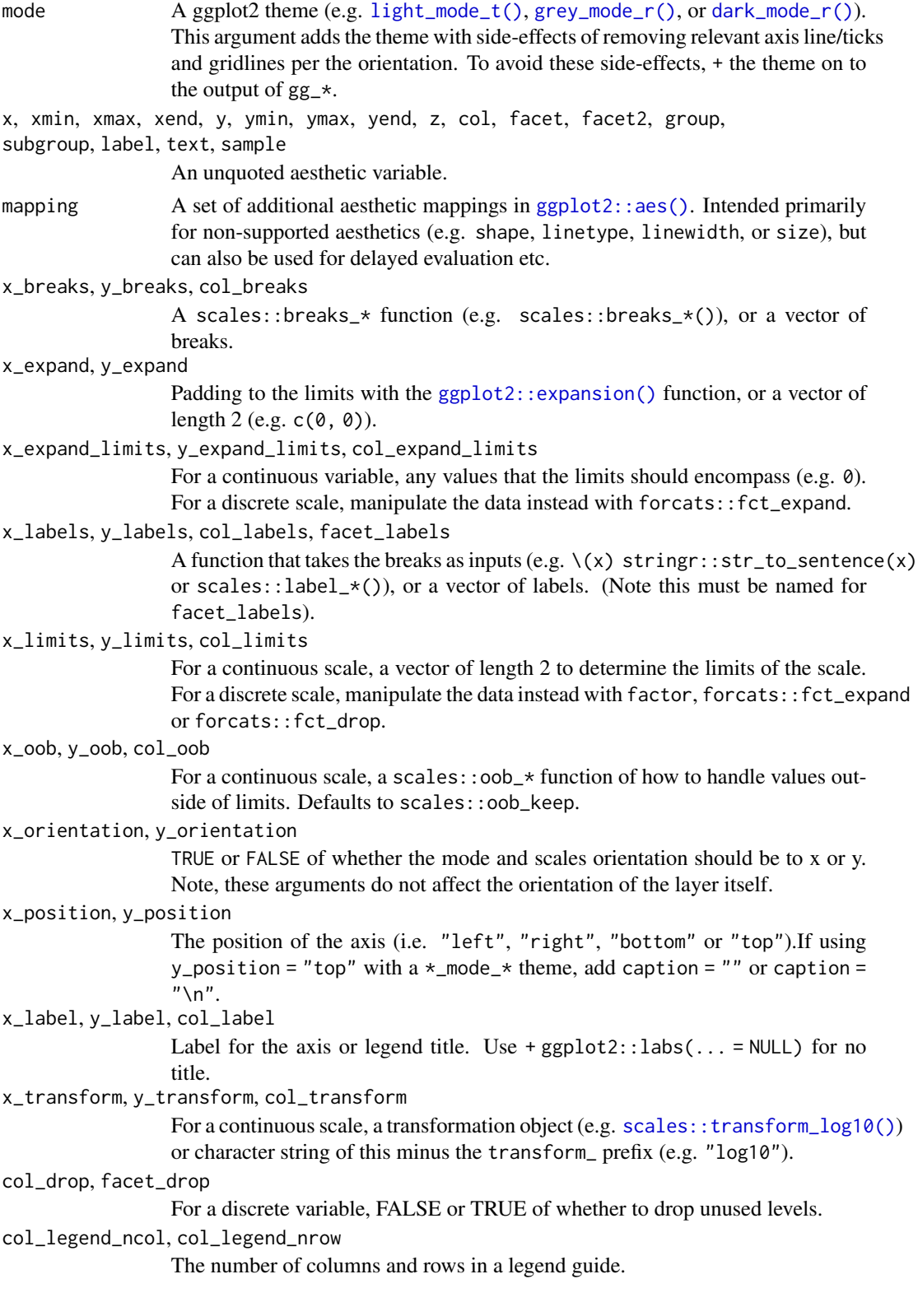

#### $gg$  hex 75

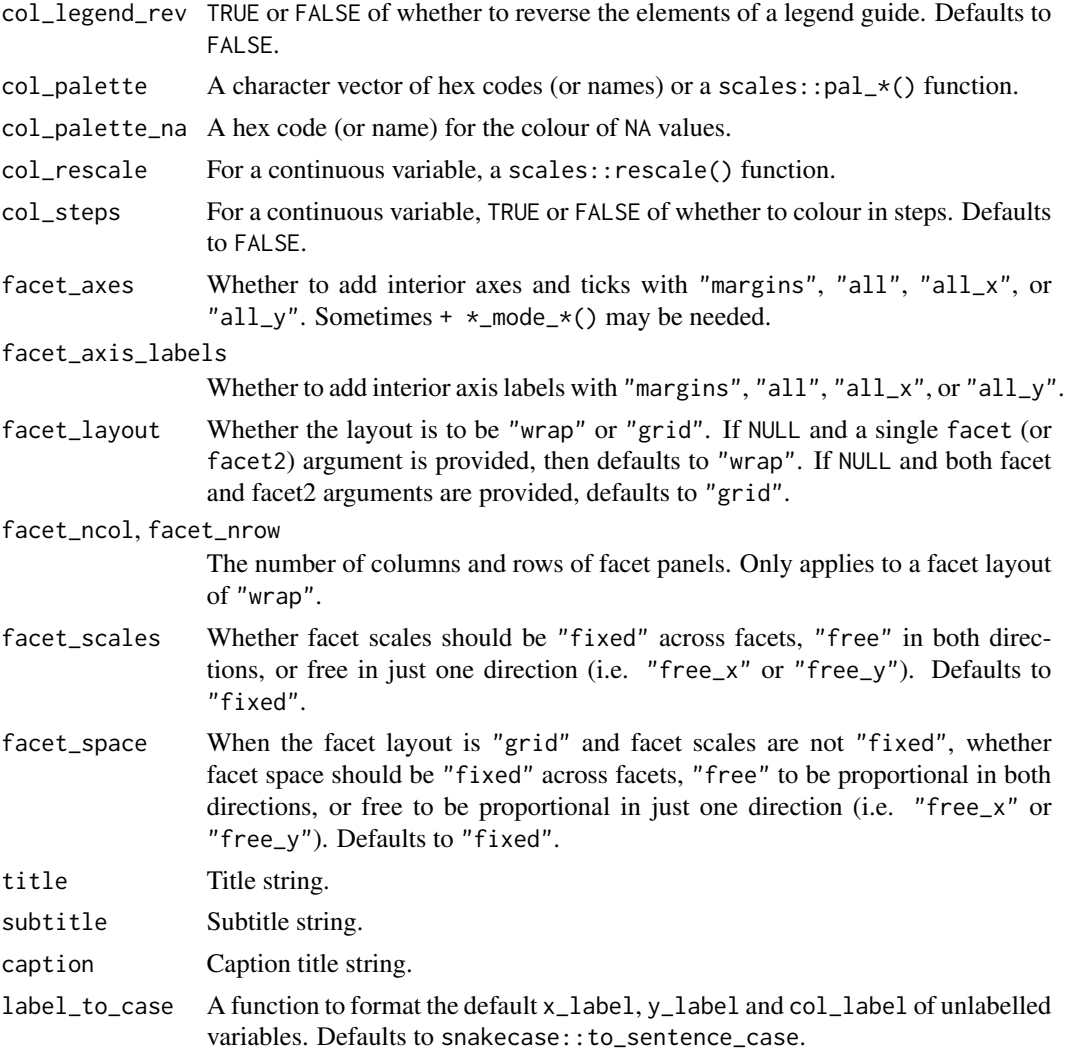

# Value

A ggplot object.

# Examples

```
library(ggplot2)
library(dplyr)
library(palmerpenguins)
```

```
set_blanket()
```

```
diamonds |>
 gg_hex(
   x = \text{carat},y = price,
```

```
coord = coord\_cartesian(clip = "on"),
  y_{\text{limits}} = c(0, 20000),
\mathcal{L}
```
gg\_histogram *Histogram ggplot*

#### Description

Create a histogram ggplot with a wrapper around [ggplot2::ggplot\(\)](#page-0-0) + [geom\\_histogram\(\).](#page-0-0)

```
gg_histogram(
 data = NULL,...,
 stat = "bin",position = "stack",
 coord = ggplot2::coord_cartesian(clip = "off"),
 mode = NULL,x = NULL,xmin = NULL,
 xmax = NULL,
 xend = NULL,
 y = NULL,ymin = NULL,
 ymax = NULL,yend = NULL,
 z = NULL,col = NULL,facet = NULL,facet2 = NULL,group = NULL,
  subgroup = NULL,
  label = NULL,text = NULL,sample = NULL,
 mapping = NULL,
  x_breaks = NULL,
  x_expand = NULL,
  x_expand_limits = NULL,
 x_labels = NULL,
  x_limits = NULL,
  x_oob = scales::oob_keep,
  x_orientation = NULL,
  x_position = "bottom",
```

```
x<sup>l</sup>abel = NULL,
 x_transform = NULL,
 v_breaks = NULL,
 y_expand = NULL,
 y_expand_limits = NULL,
 y_labels = NULL,
 y_limits = NULL,
 y_oob = scales::oob_keep,
 y_orientation = NULL,
 y_position = "left",
 y<sup>-</sup>label = NULL,
 y_transform = NULL,
  col_breaks = NULL,
  col_drop = FALSE,col_expand_limits = NULL,
  col_labels = NULL,
  col_legend_ncol = NULL,
  col_legend_nrow = NULL,
  col_legend_rev = FALSE,
  col_limits = NULL,
  col_oob = scales::oob_keep,
  col_palette = NULL,
  col_palette_na = NULL,
  col_rescale = scales::rescale(),
  col_steps = FALSE,
  col_label = NULL,
  col_transform = NULL,
  facet_axes = NULL,
  facet_axis_labels = "margins",
  facet_drop = FALSE,
  facet_labels = NULL,
  facet_layout = NULL,
  facet\_ncol = NULL,facet_nrow = NULL,
  facet_scales = "fixed",
  facet_space = "fixed",
  title = NULL,
  subtitle = NULL,
  caption = NULL,
  label_to_case = snakecase::to_sentence_case
\mathcal{L}
```
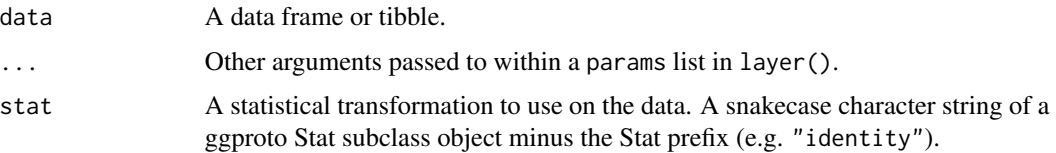

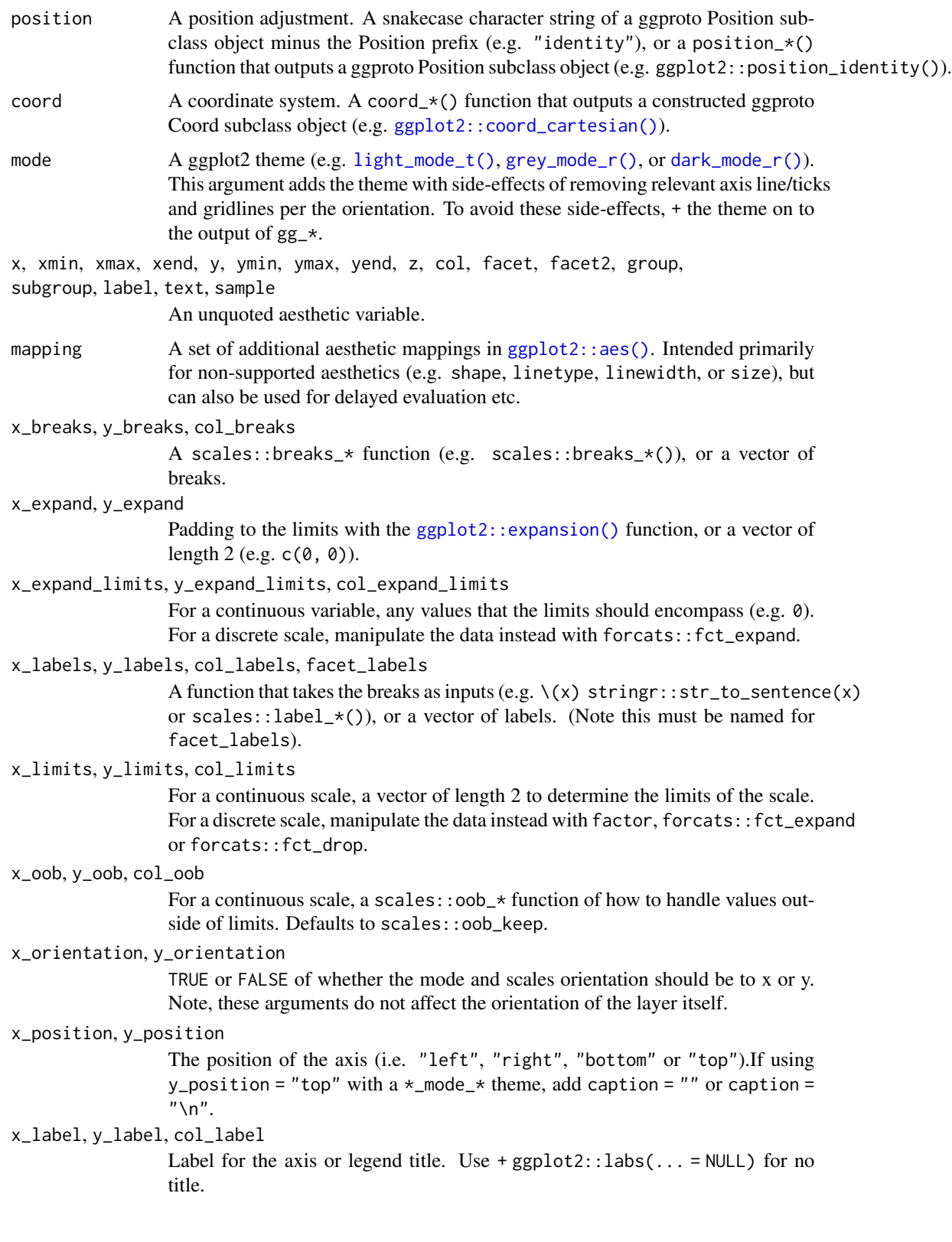

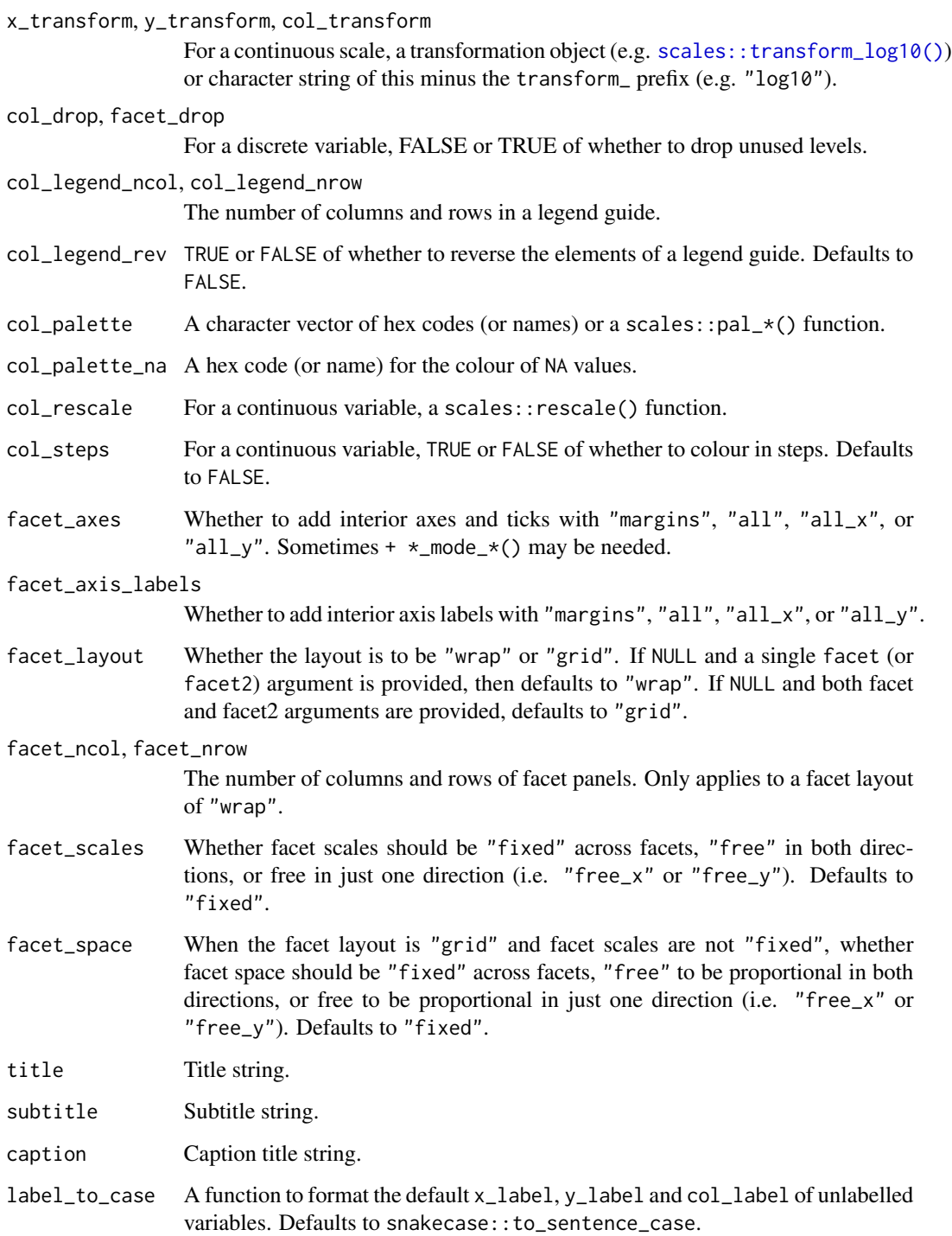

# Value

A ggplot object.

# Examples

```
library(ggplot2)
library(dplyr)
library(palmerpenguins)
set_blanket()
penguins |>
  mutate(across(sex, \(x) stringr::str_to_sentence(x))) |>
  gg_histogram(
   x = flipper_length_mm,
   col = sex,facet = species,
   bins = 50,
   mode = light_model(),
  )
```
gg\_jitter *Jitter ggplot*

#### Description

Create a jitter ggplot with a wrapper around  $ggplot2::ggplot() + geom\_jitter()$  $ggplot2::ggplot() + geom\_jitter()$ .

```
gg_jitter(
  data = NULL,
  ...,
  stat = "identity",
  position = "jitter",
  coord = ggplot2::coord_cartesian(clip = "off"),
 mode = NULL,x = NULL,xmin = NULL,
 xmax = NULL,
 xend = NULL,y = NULL,ymin = NULL,
 ymax = NULL,yend = NULL,
  z = NULL,
  col = NULL,facet = NULL,facet2 = NULL,group = NULL,subgroup = NULL,
```

```
label = NULL,text = NULL,sample = NULL,
mapping = NULL,
x_breaks = NULL,
x_expand = NULL,
x_expand_limits = NULL,
x<sup>l</sup>abels = NULL,
x<sup>limits = NULL</sup>,
x_oob = scales::oob_keep,
x_orientation = NULL,
x_position = "bottom",
x_label = NULL,
x_transform = NULL,
y_breaks = NULL,
y<sup></sup> expand = NULL,
y_expand_limits = NULL,
y_labels = NULL,
y_limits = NULL,
y_oob = scales::oob_keep,
y_orientation = NULL,
y_position = "left",
y_label = NULL,
y_transform = NULL,
col_breaks = NULL,
col_drop = FALSE,col_expand_limits = NULL,
col_labels = NULL,
col_legend_ncol = NULL,
col_legend_nrow = NULL,
col_legend_rev = FALSE,
col_limits = NULL,
col_oob = scales::oob_keep,
col_palette = NULL,
col_palette_na = NULL,
col_rescale = scales::rescale(),
col_steps = FALSE,
col_label = NULL,
col_transform = NULL,
facet_axes = NULL,
facet_axis_labels = "margins",
facet_drop = FALSE,
facet_labels = NULL,
facet_layout = NULL,
facet_ncol = NULL,
facet_nrow = NULL,
facet_scales = "fixed",
facet_space = "fixed",
```

```
title = NULL,
 subtitle = NULL,
 caption = NULL,label_to_case = snakecase::to_sentence_case
\mathcal{L}
```
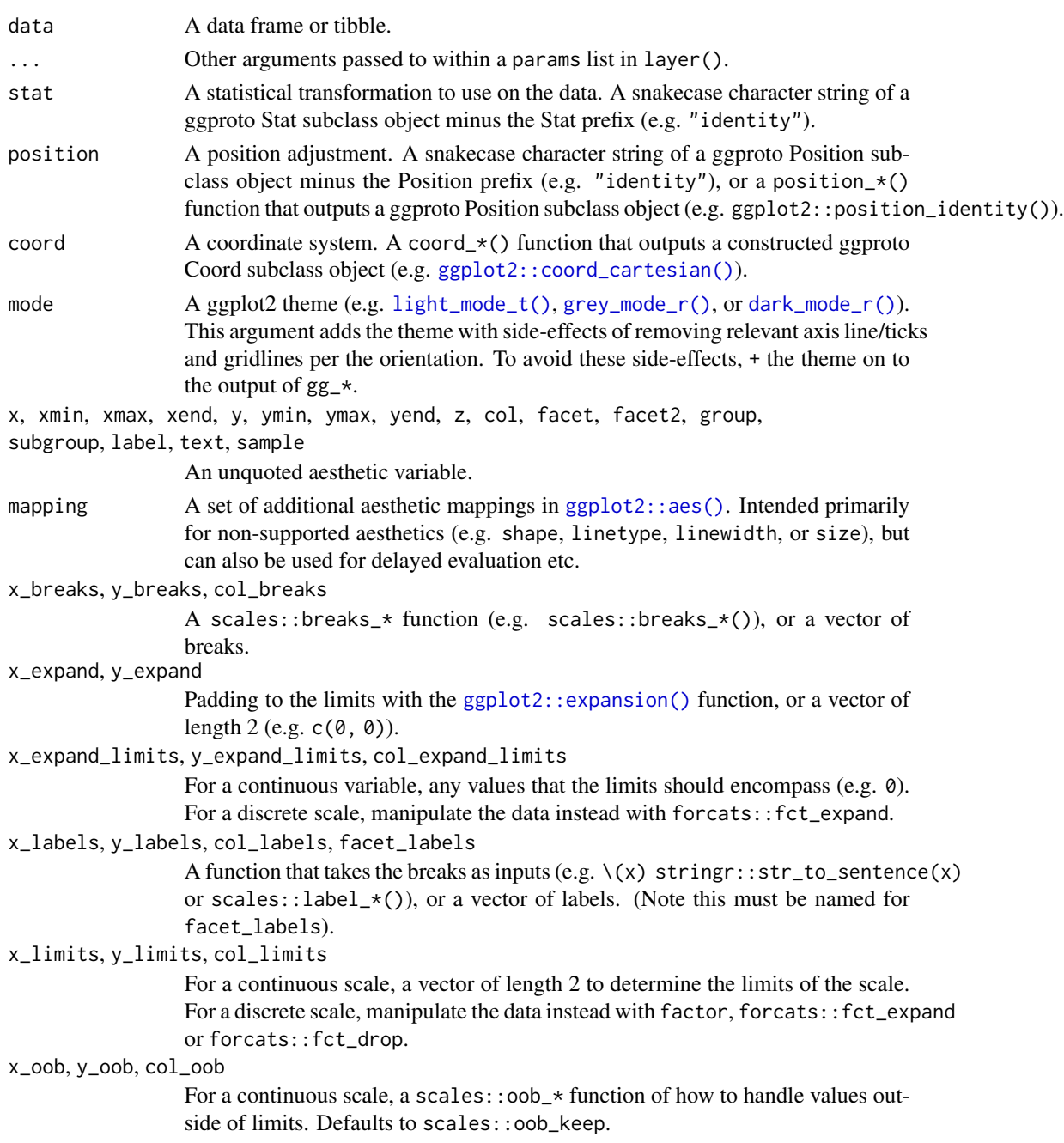

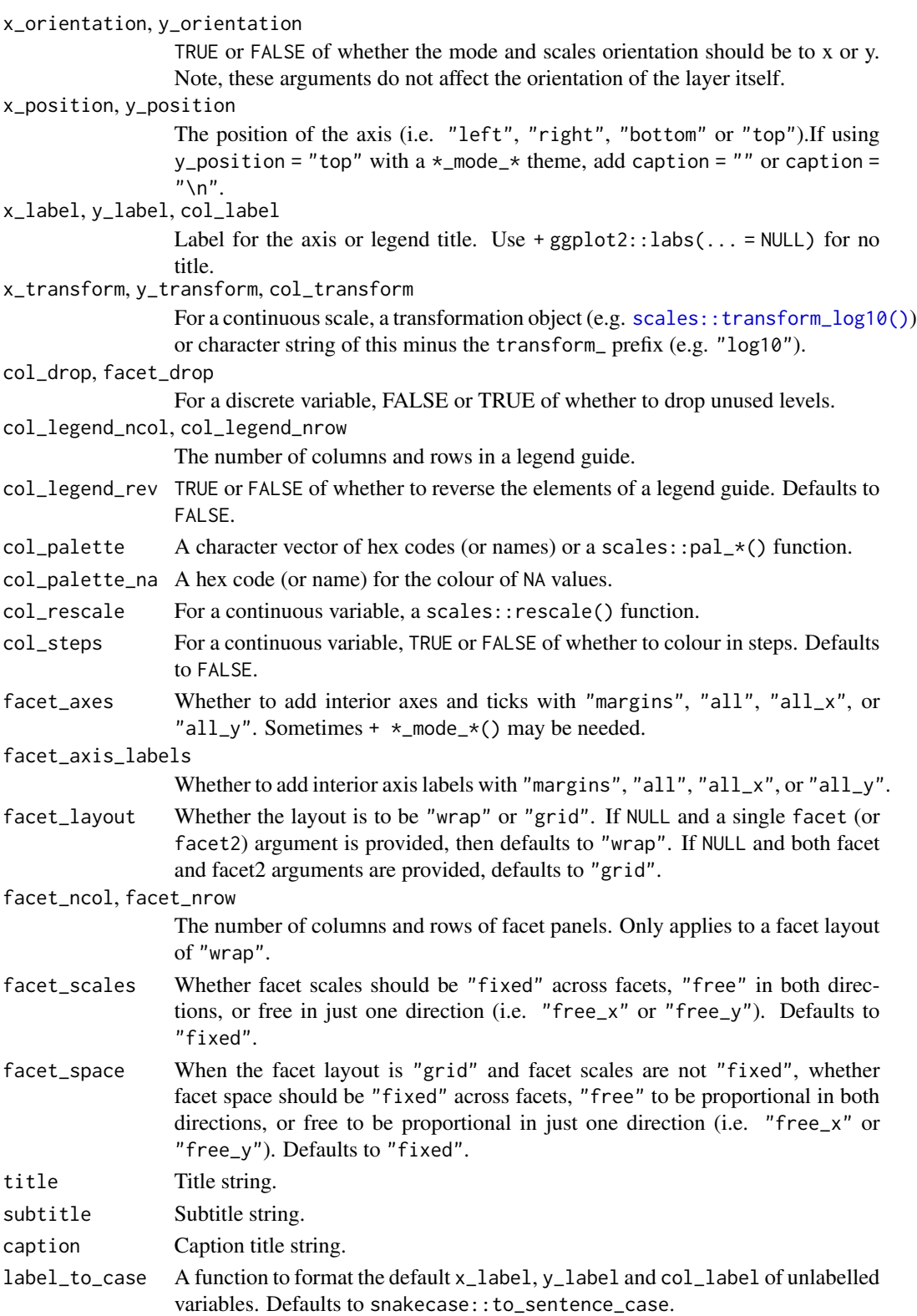

# Value

A ggplot object.

# Examples

```
library(ggplot2)
library(dplyr)
library(palmerpenguins)
set_blanket()
set.seed(123)
penguins |>
  gg_jitter(
   x = species,
   y = body\_mass_g,
   col = flipper_length_mm,
   position = position\_jitter(height = 0),
   y_expand_limits = 0,
   col_steps = TRUE,
  )
```
gg\_label *Label ggplot*

# Description

Create a label ggplot with a wrapper around [ggplot2::ggplot\(\)](#page-0-0) + [geom\\_label\(\).](#page-0-0)

```
gg_label(
  data = NULL,...,
 stat = "identity",
 position = "identity",
 coord = ggplot2::coord_cartesian(clip = "off"),
 mode = NULL,
 x = NULL,xmin = NULL,
 xmax = NULL,
 xend = NULL,y = NULL,ymin = NULL,
 ymax = NULL,
 yend = NULL,
```

```
z = NULL,col = NULL,facet = NULL,
facet2 = NULL,group = NULL,subgroup = NULL,
label = NULL,text = NULL,sample = NULL,
mapping = NULL,x_breaks = NULL,
x_expand = NULL,
x_expand_limits = NULL,
x<sup>l</sup>abels = NULL,
x_limits = NULL,
x_oob = scales::oob_keep,
x_orientation = NULL,
x_position = "bottom",
x<sup>l</sup>abel = NULL,
x_transform = NULL,
y_breaks = NULL,
y_expand = NULL,
y_expand_limits = NULL,
y_labels = NULL,
y_limits = NULL,
y_oob = scales::oob_keep,
y_orientation = NULL,
y_position = "left",
y<sup>l</sup>abel = NULL,
y_transform = NULL,
col_breaks = NULL,
col_drop = FALSE,col_expand_limits = NULL,
col_labels = NULL,
col_legend_ncol = NULL,
col_legend_nrow = NULL,
col_legend_rev = FALSE,
col_limits = NULL,
col_oob = scales::oob_keep,
col_palette = NULL,
col_palette_na = NULL,
col_rescale = scales::rescale(),
col_steps = FALSE,
col_label = NULL,
col_transform = NULL,
facet_axes = NULL,
facet_axis_labels = "margins",
facet_drop = FALSE,
```

```
facet_labels = NULL,
 facet_layout = NULL,
 facet_ncol = NULL,
 facet_nrow = NULL,
 facet_scales = "fixed",
 facet_space = "fixed",
 title = NULL,
  subtitle = NULL,
 caption = NULL,
 label_to_case = snakecase::to_sentence_case
\mathcal{L}
```
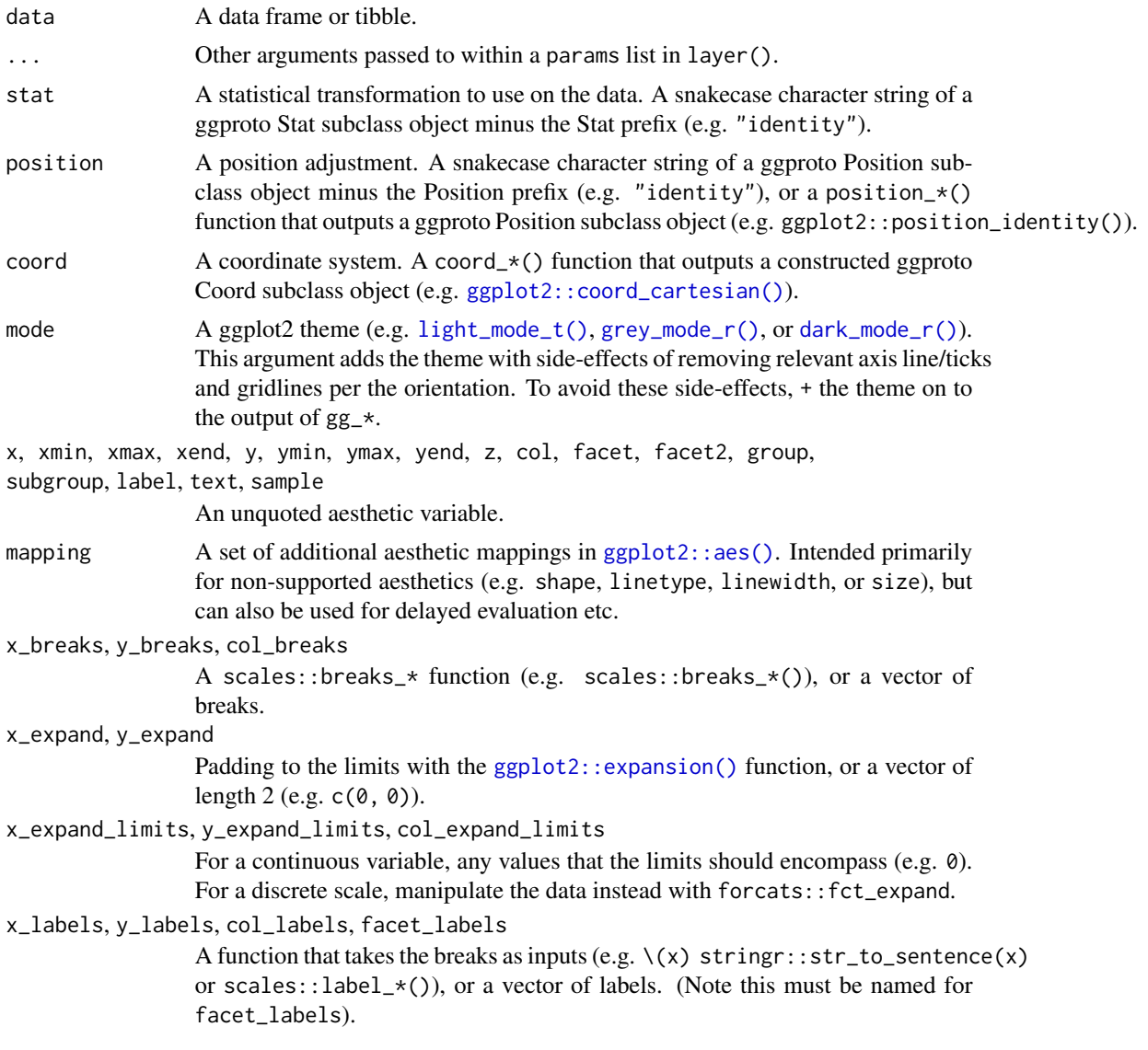

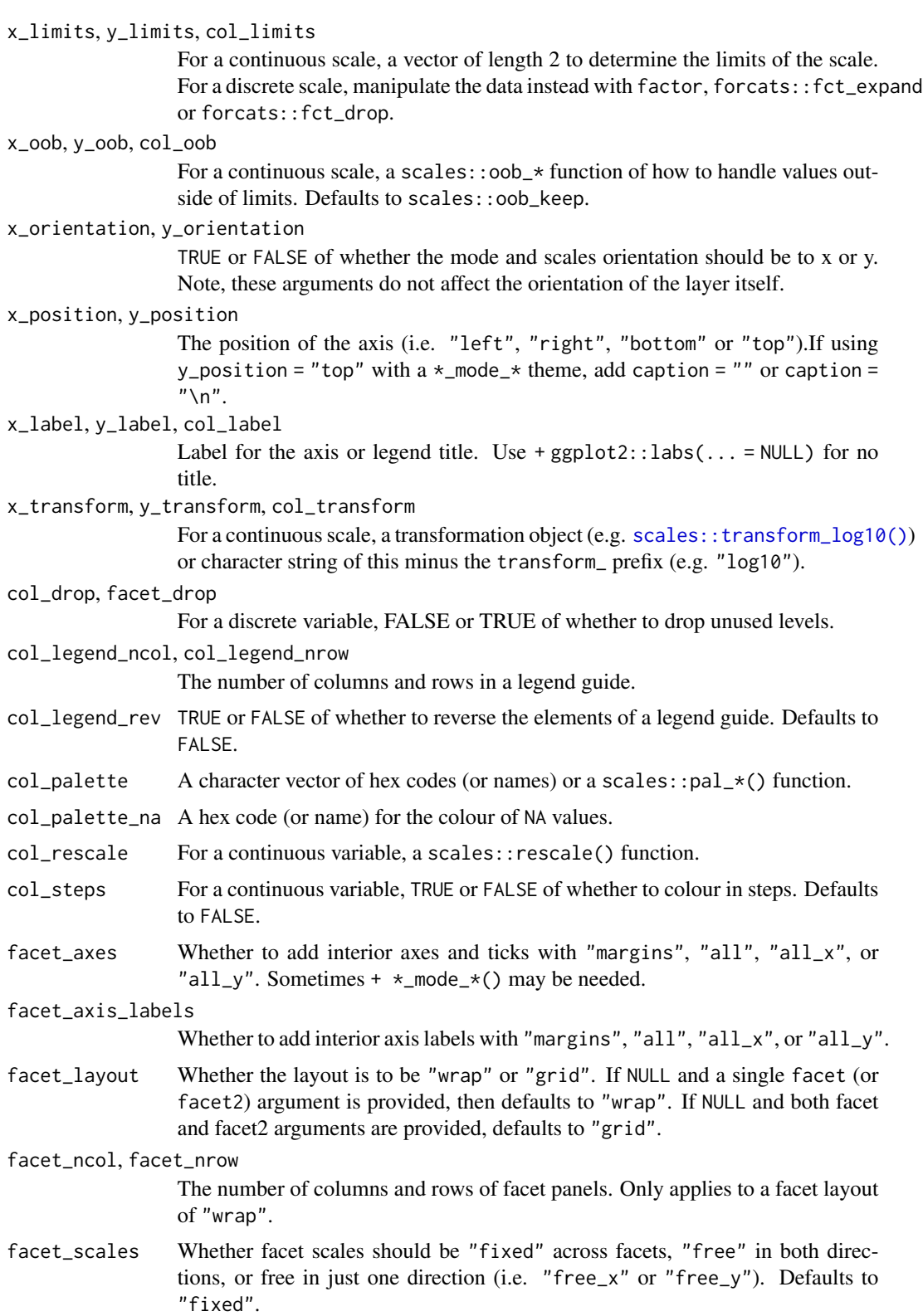

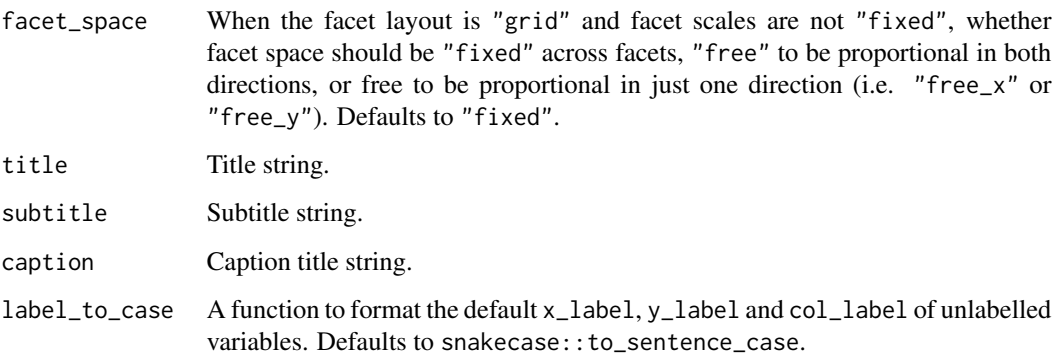

#### Value

A ggplot object.

# Examples

```
library(ggplot2)
library(dplyr)
set_blanket()
bind_rows(
  mtcars |> slice_min(order_by = mpg),
  mtcars |> slice_max(order_by = mpg)
) |>tibble::rownames_to_column("model") |>
  gg_label(
   x = model,y = mpg,
   col = mpg,
   label = model,
   y_expand_limits = 0,
   y_label = "Miles per gallon",
   col_palette = c(orange, "white", teal),
  )
```
gg\_line *Line ggplot*

# Description

Create a line ggplot with a wrapper around [ggplot2::ggplot\(\)](#page-0-0) + [geom\\_line\(\).](#page-0-0)

gg\_line 89

```
gg_line(
  data = NULL,...,
  stat = "identity",
  position = "identity",
  coord = ggplot2::coord_cartesian(clip = "off"),
 mode = NULL,
  x = NULL,
  xmin = NULL,xmax = NULL,
  xend = NULL,y = NULL,ymin = NULL,
  ymax = NULL,yend = NULL,
  z = NULL,col = NULL,facet = NULL,facet2 = NULL,group = NULL,subgroup = NULL,
  label = NULL,text = NULL,sample = NULL,
  mapping = NULL,x_breaks = NULL,
  x<sup>\alpha</sup>
  x_expand_limits = NULL,
  x<sup>_1</sup>abels = NULL,
  x_limits = NULL,
  x_oob = scales::oob_keep,
  x_orientation = NULL,
  x_position = "bottom",
  x<sup>l</sup>abel = NULL,
  x_transform = NULL,
  y_breaks = NULL,
  y_expand = NULL,
  y_expand_limits = NULL,
 y<sup>l</sup>abels = NULL,
 y_limits = NULL,
 y_oob = scales::oob_keep,
  y_orientation = NULL,
  y_position = "left",
  y<sup>-</sup>label = NULL,
  y_transform = NULL,
  col_breaks = NULL,
  col_drop = FALSE,
```

```
col_expand_limits = NULL,
 col_labels = NULL,
 col_legend_ncol = NULL,
 col_legend_nrow = NULL,
  col_legend_rev = FALSE,
  col_limits = NULL,
  col_oob = scales::oob_keep,
  col_palette = NULL,
  col_palette_na = NULL,
  col_rescale = scales::rescale(),
  col_steps = FALSE,
  col_label = NULL,
  col_transform = NULL,
  facet_axes = NULL,
  facet_axis_labels = "margins",
  facet_drop = FALSE,
  facet_labels = NULL,
  facet_layout = NULL,
  facet_ncol = NULL,
  facet_nrow = NULL,
  facet_scales = "fixed",
  facet_space = "fixed",
  title = NULL,
  subtitle = NULL,
 caption = NULL,
 label_to_case = snakecase::to_sentence_case
\mathcal{L}
```
# Arguments

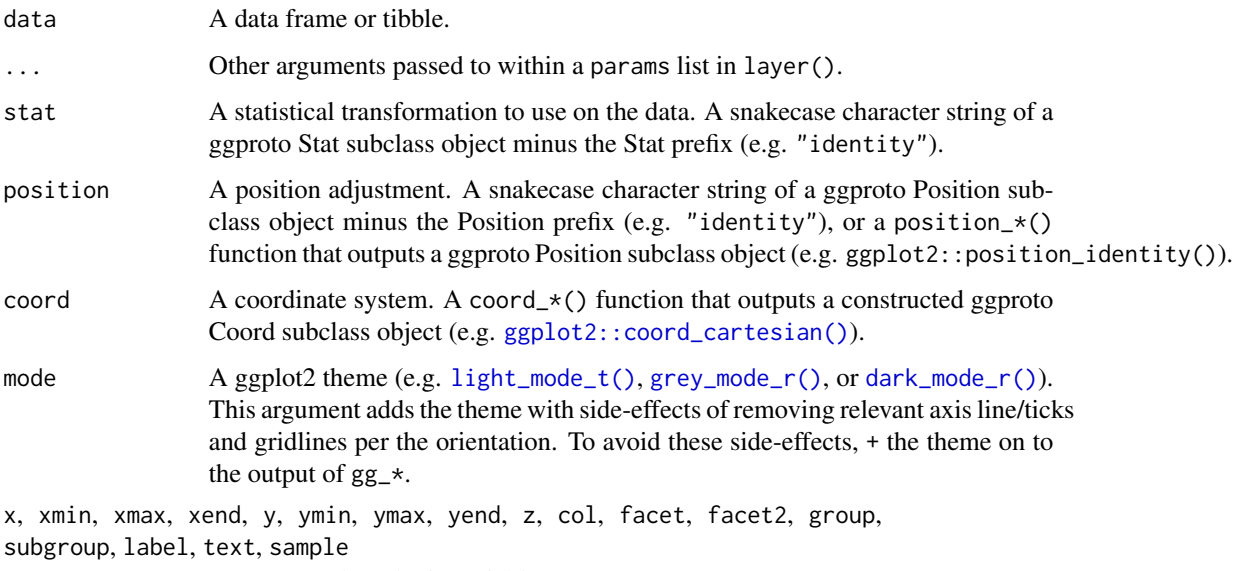

An unquoted aesthetic variable.

# gg\_line 91

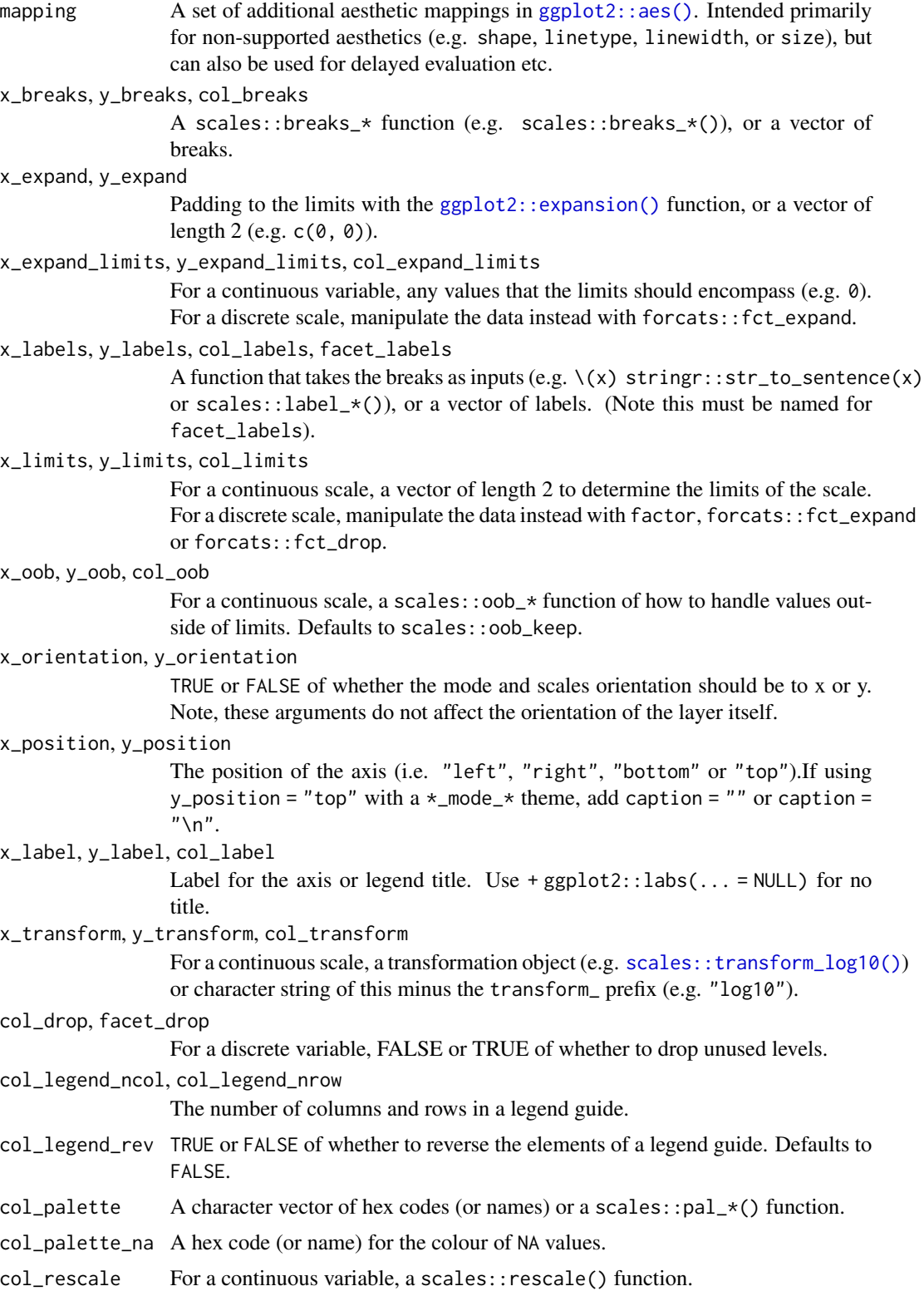

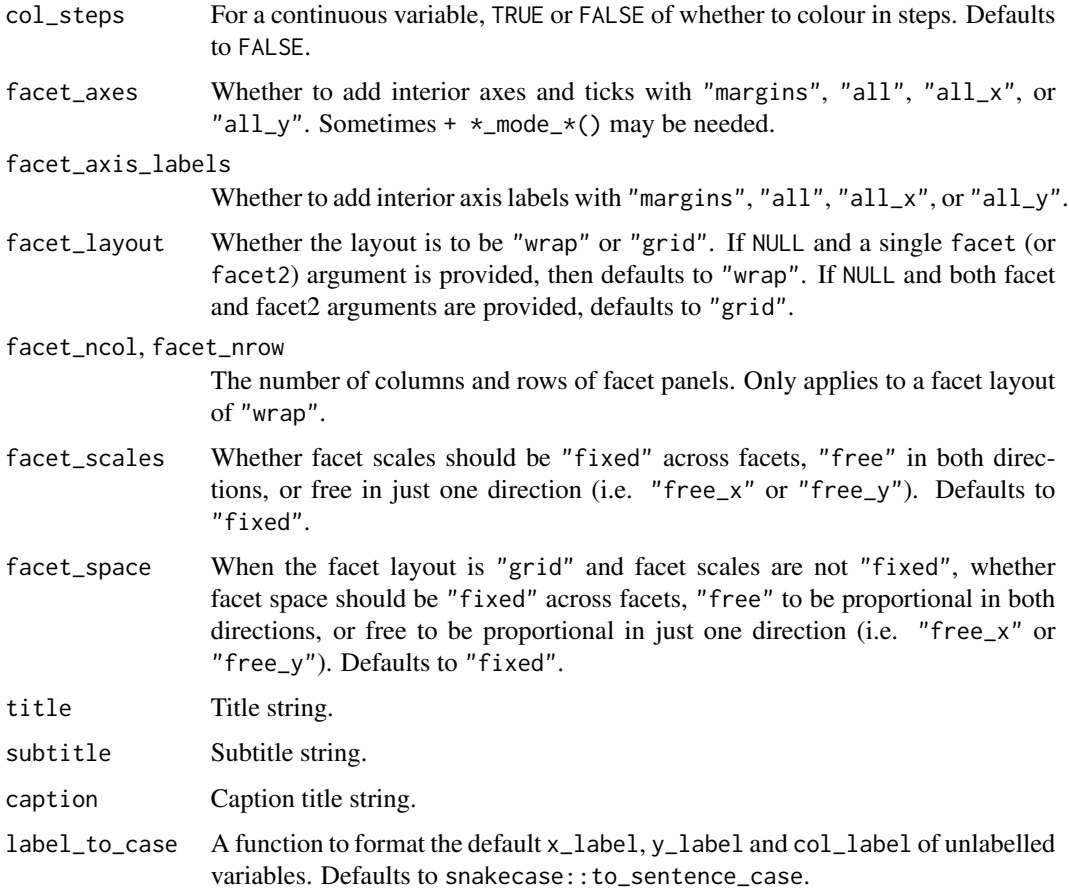

# Value

A ggplot object.

# Examples

```
library(ggplot2)
library(dplyr)
set_blanket()
economics |>
 gg_line(
   x = date,y = unemploy,
   y_expand_limits = 0,
   y_label = "Unemployment",
 \mathcal{L}
```
#### Description

Create a linerange ggplot with a wrapper around  $ggplot2$ : :  $ggplot() + geom\_linearange()$ .

```
gg_linerange(
  data = NULL,
  ...,
  stat = "identity",
 position = "identity",
  coord = ggplot2::coord_cartesian(clip = "off"),
 mode = NULL,x = NULL,xmin = NULL,
  xmax = NULL,
  xend = NULL,y = NULL,ymin = NULL,
  ymax = NULL,
 yend = NULL,
  z = NULL,col = NULL,facet = NULL,facet2 = NULL,group = NULL,subgroup = NULL,
  label = NULL,text = NULL,sample = NULL,
  mapping = NULL,
  x_breaks = NULL,
  x<sup></sup>) expand = NULL,
  x_expand_limits = NULL,
  x_labels = NULL,
  x_limits = NULL,
  x_oob = scales::oob_keep,
  x_orientation = NULL,
  x_{\text{position}} = "bottom",
  x<sup>l</sup>abel = NULL,
  x_transform = NULL,
  y_breaks = NULL,
  y_expand = NULL,
  y_expand_limits = NULL,
```

```
y_labels = NULL,
 y_limits = NULL,
 y_oob = scales::oob_keep,
 y_orientation = NULL,
 y_position = "left",
 y_label = NULL,
 y_transform = NULL,
 col_breaks = NULL,
  col_drop = FALSE,col_expand_limits = NULL,
  col_labels = NULL,
  col_legend_ncol = NULL,
  col_legend_nrow = NULL,
  col_legend_rev = FALSE,
  col_limits = NULL,
  col_oob = scales::oob_keep,
  col_palette = NULL,
  col_palette_na = NULL,
  col_rescale = scales::rescale(),
  col_steps = FALSE,
  col_label = NULL,
  col_transform = NULL,
  facet_axes = NULL,
  facet_axis_labels = "margins",
  facet_drop = FALSE,
  facet_labels = NULL,
  facet_layout = NULL,
  facet_ncol = NULL,
  facet_nrow = NULL,
  facet_scales = "fixed",
  facet_space = "fixed",
 title = NULL,
  subtitle = NULL,
 caption = NULL,
  label_to_case = snakecase::to_sentence_case
)
```
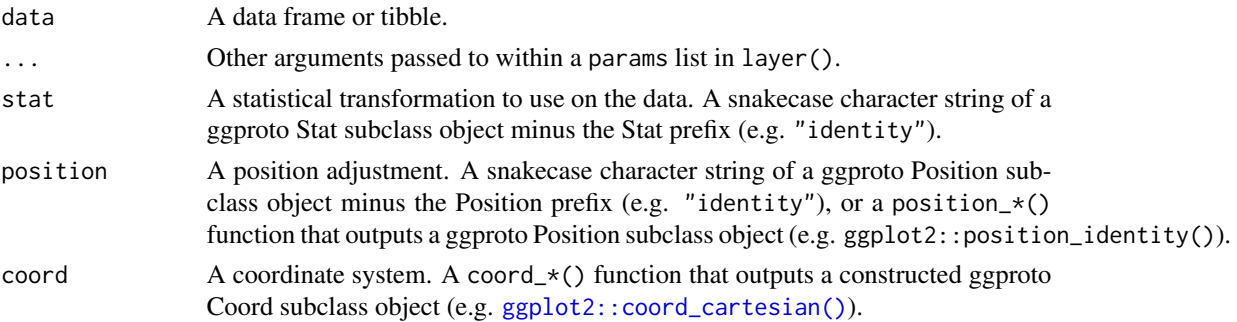

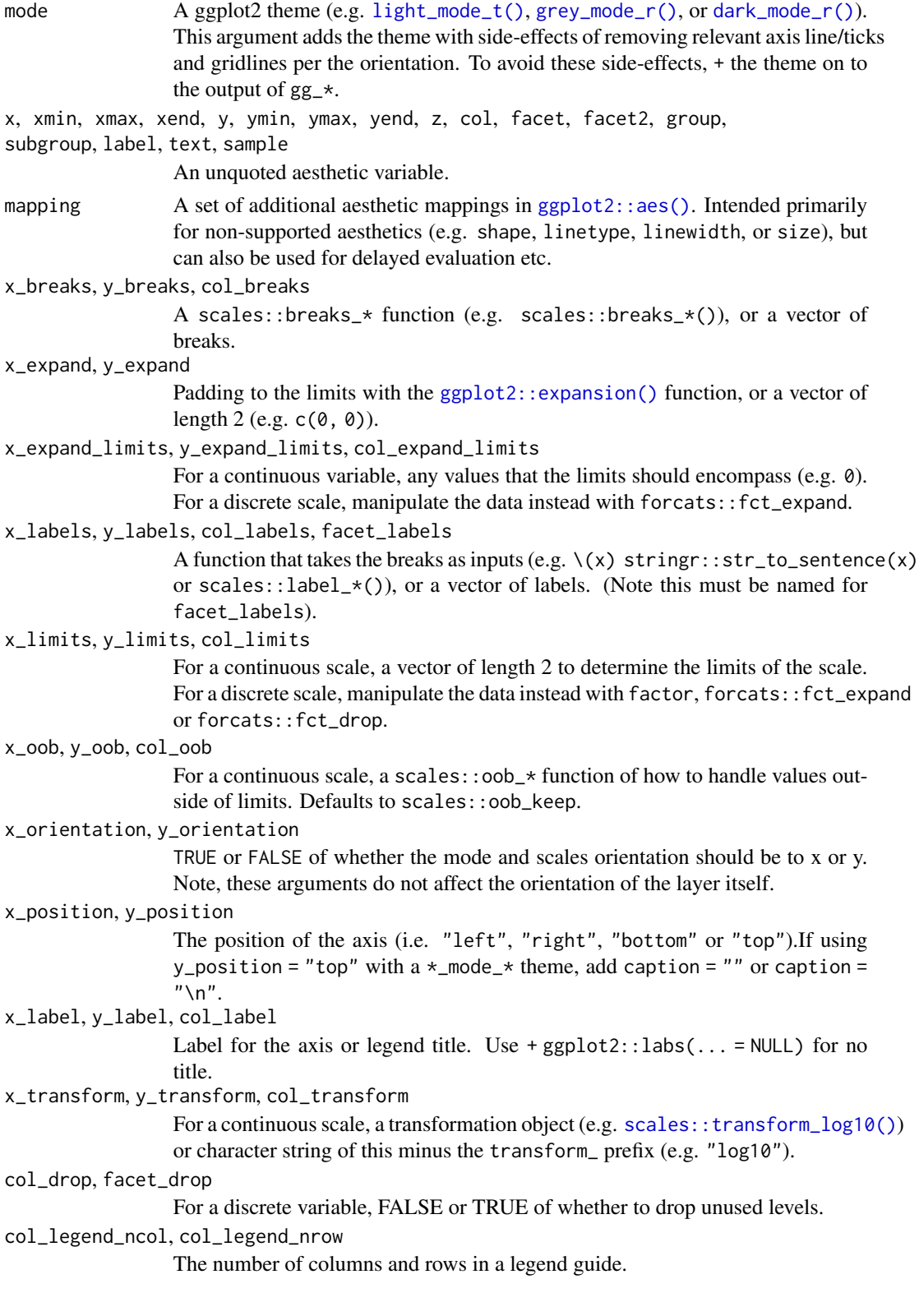

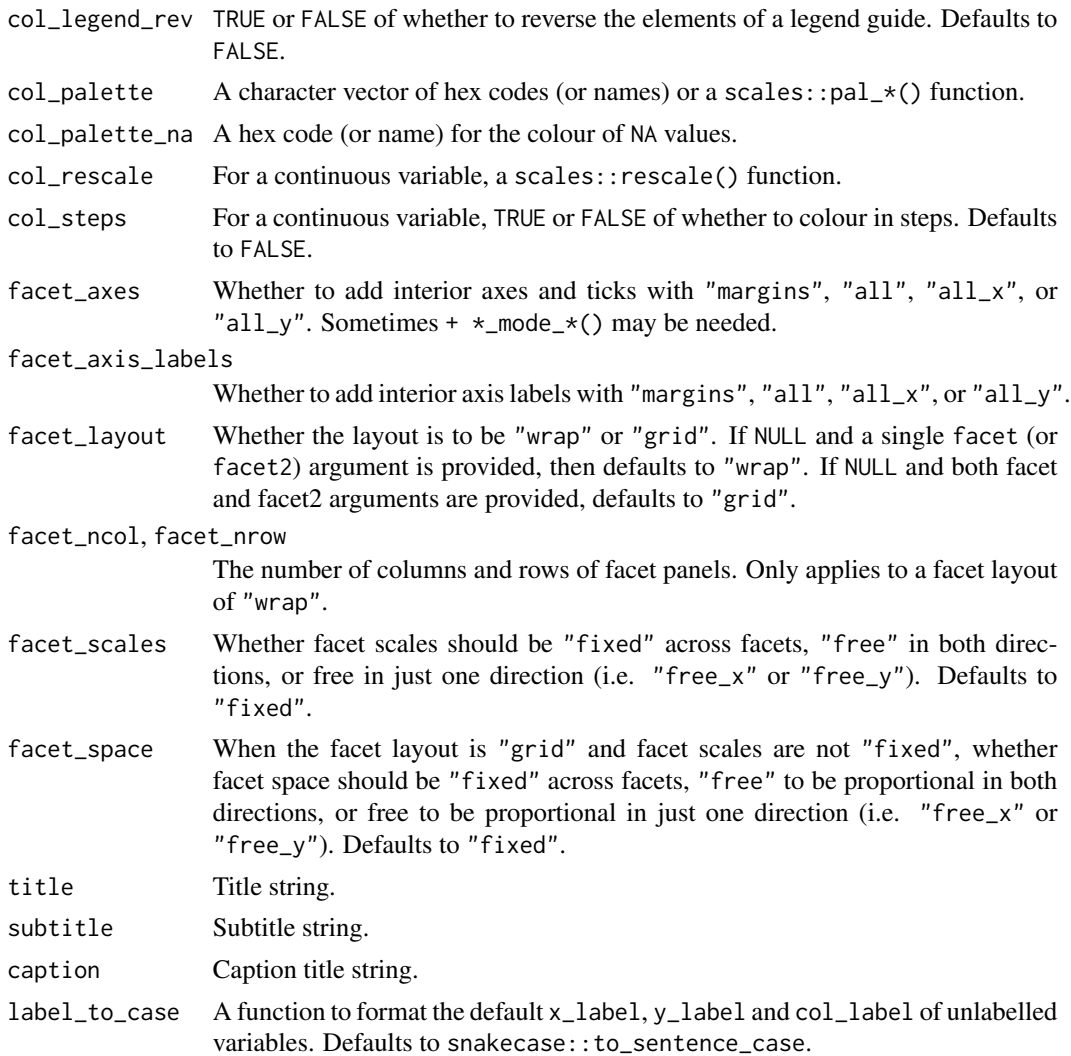

# Value

A ggplot object.

# Examples

```
library(ggplot2)
library(dplyr)
set_blanket()
data.frame(
 trt = factor(c(1, 1, 2, 2)),resp = c(1, 5, 3, 4),group = factor(c(1, 2, 1, 2)),upper = c(1.1, 5.3, 3.3, 4.2),
```
#### $gg$ \_path 97

```
lower = c(0.8, 4.6, 2.4, 3.6)) |>
  gg_linerange(
   x = trt,
    ymin = lower,
    ymax = upper,
    col = group,position = position_dodge(width = 0.2),
    x_label = "Treatment",
    y_label = "Response",
  \mathcal{L}
```
gg\_path *Path ggplot*

# Description

Create a path ggplot with a wrapper around [ggplot2::ggplot\(\)](#page-0-0) + [geom\\_path\(\).](#page-0-0)

```
gg_path(
 data = NULL,
  ...,
 stat = "identity",
 position = "identity",
 coord = ggplot2::coord\_cartesian(clip = "off"),
 mode = NULL,x = NULL,xmin = NULL,
 xmax = NULL,
 xend = NULL,y = NULL,ymin = NULL,
 ymax = NULL,
 yend = NULL,
 z = NULL,col = NULL,facet = NULL,
 facet2 = NULL,group = NULL,
  subgroup = NULL,
 label = NULL,text = NULL,sample = NULL,
 mapping = NULL,
 x_breaks = NULL,
```
98 gg\_path

```
x_expand = NULL,
 x_expand_limits = NULL,
  x<sup>\perpabels = NULL,</sup>
  x_limits = NULL,
  x_oob = scales::oob_keep,
  x_orientation = NULL,
  x_position = "bottom",
  x<sup>l</sup>abel = NULL,
  x_transform = NULL,
 y_breaks = NULL,
 y_expand = NULL,
 y_expand_limits = NULL,
 y_labels = NULL,
 y_limits = NULL,
 y_oob = scales::oob_keep,
 y_orientation = NULL,
 y_position = "left",
 y<sup>-</sup>label = NULL,
 y_transform = NULL,
  col_breaks = NULL,
  col_drop = FALSE,col_expand_limits = NULL,
  col_labels = NULL,
  col_legend_ncol = NULL,
  col_legend_nrow = NULL,
  col_legend_rev = FALSE,
  col_limits = NULL,
  col_oob = scales::oob_keep,
  col_palette = NULL,
  col_palette_na = NULL,
  col_rescale = scales::rescale(),
  col_steps = FALSE,
  col_label = NULL,
  col_transform = NULL,
  facet_axes = NULL,
  facet_axis_labels = "margins",
  facet_drop = FALSE,
  facet_labels = NULL,
  facet_layout = NULL,
  facet_ncol = NULL,
  facet_nrow = NULL,
  facet_scales = "fixed",
  facet_space = "fixed",
  title = NULL,
  subtitle = NULL,
  caption = NULL,
  label_to_case = snakecase::to_sentence_case
\mathcal{L}
```
#### gg\_path 99

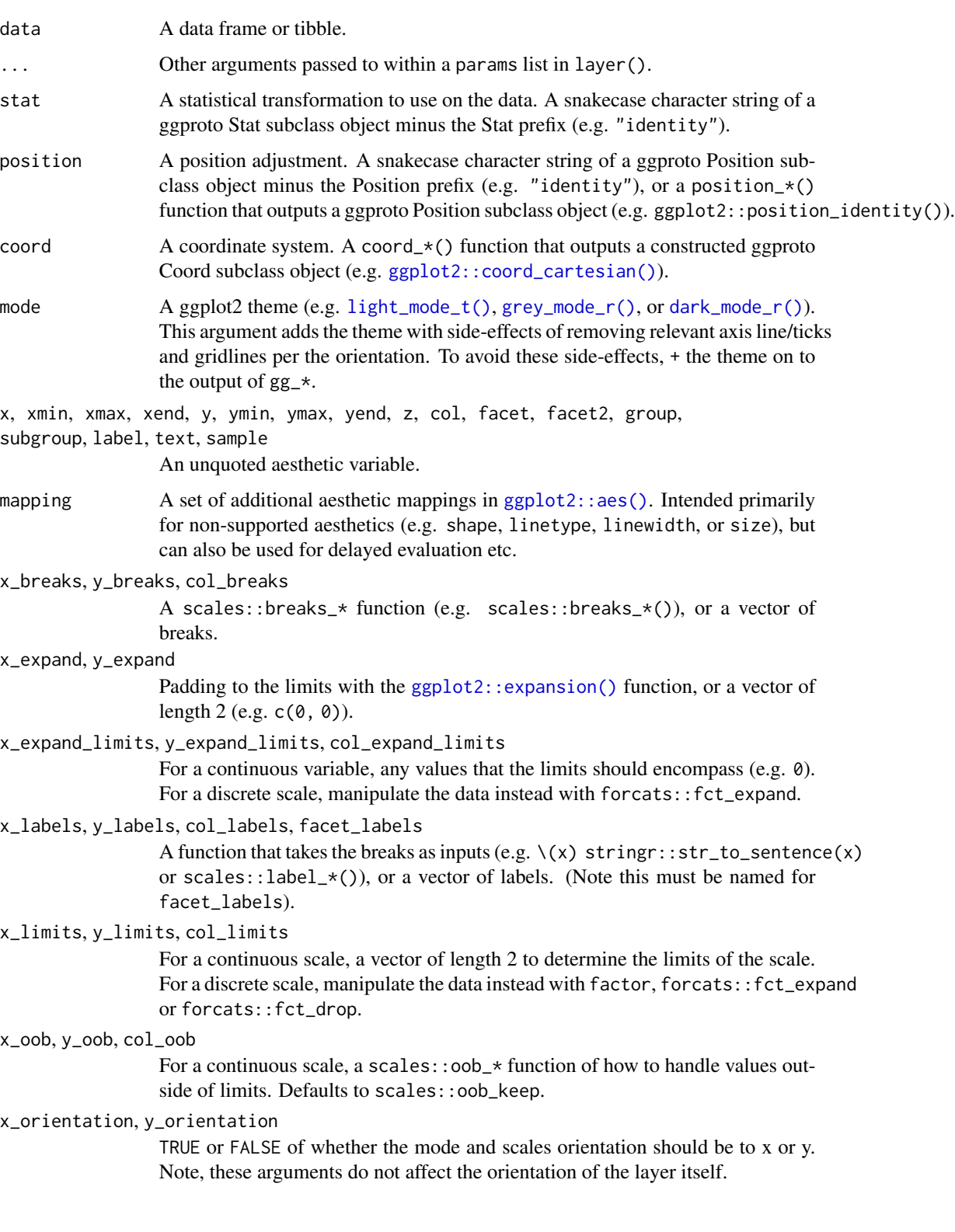

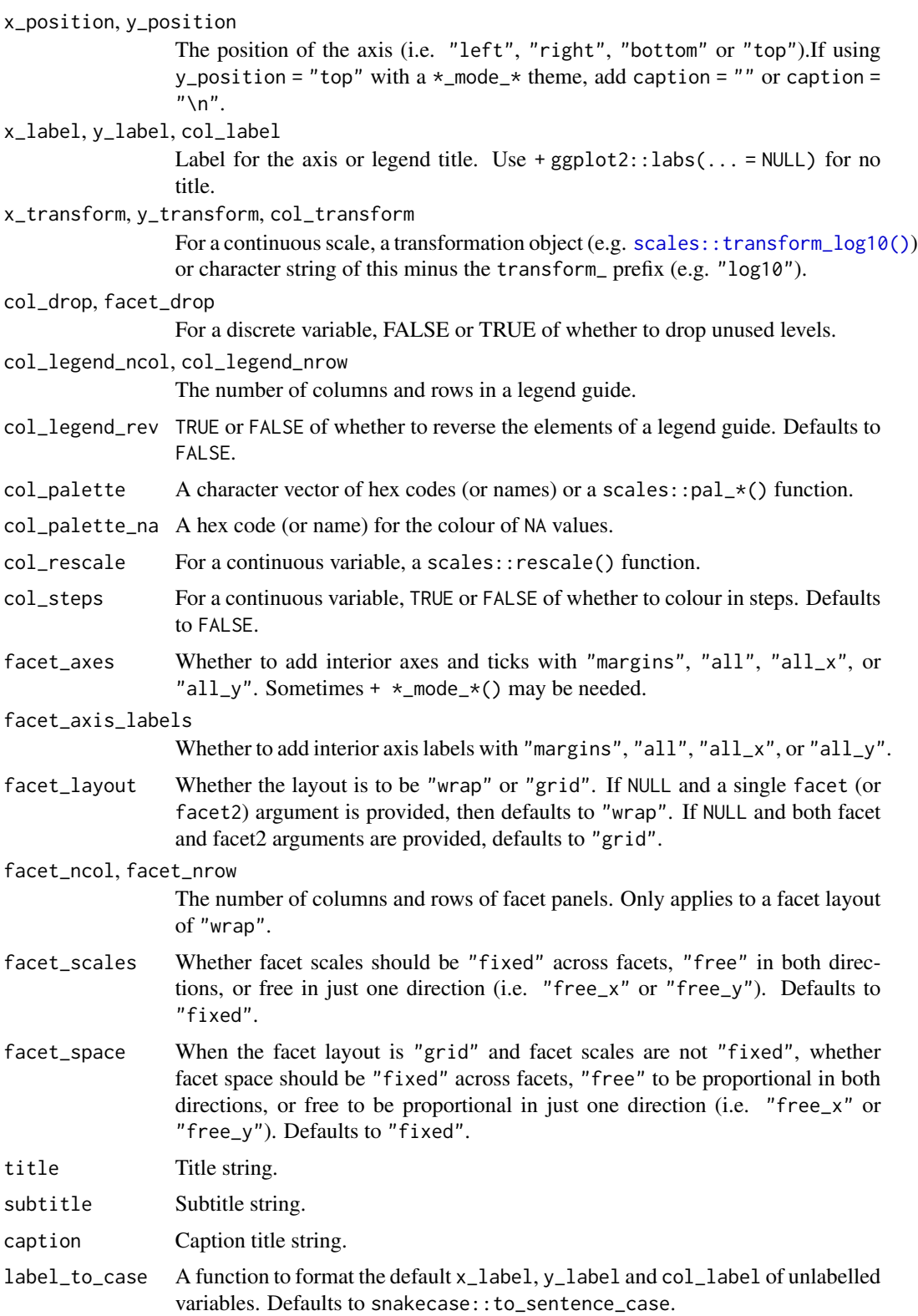

gg\_point 101

# Value

A ggplot object.

### Examples

```
library(ggplot2)
library(dplyr)
set_blanket()
economics |>
  mutate(unemploy_rate = unemploy / pop) |>
  gg_path(
   x = unemploy_rate,
    y = psavert,
    x_label = "Unemployment rate",
    y_expand_limits = 0,
   y_label = "Personal savings rate",
  \overline{)}
```
gg\_point *Point ggplot*

# Description

Create a point ggplot with a wrapper around [ggplot2::ggplot\(\)](#page-0-0) + [geom\\_point\(\).](#page-0-0)

```
gg_point(
 data = NULL,
  ...,
 stat = "identity",
 position = "identity",
 coord = ggplot2::coord_cartesian(clip = "off"),
 mode = NULL,
 x = NULL,xmin = NULL,xmax = NULL,
 xend = NULL,y = NULL,ymin = NULL,
 ymax = NULL,
 yend = NULL,
 z = NULL,col = NULL,facet = NULL,
```
102 gg\_point

```
facet2 = NULL,group = NULL,
subgroup = NULL,label = NULL,text = NULL,sample = NULL,
mapping = NULL,x_breaks = NULL,
x_expand = NULL,
x_expand_limits = NULL,
x_labels = NULL,
x_limits = NULL,
x_oob = scales::oob_keep,
x_orientation = NULL,
x_position = "bottom",
x<sup>l</sup>abel = NULL,
x_transform = NULL,
y_breaks = NULL,
y_expand = NULL,
y_expand_limits = NULL,
y_labels = NULL,
y_limits = NULL,
y_oob = scales::oob_keep,
y_orientation = NULL,
y_position = "left",
y<sup>l</sup>abel = NULL,
y_transform = NULL,
col_breaks = NULL,
col_drop = FALSE,col_expand_limits = NULL,
col_labels = NULL,
col_legend_ncol = NULL,
col_legend_nrow = NULL,
col_legend_rev = FALSE,
col_limits = NULL,
col_oob = scales::oob_keep,
col_palette = NULL,
col_palette_na = NULL,
col_rescale = scales::rescale(),
col_steps = FALSE,
col_label = NULL,
col_transform = NULL,
facet_axes = NULL,
facet_axis_labels = "margins",
facet_drop = FALSE,
facet_labels = NULL,
facet_layout = NULL,
facet\_ncol = NULL,
```
#### $gg\_point$  103

```
facet_nrow = NULL,
    factor = r \frac{1}{2} = r \frac{1}{2} \frac{1}{2} \frac{1}{2} \frac{1}{2} \frac{1}{2} \frac{1}{2} \frac{1}{2} \frac{1}{2} \frac{1}{2} \frac{1}{2} \frac{1}{2} \frac{1}{2} \frac{1}{2} \frac{1}{2} \frac{1}{2} \frac{1}{2} \frac{1}{2} \frac{1}{2} \frac{1}{2} \frac{1factor = "fixed",
    title = NULL,
    subtitle = NULL,
    caption = NULL,
    label_to_case = snakecase::to_sentence_case
\mathcal{L}
```
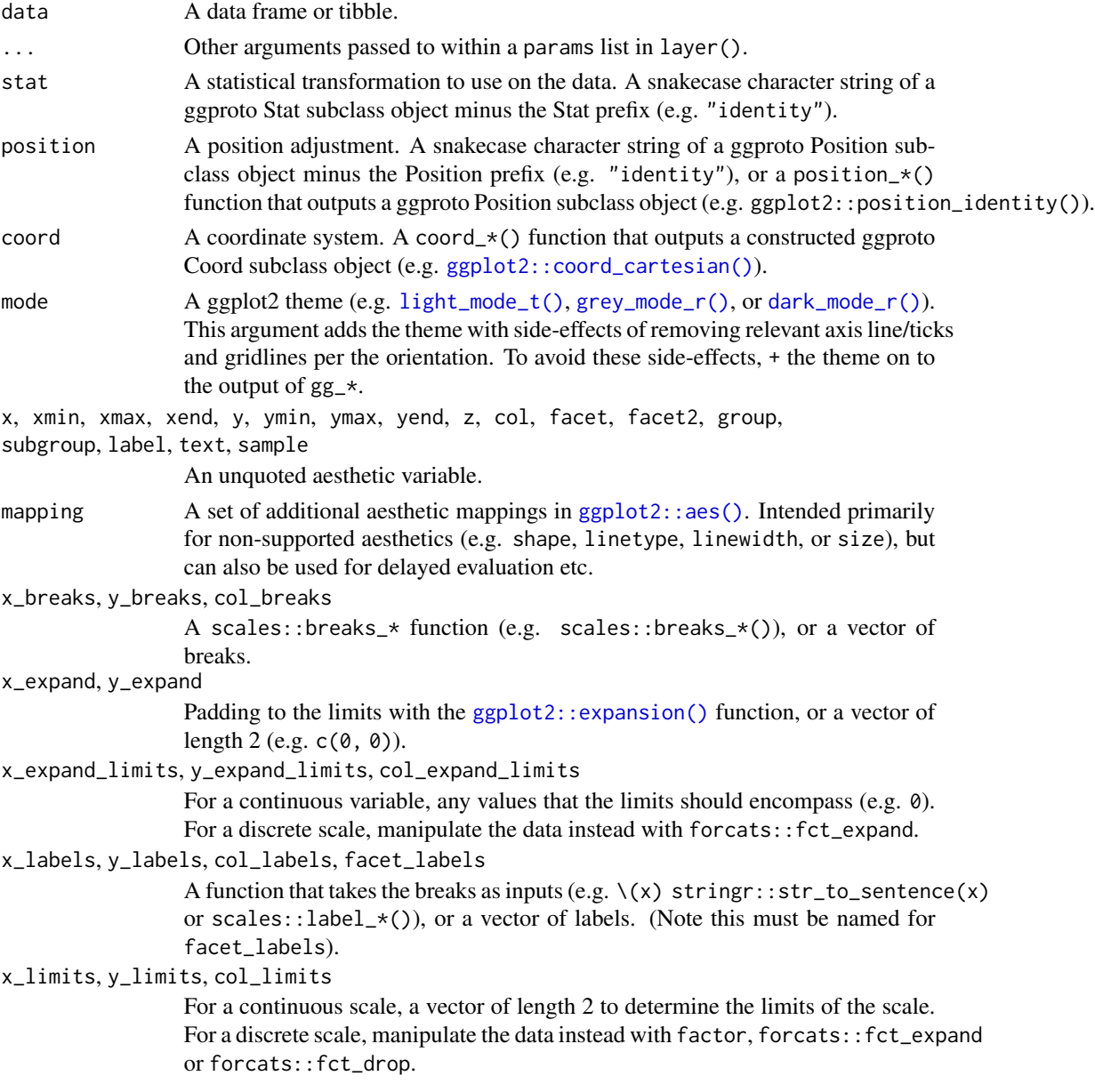

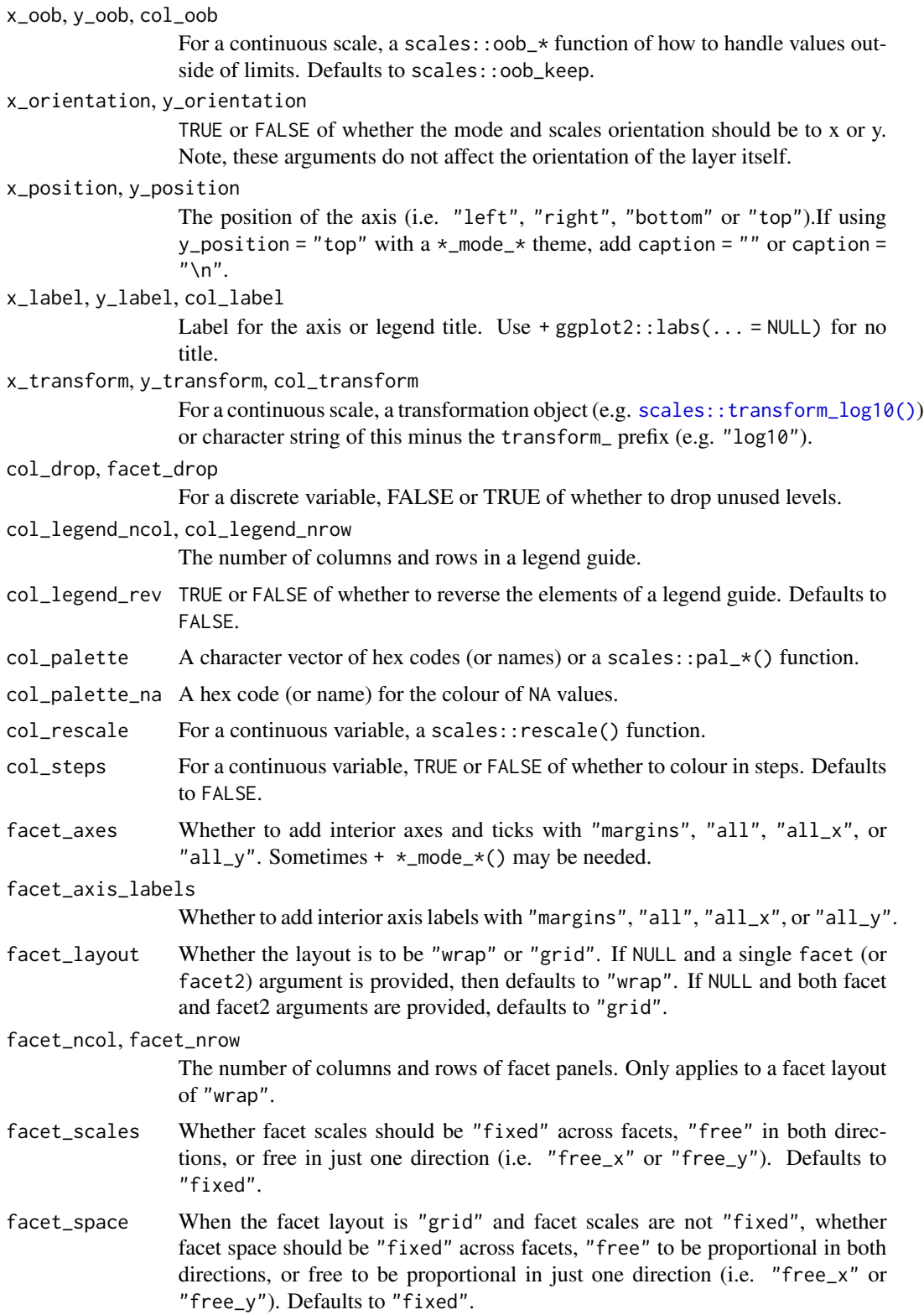

# gg\_pointrange 105

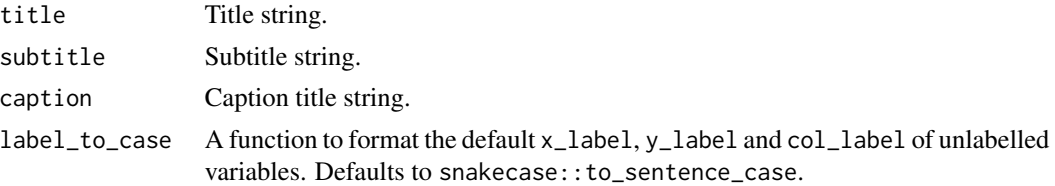

#### Value

A ggplot object.

#### Examples

```
library(ggplot2)
library(dplyr)
library(palmerpenguins)
set_blanket()
penguins |>
  mutate(across(sex, \(x) stringr::str_to_sentence(x))) |>
  gg_point(
   x = flipper_length_mm,
    y = body_mass_g,
    col = sex,\mathcal{L}
```
gg\_pointrange *Pointrange ggplot*

# Description

Create a pointrange ggplot with a wrapper around [ggplot2::ggplot\(\)](#page-0-0) + [geom\\_pointrange\(\).](#page-0-0)

```
gg_pointrange(
 data = NULL,
  ...,
 stat = "identity",
 position = "identity",
 coord = ggplot2::coord_cartesian(clip = "off"),
 mode = NULL,x = NULL,xmin = NULL,
 xmax = NULL,
 xend = NULL,y = NULL,
```
106 gg\_pointrange

```
ymin = NULL,
ymax = NULL,yend = NULL,
z = NULL,col = NULL,facet = NULL,facet2 = NULL,group = NULL,
subgroup = NULL,label = NULL,text = NULL,sample = NULL,
mapping = NULL,x_breaks = NULL,
x_expand = NULL,
x_expand_limits = NULL,
x_labels = NULL,
x_limits = NULL,
x_oob = scales::oob_keep,
x_orientation = NULL,
x_position = "bottom",
x<sup>l</sup>abel = NULL,
x_transform = NULL,
y_breaks = NULL,
y_expand = NULL,
y_expand_limits = NULL,
y_labels = NULL,
y_limits = NULL,
y_oob = scales::oob_keep,
y_orientation = NULL,
y_position = "left",
y<sup>-</sup>label = NULL,
y_transform = NULL,
col_breaks = NULL,
col_drop = FALSE,
col_expand_limits = NULL,
col_labels = NULL,
col_legend_ncol = NULL,
col_legend_nrow = NULL,
col_legend_rev = FALSE,
col_limits = NULL,
col_oob = scales::oob_keep,
col_palette = NULL,
col_palette_na = NULL,
col_rescale = scales::rescale(),
col_steps = FALSE,
col_label = NULL,
col_transform = NULL,
```
# gg\_pointrange 107

```
facet_axes = NULL,
 facet_axis_labels = "margins",
 facet_drop = FALSE,
 facet_labels = NULL,
 facet_layout = NULL,
 facet_ncol = NULL,
 facet_nrow = NULL,
 facet_scales = "fixed",
 facet_space = "fixed",
 title = NULL,
 subtitle = NULL,
 caption = NULL,
 label_to_case = snakecase::to_sentence_case
\mathcal{L}
```
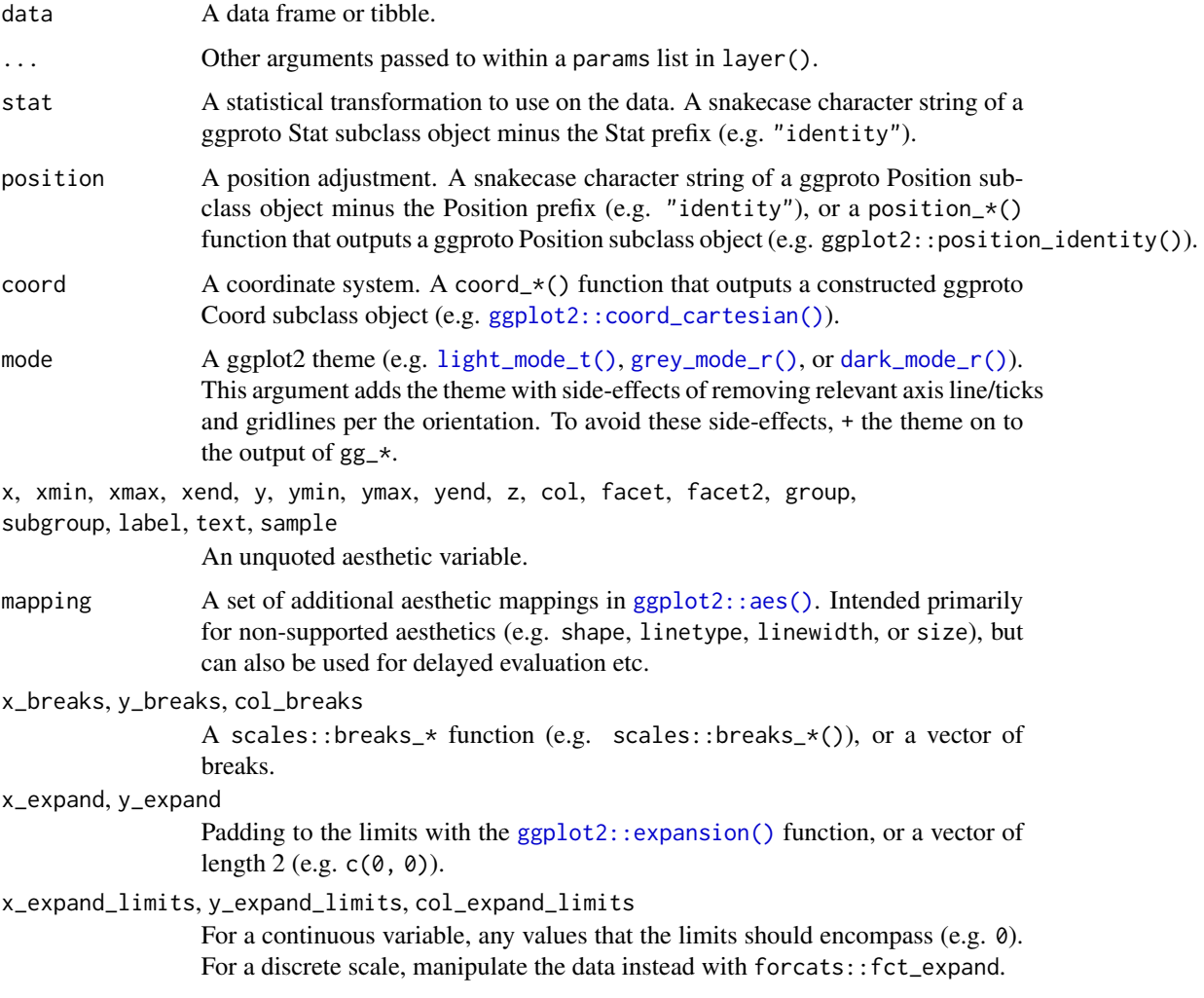

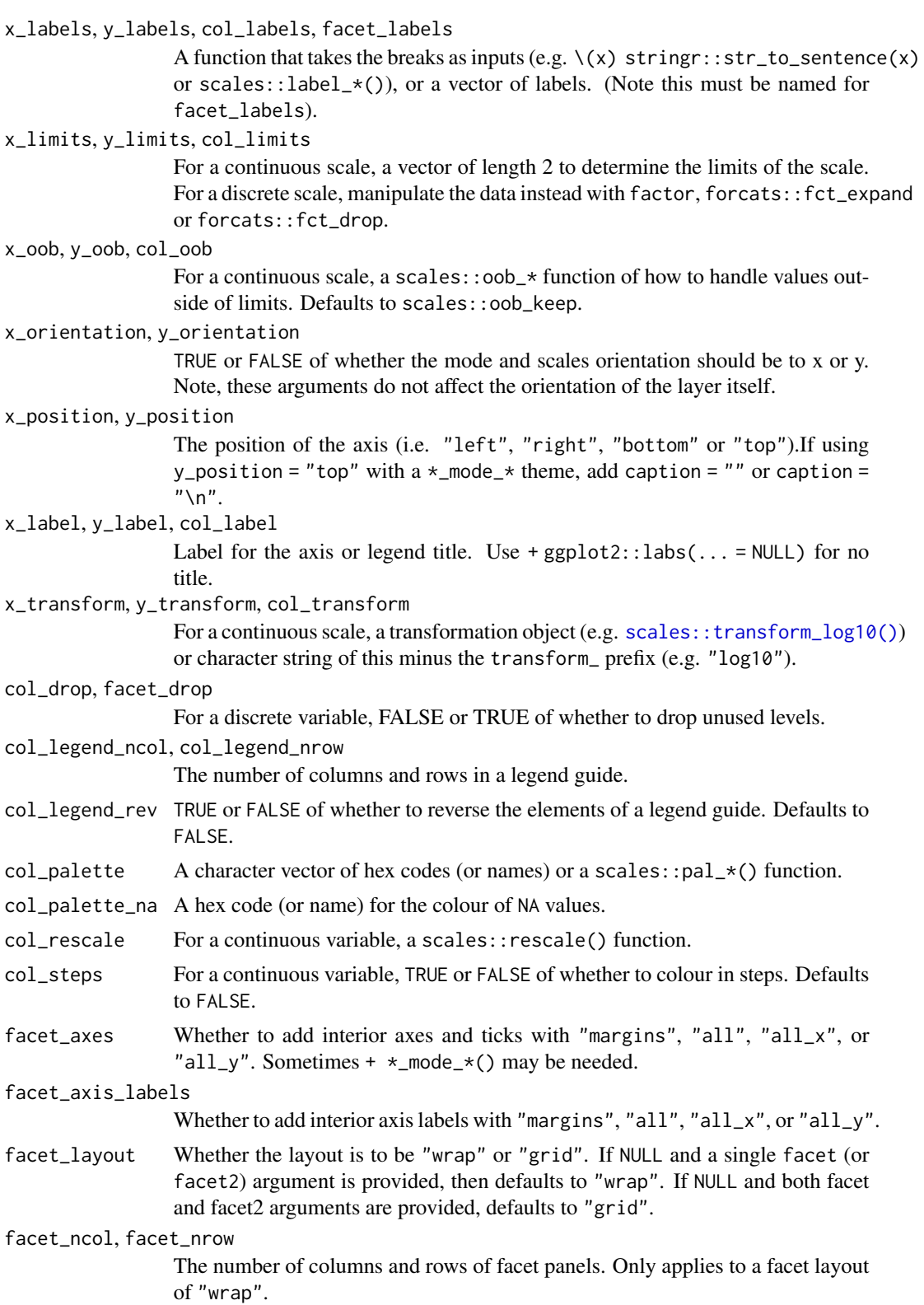
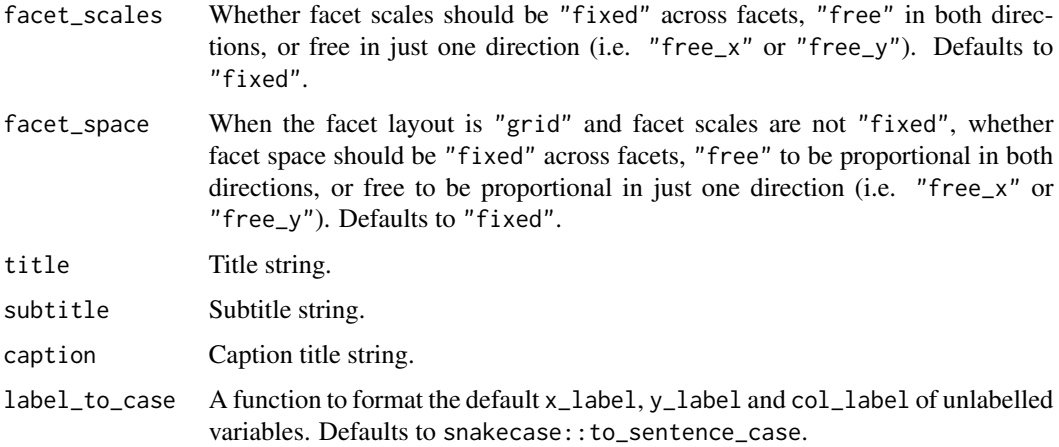

A ggplot object.

## Examples

```
library(ggplot2)
library(dplyr)
set_blanket()
data.frame(
 trt = factor(c(1, 1, 2, 2)),resp = c(1, 5, 3, 4),group = factor(c(1, 2, 1, 2)),upper = c(1.1, 5.3, 3.3, 4.2),
  lower = c(0.8, 4.6, 2.4, 3.6)) |>
  gg_pointrange(
   x = trt,
   y = resp,col = group,
   ymin = lower,
   ymax = upper,
   position = position\_dodge(width = 0.2),
   x_label = "Treatment",
   y_label = "Response",
  \mathcal{L}
```
## Description

Create a polygon ggplot with a wrapper around [ggplot2::ggplot\(\)](#page-0-0) + [geom\\_polygon\(\).](#page-0-0)

```
gg_polygon(
  data = NULL,...,
  stat = "identity",
 position = "identity",
  coord = ggplot2::coord\_cartesian(clip = "off"),
 mode = NULL,
  x = NULL,xmin = NULL,xmax = NULL,
  xend = NULL,y = NULL,ymin = NULL,
 ymax = NULL,
 yend = NULL,
 z = NULL,col = NULL,facet = NULL,facet2 = NULL,group = NULL,
  subgroup = NULL,label = NULL,text = NULL,sample = NULL,
  mapping = NULL,x_breaks = NULL,
  x<sup></sup>) expand = NULL,
  x_expand_limits = NULL,
  x_labels = NULL,
  x_limits = NULL,
  x_oob = scales::oob_keep,
  x_orientation = NULL,
  x_position = "bottom",
  x<sup>l</sup>abel = NULL,
  x_transform = NULL,
 y_breaks = NULL,
 y_expand = NULL,
  y_expand_limits = NULL,
 y_labels = NULL,
 y_limits = NULL,
 y_oob = scales::oob_keep,
  y_orientation = NULL,
 y_position = "left",
```

```
y<sup>-</sup>label = NULL,
y_transform = NULL,
col_breaks = NULL,
col\_drop = FALSE,col_expand_limits = NULL,
col_labels = NULL,
col_legend_ncol = NULL,
col_legend_nrow = NULL,
col_legend_rev = FALSE,
col_limits = NULL,
col_oob = scales::oob_keep,
col_palette = NULL,
col_palette_na = NULL,
col_rescale = scales::rescale(),
col_steps = FALSE,
col_label = NULL,
col_transform = NULL,
facet_axes = NULL,
facet_axis_labels = "margins",
facet_drop = FALSE,
facet_labels = NULL,
facet_layout = NULL,
factor\_ncol = NULL,facet_nrow = NULL,
facet_scales = "fixed",
facet_space = "fixed",
title = NULL,
subtitle = NULL,
caption = NULL,
label_to_case = snakecase::to_sentence_case
```

```
\mathcal{L}
```
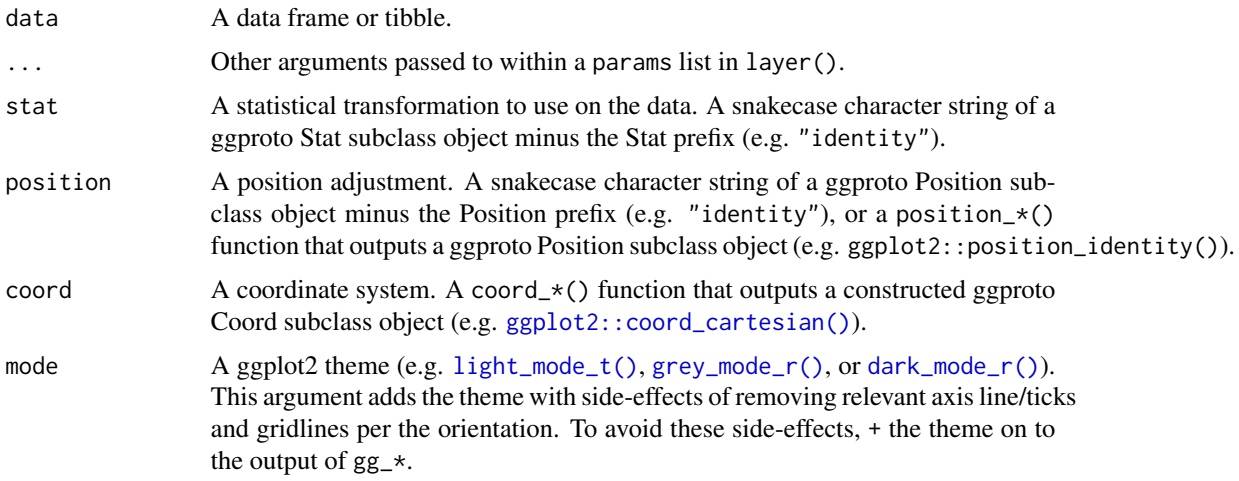

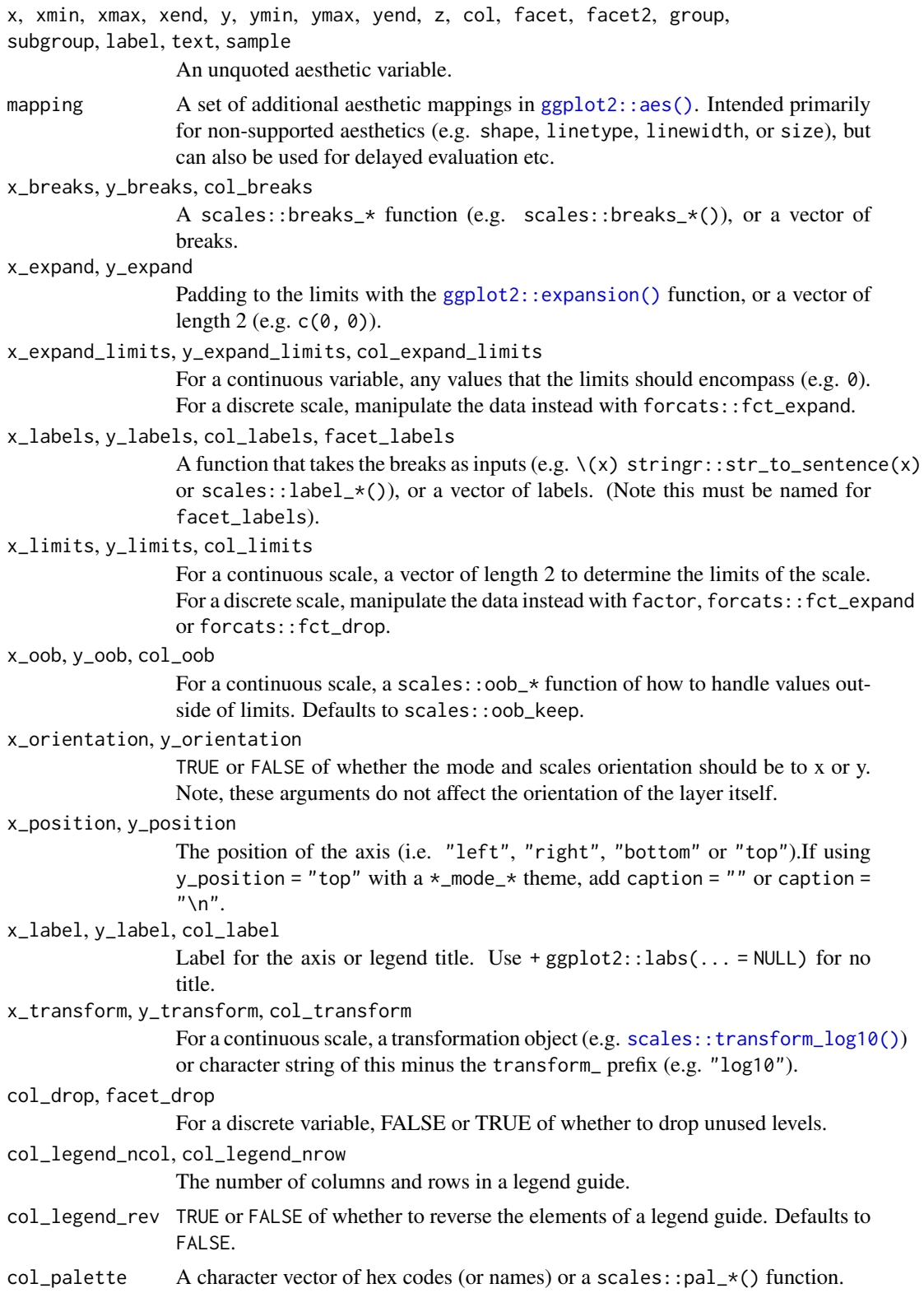

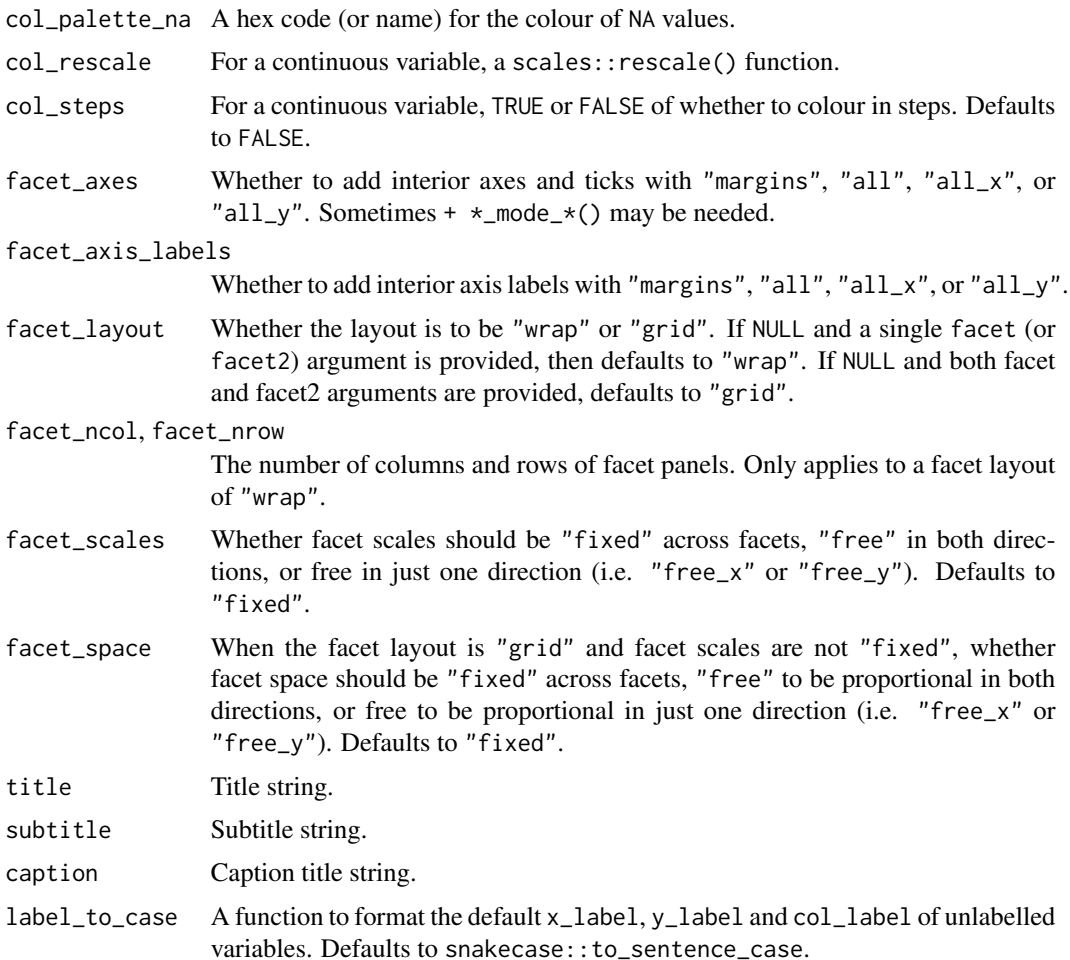

A ggplot object.

# Examples

```
library(ggplot2)
library(dplyr)
set_blanket()
ids <- factor(c("1.1", "2.1", "1.2", "2.2", "1.3", "2.3"))
values <- data.frame(
  id = ids,value = c(3, 3.1, 3.1, 3.2, 3.15, 3.5)
\mathcal{L}positions <- data.frame(
```

```
id = rep(ids, each = 4),x = c(2, 1, 1.1, 2.2, 1, 0, 0.3, 1.1, 2.2, 1.1, 1.2, 2.5, 1.1, 0.3,
    0.5, 1.2, 2.5, 1.2, 1.3, 2.7, 1.2, 0.5, 0.6, 1.3
  ),
  y = c(-0.5, 0, 1, 0.5, 0, 0.5, 1.5, 1, 0.5, 1, 2.1, 1.7, 1, 1.5,
    2.2, 2.1, 1.7, 2.1, 3.2, 2.8, 2.1, 2.2, 3.3, 3.2
  \lambda\mathcal{L}datapoly <- merge(values, positions, by = c("id"))
datapoly |>
  gg_polygon(
   x = x,
   y = y,
   col = value,
    group = id,
  \mathcal{L}
```
gg\_qq *Qq ggplot*

#### Description

Create a qq ggplot with a wrapper around [ggplot2::ggplot\(\)](#page-0-0) + [geom\\_qq\(\).](#page-0-0)

```
gg_qq(
 data = NULL,
  ...,
 stat = "qq",position = "identity",
 coord = ggplot2::coord_cartesian(clip = "off"),
 mode = NULL,
 x = NULL,xmin = NULL,xmax = NULL,
 xend = NULL,y = NULL,ymin = NULL,
 ymax = NULL,
 yend = NULL,
 z = NULL,col = NULL,facet = NULL,
```
## $gg \_q$ q 115

```
facet2 = NULL,group = NULL,
subgroup = NULL,label = NULL,text = NULL,sample = NULL,
mapping = NULL,x_breaks = NULL,
x<sup></sup>) expand = NULL,
x_expand_limits = NULL,
x_labels = NULL,
x_limits = NULL,
x_oob = scales::oob_keep,
x_orientation = NULL,
x_position = "bottom",
x<sup>l</sup>abel = NULL,
x_transform = NULL,
y_breaks = NULL,
y_expand = NULL,
y_expand_limits = NULL,
y_labels = NULL,
y_limits = NULL,
y_oob = scales::oob_keep,
y_orientation = NULL,
y_position = "left",
y<sup>l</sup>abel = NULL,
y_transform = NULL,
col_breaks = NULL,
col_drop = FALSE,col_expand_limits = NULL,
col_labels = NULL,
col_legend_ncol = NULL,
col_legend_nrow = NULL,
col_legend_rev = FALSE,
col_limits = NULL,
col_oob = scales::oob_keep,
col_palette = NULL,
col_palette_na = NULL,
col_rescale = scales::rescale(),
col_steps = FALSE,
col_label = NULL,
col_transform = NULL,
facet_axes = NULL,
facet_axis_labels = "margins",
facet_drop = FALSE,
facet_labels = NULL,
facet_layout = NULL,
facet\_ncol = NULL,
```

```
facet_nrow = NULL,
    factor = r \frac{1}{2} = r \frac{1}{2} \frac{1}{2} \frac{1}{2} \frac{1}{2} \frac{1}{2} \frac{1}{2} \frac{1}{2} \frac{1}{2} \frac{1}{2} \frac{1}{2} \frac{1}{2} \frac{1}{2} \frac{1}{2} \frac{1}{2} \frac{1}{2} \frac{1}{2} \frac{1}{2} \frac{1}{2} \frac{1}{2} \frac{1facet_space = "fixed",
    title = NULL,
    subtitle = NULL,
    caption = NULL,
    label_to_case = snakecase::to_sentence_case
\mathcal{L}
```
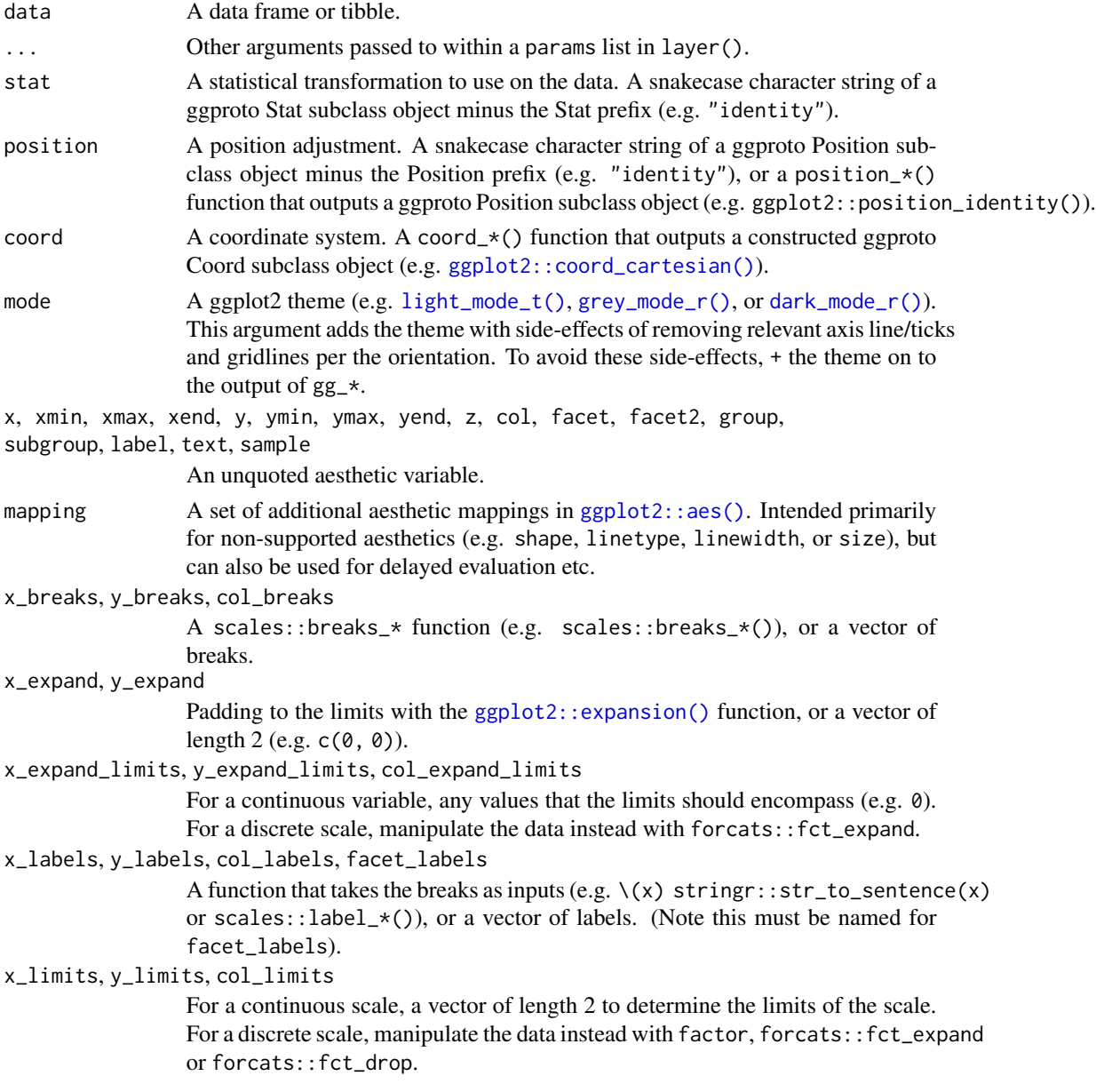

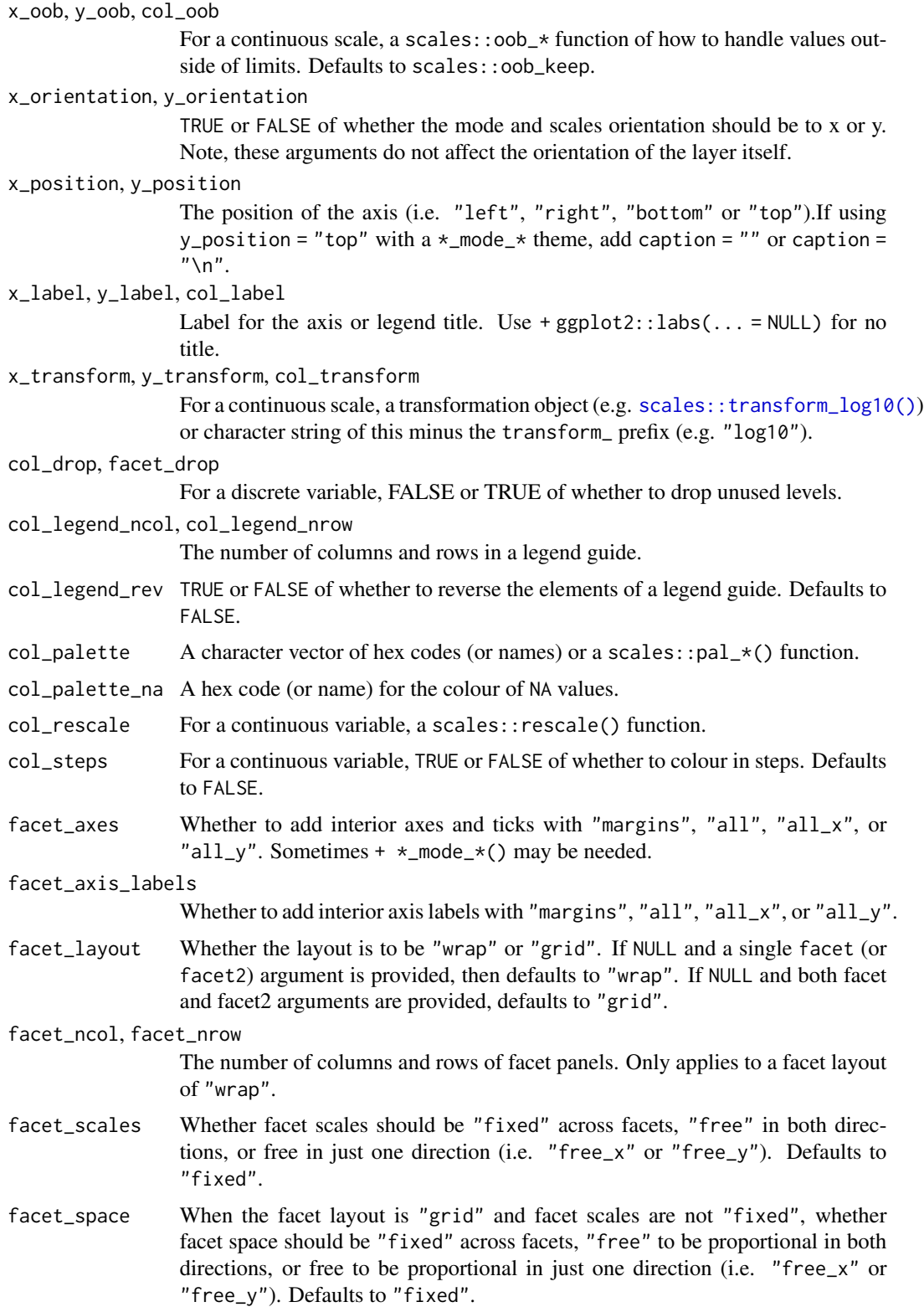

118 gg\_quantile

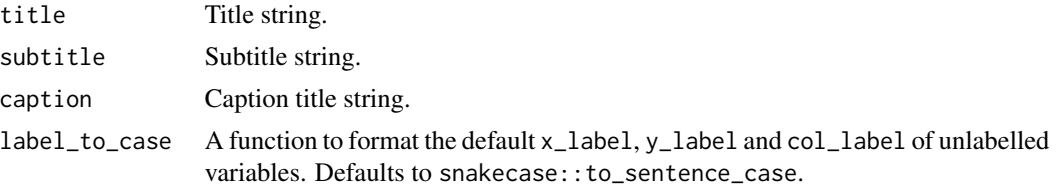

## Value

A ggplot object.

## Examples

```
library(ggplot2)
library(dplyr)
library(palmerpenguins)
set_blanket()
penguins |>
  gg_qq(
    sample = body_mass_g,
   facet = species,
   coord = coord\_cartesian(clip = "on"),
  ) +
  geom_qq_line(
    colour = blue,
  )
```
gg\_quantile *Quantile ggplot*

## Description

Create an quantile ggplot with a wrapper around  $ggplot2::ggplot() + geom\_quantile()$  $ggplot2::ggplot() + geom\_quantile()$ .

```
gg_quantile(
 data = NULL,
  ...,
 stat = "quantile",
 position = "identity",
 coord = ggplot2::coord_cartesian(clip = "off"),
 mode = NULL,
 x = NULL,xmin = NULL,xmax = NULL,
```

```
xend = NULL,y = NULL,ymin = NULL,
ymax = NULL,
yend = NULL,
z = NULL,col = NULL,facet = NULL,facet2 = NULL,group = NULL,subgroup = NULL,
label = NULL,text = NULL,sample = NULL,
mapping = NULL,x_breaks = NULL,
x_expand = NULL,
x_expand_limits = NULL,
x_labels = NULL,
x<sup>limits = NULL</sup>,
x_oob = scales::oob_keep,
x_orientation = NULL,
x_position = "bottom",
x<sup>l</sup>abel = NULL,
x_transform = NULL,
y_breaks = NULL,
y_expand = NULL,
y_expand_limits = NULL,
y_labels = NULL,
y_limits = NULL,
y_oob = scales::oob_keep,
y_orientation = NULL,
y_position = "left",
y<sup>-</sup>label = NULL,
y_transform = NULL,
col_breaks = NULL,
col_drop = FALSE,
col_expand_limits = NULL,
col_labels = NULL,
col_legend_ncol = NULL,
col_legend_nrow = NULL,
col_legend_rev = FALSE,
col_limits = NULL,
col_oob = scales::oob_keep,
col_palette = NULL,
col_palette_na = NULL,
col_rescale = scales::rescale(),
col_steps = FALSE,
```

```
col_label = NULL,
 col_transform = NULL,
 facet_axes = NULL,
 facet_axis_labels = "margins",
 facet_drop = FALSE,
 facet_labels = NULL,
 facet_layout = NULL,
 facet_ncol = NULL,
 facet_nrow = NULL,
 facet_scales = "fixed",
 facet_space = "fixed",
  title = NULL,
 subtitle = NULL,
 caption = NULL,
 label_to_case = snakecase::to_sentence_case
\mathcal{L}
```
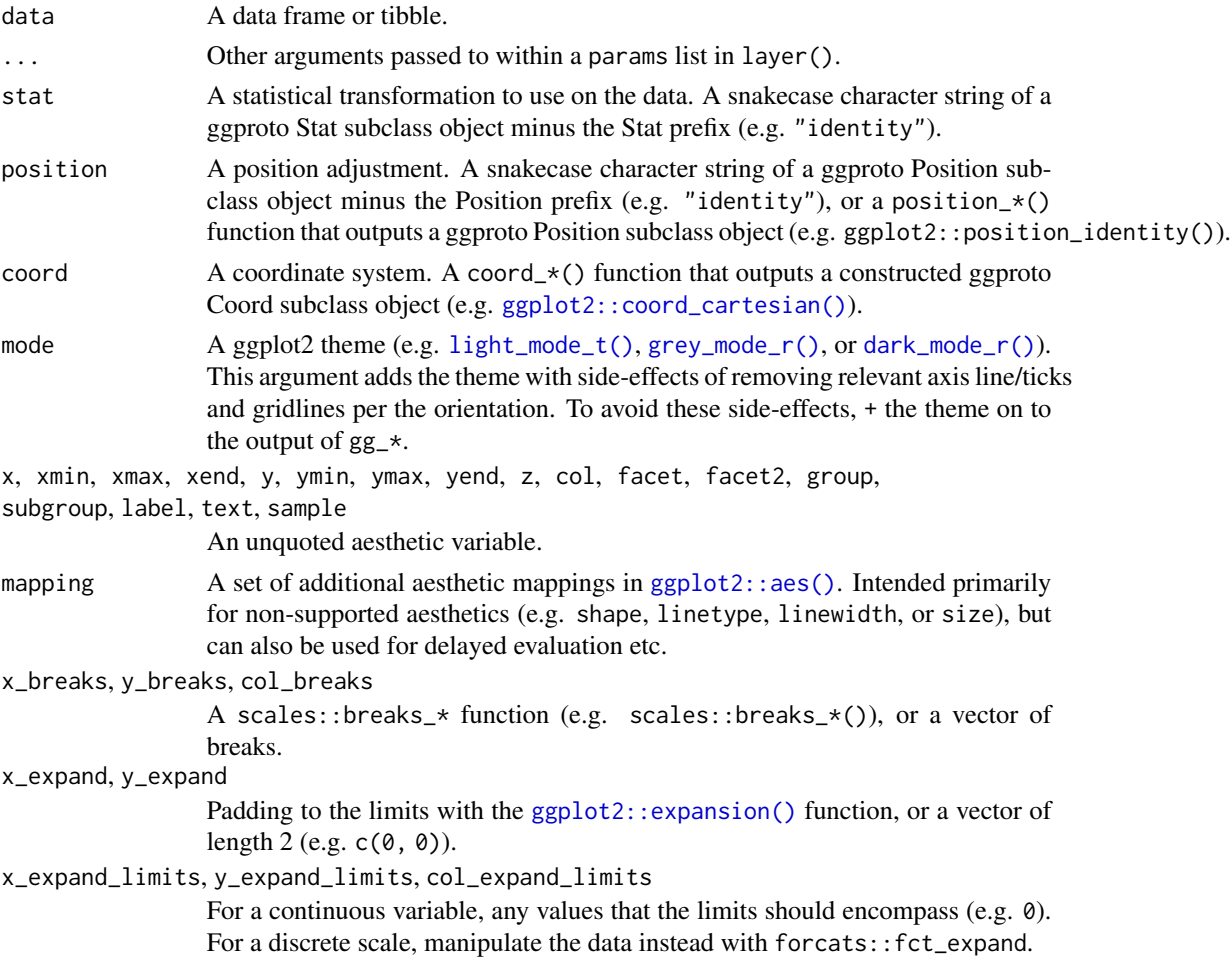

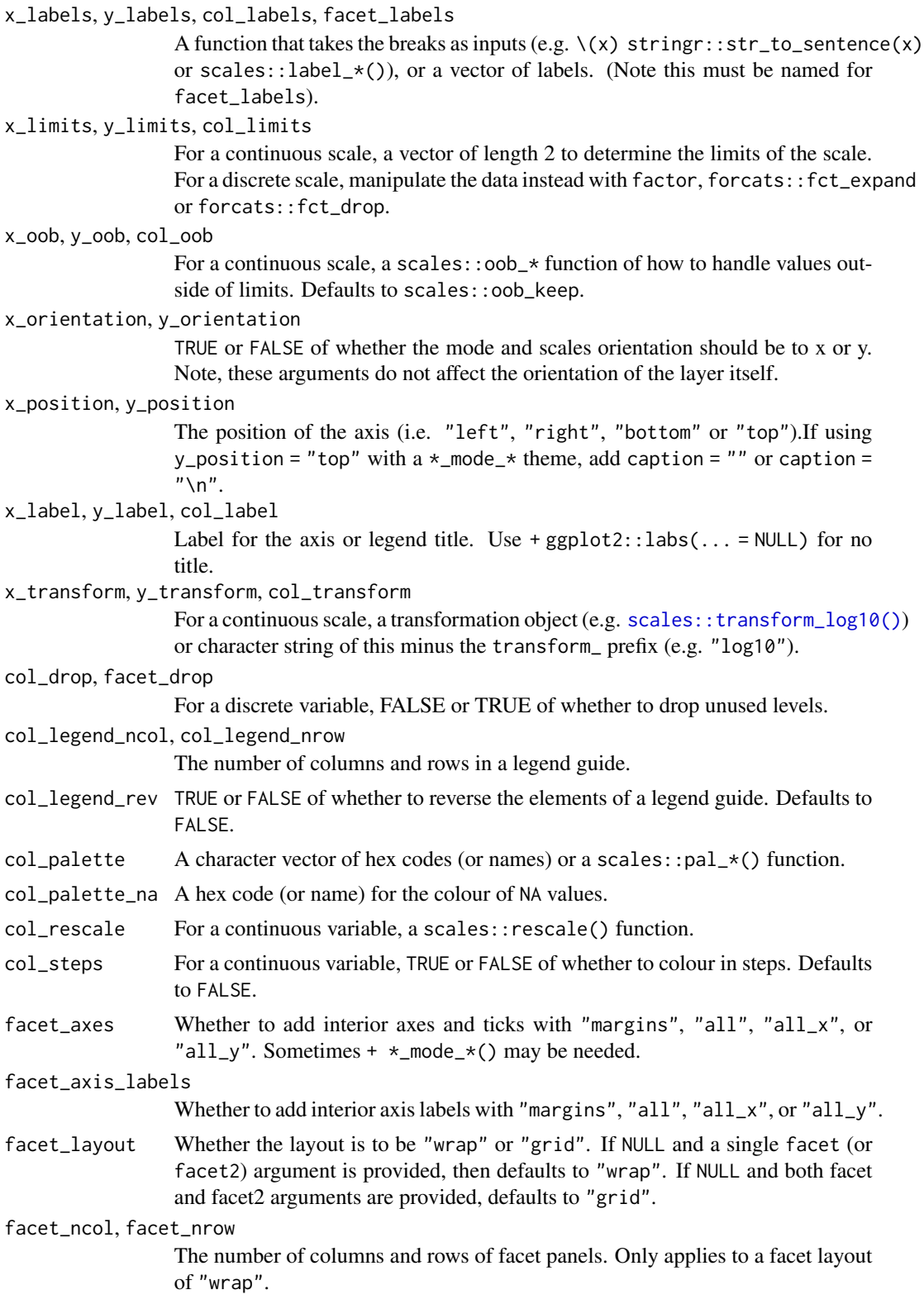

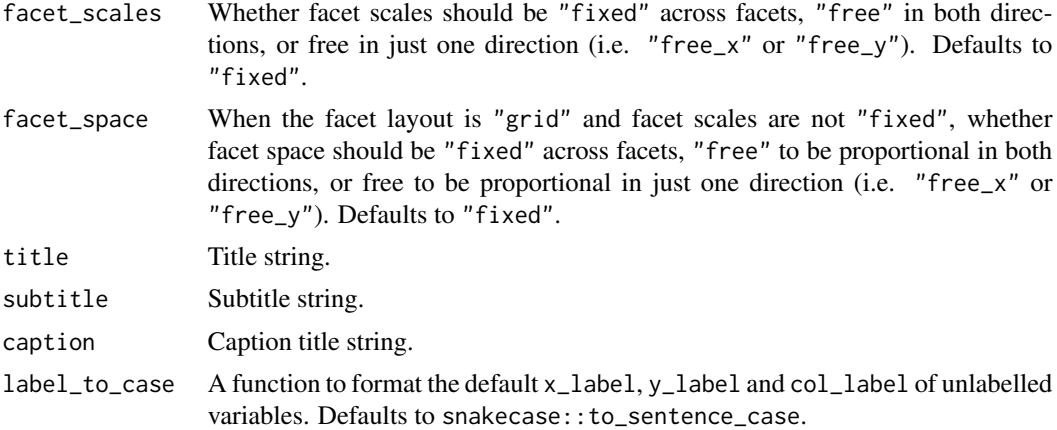

A ggplot object.

## Examples

```
if (requireNamespace("quantreg", quietly = TRUE)) {
  library(ggplot2)
  library(palmerpenguins)
  set_blanket()
  penguins |>
   gg_quantile(
     x = flipper_length_mm,
     y = body_mass_g,
   \lambda}
```
gg\_raster *Raster ggplot*

## Description

Create a raster ggplot with a wrapper around [ggplot2::ggplot\(\)](#page-0-0) + [geom\\_raster\(\).](#page-0-0)

```
gg_raster(
  data = NULL,...,
  stat = "identity",
 position = "identity",
```

```
coord = ggplot2::coord_cartesian(clip = "off"),
mode = NULL,x = NULL,
xmin = NULL,xmax = NULL,
xend = NULL,y = NULL,ymin = NULL,
ymax = NULL,
yend = NULL,
z = NULL,col = NULL,facet = NULL,facet2 = NULL,group = NULL,subgroup = NULL,label = NULL,text = NULL,sample = NULL,
mapping = NULL,
x_breaks = NULL,
x_expand = NULL,
x_expand_limits = NULL,
x_labels = NULL,
x_limits = NULL,
x_oob = scales::oob_keep,
x_orientation = NULL,
x_position = "bottom",
x<sup>l</sup>abel = NULL,
x_transform = NULL,
y_breaks = NULL,
y_expand = NULL,
y_expand_limits = NULL,
y_labels = NULL,
y_limits = NULL,
y_oob = scales::oob_keep,
y_orientation = NULL,
y_position = "left",
y<sup>l</sup>abel = NULL,
y_transform = NULL,
col_breaks = NULL,
col_drop = FALSE,
col_expand_limits = NULL,
col_labels = NULL,
col_legend_ncol = NULL,
col_legend_nrow = NULL,
col_legend_rev = FALSE,
col_limits = NULL,
```

```
col_oob = scales::oob_keep,
 col_palette = NULL,
 col_palette_na = NULL,
 col_rescale = scales::rescale(),
 col_steps = FALSE,
 col\_label = NULL,col_transform = NULL,
 facet_axes = NULL,
 facet_axis_labels = "margins",
 facet_drop = FALSE,
 facet_labels = NULL,
 facet_layout = NULL,
 facet_ncol = NULL,
 facet_nrow = NULL,
 facet_scales = "fixed",
 facet_space = "fixed",
 title = NULL,
 subtitle = NULL,
 caption = NULL,
 label_to_case = snakecase::to_sentence_case
)
```
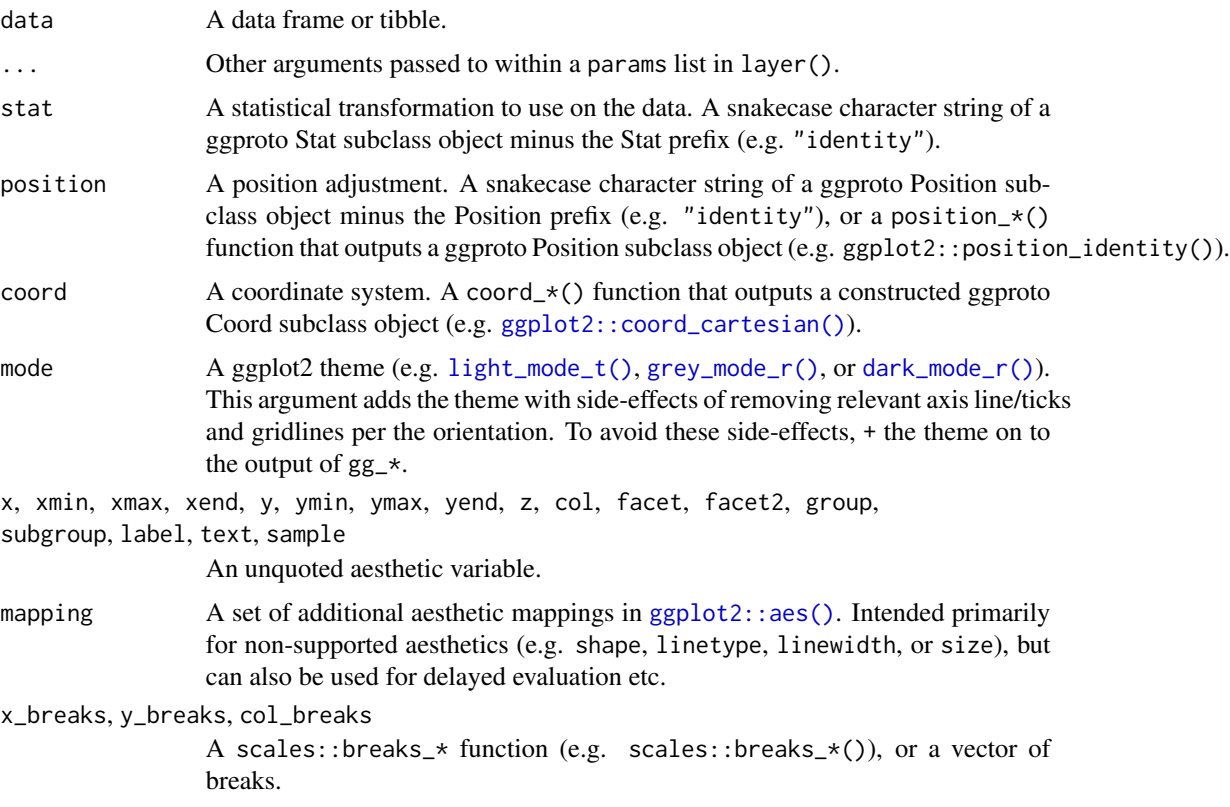

#### gg\_raster  $\qquad$  125

x\_expand, y\_expand

Padding to the limits with the [ggplot2::expansion\(\)](#page-0-0) function, or a vector of length  $2$  (e.g.  $c(\emptyset, \emptyset)$ ).

#### x\_expand\_limits, y\_expand\_limits, col\_expand\_limits

For a continuous variable, any values that the limits should encompass (e.g. 0). For a discrete scale, manipulate the data instead with forcats::fct\_expand.

#### x\_labels, y\_labels, col\_labels, facet\_labels

A function that takes the breaks as inputs (e.g.  $\setminus$ (x) stringr::str\_to\_sentence(x) or scales::label\_ $*($ ), or a vector of labels. (Note this must be named for facet\_labels).

#### x\_limits, y\_limits, col\_limits

For a continuous scale, a vector of length 2 to determine the limits of the scale. For a discrete scale, manipulate the data instead with factor, forcats::fct\_expand or forcats::fct\_drop.

#### x\_oob, y\_oob, col\_oob

For a continuous scale, a scales: : oob\_\* function of how to handle values outside of limits. Defaults to scales:: oob\_keep.

#### x\_orientation, y\_orientation

TRUE or FALSE of whether the mode and scales orientation should be to x or y. Note, these arguments do not affect the orientation of the layer itself.

#### x\_position, y\_position

The position of the axis (i.e. "left", "right", "bottom" or "top").If using y\_position = "top" with  $a *$ \_mode\_\* theme, add caption = "" or caption =  $"$ \n".

#### x\_label, y\_label, col\_label

Label for the axis or legend title. Use +  $ggplot2::labs(... = NULL)$  for no title.

## x\_transform, y\_transform, col\_transform

For a continuous scale, a transformation object (e.g. [scales::transform\\_log10\(\)](#page-0-0)) or character string of this minus the transform\_ prefix (e.g. "log10").

#### col\_drop, facet\_drop

For a discrete variable, FALSE or TRUE of whether to drop unused levels.

#### col\_legend\_ncol, col\_legend\_nrow

The number of columns and rows in a legend guide.

- col\_legend\_rev TRUE or FALSE of whether to reverse the elements of a legend guide. Defaults to FALSE.
- col\_palette A character vector of hex codes (or names) or a scales: :pal\_ $*($ ) function.
- col\_palette\_na A hex code (or name) for the colour of NA values.

col\_rescale For a continuous variable, a scales::rescale() function.

col\_steps For a continuous variable, TRUE or FALSE of whether to colour in steps. Defaults to FALSE.

#### facet\_axes Whether to add interior axes and ticks with "margins", "all", "all\_x", or "all\_y". Sometimes +  $\star$ \_mode\_ $\star$ () may be needed.

facet\_axis\_labels

Whether to add interior axis labels with "margins", "all", "all\_x", or "all\_y".

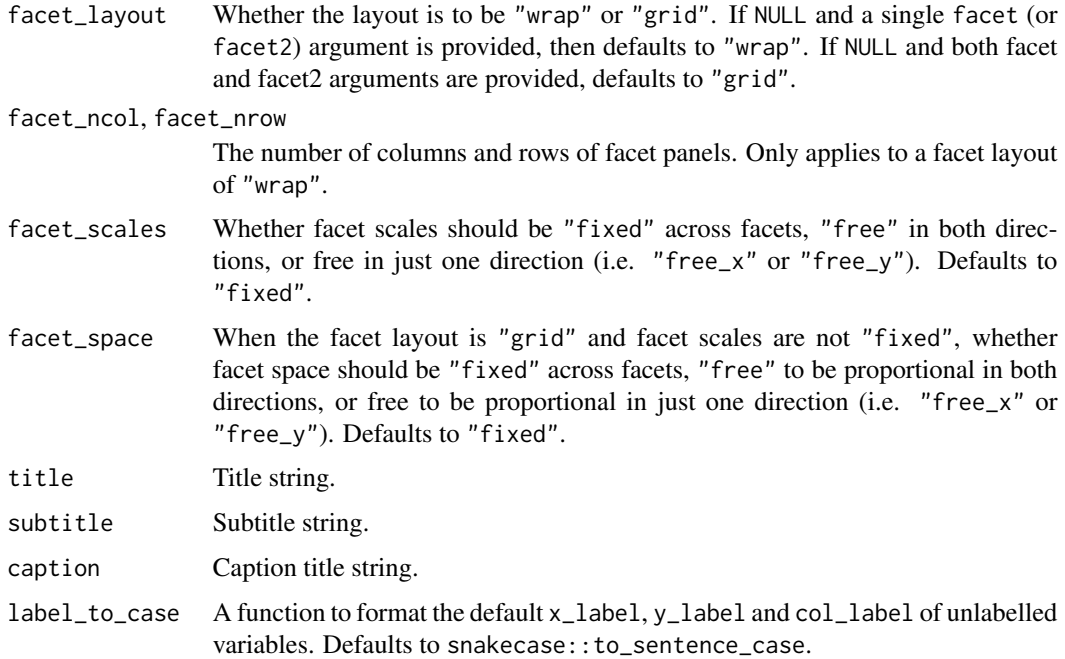

A ggplot object.

# Examples

```
library(ggplot2)
library(dplyr)
set_blanket()
faithfuld |>
  gg_raster(
   x = waiting,y = eruptions,
   col = density,
  \overline{)}
```
gg\_rect *Rect ggplot*

# Description

Create a rect ggplot with a wrapper around [ggplot2::ggplot\(\)](#page-0-0) + [geom\\_rect\(\).](#page-0-0)

 $gg\_rect$  127

```
gg_rect(
  data = NULL,...,
  stat = "identity",
  position = "identity",
  coord = ggplot2::coord_cartesian(clip = "off"),
 mode = NULL,
  x = NULL,
  xmin = NULL,xmax = NULL,
  xend = NULL,y = NULL,ymin = NULL,
  ymax = NULL,yend = NULL,
  z = NULL,col = NULL,facet = NULL,facet2 = NULL,group = NULL,subgroup = NULL,
  label = NULL,text = NULL,sample = NULL,
  mapping = NULL,x_breaks = NULL,
  x<sup>\alpha</sup>
  x_expand_limits = NULL,
  x<sup>_1</sup>abels = NULL,
  x_limits = NULL,
  x_oob = scales::oob_keep,
  x_orientation = NULL,
  x_position = "bottom",
  x<sup>l</sup>abel = NULL,
  x_transform = NULL,
 y_breaks = NULL,
  y_expand = NULL,
  y_expand_limits = NULL,
 y_labels = NULL,
 y_limits = NULL,
 y_oob = scales::oob_keep,
  y_orientation = NULL,
  y_position = "left",
  y<sup>-</sup>label = NULL,
  y_transform = NULL,
  col_breaks = NULL,
  col_drop = FALSE,
```

```
col_expand_limits = NULL,
 col_labels = NULL,
 col_legend_ncol = NULL,
 col_legend_nrow = NULL,
  col_legend_rev = FALSE,
  col_limits = NULL,
  col_oob = scales::oob_keep,
  col_palette = NULL,
  col_palette_na = NULL,
  col_rescale = scales::rescale(),
  col_steps = FALSE,
  col_label = NULL,
  col_transform = NULL,
  facet_axes = NULL,
  facet_axis_labels = "margins",
  facet_drop = FALSE,
  facet_labels = NULL,
  facet_layout = NULL,
  facet_ncol = NULL,
  facet_nrow = NULL,
  facet_scales = "fixed",
  facet_space = "fixed",
  title = NULL,
  subtitle = NULL,
 caption = NULL,
 label_to_case = snakecase::to_sentence_case
\mathcal{L}
```
# Arguments

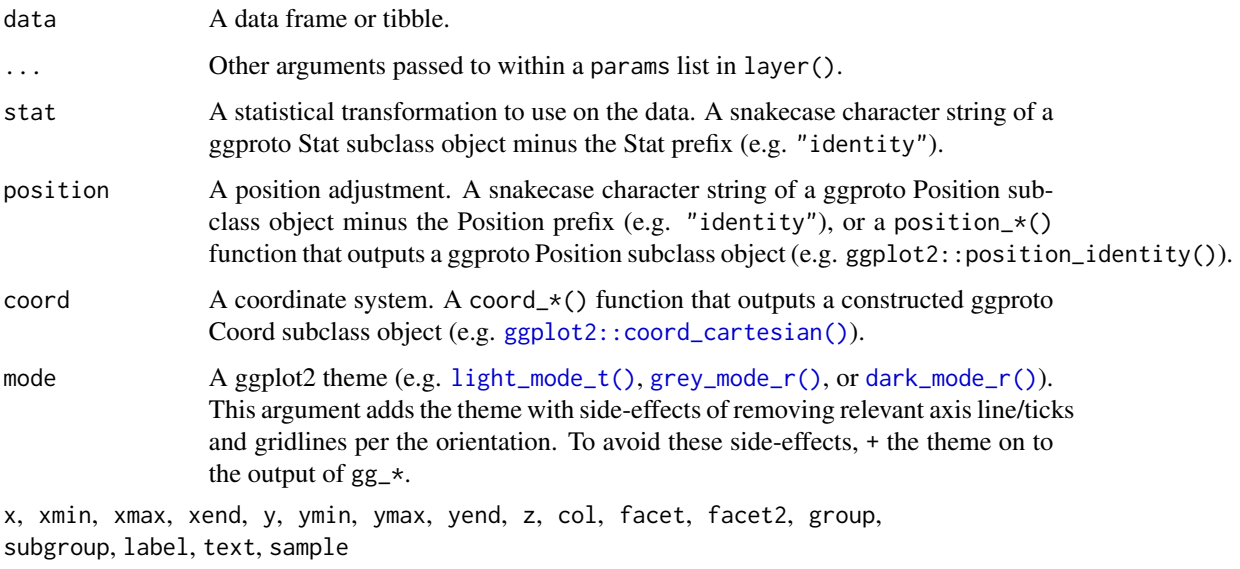

An unquoted aesthetic variable.

#### $gg\_rect$  129

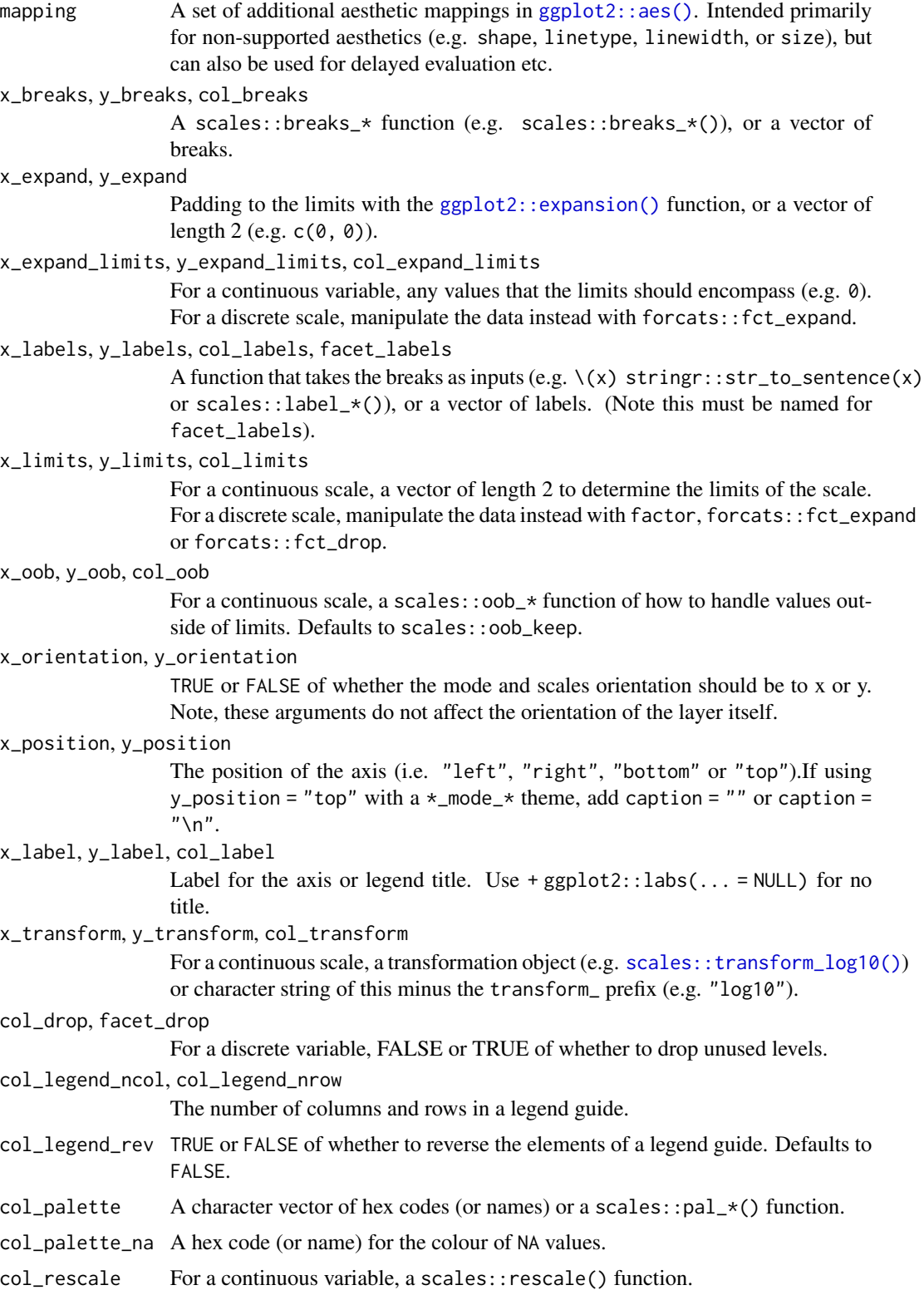

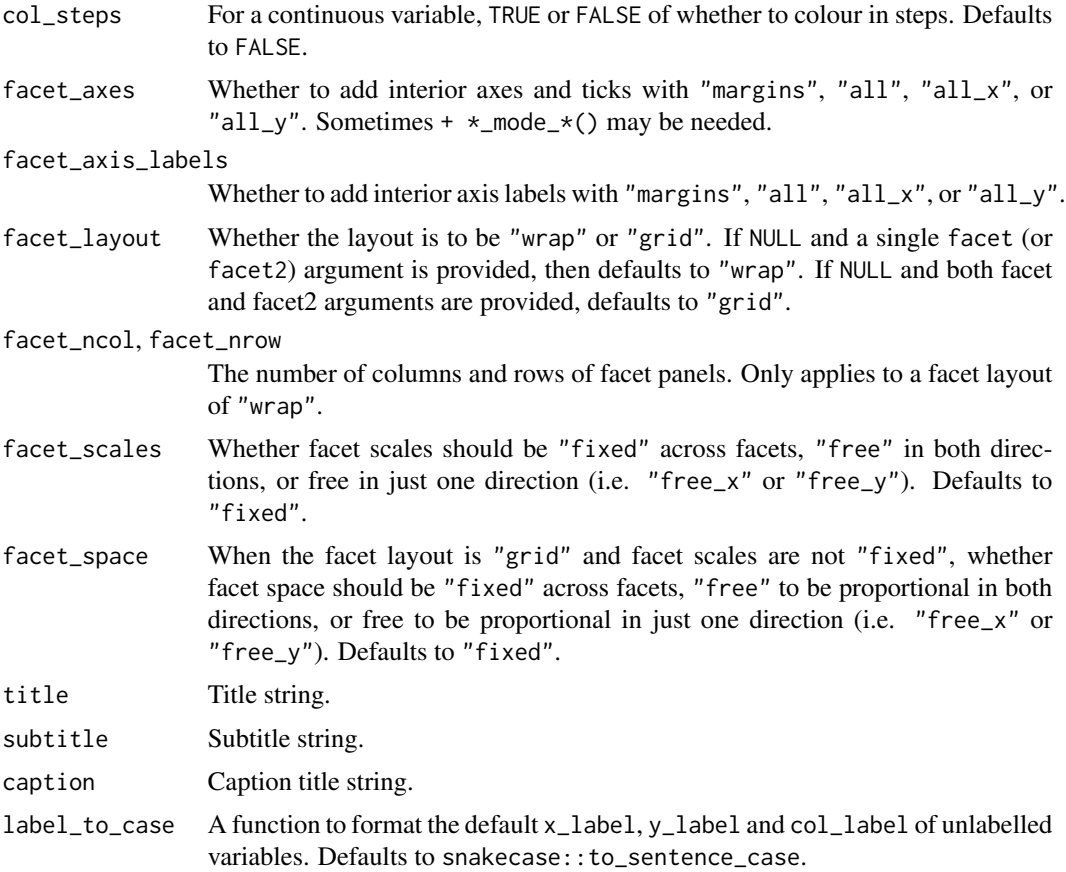

A ggplot object.

# Examples

```
library(ggplot2)
library(dplyr)
set_blanket()
data.frame(
 x = rep(c(2, 5, 7, 9, 12), 2),y = rep(c(1, 2), each = 5),z = factor(c(rep(1:4, each = 2), 5, NA)),w = rep(diff(c(0, 4, 6, 8, 10, 14)), 2)) |>
 mutate(
   xmin = x - w / 2,
   xmax = x + w / 2,
   ymin = y,
   ymax = y + 1
```
gg\_ribbon 131

```
) |>
gg_rect(
 xmin = xmin,
 xmax = xmax,
 ymin = ymin,
 ymax = ymax,
 col = z,
)
```
gg\_ribbon *Ribbon ggplot*

## Description

Create a ribbon ggplot with a wrapper around [ggplot2::ggplot\(\)](#page-0-0) + [geom\\_ribbon\(\)](#page-0-0)

```
gg_ribbon(
 data = NULL,...,
  stat = "identity",
 position = "identity",
 coord = ggplot2::coord_cartesian(clip = "off"),
 mode = NULL,x = NULL,xmin = NULL,xmax = NULL,
 xend = NULL,y = NULL,ymin = NULL,
 ymax = NULL,yend = NULL,
 z = NULL,col = NULL,facet = NULL,facet2 = NULL,group = NULL,subgroup = NULL,
  label = NULL,text = NULL,sample = NULL,
 mapping = NULL,
  x_breaks = NULL,
  x_expand = NULL,
  x_expand_limits = NULL,
  x_labels = NULL,
```
132 gg\_ribbon

```
x_limits = NULL,
  x_oob = scales::oob_keep,
  x_orientation = NULL,
  x_position = "bottom",
  x<sup>l</sup>abel = NULL,
  x_transform = NULL,
 y_breaks = NULL,
 y_expand = NULL,
 y_expand_limits = NULL,
 y_labels = NULL,
 y_limits = NULL,
 y_oob = scales::oob_keep,
 y_orientation = NULL,
 y_position = "left",
 y<sup>l</sup>abel = NULL,
  y_transform = NULL,
  col_breaks = NULL,
  col_drop = FALSE,col_expand_limits = NULL,
  col_labels = NULL,
  col_legend_ncol = NULL,
  col_legend_nrow = NULL,
  col_legend_rev = FALSE,
  col_limits = NULL,
  col_oob = scales::oob_keep,
  col_palette = NULL,
  col_palette_na = NULL,
  col_rescale = scales::rescale(),
  col_steps = FALSE,
  col_label = NULL,
  col_transform = NULL,
  facet_axes = NULL,
  facet_axis_labels = "margins",
  facet_drop = FALSE,
  facet_labels = NULL,
  facet_layout = NULL,
  facet\_ncol = NULL,facet_nrow = NULL,
  facet_scales = "fixed",
  facet_space = "fixed",
  title = NULL,
  subtitle = NULL,
  caption = NULL,
  label_to_case = snakecase::to_sentence_case
\mathcal{L}
```
# Arguments

data A data frame or tibble.

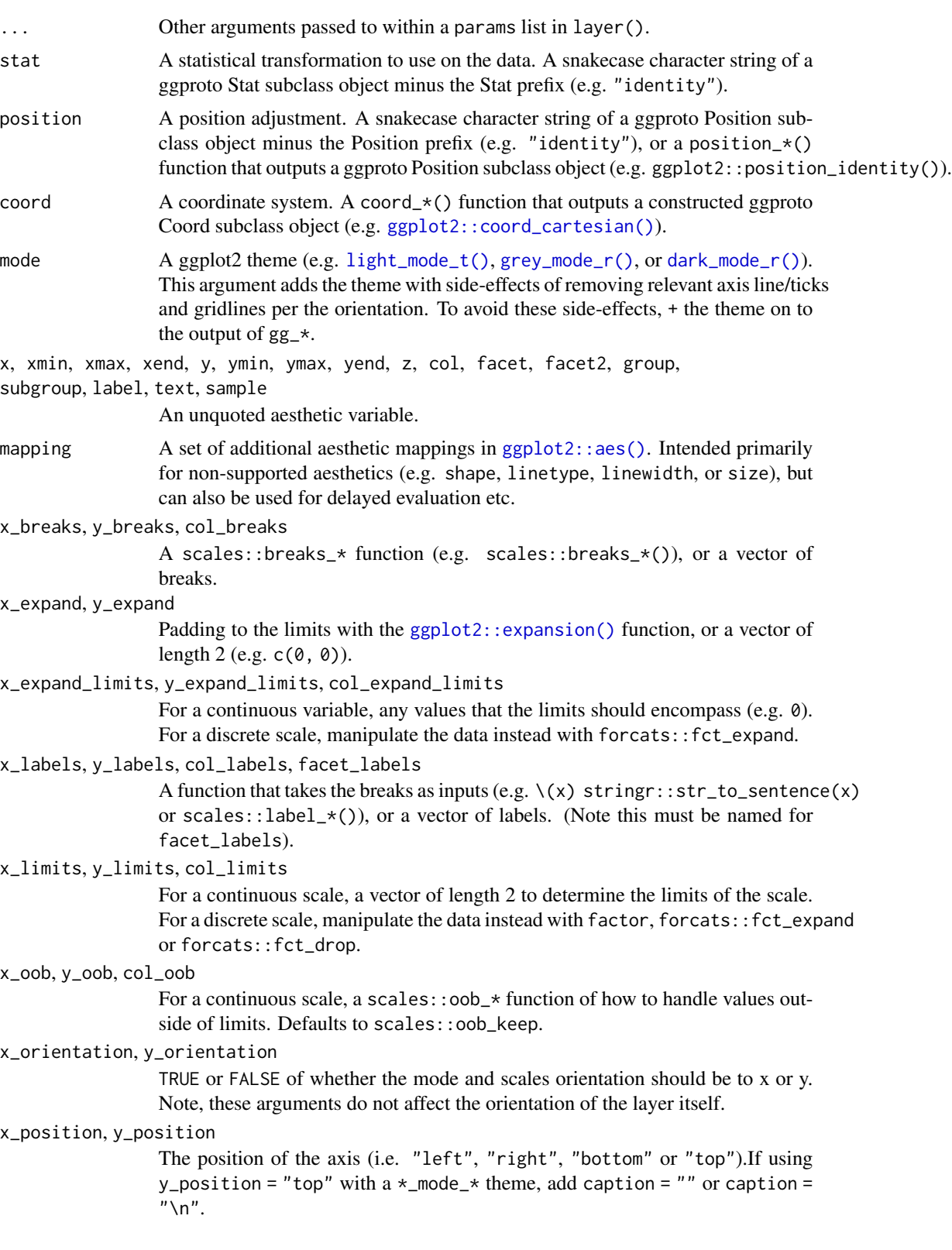

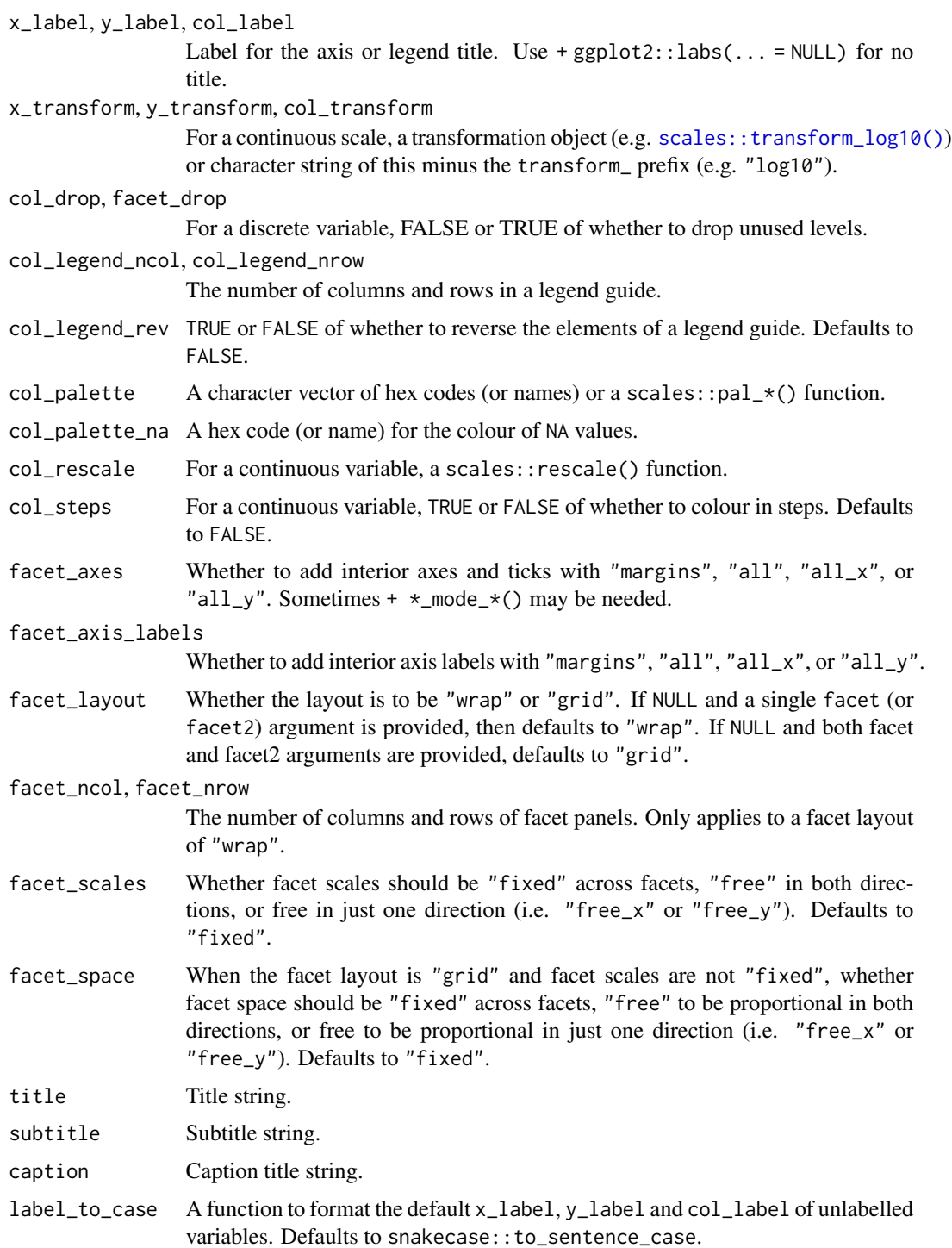

A ggplot object.

#### $gg\_rug$  135

## Examples

```
library(ggplot2)
library(dplyr)
set_blanket()
data.frame(year = 1875:1972, level = as.vector(LakeHuron)) |>mutate(level\_min = level - 1, level\_max = level + 1) |>
  gg_ribbon(
    x = year,
    ymin = level_min,
    ymax = level_max,
    colour = NA,
    x<sup>labels = \lambda(x) x,</sup>
    y_label = "Level",
  ) +
  geom\_line(mapping = aes(y = level))
```
gg\_rug *Rug ggplot*

#### Description

Create a rug ggplot with a wrapper around [ggplot2::ggplot\(\)](#page-0-0) + [geom\\_rug\(\).](#page-0-0)

```
gg_rug(
 data = NULL,...,
 stat = "identity",
 position = "identity",
 coord = ggplot2::coord_cartesian(clip = "off"),
 mode = NULL,x = NULL,xmin = NULL,
 xmax = NULL,
 xend = NULL,y = NULL,ymin = NULL,
 ymax = NULL,
 yend = NULL,
 z = NULL,col = NULL,facet = NULL,facet2 = NULL,group = NULL,
```
136 gg\_rug

```
subgroup = NULL,
label = NULL,
text = NULL,sample = NULL,
mapping = NULL,
x_breaks = NULL,
x<sup></sup>) expand = NULL,
x_expand_limits = NULL,
x<sup>l</sup>abels = NULL,
x_limits = NULL,
x_oob = scales::oob_keep,
x_orientation = NULL,
x_position = "bottom",
x<sup>-</sup>Label = NULL,
x_transform = NULL,
y_breaks = NULL,
y_expand = NULL,
y_expand_limits = NULL,
y_labels = NULL,
v<sup>-</sup>limits = NULL,
y_oob = scales::oob_keep,
y_orientation = NULL,
y_position = "left",
y<sup>l</sup>abel = NULL,
y_transform = NULL,
col_breaks = NULL,
col_drop = FALSE,col_expand_limits = NULL,
col_labels = NULL,
col_legend_ncol = NULL,
col_legend_nrow = NULL,
col_legend_rev = FALSE,
col_limits = NULL,
col_oob = scales::oob_keep,
col_palette = NULL,
col_palette_na = NULL,
col_rescale = scales::rescale(),
col_steps = FALSE,
col_label = NULL,
col_transform = NULL,
facet_axes = NULL,
facet_axis_labels = "margins",
facet_drop = FALSE,
facet_labels = NULL,
facet_layout = NULL,
facet_ncol = NULL,
facet_nrow = NULL,
facet_scales = "fixed",
```
#### $gg\_rug$   $137$

```
facet_space = "fixed",
 title = NULL,
 subtitle = NULL,caption = NULL,
 label_to_case = snakecase::to_sentence_case
\mathcal{L}
```
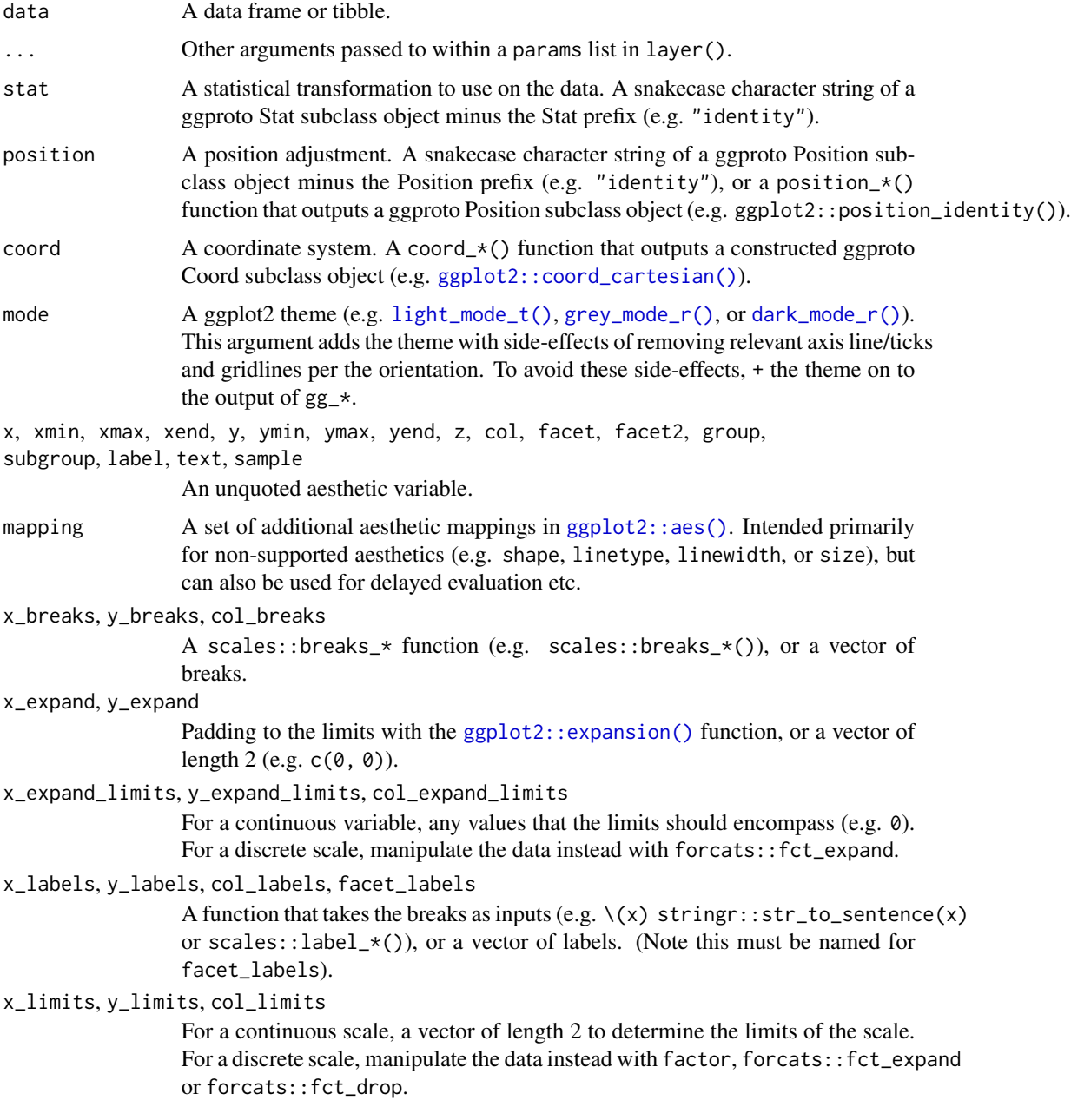

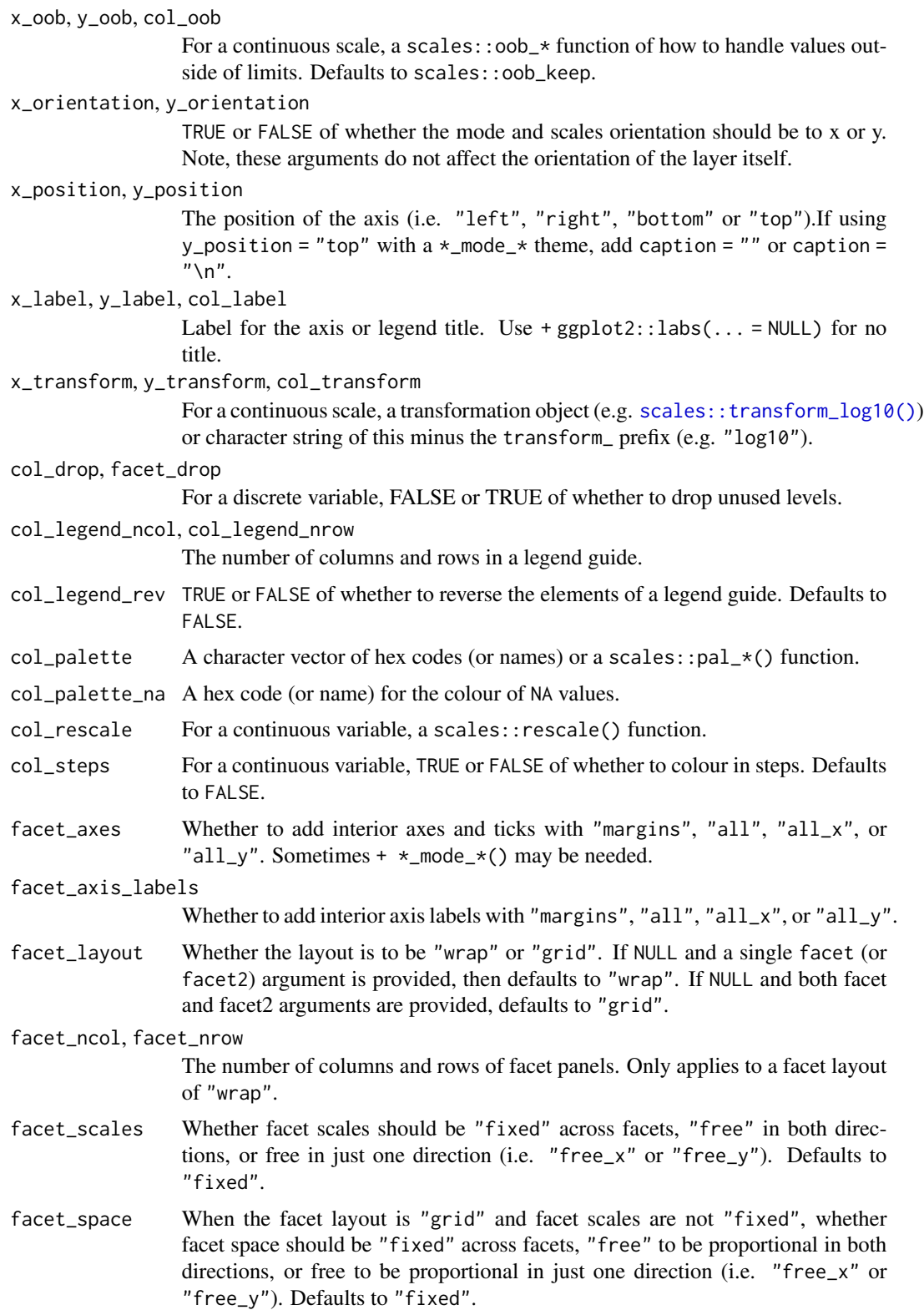

## gg\_segment 139

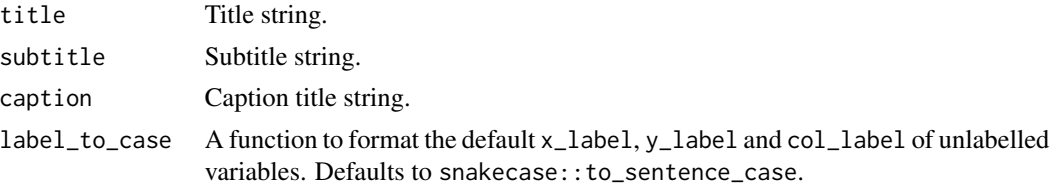

#### Value

A ggplot object.

#### Examples

```
library(ggplot2)
library(dplyr)
library(palmerpenguins)
set_blanket()
penguins |>
  mutate(across(sex, \(x) stringr::str_to_sentence(x))) |>
  gg_rug(
   x = flipper_length_mm,
    y = body_mass_g,
   col = sex,\mathcal{L}
```
gg\_segment *Segment ggplot*

## Description

Create a segment ggplot with a wrapper around [ggplot2::ggplot\(\)](#page-0-0) + [geom\\_segment\(\).](#page-0-0)

```
gg_segment(
 data = NULL,
  ...,
 stat = "identity",
 position = "identity",
 coord = ggplot2::coord_cartesian(clip = "off"),
 mode = NULL,x = NULL,xmin = NULL,
 xmax = NULL,
 xend = NULL,y = NULL,
```
140 gg\_segment

```
ymin = NULL,
ymax = NULL,yend = NULL,
z = NULL,col = NULL,facet = NULL,facet2 = NULL,group = NULL,
subgroup = NULL,label = NULL,text = NULL,sample = NULL,
mapping = NULL,
x_breaks = NULL,
x_expand = NULL,
x_expand_limits = NULL,
x_labels = NULL,
x_limits = NULL,
x_oob = scales::oob_keep,
x_orientation = NULL,
x_position = "bottom",
x<sup>l</sup>abel = NULL,
x_transform = NULL,
y_breaks = NULL,
y_expand = NULL,
y_expand_limits = NULL,
y_labels = NULL,
y_limits = NULL,
y_oob = scales::oob_keep,
y_orientation = NULL,
y_position = "left",
y<sup>-</sup>label = NULL,
y_transform = NULL,
col_breaks = NULL,
col_drop = FALSE,
col_expand_limits = NULL,
col_labels = NULL,
col_legend_ncol = NULL,
col_legend_nrow = NULL,
col_legend_rev = FALSE,
col_limits = NULL,
col_oob = scales::oob_keep,
col_palette = NULL,
col_palette_na = NULL,
col_rescale = scales::rescale(),
col_steps = FALSE,
col_label = NULL,
col_transform = NULL,
```
# gg\_segment 141

```
facet_axes = NULL,
 facet_axis_labels = "margins",
 facet_drop = FALSE,
 facet_labels = NULL,
 facet_layout = NULL,
 facet_ncol = NULL,
 facet_nrow = NULL,
 facet_scales = "fixed",
 facet_space = "fixed",
 title = NULL,
 subtitle = NULL,
 caption = NULL,
 label_to_case = snakecase::to_sentence_case
)
```
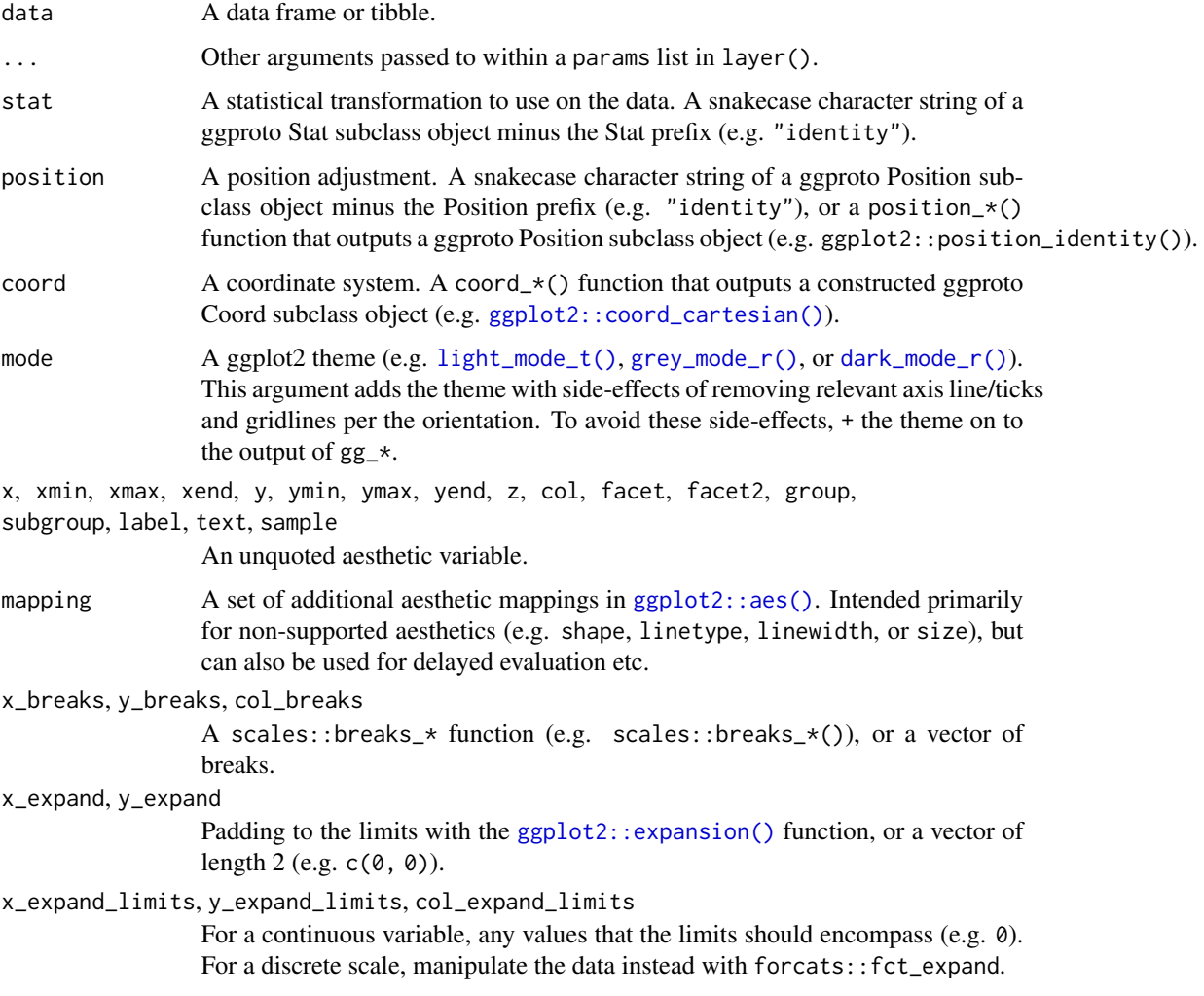

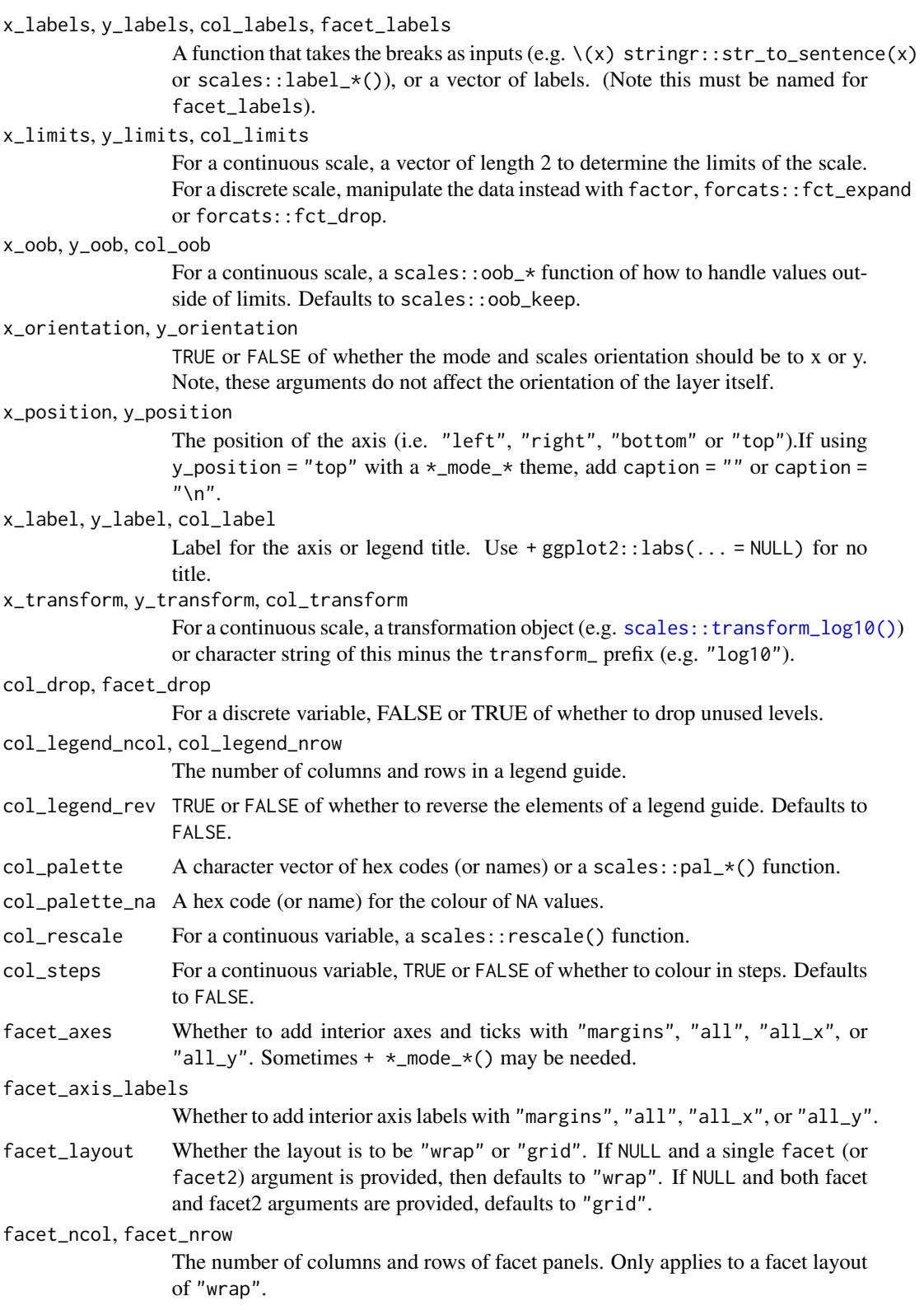

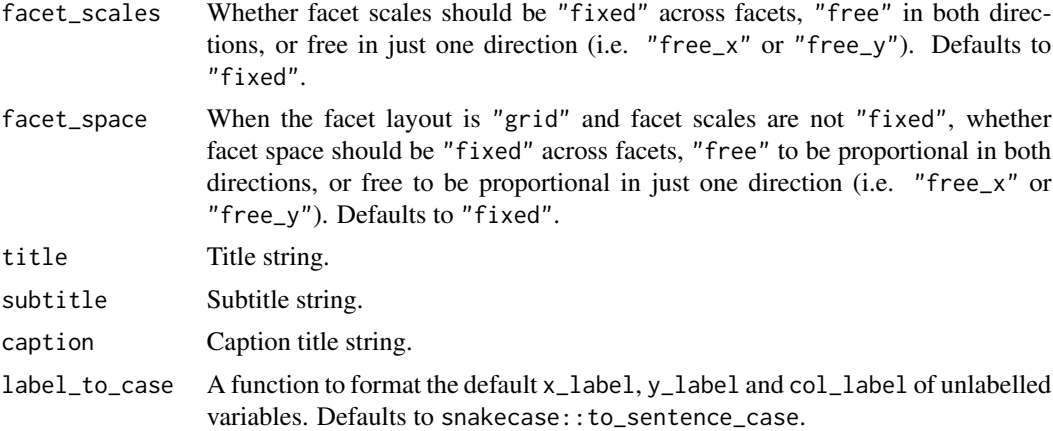

A ggplot object.

## Examples

```
library(ggplot2)
library(dplyr)
library(palmerpenguins)
set_blanket()
data.frame(x1 = 2.62, x2 = 3.57, y1 = 21.0, y2 = 15.0) |>
  gg_segment(
   x = x1,
   xend = x2,
    y = y1,
    yend = y2,
  \mathcal{L}
```
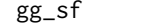

gg\_sf *Sf ggplot*

# Description

Create a blank ggplot with a wrapper around [ggplot2::ggplot\(\)](#page-0-0) + [geom\\_sf\(\).](#page-0-0)

```
gg_sf(
 data = NULL,...,
 stat = "sf",
```

```
position = "identity",
coord = ggplot2::coord_sf(clip = "off"),
mode = NULL,x = NULL,xmin = NULL,xmax = NULL,
xend = NULL,y = NULL,ymin = NULL,
ymax = NULL,
yend = NULL,
z = NULL,col = NULL,facet = NULL,facet2 = NULL,group = NULL,subgroup = NULL,
label = NULL,text = NULL,
sample = NULL,
mapping = NULL,x_breaks = NULL,
x_expand = NULL,
x_expand_limits = NULL,
x_labels = NULL,
x<sup>limits = NULL</sup>,
x_oob = scales::oob_keep,
x_orientation = NULL,
x_position = "bottom",
x<sup>l</sup>abel = NULL,
x_transform = NULL,
y_breaks = NULL,
y<sup>=</sup>xpand = NULL,
y_expand_limits = NULL,
y_labels = NULL,
y_limits = NULL,
y_oob = scales::oob_keep,
y_orientation = NULL,
y_position = "left",
y_label = NULL,
y_transform = NULL,
col_breaks = NULL,
col_drop = FALSE,col_expand_limits = NULL,
col_labels = NULL,
col_legend_ncol = NULL,
col_legend_nrow = NULL,
col_legend_rev = FALSE,
```
```
col_limits = NULL,
 col_oob = scales::oob_keep,
 col_palette = NULL,
 col_palette_na = NULL,
  col_rescale = scales::rescale(),
 col_steps = FALSE,
 col_label = NULL,
 col_transform = NULL,
  facet_axes = NULL,
  facet_axis_labels = "margins",
 facet_drop = FALSE,
  facet_labels = NULL,
 facet_layout = NULL,
 facet_ncol = NULL,
 facet_nrow = NULL,
  facet_scales = "fixed",
 facet_space = "fixed",
 title = NULL,
 subtitle = NULL,
 caption = NULL,
 label_to_case = snakecase::to_sentence_case
)
```
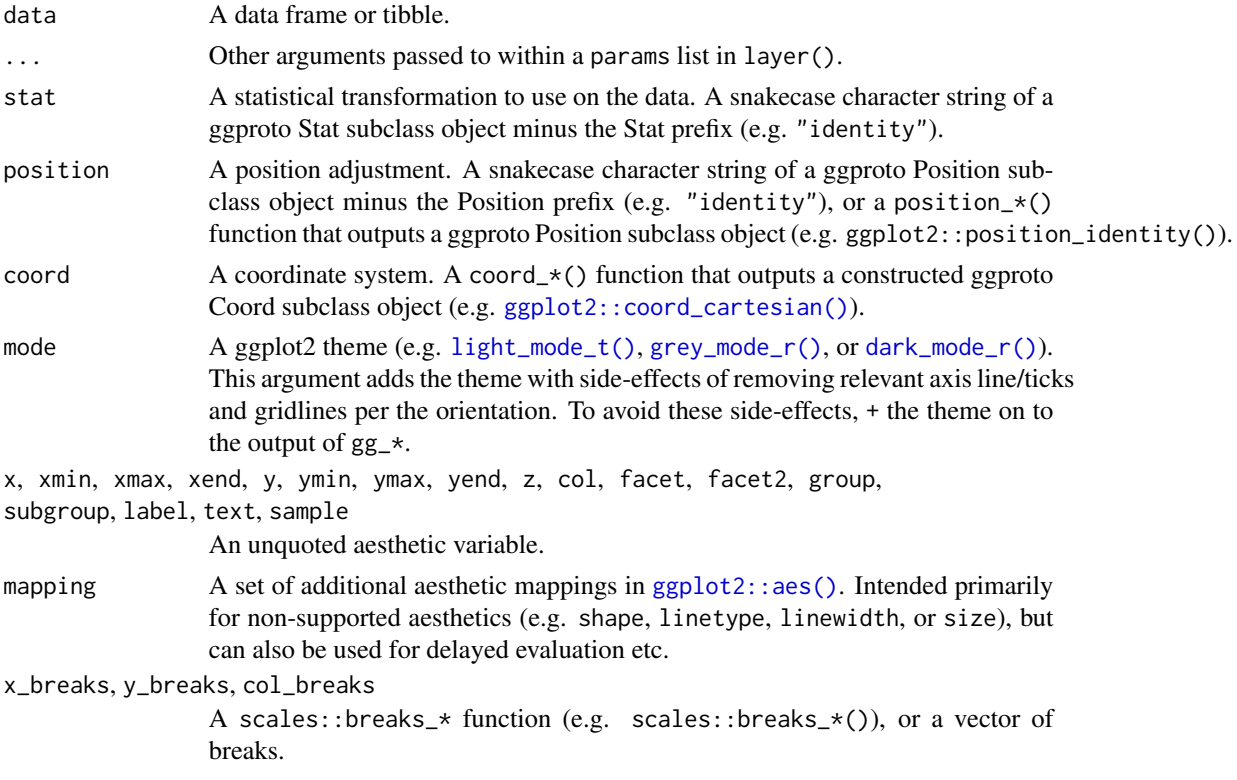

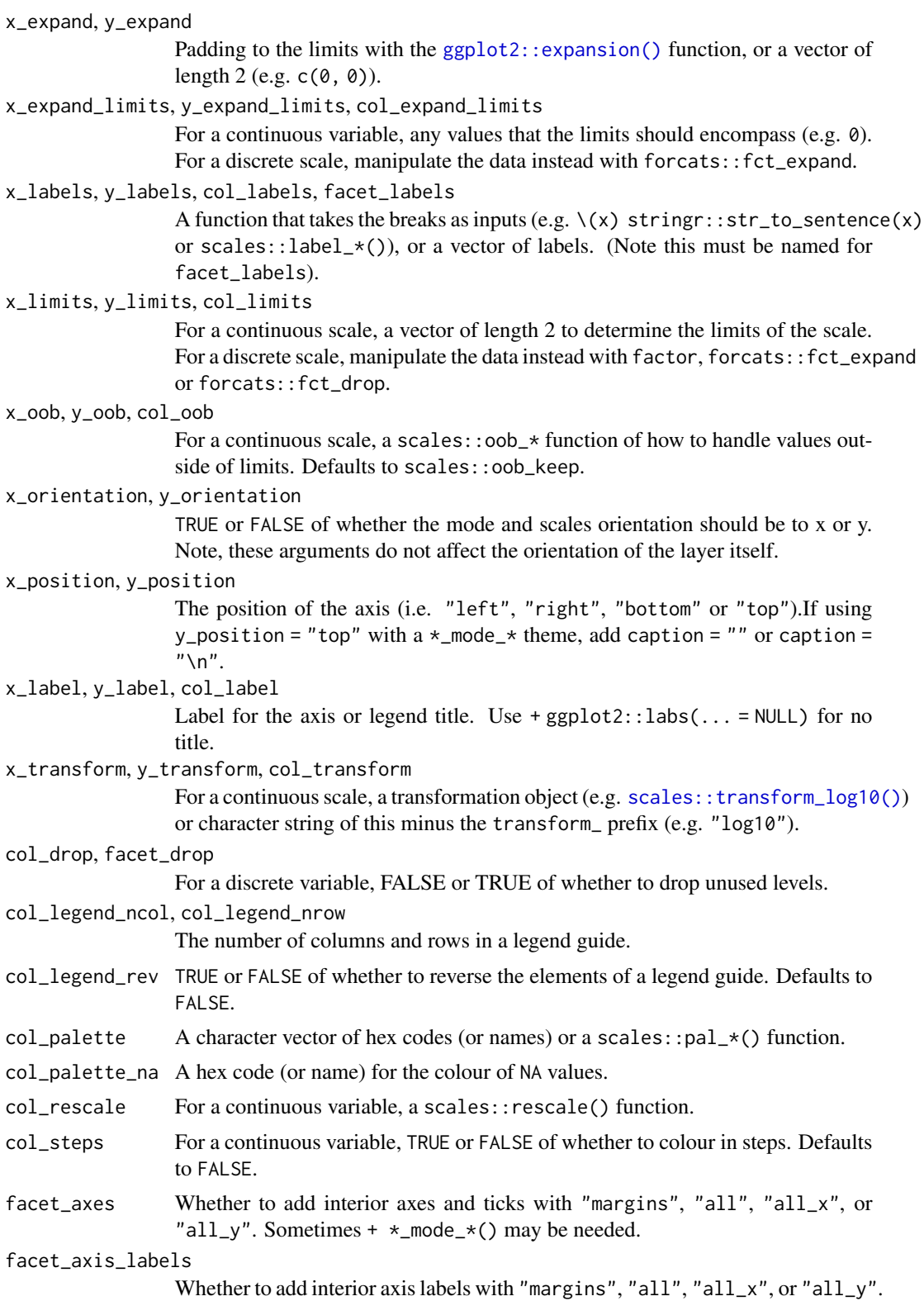

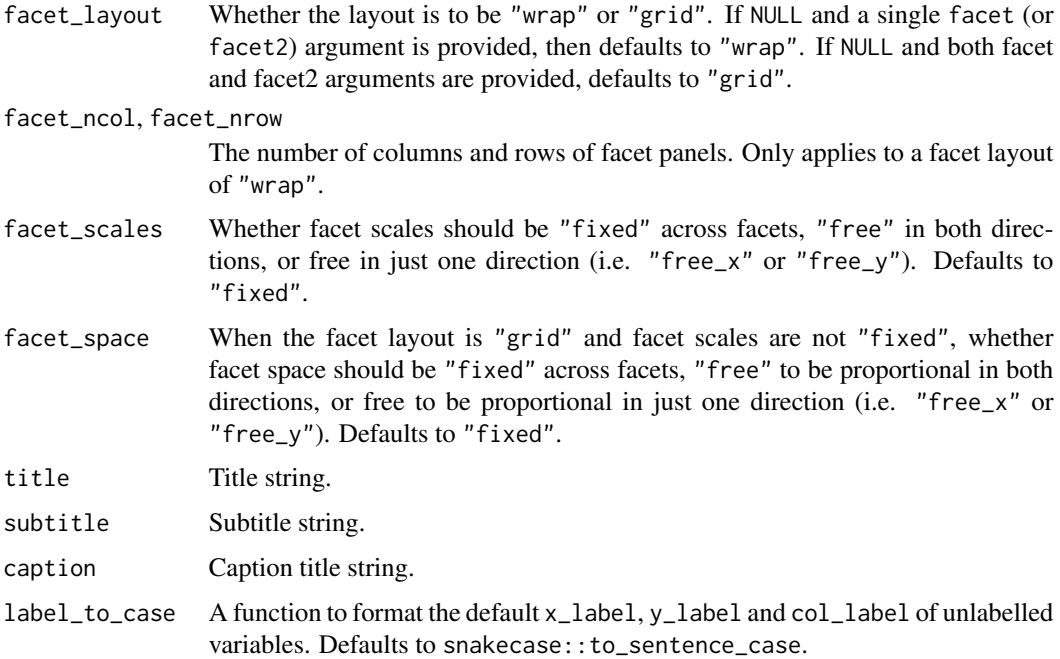

A ggplot object.

# Examples

```
library(ggplot2)
library(dplyr)
set_blanket()
if (requireNamespace("sf", quietly = TRUE)) {
  sf::st_read(system.file("shape/nc.shp", package = "sf")) |>
    gg_sf(
     col = AREA,)
}
```
gg\_smooth *Smooth ggplot*

# Description

Create a smooth ggplot with a wrapper around [ggplot2::ggplot\(\)](#page-0-0) + [geom\\_smooth\(\).](#page-0-0)

```
gg_smooth(
  data = NULL,
  ...,
  stat = "smooth",
  position = "identity",
  coord = ggplot2::coord_cartesian(clip = "off"),
 mode = NULL,
  x = NULL,
  xmin = NULL,xmax = NULL,
  xend = NULL,y = NULL,ymin = NULL,
  ymax = NULL,yend = NULL,
  z = NULL,col = NULL,facet = NULL,facet2 = NULL,group = NULL,subgroup = NULL,label = NULL,text = NULL,sample = NULL,
  mapping = NULL,x_breaks = NULL,
  x<sup>\alpha</sup>
  x_expand_limits = NULL,
  x<sup>_1</sup>abels = NULL,
  x_limits = NULL,
  x_oob = scales::oob_keep,
  x_orientation = NULL,
  x_position = "bottom",
  x<sup>l</sup>abel = NULL,
  x_transform = NULL,
 y_breaks = NULL,
  y_expand = NULL,
  y_expand_limits = NULL,
 y_labels = NULL,
 y_limits = NULL,
 y_oob = scales::oob_keep,
  y_orientation = NULL,
  y_position = "left",
  y<sup>-</sup>label = NULL,
  y_transform = NULL,
  col_breaks = NULL,
  col_drop = FALSE,
```

```
col_expand_limits = NULL,
 col_labels = NULL,
 col_legend_ncol = NULL,
 col_legend_nrow = NULL,
  col_legend_rev = FALSE,
  col_limits = NULL,
  col_oob = scales::oob_keep,
  col_palette = NULL,
  col_palette_na = NULL,
  col_rescale = scales::rescale(),
  col_steps = FALSE,
  col_label = NULL,
  col_transform = NULL,
  facet_axes = NULL,
  facet_axis_labels = "margins",
  facet_drop = FALSE,
  facet_labels = NULL,
  facet_layout = NULL,
  facet_ncol = NULL,
  facet_nrow = NULL,
  facet_scales = "fixed",
  facet_space = "fixed",
  title = NULL,
  subtitle = NULL,
 caption = NULL,
 label_to_case = snakecase::to_sentence_case
\mathcal{L}
```
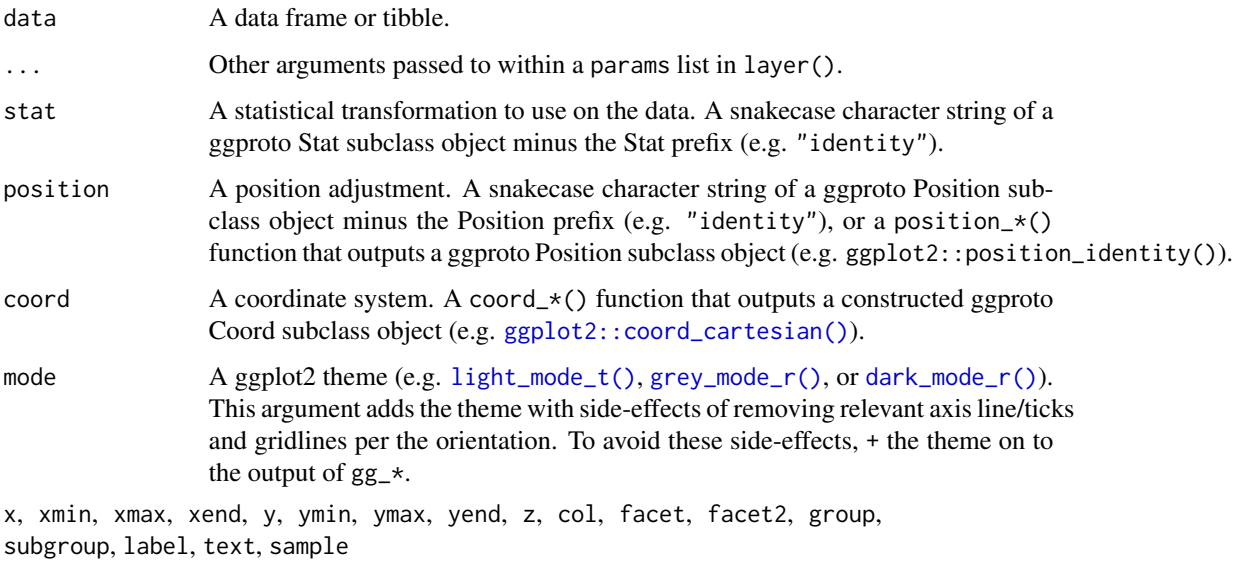

An unquoted aesthetic variable.

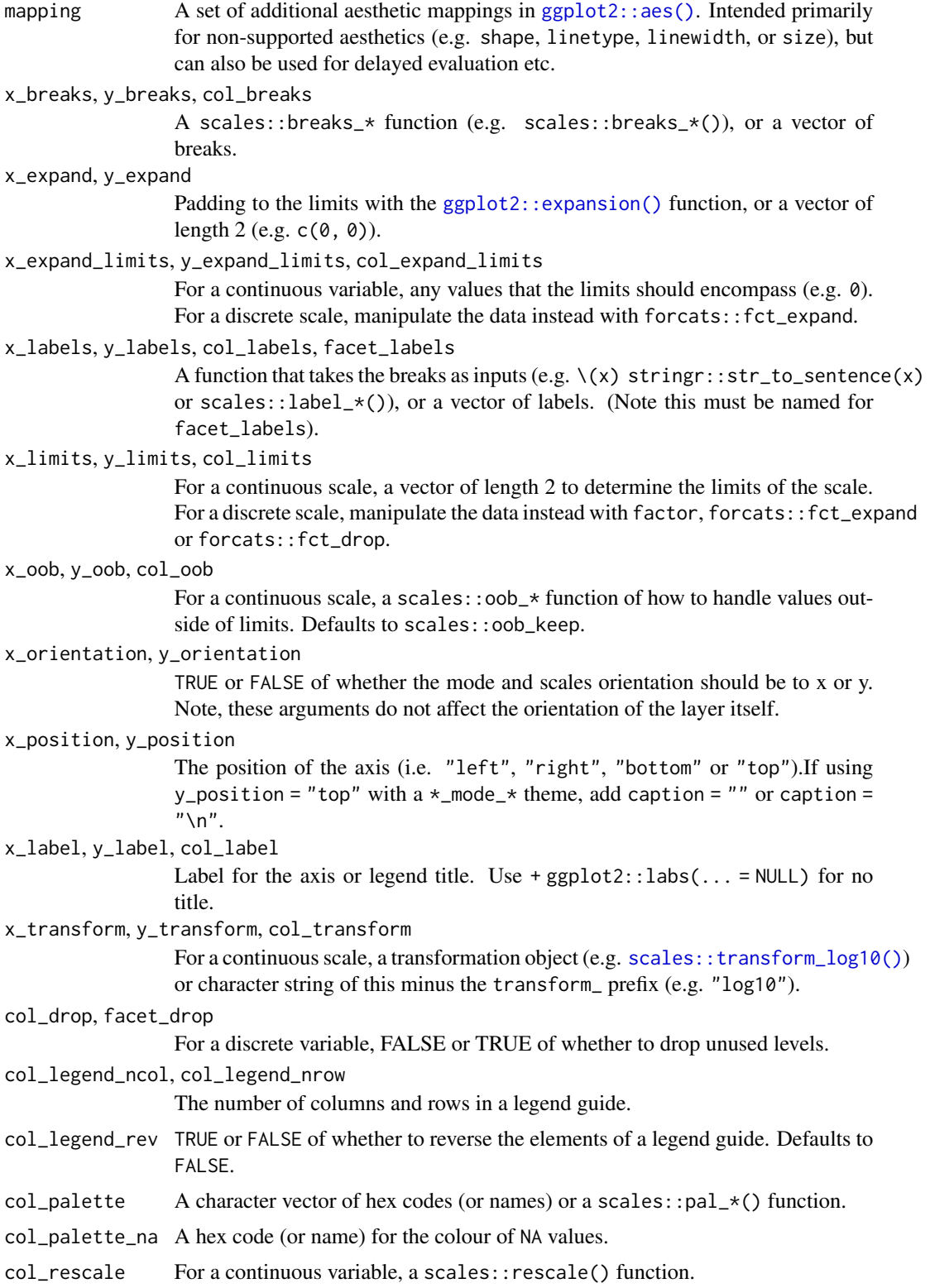

# gg\_smooth 151

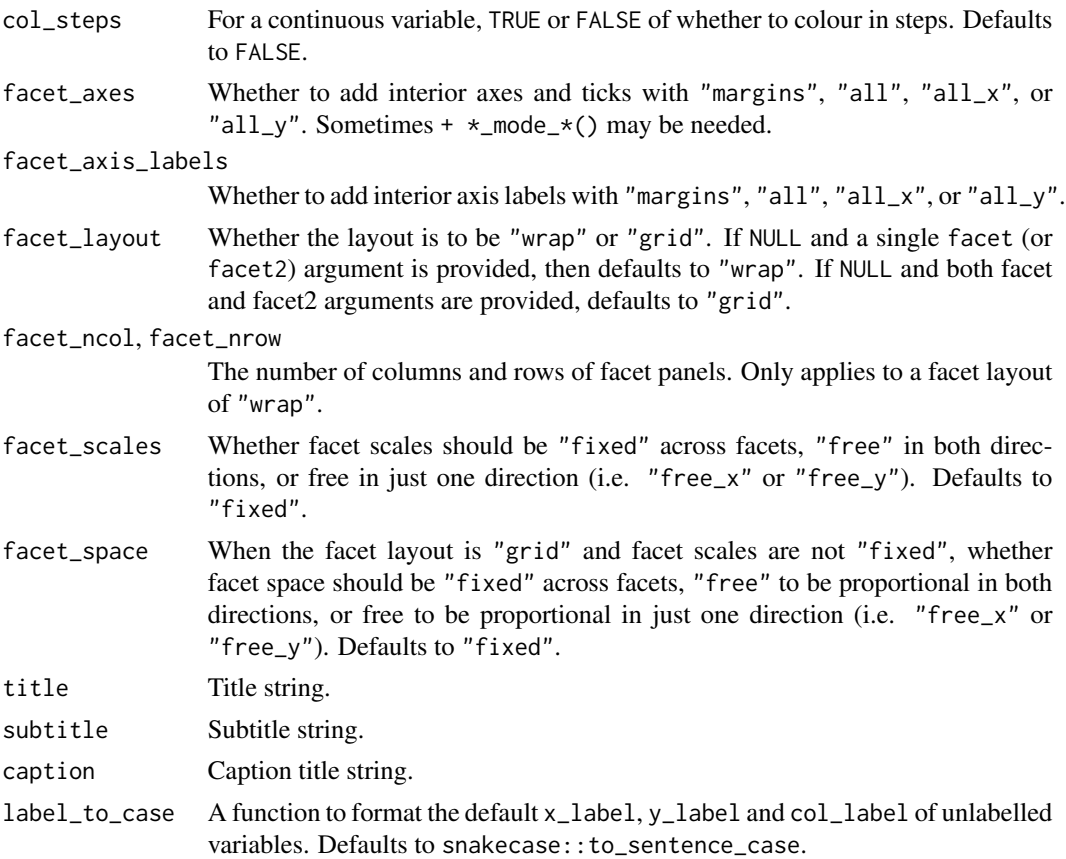

# Value

A ggplot object.

```
library(ggplot2)
library(dplyr)
library(palmerpenguins)
set_blanket()
penguins |>
  mutate(across(sex, \(x) stringr::str_to_sentence(x))) |>
  tidyr::drop_na(sex) |>
  gg_smooth(
   x = flipper_length_mm,
   y = body_mass_g,
   col = sex,se = TRUE,\mathcal{L}
```
### Description

Create a step plot with a wrapper around  $ggplot2::ggplot() + geom\_step()$  $ggplot2::ggplot() + geom\_step()$ .

```
gg_step(
  data = NULL,
  ...,
  stat = "identity",
 position = "identity",
  coord = ggplot2::coord_cartesian(clip = "off"),
 mode = NULL,x = NULL,xmin = NULL,
  xmax = NULL,
 xend = NULL,y = NULL,ymin = NULL,
  ymax = NULL,
 yend = NULL,
  z = NULL,col = NULL,facet = NULL,facet2 = NULL,group = NULL,subgroup = NULL,
  label = NULL,text = NULL,sample = NULL,
  mapping = NULL,
  x_breaks = NULL,
  x<sup></sup>) expand = NULL,
  x_expand_limits = NULL,
  x_labels = NULL,
  x_limits = NULL,
  x_oob = scales::oob_keep,
  x_orientation = NULL,
  x_{\text{position}} = "bottom",
  x<sup>l</sup>abel = NULL,
  x_transform = NULL,
  y_breaks = NULL,
  y_expand = NULL,
  y_expand_limits = NULL,
```
 $gg\_step$  153

```
y_labels = NULL,
 y_limits = NULL,
 y_oob = scales::oob_keep,
 y_orientation = NULL,
 y_position = "left",
 y_label = NULL,
 y_transform = NULL,
 col_breaks = NULL,
  col_drop = FALSE,col_expand_limits = NULL,
  col_labels = NULL,
  col_legend_ncol = NULL,
  col_legend_nrow = NULL,
  col_legend_rev = FALSE,
  col_limits = NULL,
  col_oob = scales::oob_keep,
  col_palette = NULL,
  col_palette_na = NULL,
  col_rescale = scales::rescale(),
  col_steps = FALSE,
  col_label = NULL,
  col_transform = NULL,
  facet_axes = NULL,
  facet_axis_labels = "margins",
  facet_drop = FALSE,
  facet_labels = NULL,
  facet_layout = NULL,
  facet_ncol = NULL,
  facet_nrow = NULL,
  facet_scales = "fixed",
  facet_space = "fixed",
 title = NULL,
  subtitle = NULL,
 caption = NULL,
  label_to_case = snakecase::to_sentence_case
)
```
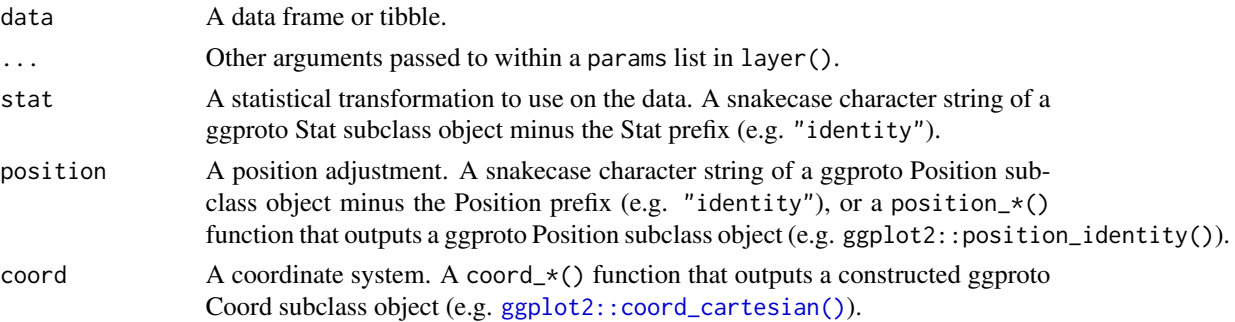

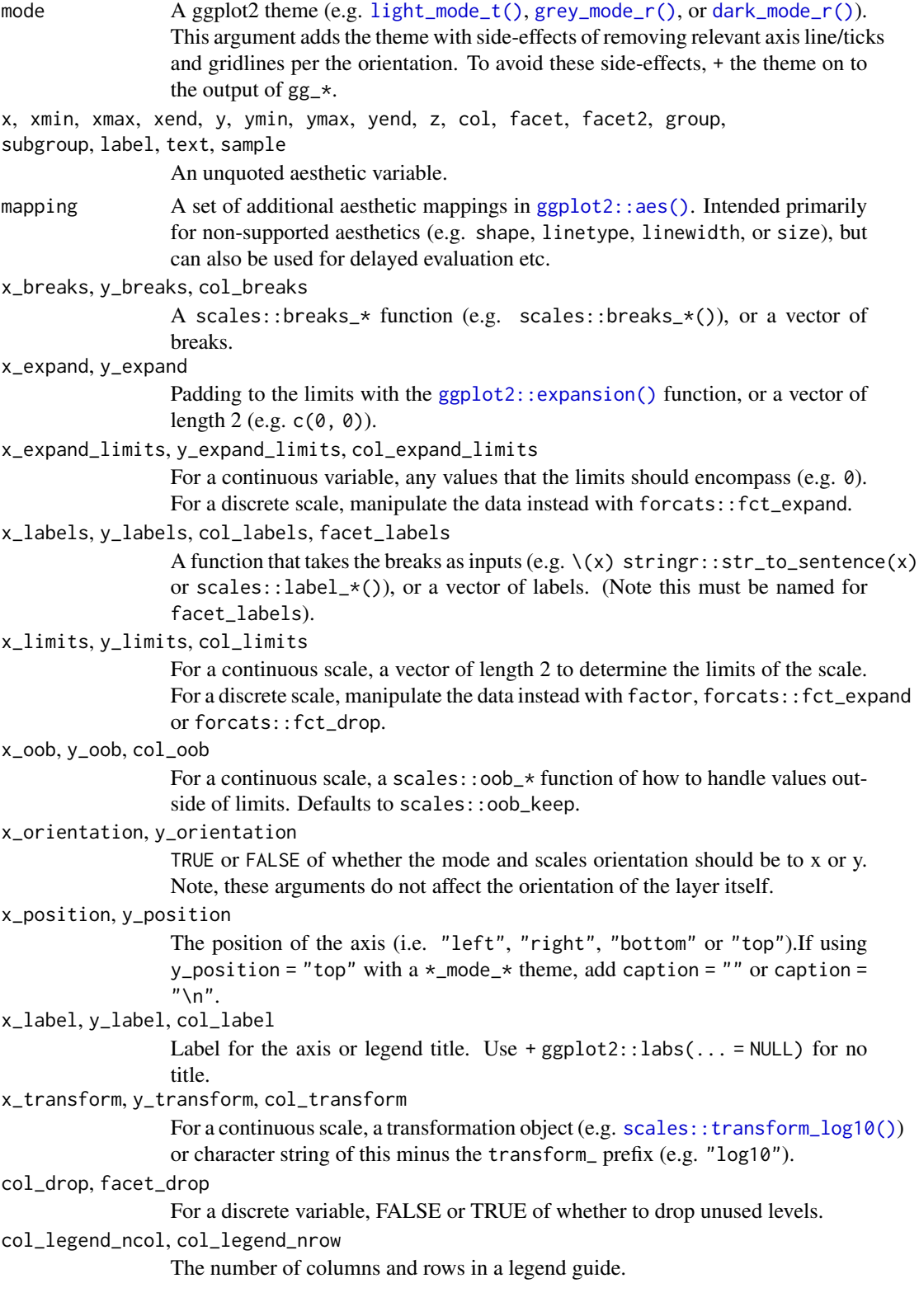

#### $gg\_step$  155

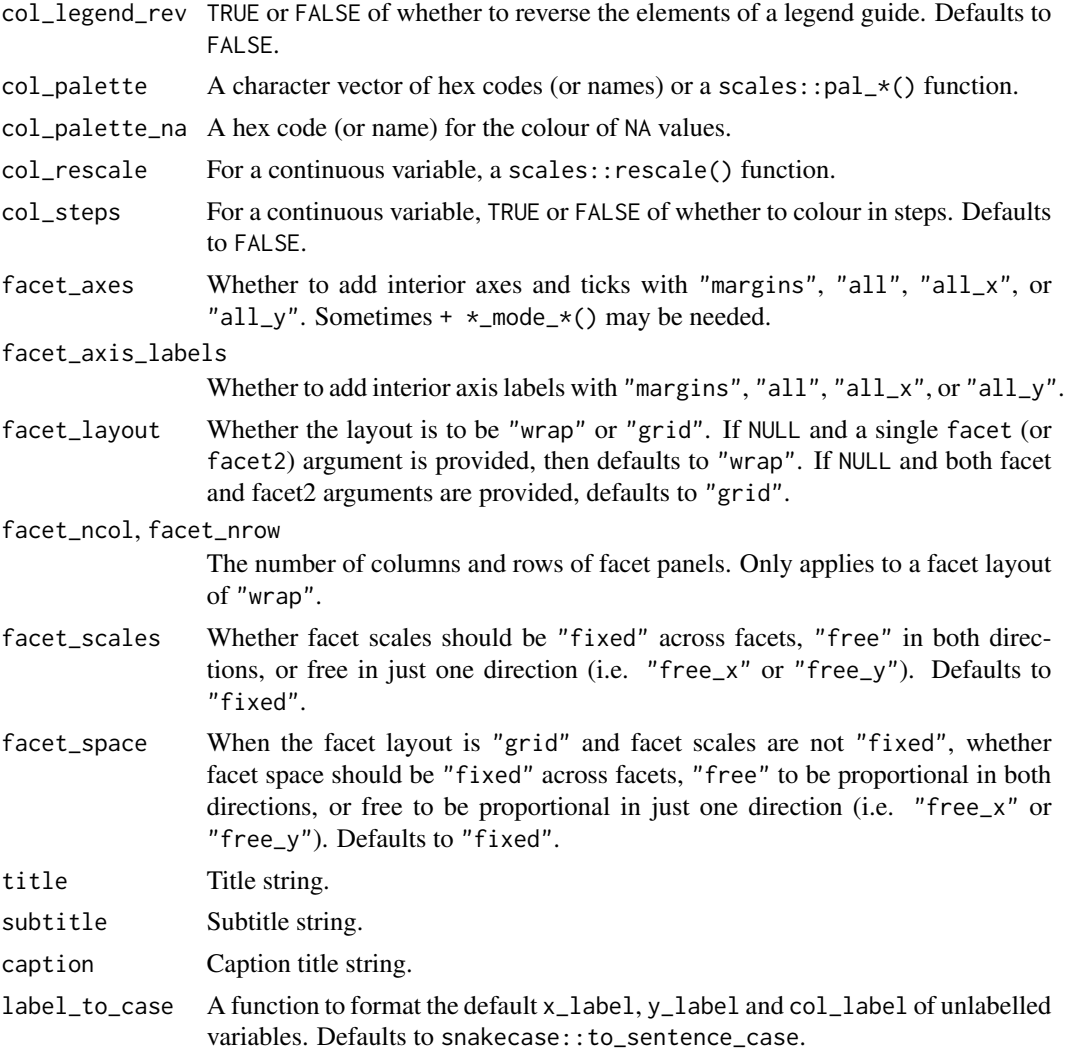

# Value

A ggplot object.

```
library(ggplot2)
library(dplyr)
set_blanket()
economics |>
 gg_step(
   x = date,y = unemploy,
    coord = ggplot2::coord_cartesian(clip = "on"),
```

```
xlimits = c(lubridate::ymd("2010-01-01"), lubridate::NA_Date_),
 y_expand_limits = 0,
 y_label = "Unemployment",
\lambda
```
gg\_text *Text ggplot*

# Description

Create a text plot with a wrapper around  $ggplot2::ggplot() + geom_text()$  $ggplot2::ggplot() + geom_text()$ .

```
gg_text(
  data = NULL,
  ...,
  stat = "identity",
 position = "identity",
  coord = ggplot2::coord_cartesian(clip = "off"),
 mode = NULL,
  x = NULL,xmin = NULL,xmax = NULL,
 xend = NULL,y = NULL,ymin = NULL,
  ymax = NULL,
 yend = NULL,
  z = NULL,col = NULL,facet = NULL,facet2 = NULL,group = NULL,
  subgroup = NULL,
  label = NULL,text = NULL,sample = NULL,
  mapping = NULL,
  x_breaks = NULL,
  x<sup></sup>) expand = NULL,
  x_expand_limits = NULL,
  x<sup>l</sup>abels = NULL,
  x_limits = NULL,
  x_oob = scales::oob_keep,
  x_orientation = NULL,
```
#### $gg_{\perp}$ text  $157$

```
x_position = "bottom",
x<sup>l</sup>abel = NULL,
x_transform = NULL,
y_breaks = NULL,
y_expand = NULL,
y_expand_limits = NULL,
y_labels = NULL,
y_limits = NULL,
y_oob = scales::oob_keep,
y_orientation = NULL,
y_position = "left",
y<sup>l</sup>abel = NULL,
y_transform = NULL,
col_breaks = NULL,
col_drop = FALSE,col_expand_limits = NULL,
col_labels = NULL,
col_legend_ncol = NULL,
col_legend_nrow = NULL,
col_legend_rev = FALSE,
col_limits = NULL,
col_oob = scales::oob_keep,
col_palette = NULL,
col_palette_na = NULL,
col_rescale = scales::rescale(),
col_steps = FALSE,
col\_label = NULL,col_transform = NULL,
facet_axes = NULL,
facet_axis_labels = "margins",
facet_drop = FALSE,
facet_labels = NULL,
facet_layout = NULL,
facet_ncol = NULL,
facet_nrow = NULL,
facet_scales = "fixed",
facet_space = "fixed",
title = NULL,
subtitle = NULL,
caption = NULL,
label_to_case = snakecase::to_sentence_case
```
# $\mathcal{L}$

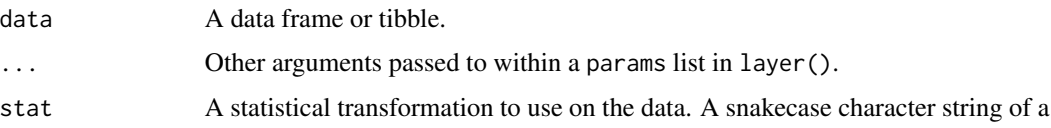

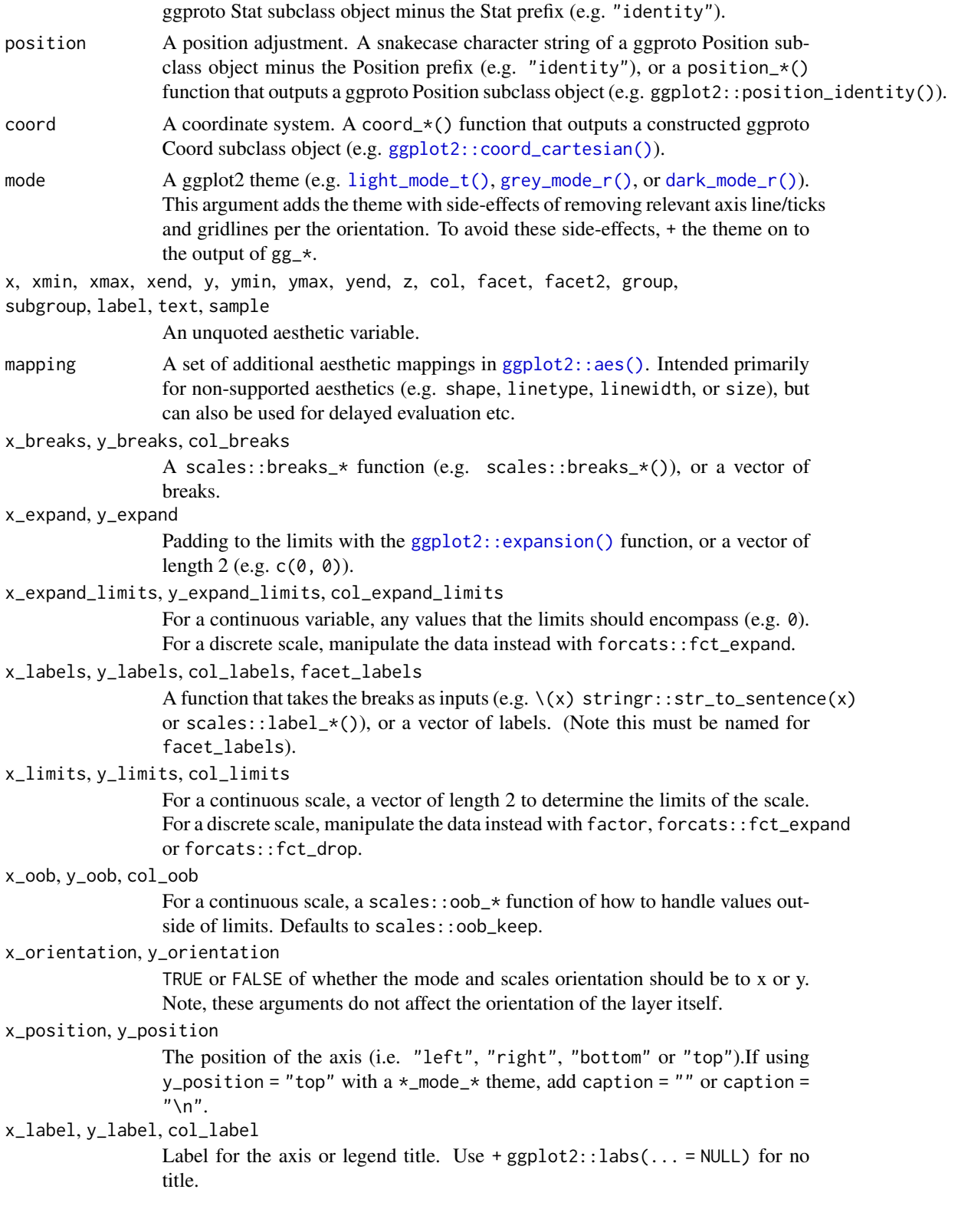

#### $gg$ \_text 159

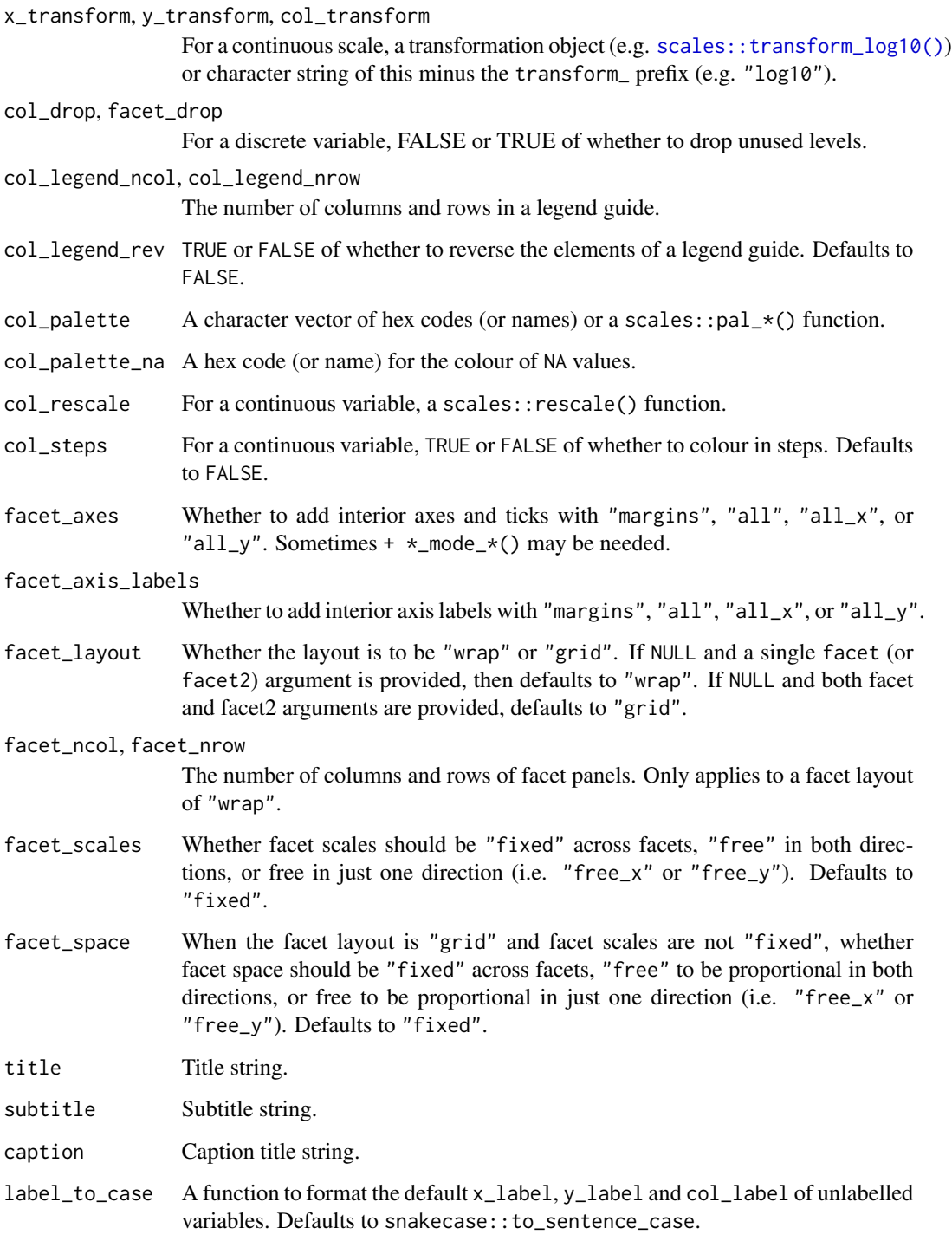

# Value

A ggplot object.

## Examples

```
library(ggplot2)
library(dplyr)
set_blanket()
bind_rows(
  mtcars |> slice_min(order_by = mpg),
  mtcars |> slice_max(order_by = mpg)
) |>
  tibble::rownames_to_column("model") |>
  gg_text(
   x = model,y = mpg,
   col = mpg,
   label = model,y_expand_limits = 0,
   y_label = "Miles per gallon",
   col_palette = c(orange, "white", teal),
  \lambda
```
gg\_tile *Tile ggplot*

## Description

Create a tile plot with a wrapper around [ggplot2::ggplot\(\)](#page-0-0) + [geom\\_tile\(\).](#page-0-0)

```
gg_tile(
 data = NULL,
  ...,
 stat = "identity",
 position = "identity",
 coord = ggplot2::coord_cartesian(clip = "off"),
 mode = NULL,x = NULL,xmin = NULL,
 xmax = NULL,
 xend = NULL,
 y = NULL,ymin = NULL,
 ymax = NULL,yend = NULL,
  z = NULL,col = NULL,
```

```
facet = NULL,facet2 = NULL,group = NULL,
subgroup = NULL,
label = NULL,text = NULL,sample = NULL,
mapping = NULL,x_breaks = NULL,
x_expand = NULL,
x_expand_limits = NULL,
x_labels = NULL,
x_limits = NULL,
x_oob = scales::oob_keep,
x_orientation = NULL,
x_position = "bottom",
x_label = NULL,
x_transform = NULL,
y_breaks = NULL,
y<sup></sup> expand = NULL,
y_expand_limits = NULL,
y_labels = NULL,
y_limits = NULL,
y_oob = scales::oob_keep,
y_orientation = NULL,
y_position = "left",
y<sup>l</sup>abel = NULL,
y_transform = NULL,
col_breaks = NULL,
col_drop = FALSE,col_expand_limits = NULL,
col_labels = NULL,
col_legend_ncol = NULL,
col_legend_nrow = NULL,
col_legend_rev = FALSE,
col_limits = NULL,
col_oob = scales::oob_keep,
col_palette = NULL,
col_palette_na = NULL,
col_rescale = scales::rescale(),
col_steps = FALSE,
col_label = NULL,
col_transform = NULL,
facet_axes = NULL,
facet_axis_labels = "margins",
facet_drop = FALSE,
facet_labels = NULL,
facet_layout = NULL,
```

```
facet_ncol = NULL,
 facet_nrow = NULL,
 facet_scales = "fixed",
 facet_space = "fixed",
  title = NULL,
 subtitle = NULL,
 caption = NULL,
 label_to_case = snakecase::to_sentence_case
\mathcal{L}
```
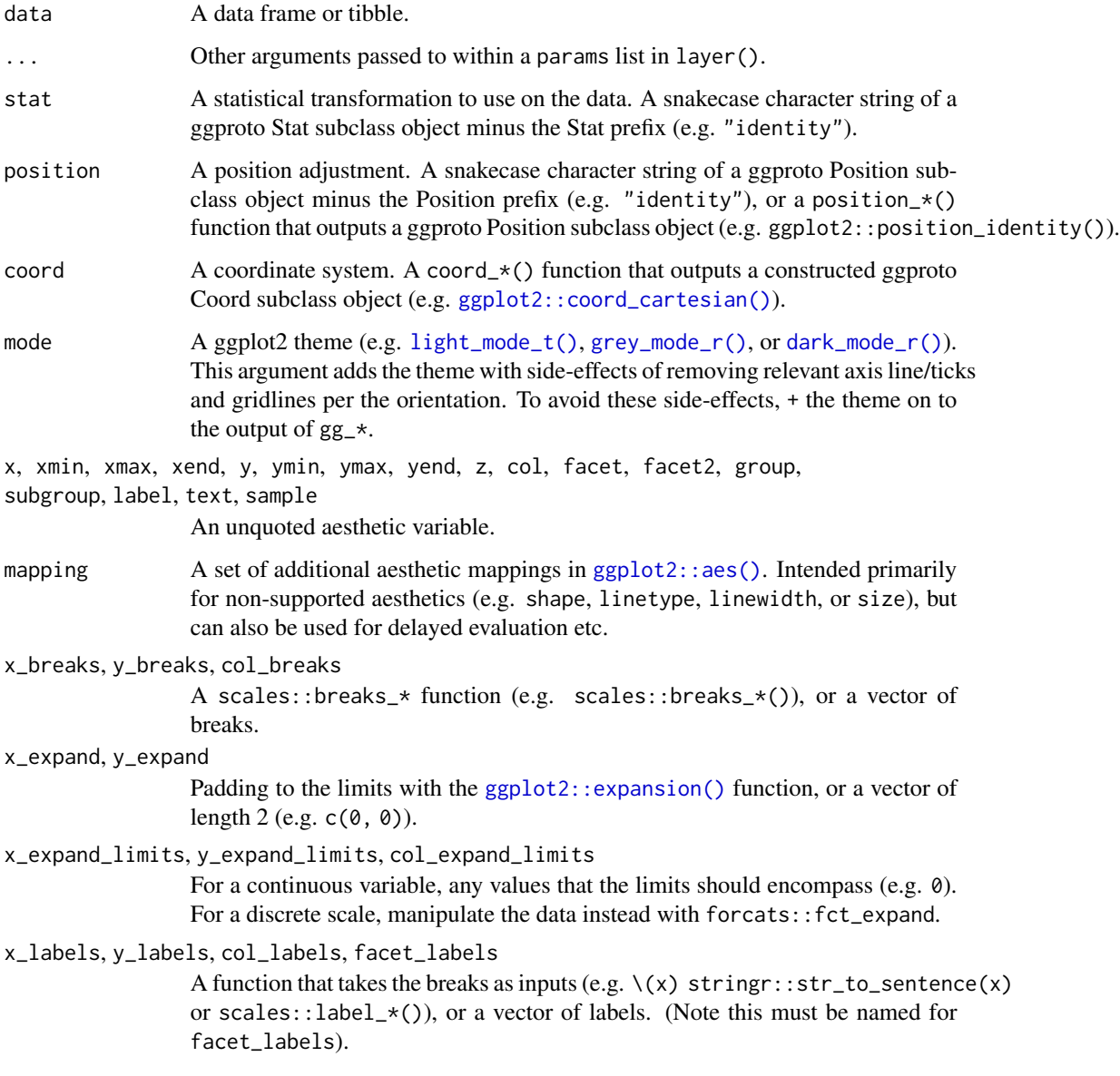

 $x\_oob$ ,

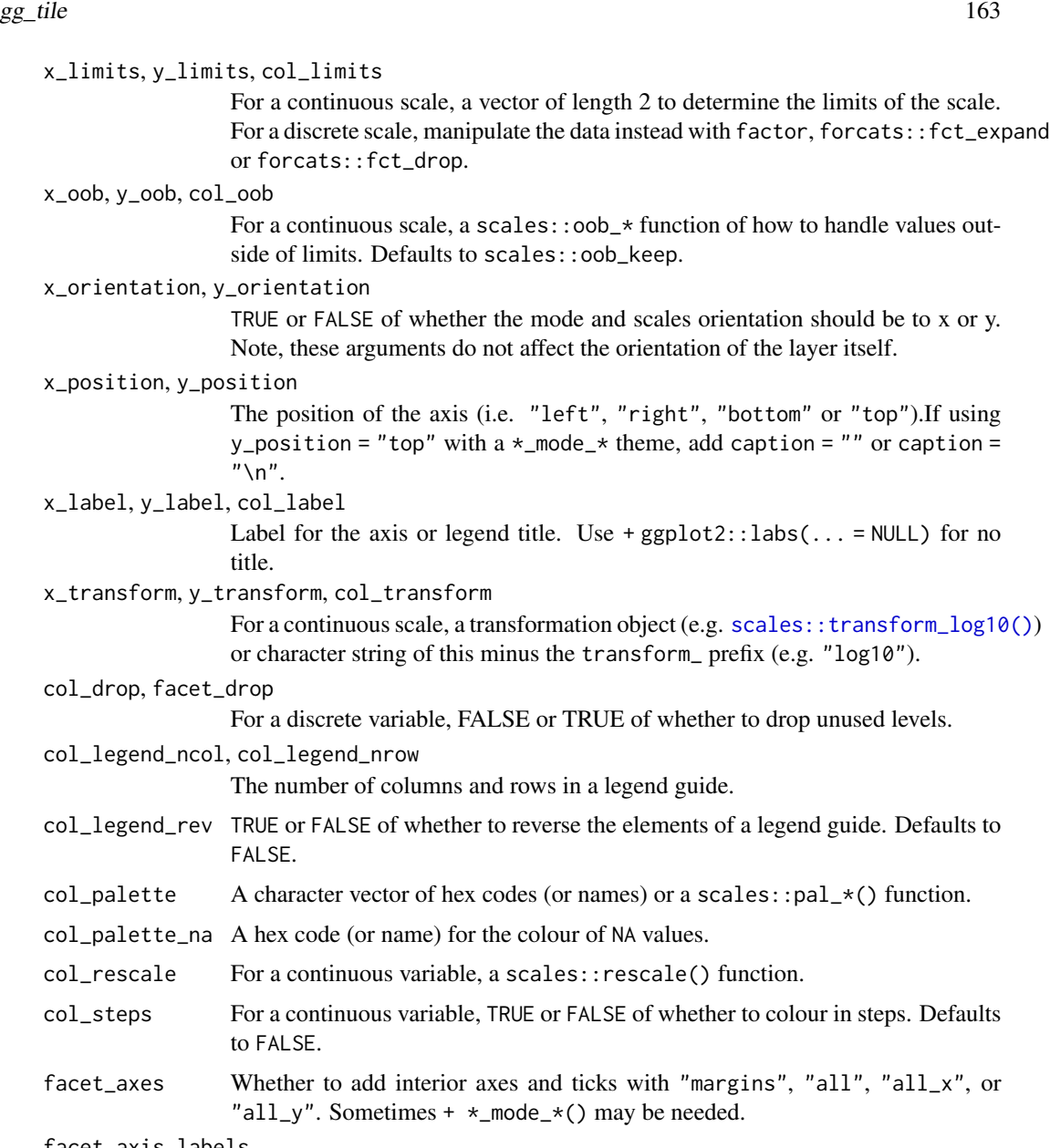

facet\_axis\_labels

Whether to add interior axis labels with "margins", "all", "all\_x", or "all\_y".

facet\_layout Whether the layout is to be "wrap" or "grid". If NULL and a single facet (or facet2) argument is provided, then defaults to "wrap". If NULL and both facet and facet2 arguments are provided, defaults to "grid".

facet\_ncol, facet\_nrow

The number of columns and rows of facet panels. Only applies to a facet layout of "wrap".

facet\_scales Whether facet scales should be "fixed" across facets, "free" in both directions, or free in just one direction (i.e. "free\_x" or "free\_y"). Defaults to "fixed".

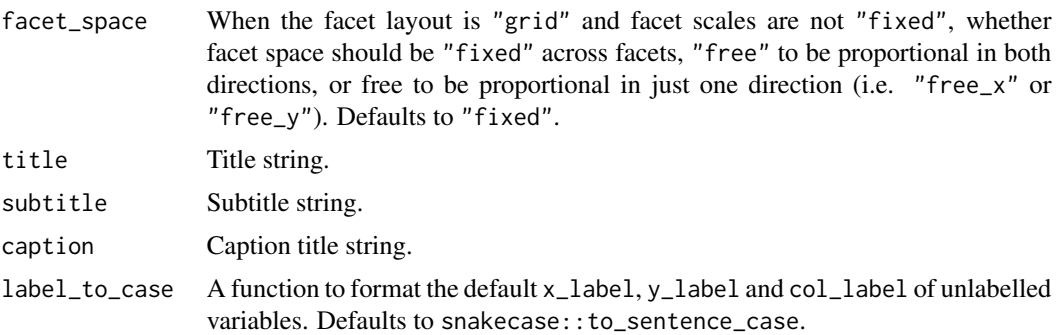

A ggplot object.

# Examples

```
library(ggplot2)
library(dplyr)
library(palmerpenguins)
set_blanket()
penguins |>
  mutate(across(sex, \(x) stringr::str_to_sentence(x))) |>
  group_by(species, sex) |>
  summarise(across(flipper_length_mm, \(x) mean(x, na.rm = TRUE))) |>
  gg_tile(
   x =sex,
   y = species,
   col = flipper_length_mm,
  \lambda
```
gg\_violin *Violin ggplot*

# Description

Create a violin plot with a wrapper around  $ggplot2::ggplot() + geom\_violin()$  $ggplot2::ggplot() + geom\_violin()$ .

```
gg_violin(
  data = NULL,...,
  stat = "ydensity",
 position = "dodge",
```

```
coord = ggplot2::coord_cartesian(clip = "off"),
mode = NULL,x = NULL,
xmin = NULL,xmax = NULL,
xend = NULL,y = NULL,ymin = NULL,
ymax = NULL,
yend = NULL,
z = NULL,col = NULL,facet = NULL,facet2 = NULL,group = NULL,subgroup = NULL,label = NULL,text = NULL,sample = NULL,
mapping = NULL,
x_breaks = NULL,
x_expand = NULL,
x_expand_limits = NULL,
x_labels = NULL,
x_limits = NULL,
x_oob = scales::oob_keep,
x_orientation = NULL,
x_position = "bottom",
x<sup>l</sup>abel = NULL,
x_transform = NULL,
y_breaks = NULL,
y_expand = NULL,
y_expand_limits = NULL,
y_labels = NULL,
y_limits = NULL,
y_oob = scales::oob_keep,
y_orientation = NULL,
y_position = "left",
y<sup>l</sup>abel = NULL,
y_transform = NULL,
col_breaks = NULL,
col_drop = FALSE,
col_expand_limits = NULL,
col_labels = NULL,
col_legend_ncol = NULL,
col_legend_nrow = NULL,
col_legend_rev = FALSE,
col_limits = NULL,
```

```
col_oob = scales::oob_keep,
 col_palette = NULL,
 col_palette_na = NULL,
 col_rescale = scales::rescale(),
 col_steps = FALSE,
 col\_label = NULL,col_transform = NULL,
 facet_axes = NULL,
 facet_axis_labels = "margins",
 facet_drop = FALSE,
 facet_labels = NULL,
 facet_layout = NULL,
 facet_ncol = NULL,
 facet_nrow = NULL,
 facet_scales = "fixed",
 facet_space = "fixed",
 title = NULL,
 subtitle = NULL,
 caption = NULL,
 label_to_case = snakecase::to_sentence_case
)
```
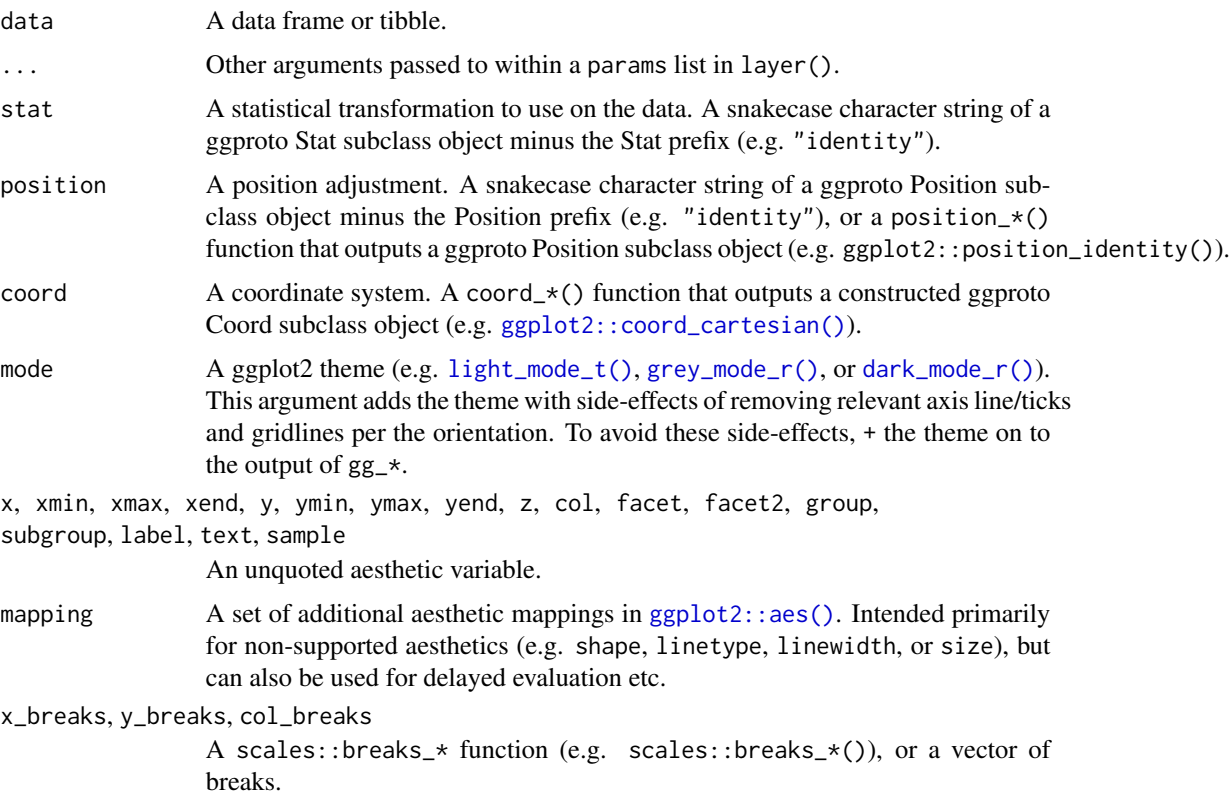

#### $gg$ \_violin  $167$

x\_expand, y\_expand

Padding to the limits with the [ggplot2::expansion\(\)](#page-0-0) function, or a vector of length  $2$  (e.g.  $c(\emptyset, \emptyset)$ ).

#### x\_expand\_limits, y\_expand\_limits, col\_expand\_limits

For a continuous variable, any values that the limits should encompass (e.g. 0). For a discrete scale, manipulate the data instead with forcats::fct\_expand.

#### x\_labels, y\_labels, col\_labels, facet\_labels

A function that takes the breaks as inputs (e.g.  $\setminus$ (x) stringr::str\_to\_sentence(x) or scales::label\_ $*($ ), or a vector of labels. (Note this must be named for facet\_labels).

## x\_limits, y\_limits, col\_limits

For a continuous scale, a vector of length 2 to determine the limits of the scale. For a discrete scale, manipulate the data instead with factor, forcats::fct\_expand or forcats::fct\_drop.

### x\_oob, y\_oob, col\_oob

For a continuous scale, a scales::oob\_\* function of how to handle values outside of limits. Defaults to scales:: oob\_keep.

#### x\_orientation, y\_orientation

TRUE or FALSE of whether the mode and scales orientation should be to x or y. Note, these arguments do not affect the orientation of the layer itself.

#### x\_position, y\_position

The position of the axis (i.e. "left", "right", "bottom" or "top").If using y\_position = "top" with  $a *$ \_mode\_\* theme, add caption = "" or caption =  $"$ \n".

#### x\_label, y\_label, col\_label

Label for the axis or legend title. Use +  $ggplot2::labs(... = NULL)$  for no title.

# x\_transform, y\_transform, col\_transform

For a continuous scale, a transformation object (e.g. [scales::transform\\_log10\(\)](#page-0-0)) or character string of this minus the transform\_ prefix (e.g. "log10").

#### col\_drop, facet\_drop

For a discrete variable, FALSE or TRUE of whether to drop unused levels.

#### col\_legend\_ncol, col\_legend\_nrow

The number of columns and rows in a legend guide.

- col\_legend\_rev TRUE or FALSE of whether to reverse the elements of a legend guide. Defaults to FALSE.
- col\_palette A character vector of hex codes (or names) or a scales: :pal\_ $*($ ) function.
- col\_palette\_na A hex code (or name) for the colour of NA values.

col\_rescale For a continuous variable, a scales::rescale() function.

col\_steps For a continuous variable, TRUE or FALSE of whether to colour in steps. Defaults to FALSE.

## facet\_axes Whether to add interior axes and ticks with "margins", "all", "all\_x", or "all\_y". Sometimes +  $\star$ \_mode\_ $\star$ () may be needed.

facet\_axis\_labels

Whether to add interior axis labels with "margins", "all", "all\_x", or "all\_y".

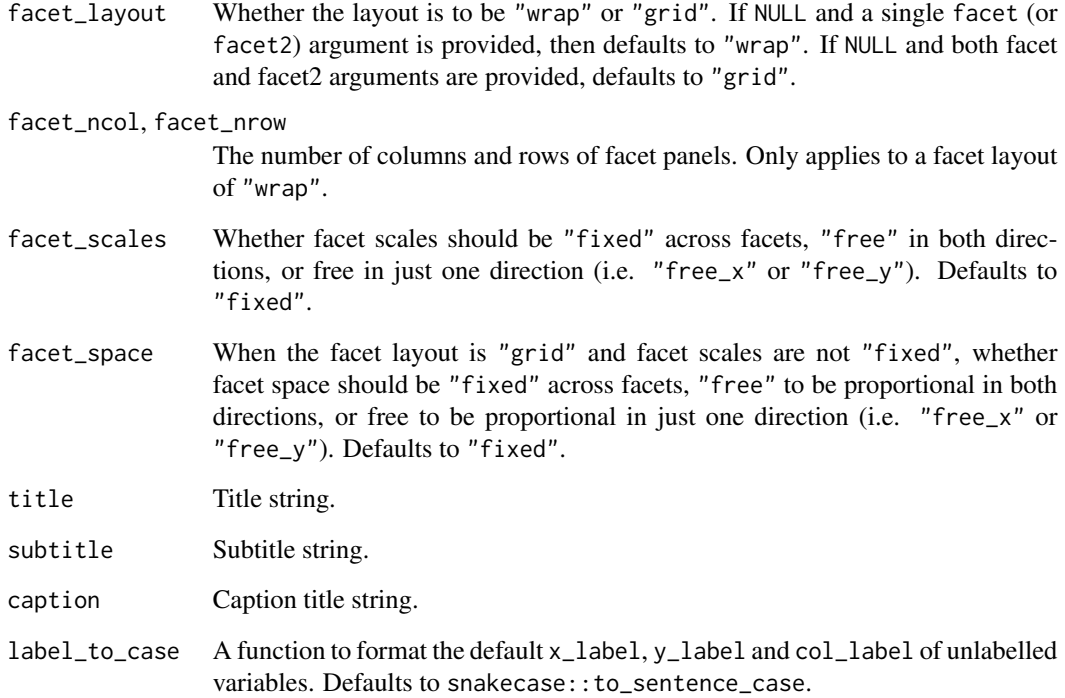

A ggplot object.

```
library(ggplot2)
library(dplyr)
library(palmerpenguins)
set_blanket()
penguins |>
  tidyr::drop_na(sex) |>
  mutate(across(sex, \(x) stringr::str_to_sentence(x))) |>
  gg_violin(
   x = \text{sex},y = body_mass_g,
   col = sex,facet = species,
    mode = light_mode_b(),
  )
```
# Description

A grey colour.

### Usage

grey

# Value

A character vector.

### Examples

scales::show\_col(grey)

<span id="page-168-0"></span>grey\_mode\_r *Grey mode theme family*

### Description

A grey mode family of functions:

- grey\_mode\_r() with legend on right
- grey\_mode\_t() with legend on top
- grey\_mode\_b() with legend on bottom
- grey\_mode\_n() with no legend

```
grey_mode_r(
  ...,
 base_size = 11,
 base_family = "",
 base_colour = "#121B24FF",
 axis_line_colour = "#121B24FF",
  axisline_linewidth = 0.33,
  axis_ticks_colour = axis_line_colour,
  axis_ticks_linewidth = axis_line_linewidth,
  axis_ticks_length_x = grid::unit(base_size/3, "pt"),
  axis_ticks_length_y = grid::unit(base_size/4, "pt"),
 panel_grid_colour = "#F6F8FAFF",
```

```
panel_grid_linewidth = 1.33,
  panel_background_fill = "#FCFDFEFF",
  plot_background_fill = "#F6F8FAFF",
  legend_axis_line_colour = plot_background_fill,
  legend_axis_line_linewidth = 0.33,
  legend_background_fill = plot_background_fill,
  legend_key_fill = plot_background_fill,
  legend_ticks_colour = legend_axis_line_colour,
  legend_ticks_linewidth = legend_axis_line_linewidth,
  legend\_ticks\_length = ggplot2::rel(c(<math>0.175, 0</math>)),orientation = NULL
\lambdagrey_mode_t(
  ...,
  base_size = 11,
  base_family = ",
 base\_colour = "#121B24FF",axis_line_colour = "#121B24FF",
  axisline_linewidth = 0.33,
  axis_ticks_colour = axis_line_colour,
  axis_ticks_linewidth = axis_line_linewidth,
  axis_ticks_length_x = grid::unit(base_size/3, "pt"),
  axis_ticks_length_y = grid::unit(base_size/4, "pt"),
  panel_grid_colour = "#F6F8FAFF",
  panel_grid_linewidth = 1.33,
  panel_background_fill = "#FCFDFEFF",
  plot_background_fill = "#F6F8FAFF",
  legend_axis_line_colour = plot_background_fill,
  legend_axis_line_linewidth = 0.33,
  legend_background_fill = plot_background_fill,
  legend_key_fill = plot_background_fill,
  legend_ticks_colour = legend_axis_line_colour,
  legend_ticks_linewidth = legend_axis_line_linewidth,
  legend\_ticks\_length = ggplot2::rel(c(0.175, 0)),orientation = NULL
)
grey_mode_b(
  ...,
  base_size = 11,
  base_family = "",
  base\_colour = "#121B24FF",axis_line_colour = "#121B24FF",
  axis_line_linewidth = 0.33,
  axis_ticks_colour = axis_line_colour,
  axis_ticks_linewidth = axis_line_linewidth,
  axis_ticks_length_x = grid::unit(base_size/3, "pt"),
```

```
axis_ticks_length_y = grid::unit(base_size/4, "pt"),
  panel_grid_colour = "#F6F8FAFF",
  panel_grid_linewidth = 1.33,
  panel_background_fill = "#FCFDFEFF",
  plot_background_fill = "#F6F8FAFF",
  legend_axis_line_colour = plot_background_fill,
  legend_axis_line_linewidth = 0.33,
  legend_background_fill = plot_background_fill,
  legend_key_fill = plot_background_fill,
  legend_ticks_colour = legend_axis_line_colour,
  legend_ticks_linewidth = legend_axis_line_linewidth,
  legend\_ticks\_length = ggplot2::rel(c(<math>0.175, 0</math>)),orientation = NULL
)
grey_mode_n(
  ...,
 base_size = 11,
 base_family = ",
 base\_colour = "#121B24FF",axis_line_colour = "#121B24FF",
  axisline_linewidth = 0.33,
  axis_ticks_colour = axis_line_colour,
  axis_ticks_linewidth = axis_line_linewidth,
  axis_ticks_length_x = grid::unit(base_size/3, "pt"),
  axis\_ticks\_length_y = grid::unit(base_size/4, "pt"),panel_grid_colour = "#F6F8FAFF",
  panel_grid_linewidth = 1.33,
  panel_background_fill = "#FCFDFEFF",
  plot_background_fill = "#F6F8FAFF",
  legend_axis_line_colour = plot_background_fill,
  legend_axis_line_linewidth = 0.33,
  legend_background_fill = plot_background_fill,
  legend_key_fill = plot_background_fill,
  legend_ticks_colour = legend_axis_line_colour,
  legend_ticks_linewidth = legend_axis_line_linewidth,
  legend\_ticks\_length = ggplot2::rel(c(<math>0.175, 0</math>)),orientation = NULL
)
```
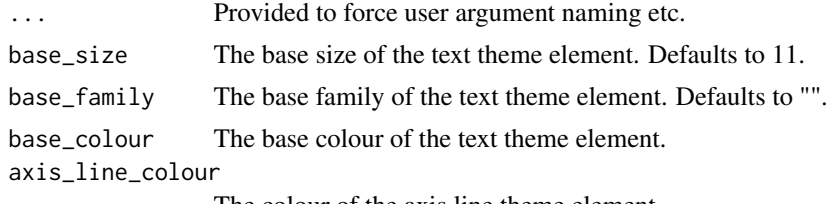

The colour of the axis.line theme element.

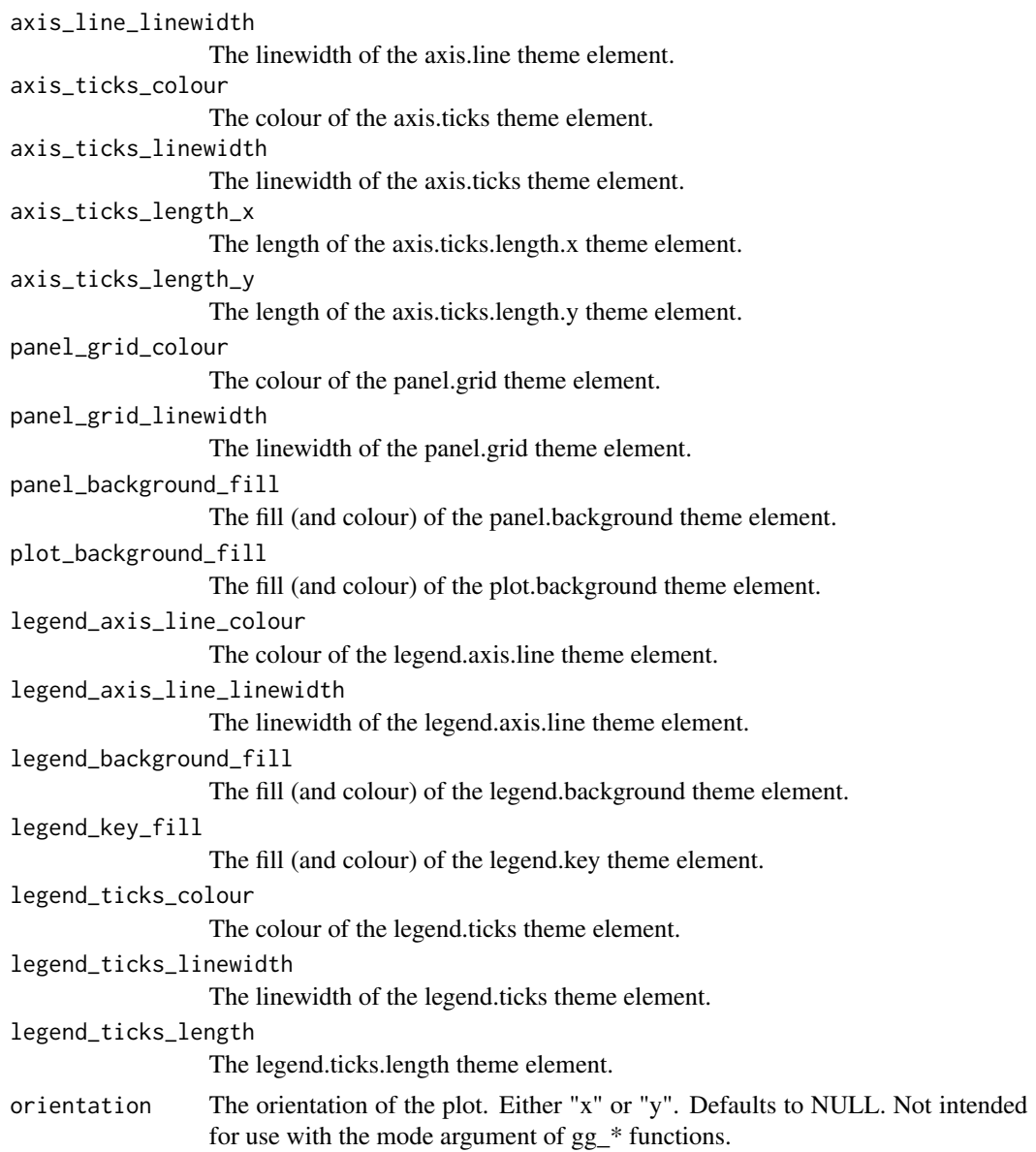

A ggplot theme.

# Examples

```
library(palmerpenguins)
library(ggplot2)
```
set\_blanket()

penguins |>

jumble 173

```
gg_point(
    x = flipper_length_mm,
    y = body_mass_g,
    col = species,
    mode = grey_model_r()\mathcal{L}penguins |>
  gg_point(
    x = flipper_length_mm,
    y = body_mass_g,
    col = species,
    mode = grey_model(t))
penguins |>
  gg_point(
   x = flipper_length_mm,
    y = body_mass_g,
    col = species,
    mode = grey_mode_b()
  )
penguins |>
  gg_point(
    x = flipper_length_mm,
    y = body_mass_g,
    col = species,
    mode = grey_mode_n()
  )
```
jumble *The jumble palette*

# Description

A discrete palette that is relatively colour-blind safe.

# Usage

jumble teal orange

navy

#### 174 lightness and the set of the set of the set of the set of the set of the set of the set of the set of the set of the set of the set of the set of the set of the set of the set of the set of the set of the set of the se

red

pink

purple

# Value

A character vector.

### Examples

colorspace::swatchplot(c(jumble, grey), cvd = TRUE)

lightness *Mode colour and linewidth defaults*

### Description

lightness, greyness and darkness are vectors of 3 colours used in the \*\_mode\_\* themes for the for the text, axis.line (and axis.ticks), panel.grid, panel.background and plot.background etc.

linewidthness is a vector of 2 integers used in the  $\star$ -mode<sub>-</sub> $\star$  themes for the linewidth of the axis.line (axis.ticks and legend.ticks) and panel.grid theme elements.

## Usage

lightness

greyness

darkness

linewidthness

## Value

A character vector.

```
scales::show_col(c(lightness, greyness, darkness), ncol = 3)
```
#### <span id="page-174-0"></span>Description

A dark mode family of functions:

- light\_mode\_r() with legend on right
- light\_mode\_t() with legend on top
- light\_mode\_b() with legend on bottom
- light\_mode\_n() with no legend

```
light_mode_r(
  ...,
  base_size = 11,
 base_family = ",
 base\_colour = "#121B24FF",axis_line_colour = "#121B24FF",
  axis_line_linewidth = 0.33,
  axis_ticks_colour = axis_line_colour,
  axis_ticks_linewidth = axis_line_linewidth,
  axis\_ticks\_length_x = grid::unit(base_size/3, "pt").axis_ticks_length_y = grid::unit(base_size/4, "pt"),
  panel_grid_colour = "#F6F8FAFF",
  panel_grid_linewidth = 1.33,
  panel_background_fill = "#FFFFFFFF",
  plot_background_fill = "#FFFFFFFF",
  legend_axis_line_colour = plot_background_fill,
  legend_axis_line_linewidth = 0.33,
  legend_background_fill = plot_background_fill,
  legend_key_fill = plot_background_fill,
  legend_ticks_colour = legend_axis_line_colour,
  legend_ticks_linewidth = legend_axis_line_linewidth,
  legend_ticks_length = ggplot2::rel(c(0.175, 0)),orientation = NULL
)
light_mode_t(
  ...,
 base_size = 11,
 base_family = ",
 base_colour = "#121B24FF",
  axis_line_colour = "#121B24FF",
  axis_line_linewidth = 0.33,
```

```
axis_ticks_colour = axis_line_colour,
  axis_ticks_linewidth = axis_line_linewidth,
  axis\_ticks\_length_x = grid::unit(base_size/3, "pt").axis_ticks_length_y = grid::unit(base_size/4, "pt"),
  panel_grid_colour = "#F6F8FAFF",
  panel_grid_linewidth = 1.33,
  panel_background_fill = "#FFFFFFFF",
  plot_background_fill = "#FFFFFFFF",
  legend_axis_line_colour = plot_background_fill,
  legend_axis_line_linewidth = 0.33,
  legend_background_fill = plot_background_fill,
  legend_key_fill = plot_background_fill,
  legend_ticks_colour = legend_axis_line_colour,
  legend_ticks_linewidth = legend_axis_line_linewidth,
  legend_ticks_length = ggplot2::rel(c(0.175, 0)),orientation = NULL
\lambdalight_mode_b(
  ...,
 base_size = 11,
  base_family = ".
  base\_colour = "#121B24FF",axis_line_colour = "#121B24FF",
  axis
line
linewidth = 0.33,
  axis_ticks_colour = axis_line_colour,
  axis_ticks_linewidth = axis_line_linewidth,
  axis_ticks_length_x = grid::unit(base_size/3, "pt"),
  axis_ticks_length_y = grid::unit(base_size/4, "pt"),
  panel_grid_colour = "#F6F8FAFF",
  panel_grid_linewidth = 1.33,
  panel_background_fill = "#FFFFFFFF",
  plot_background_fill = "#FFFFFFFF",
  legend_axis_line_colour = plot_background_fill,
  legend_axis_line_linewidth = 0.33,
  legend_background_fill = plot_background_fill,
  leq_{\text{end}}key_{\text{fill}} = plot_{\text{background}} fill,
  legend_ticks_colour = legend_axis_line_colour,
  legend_ticks_linewidth = legend_axis_line_linewidth,
  legend\_ticks\_length = ggplot2::rel(c(<math>0.175, 0</math>)),orientation = NULL
\lambdalight_mode_n(
  ...,
  base_size = 11,
  base_family = ",
 base\_colour = "#121B24FF",
```

```
axis_line_colour = "#121B24FF",
axisline_linewidth = 0.33,
axis_ticks_colour = axis_line_colour,
axis_ticks_linewidth = axis_line_linewidth,
axis_ticks_length_x = grid::unit(base_size/3, "pt"),
axis_ticks_length_y = grid::unit(base_size/4, "pt"),
panel_grid_colour = "#F6F8FAFF",
panel_grid_linewidth = 1.33,
panel_background_fill = "#FFFFFFFF",
plot_background_fill = "#FFFFFFFF",
legend_axis_line_colour = plot_background_fill,
legend_axis_line_linewidth = 0.33,
legend_background_fill = plot_background_fill,
legend_key_fill = plot_background_fill,
legend_ticks_colour = legend_axis_line_colour,
legend_ticks_linewidth = legend_axis_line_linewidth,
legend\_ticks_length = ggplot2::rel(c(0.175, 0)),orientation = NULL
```
 $\mathcal{L}$ 

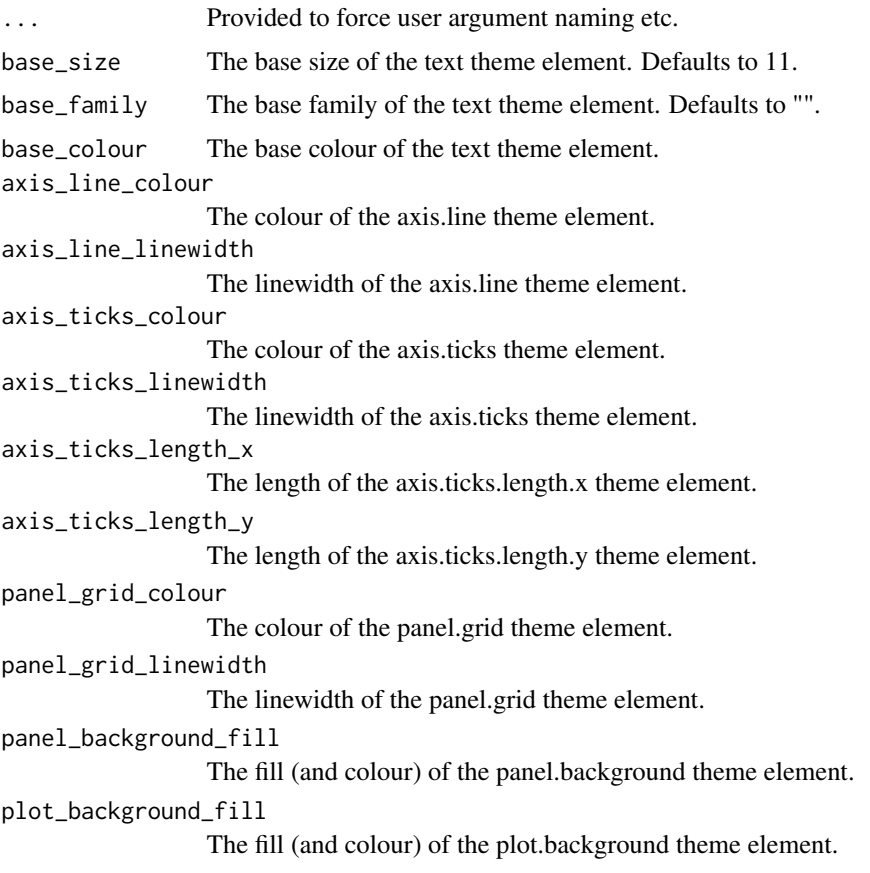

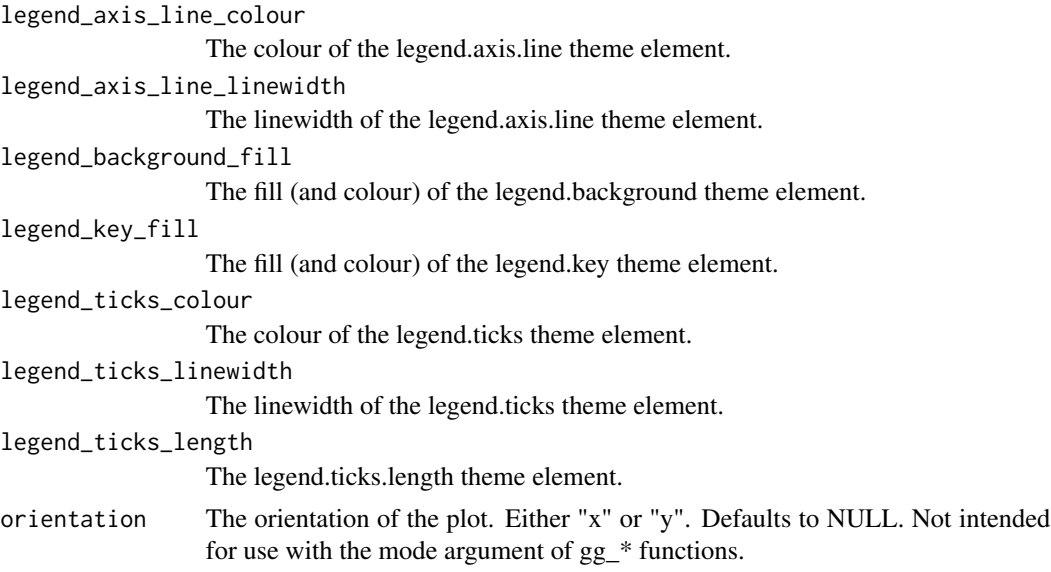

A ggplot theme.

```
library(palmerpenguins)
library(ggplot2)
set_blanket()
penguins |>
  gg_point(
   x = flipper_length_mm,
    y = body_mass_g,
   col = species,
    mode = light_model_r()\mathcal{L}penguins |>
  gg_point(
   x = flipper_length_mm,
   y = body_mass_g,
   col = species,
    mode = light_mode_t()
  \mathcal{L}penguins |>
  gg_point(
   x = flipper_length_mm,
   y = body_mass_g,
    col = species,
    mode = light_mode_b()
```
set\_blanket 179

```
)
penguins |>
 gg_point(
   x = flipper_length_mm,
   y = body_mass_g,
   col = species,
   mode = light_mode_n()
 \lambda
```
set\_blanket *Set a style*

#### Description

Set a style by setting a mode, a series of geom and annotate aesthetic defaults, and a col\_palette for discrete and continuous scales.

### Usage

```
set_blanket(
  ...,
  mode = light_model_r(),
  geom_colour = "#357BA2FF",
  annotate_colour = "#121B24FF",
  annotate_{linewidth} = 0.33,
  annotate_family = "",
  annotate_size = 3.88,
  col_palette_d = jumble,
  col_palette_na_d = "#CDC5BFFF",
  col\_palette_c = viridisLife::mako(n = 9, direction = -1),col_palette_na_c = "#988F88FF",
  col\_palette_o = scales::pal\_viridis(option = "G", direction = -1),col_palette_na_o = "#988F88FF",
  theme = light\_mode_r(orientation = "x"))
```
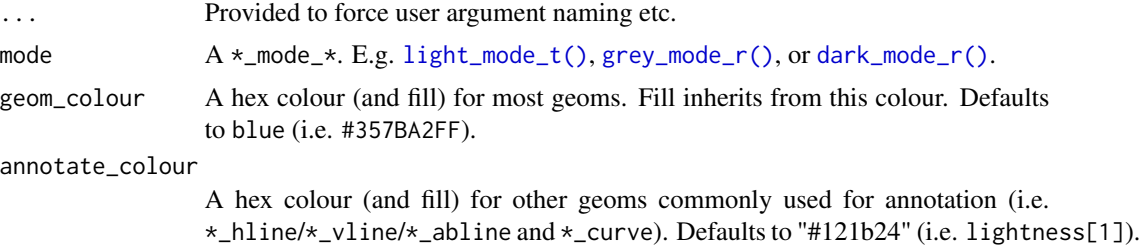

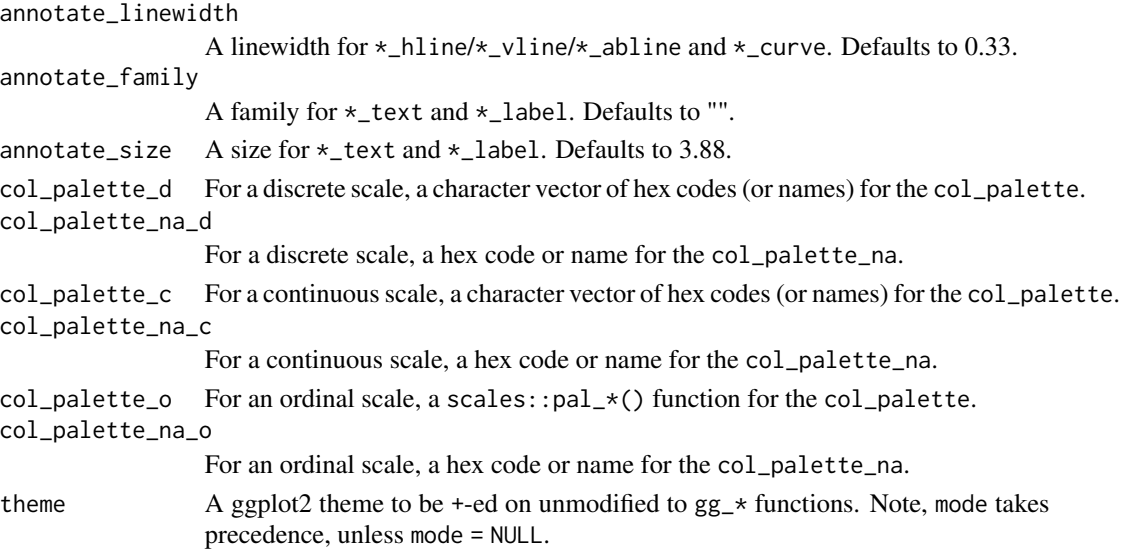

A globally set style.

```
library(ggplot2)
library(ggblanket)
library(palmerpenguins)
set_blanket(
  mode = dark_model_r(),
  geom_colour = orange,
  annotate_colour = darkness[1],
)
penguins |>
 gg_point(
   x = flipper_length_mm,
   y = body_mass_g,
   x_breaks = scales::breaks_pretty(3),
  ) +
  geom_vline(xintercept = 200) +
  annotate("text", x = I(0.25), y = I(0.75), label = "Here")
penguins |>
  gg_histogram(
   x = flipper_length_mm,
   x_breaks = scales::breaks_pretty(3),
  ) +
  geom_vline(xintercept = 200) +
  annotate("text", x = I(0.75), y = I(0.75), label = "Here")
```
## **Index**

∗ datasets blue, [4](#page-3-0) grey, [169](#page-168-0) jumble, [173](#page-172-0) lightness, [174](#page-173-0) aes\_contrast, [3](#page-2-0) blue, [4](#page-3-0) dark\_mode\_b *(*dark\_mode\_r*)*, [5](#page-4-0) dark\_mode\_n *(*dark\_mode\_r*)*, [5](#page-4-0) dark mode r. [5](#page-4-0) dark\_mode\_r(), *[11](#page-10-0)*, *[15](#page-14-0)*, *[19](#page-18-0)*, *[23](#page-22-0)*, *[28](#page-27-0)*, *[32](#page-31-0)*, *[36](#page-35-0)*, *[40](#page-39-0)*, *[44](#page-43-0)*, *[49](#page-48-0)*, *[53](#page-52-0)*, *[57](#page-56-0)*, *[61](#page-60-0)*, *[65](#page-64-0)*, *[70](#page-69-0)*, *[74](#page-73-0)*, *[78](#page-77-0)*, *[82](#page-81-0)*, *[86](#page-85-0)*, *[90](#page-89-0)*, *[95](#page-94-0)*, *[99](#page-98-0)*, *[103](#page-102-0)*, *[107](#page-106-0)*, *[111](#page-110-0)*, *[116](#page-115-0)*, *[120](#page-119-0)*, *[124](#page-123-0)*, *[128](#page-127-0)*, *[133](#page-132-0)*, *[137](#page-136-0)*, *[141](#page-140-0)*, *[145](#page-144-0)*, *[149](#page-148-0)*, *[154](#page-153-0)*, *[158](#page-157-0)*, *[162](#page-161-0)*, *[166](#page-165-0)*, *[179](#page-178-0)* dark\_mode\_t *(*dark\_mode\_r*)*, [5](#page-4-0) darkness *(*lightness*)*, [174](#page-173-0) geom\_area(), *[9](#page-8-0)* geom\_bar(), *[13](#page-12-0)* geom\_bin\_2d(), *[17](#page-16-0)* geom\_blank(), *[21](#page-20-0)* geom\_boxplot(), *[26](#page-25-0)* geom\_col(), *[30](#page-29-0)* geom\_contour(), *[34](#page-33-0)* geom\_contour\_filled(), *[38](#page-37-0)* geom\_crossbar(), *[42](#page-41-0)* geom\_density(), *[47](#page-46-0)* geom\_density\_2d(), *[51](#page-50-0)* geom\_density\_2d\_filled(), *[55](#page-54-0)* geom\_errorbar(), *[59](#page-58-0)* geom\_freqpoly(), *[63](#page-62-0)* geom\_function(), *[68](#page-67-0)* geom\_hex(), *[72](#page-71-0)* geom\_histogram(), *[76](#page-75-0)* geom\_jitter(), *[80](#page-79-0)* geom\_label(), *[84](#page-83-0)*

geom\_line(), *[88](#page-87-0)* geom\_linerange(), *[93](#page-92-0)* geom\_path(), *[97](#page-96-0)* geom\_point(), *[101](#page-100-0)* geom\_pointrange(), *[105](#page-104-0)* geom\_polygon(), *[110](#page-109-0)* geom\_qq(), *[114](#page-113-0)* geom\_quantile(), *[118](#page-117-0)* geom\_raster(), *[122](#page-121-0)* geom\_rect(), *[126](#page-125-0)* geom\_ribbon(), *[131](#page-130-0)* geom\_rug(), *[135](#page-134-0)* geom\_segment(), *[139](#page-138-0)* geom\_sf(), *[143](#page-142-0)* geom\_smooth(), *[147](#page-146-0)* geom\_step(), *[152](#page-151-0)* geom\_text(), *[156](#page-155-0)* geom\_tile(), *[160](#page-159-0)* geom\_violin(), *[164](#page-163-0)* gg\_area, [9](#page-8-0) gg\_bar, [13](#page-12-0) gg\_bin\_2d, [17](#page-16-0) gg\_blanket, [21](#page-20-0) gg\_boxplot, [26](#page-25-0) gg\_col, [30](#page-29-0) gg\_contour, [34](#page-33-0) gg\_contour\_filled, [38](#page-37-0) gg\_crossbar, [42](#page-41-0) gg\_density, [47](#page-46-0) gg\_density\_2d, [51](#page-50-0) gg\_density\_2d\_filled, [55](#page-54-0) gg\_errorbar, [59](#page-58-0) gg\_freqpoly, [63](#page-62-0) gg\_function, [68](#page-67-0) gg\_hex, [72](#page-71-0) gg\_histogram, [76](#page-75-0) gg\_jitter, [80](#page-79-0) gg\_label, [84](#page-83-0) gg\_line, [88](#page-87-0)

gg\_linerange, [93](#page-92-0) gg\_path, [97](#page-96-0) gg\_point, [101](#page-100-0) gg\_pointrange, [105](#page-104-0) gg\_polygon, [109](#page-108-0) gg\_qq, [114](#page-113-0) gg\_quantile, [118](#page-117-0) gg\_raster, [122](#page-121-0) gg\_rect, [126](#page-125-0) gg\_ribbon, [131](#page-130-0) gg\_rug, [135](#page-134-0) gg\_segment, [139](#page-138-0) gg\_sf, [143](#page-142-0) gg\_smooth, [147](#page-146-0) gg\_step, [152](#page-151-0) gg\_text, [156](#page-155-0) gg\_tile, [160](#page-159-0) gg\_violin, [164](#page-163-0) ggplot2::aes, *[3](#page-2-0)* ggplot2::aes(), *[11](#page-10-0)*, *[15](#page-14-0)*, *[19](#page-18-0)*, *[23](#page-22-0)*, *[28](#page-27-0)*, *[32](#page-31-0)*, *[36](#page-35-0)*, *[40](#page-39-0)*, *[44](#page-43-0)*, *[49](#page-48-0)*, *[53](#page-52-0)*, *[57](#page-56-0)*, *[61](#page-60-0)*, *[65](#page-64-0)*, *[70](#page-69-0)*, *[74](#page-73-0)*, *[78](#page-77-0)*, *[82](#page-81-0)*, *[86](#page-85-0)*, *[91](#page-90-0)*, *[95](#page-94-0)*, *[99](#page-98-0)*, *[103](#page-102-0)*, *[107](#page-106-0)*, *[112](#page-111-0)*, *[116](#page-115-0)*, *[120](#page-119-0)*, *[124](#page-123-0)*, *[129](#page-128-0)*, *[133](#page-132-0)*, *[137](#page-136-0)*, *[141](#page-140-0)*, *[145](#page-144-0)*, *[150](#page-149-0)*, *[154](#page-153-0)*, *[158](#page-157-0)*, *[162](#page-161-0)*, *[166](#page-165-0)* ggplot2::coord\_cartesian(), *[11](#page-10-0)*, *[15](#page-14-0)*, *[19](#page-18-0)*, *[23](#page-22-0)*, *[27](#page-26-0)*, *[32](#page-31-0)*, *[36](#page-35-0)*, *[40](#page-39-0)*, *[44](#page-43-0)*, *[48](#page-47-0)*, *[53](#page-52-0)*, *[57](#page-56-0)*, *[61](#page-60-0)*, *[65](#page-64-0)*, *[69](#page-68-0)*, *[73](#page-72-0)*, *[78](#page-77-0)*, *[82](#page-81-0)*, *[86](#page-85-0)*, *[90](#page-89-0)*, *[94](#page-93-0)*, *[99](#page-98-0)*, *[103](#page-102-0)*, *[107](#page-106-0)*, *[111](#page-110-0)*, *[116](#page-115-0)*, *[120](#page-119-0)*, *[124](#page-123-0)*, *[128](#page-127-0)*, *[133](#page-132-0)*, *[137](#page-136-0)*, *[141](#page-140-0)*, *[145](#page-144-0)*, *[149](#page-148-0)*, *[153](#page-152-0)*, *[158](#page-157-0)*, *[162](#page-161-0)*, *[166](#page-165-0)* ggplot2::expansion(), *[11](#page-10-0)*, *[15](#page-14-0)*, *[19](#page-18-0)*, *[24](#page-23-0)*, *[28](#page-27-0)*, *[32](#page-31-0)*, *[36](#page-35-0)*, *[40](#page-39-0)*, *[45](#page-44-0)*, *[49](#page-48-0)*, *[53](#page-52-0)*, *[57](#page-56-0)*, *[61](#page-60-0)*, *[66](#page-65-0)*, *[70](#page-69-0)*, *[74](#page-73-0)*, *[78](#page-77-0)*, *[82](#page-81-0)*, *[86](#page-85-0)*, *[91](#page-90-0)*, *[95](#page-94-0)*, *[99](#page-98-0)*, *[103](#page-102-0)*, *[107](#page-106-0)*, *[112](#page-111-0)*, *[116](#page-115-0)*, *[120](#page-119-0)*, *[125](#page-124-0)*, *[129](#page-128-0)*, *[133](#page-132-0)*, *[137](#page-136-0)*, *[141](#page-140-0)*, *[146](#page-145-0)*, *[150](#page-149-0)*, *[154](#page-153-0)*, *[158](#page-157-0)*, *[162](#page-161-0)*, *[167](#page-166-0)* ggplot2::ggplot(), *[9](#page-8-0)*, *[13](#page-12-0)*, *[17](#page-16-0)*, *[21](#page-20-0)*, *[26](#page-25-0)*, *[30](#page-29-0)*, *[34](#page-33-0)*, *[38](#page-37-0)*, *[42](#page-41-0)*, *[47](#page-46-0)*, *[51](#page-50-0)*, *[55](#page-54-0)*, *[59](#page-58-0)*, *[63](#page-62-0)*, *[68](#page-67-0)*, *[72](#page-71-0)*, *[76](#page-75-0)*, *[80](#page-79-0)*, *[84](#page-83-0)*, *[88](#page-87-0)*, *[93](#page-92-0)*, *[97](#page-96-0)*, *[101](#page-100-0)*, *[105](#page-104-0)*, *[110](#page-109-0)*, *[114](#page-113-0)*, *[118](#page-117-0)*, *[122](#page-121-0)*, *[126](#page-125-0)*, *[131](#page-130-0)*, *[135](#page-134-0)*, *[139](#page-138-0)*, *[143](#page-142-0)*, *[147](#page-146-0)*, *[152](#page-151-0)*, *[156](#page-155-0)*, *[160](#page-159-0)*, *[164](#page-163-0)* grey, [169](#page-168-0) grey\_mode\_b *(*grey\_mode\_r*)*, [169](#page-168-0) grey\_mode\_n *(*grey\_mode\_r*)*, [169](#page-168-0) grey\_mode\_r, [169](#page-168-0) grey\_mode\_r(), *[11](#page-10-0)*, *[15](#page-14-0)*, *[19](#page-18-0)*, *[23](#page-22-0)*, *[28](#page-27-0)*, *[32](#page-31-0)*, *[36](#page-35-0)*, *[40](#page-39-0)*, *[44](#page-43-0)*, *[49](#page-48-0)*, *[53](#page-52-0)*, *[57](#page-56-0)*, *[61](#page-60-0)*, *[65](#page-64-0)*, *[70](#page-69-0)*, *[74](#page-73-0)*, *[78](#page-77-0)*, *[82](#page-81-0)*, *[86](#page-85-0)*, *[90](#page-89-0)*, *[95](#page-94-0)*, *[99](#page-98-0)*, *[103](#page-102-0)*, *[107](#page-106-0)*, *[111](#page-110-0)*, *[116](#page-115-0)*, *[120](#page-119-0)*, *[124](#page-123-0)*, *[128](#page-127-0)*, *[133](#page-132-0)*, *[137](#page-136-0)*, *[141](#page-140-0)*, *[145](#page-144-0)*,

*[149](#page-148-0)*, *[154](#page-153-0)*, *[158](#page-157-0)*, *[162](#page-161-0)*, *[166](#page-165-0)*, *[179](#page-178-0)* grey\_mode\_t *(*grey\_mode\_r*)*, [169](#page-168-0) greyness *(*lightness*)*, [174](#page-173-0) jumble, [173](#page-172-0) light\_mode\_b *(*light\_mode\_r*)*, [175](#page-174-0) light\_mode\_n *(*light\_mode\_r*)*, [175](#page-174-0) light\_mode\_r, [175](#page-174-0) light\_mode\_t *(*light\_mode\_r*)*, [175](#page-174-0) light\_mode\_t(), *[11](#page-10-0)*, *[15](#page-14-0)*, *[19](#page-18-0)*, *[23](#page-22-0)*, *[28](#page-27-0)*, *[32](#page-31-0)*, *[36](#page-35-0)*, *[40](#page-39-0)*, *[44](#page-43-0)*, *[49](#page-48-0)*, *[53](#page-52-0)*, *[57](#page-56-0)*, *[61](#page-60-0)*, *[65](#page-64-0)*, *[70](#page-69-0)*, *[74](#page-73-0)*, *[78](#page-77-0)*, *[82](#page-81-0)*, *[86](#page-85-0)*, *[90](#page-89-0)*, *[95](#page-94-0)*, *[99](#page-98-0)*, *[103](#page-102-0)*, *[107](#page-106-0)*, *[111](#page-110-0)*, *[116](#page-115-0)*, *[120](#page-119-0)*, *[124](#page-123-0)*, *[128](#page-127-0)*, *[133](#page-132-0)*, *[137](#page-136-0)*, *[141](#page-140-0)*, *[145](#page-144-0)*, *[149](#page-148-0)*, *[154](#page-153-0)*, *[158](#page-157-0)*, *[162](#page-161-0)*, *[166](#page-165-0)*, *[179](#page-178-0)* lightness, [174](#page-173-0) linewidthness *(*lightness*)*, [174](#page-173-0) navy *(*jumble*)*, [173](#page-172-0) orange *(*jumble*)*, [173](#page-172-0) pink *(*jumble*)*, [173](#page-172-0) purple *(*jumble*)*, [173](#page-172-0) red *(*jumble*)*, [173](#page-172-0) scales::transform\_log10(), *[12](#page-11-0)*, *[16](#page-15-0)*, *[20](#page-19-0)*, *[24](#page-23-0)*, *[28](#page-27-0)*, *[33](#page-32-0)*, *[37](#page-36-0)*, *[41](#page-40-0)*, *[45](#page-44-0)*, *[49](#page-48-0)*, *[54](#page-53-0)*, *[58](#page-57-0)*, *[62](#page-61-0)*, *[66](#page-65-0)*, *[70](#page-69-0)*, *[74](#page-73-0)*, *[79](#page-78-0)*, *[83](#page-82-0)*, *[87](#page-86-0)*, *[91](#page-90-0)*, *[95](#page-94-0)*, *[100](#page-99-0)*, *[104](#page-103-0)*, *[108](#page-107-0)*, *[112](#page-111-0)*, *[117](#page-116-0)*, *[121](#page-120-0)*, *[125](#page-124-0)*, *[129](#page-128-0)*, *[134](#page-133-0)*, *[138](#page-137-0)*, *[142](#page-141-0)*, *[146](#page-145-0)*, *[150](#page-149-0)*, *[154](#page-153-0)*, *[159](#page-158-0)*, *[163](#page-162-0)*, *[167](#page-166-0)* set blanket, [179](#page-178-0) teal *(*jumble*)*, [173](#page-172-0)